*Universidad del Bío-Bío. Sistema de Bibliotecas - Chile*

**Universidad del Bío-Bío Facultad de Ciencias Empresariales Departamento de Sistemas de Información**

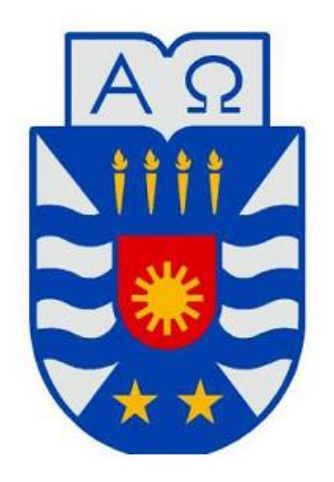

### **TALLER DE DESARROLLO DE PROYECTO**

"Estudio de las TICs de la empresa MDN con el fin de determinar sus áreas críticas para generar el modelamiento de la arquitectura de sistemas de gestión necesarios e implementación del sistema prioritario".

### **Autores:**

Carlos Caro Grau Exequiel Delgado Toledo

## **Profesor Guía:**

Karina Rojas C.

*Proyecto de Título presentado en conformidad a los requisitos para obtener el Título de Ingeniero Civil en Informática.* 

## **AGRADECIMIENTOS**

Agradecemos a cada uno de las personas que estuvieron presentes en el desarrollo de este proyecto; agradecemos a nuestros familiares, padres y hermanos que nos apoyaron no tan solo económicamente, sino que también con palabras de aliento frente a la distintas adversidades en este camino.

Agradecemos a nuestros amigos y parejas por apoyarnos en cada una de las etapas que fuimos sorteando hasta llegar a esta instancia, a nuestros compañeros de clases, con los cuales compartimos muchos momentos que marcaron nuestro paso por la Universidad.

Agradecemos a cada uno de los docentes que nos formaron como futuros profesionales, que nos enriquecieron con sus conocimientos y sus experiencias. Agradecemos a la Sra. Karina Rojas por ser nuestra tutora y parte importante en el desarrollo de este proyecto que, a pesar del poco tiempo disponible que ella poseía, nos ayudó cada vez que lo necesitamos.

Agradecemos también a todos aquellos que estuvieron con nosotros, que si bien, pudieron no haber sido nombrados, siempre se encontraron presentes en el transcurso de esta larga travesía por la Universidad.

#### **RESUMEN**

El siguiente proyecto consiste en la realización de un estudio de las tecnologías de información de la empresa de obras civiles MDN, ubicada en Chiguayante, Octava Región. Este estudio permitirá conocer su situación actual y, con esto, determinar y generar soluciones informáticas que apoyen sus procedimientos administrativos actuales. Finalmente, se deberá priorizar cuál de estos es más relevante a desarrollar.

El desarrollo de este proyecto permitirá incorporar mayor tecnología a la empresa, puesto que actualmente los procedimientos son un tanto antiguos y poco automatizados lo que conlleva pérdida de información y tiempos de respuesta poco óptimos, además, permitirá abrir las puertas a nuevas incorporaciones tecnológicas a futuro, entregar rapidez, confiabilidad y con esto una mejor tasa de atención a los clientes.

La implementación de los sistemas que se determinen a partir del estudio previo de la empresa, serán desarrollados como un sistema web, lo que conlleva a un mejor manejo de la búsqueda, ingreso, modificación, eliminación de datos y generación de informes.

# **ABSTRACT**

The next project involves a study of information technology of civil works company MDN, located in Chiguayante, Eighth Region. This study will reveal the current situation and with this identify and generate solutions that support their current administrative procedures. Finally, we must prioritize which of these is most important to develop.

The development of this project will incorporate more technology into the company, since currently the procedures are somewhat old and little automated which implies loss of information and time - optimal response, also will allow to open doors to new technological additions to future, deliver speed, reliability and thus a better service rate to client.

The implementation of systems to be determined from the previous study of the company, will be developed as a web system, leading to better management of search, entry, modification, and deletion of data and generation of reports.

# **INDICE GENERAL**

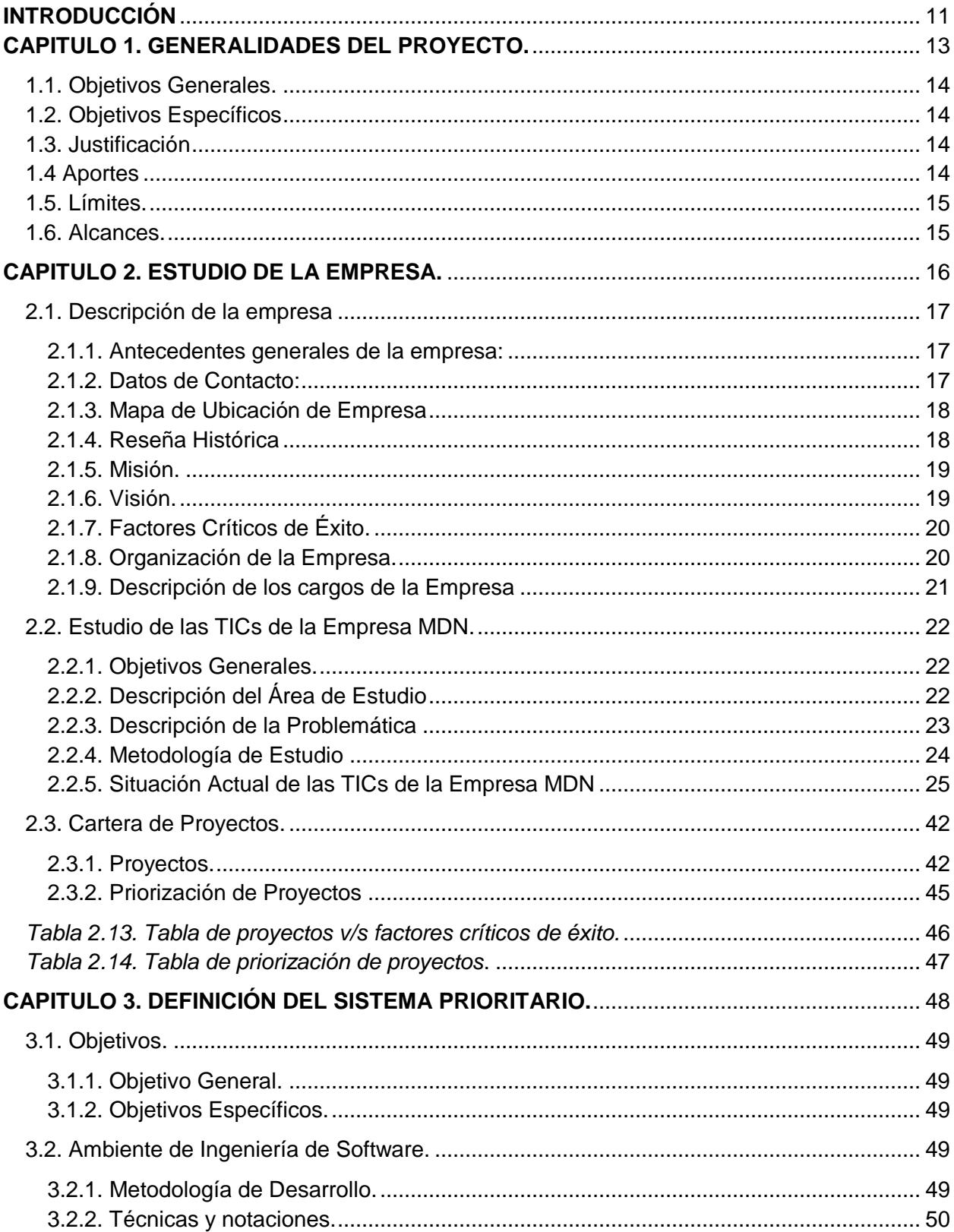

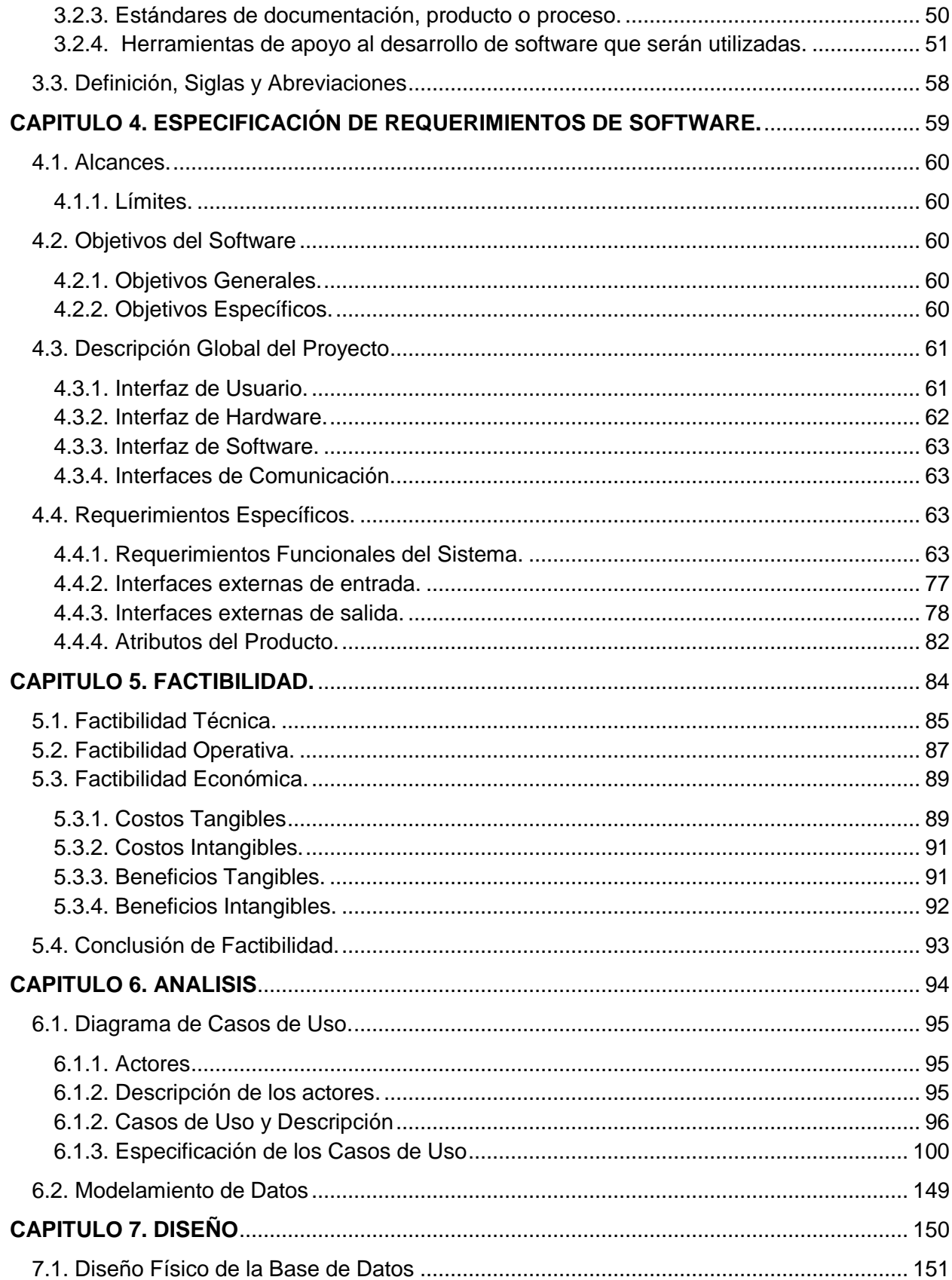

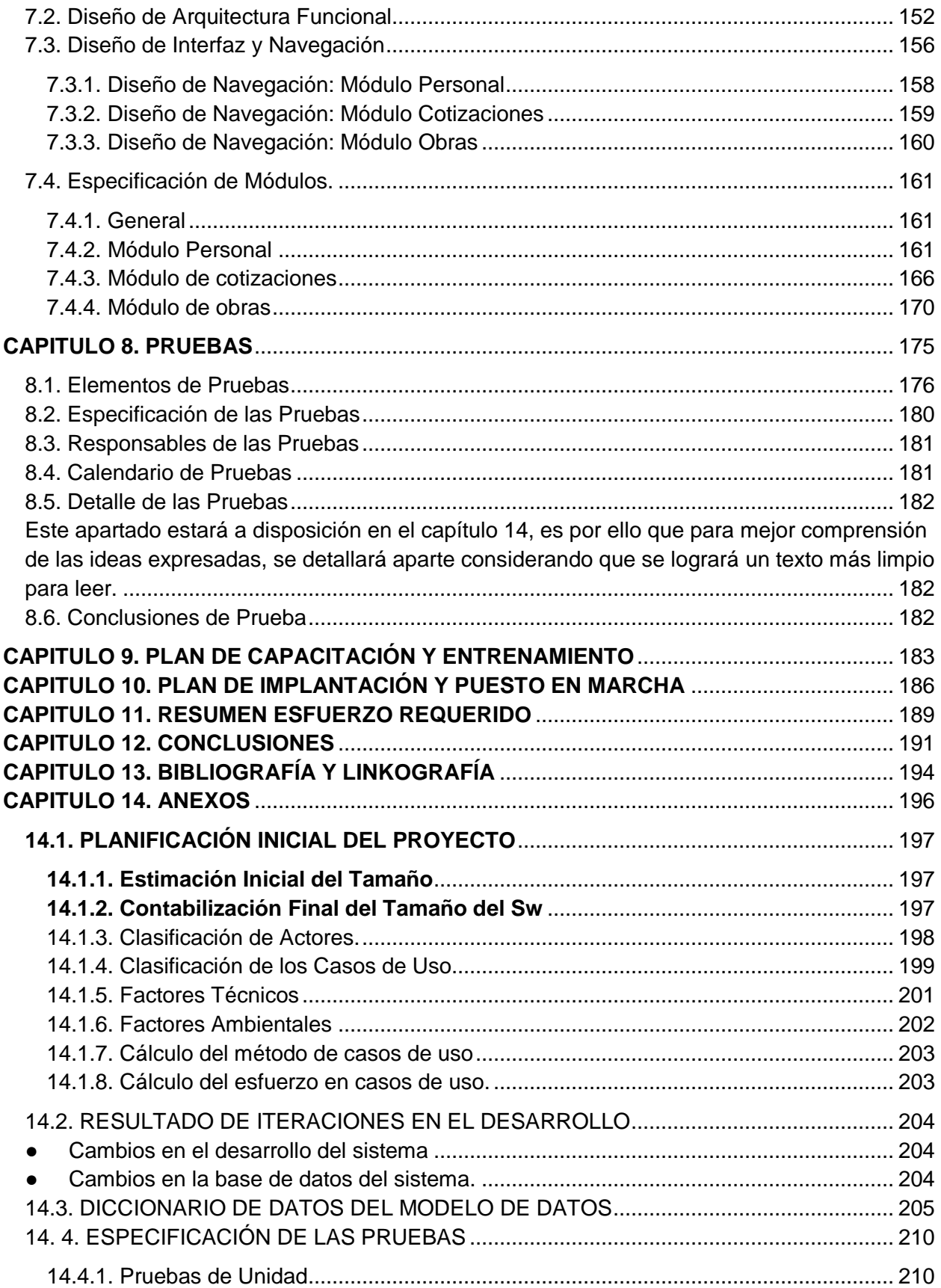

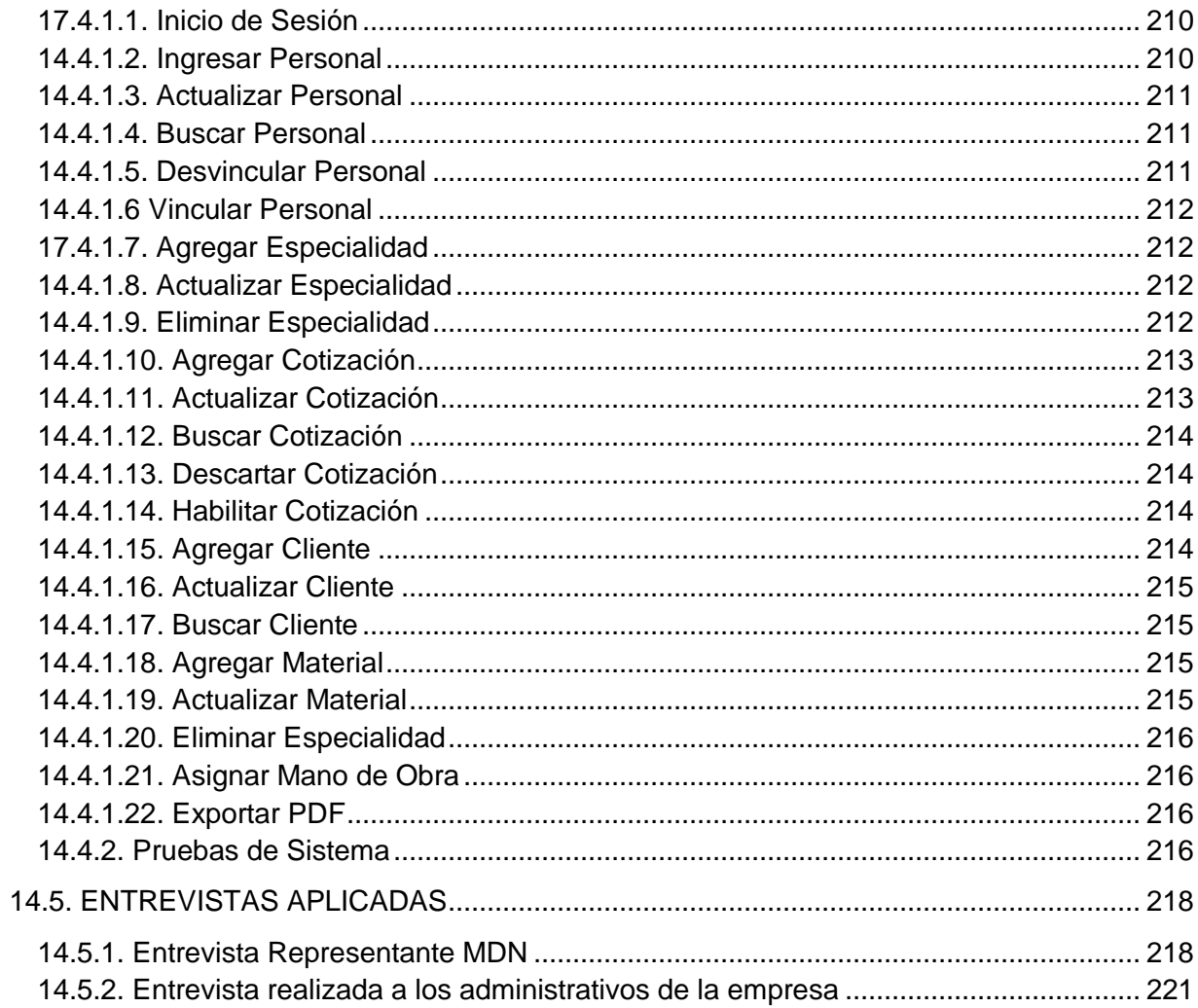

# **INDICES DE TABLAS**

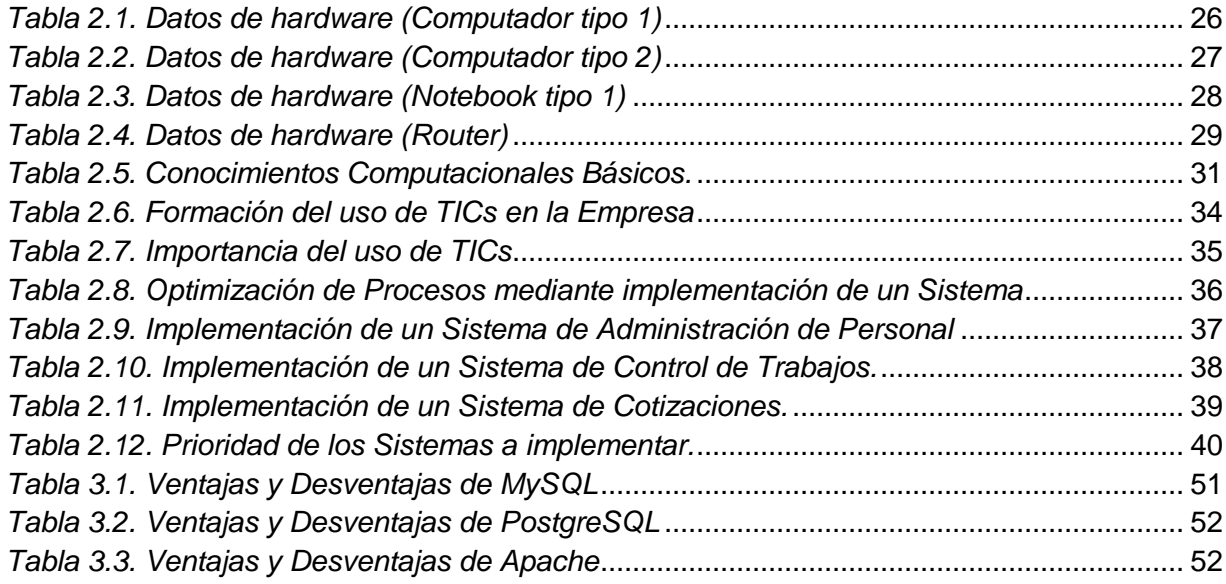

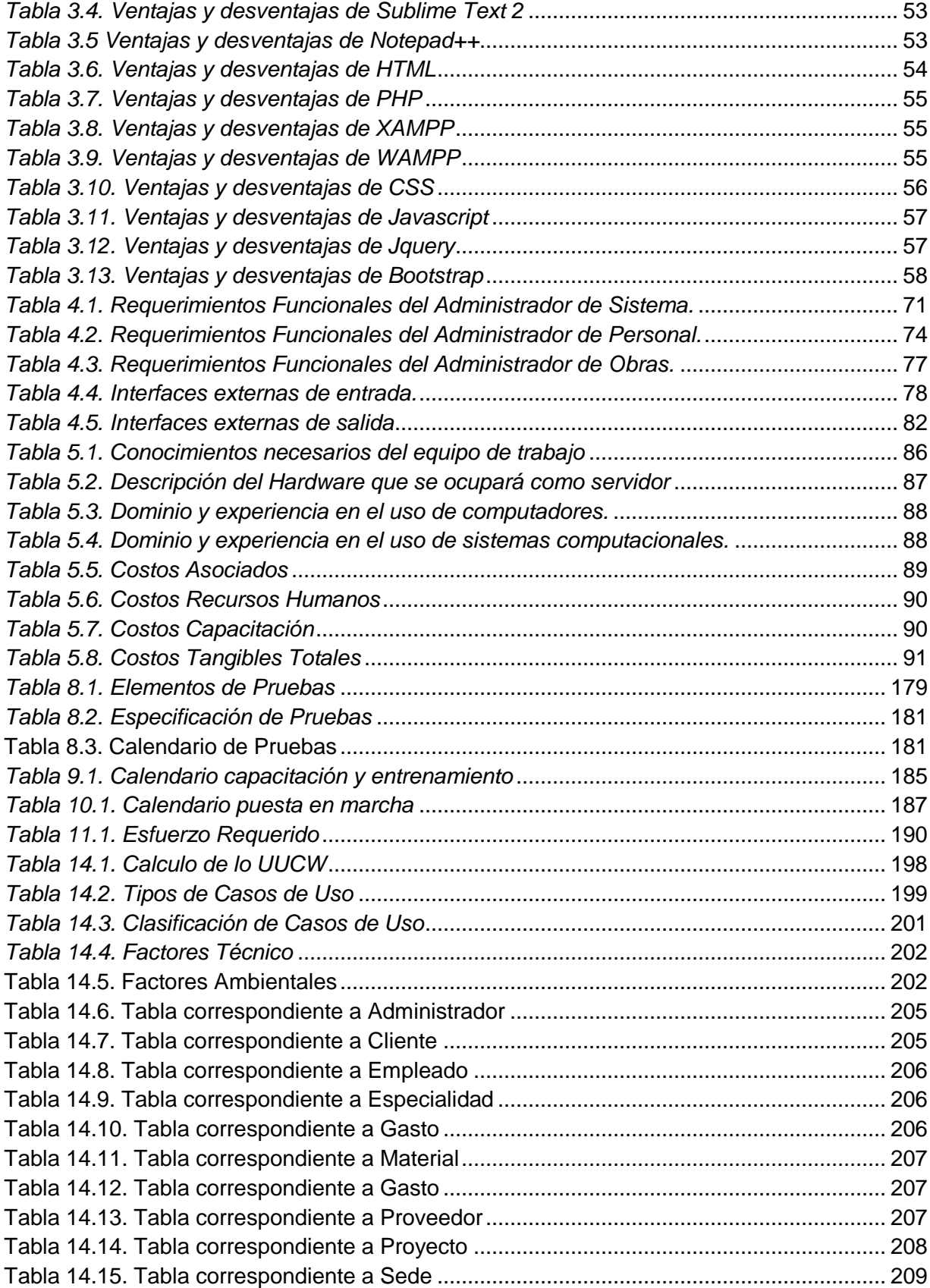

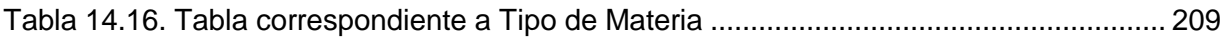

# **INDICE DE FIGURAS**

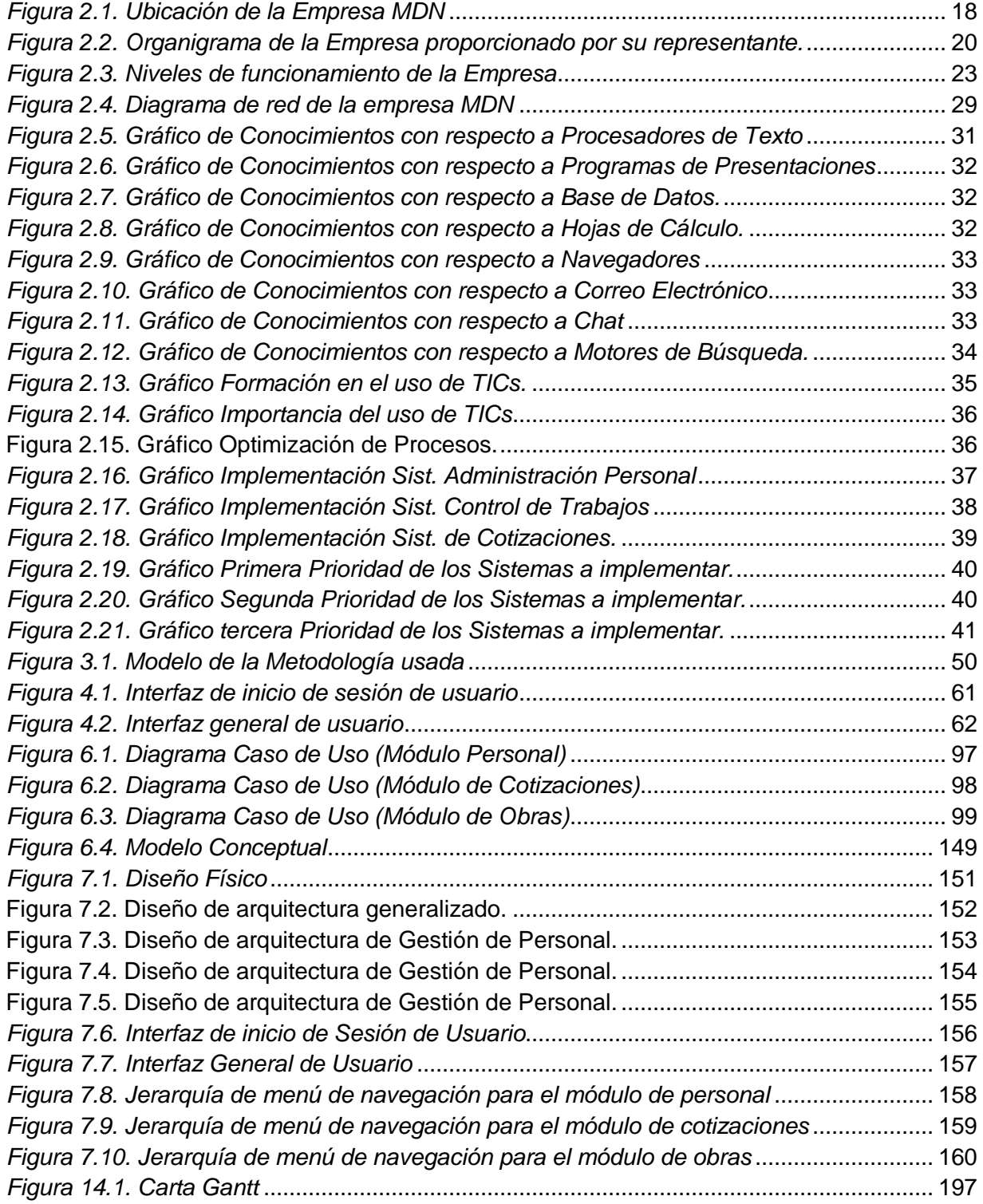

#### **INTRODUCCIÓN**

<span id="page-10-0"></span>Actualmente las soluciones informáticas y computacionales han adquirido gran importancia en el diario quehacer de empresas tanto públicas como privadas, esto se debe a los logros que se obtienen al utilizarlas. El mundo avanza cada día más y se hace necesario ir a la par con él, es por esto que es necesario generar nuevas herramientas de gestión para realizar los procesos necesarios de manera rápida, eficiente y eficaz, minimizando los costos y tiempo, y maximizando la calidad de los resultados.

La empresa contratista MDN Obras de Ingeniería, empresa dedicada particularmente al sector de obras civiles, no cuenta con sistemas automatizados que permitan gestionar y administrar sus distintas áreas, toda la información se procesa de forma manual lo que requiere tiempo y recursos que se podrían invertir en otros aspectos. El tiempo en toda empresa, sobre todo en el rubro de obras civiles, es muy importante porque es un recurso que significa dinero, y en muchas empresas los problemas más frecuentes son las demoras y la presentación inoportuna de documentos básicos para iniciar una licitación.

En este proyecto se busca desarrollar un estudio técnico de los sistemas que posee la empresa MDN actualmente, con el fin de desarrollar posibles soluciones informáticas que busquen maximizar la gestión de recursos y fortalecer las áreas de administración de personal, control de trabajos y contabilidad de las obras civiles realizadas.

En los primeros capítulos se especificarán las generalidades del proyecto a desarrollar (Capitulo 1). También se dará a conocer información detallada de la organización para pasar a focalizarnos en el estudio de todas las tecnologías de información que posee, para lograr determinar los sistemas críticos y obtener los que sean prioritarios mediante criterios específicos (Capitulo 2).

Luego se describirán las generalidades del o los sistemas prioritarios previamente determinados (Capitulo 3), para después especificar los requerimientos del mismo (Capitulo 4). En el siguiente capítulo se mostrará información referente a la factibilidad del proyecto (Capitulo 5), para continuar con el análisis correspondiente de los sistemas (Capitulo 6) y proseguir a exponer el diseño de estos (Capitulo 7).

En los últimos capítulos se detallarán las diversas pruebas realizadas para determinar el correcto funcionamiento del o los sistema a desarrollar (Capitulo 8), se planeará la capacitación que se dará a los usuarios del sistema (Capitulo 9) y la planificación de la implantación del sistema web en la empresa una vez finalizado el proyecto (Capitulo 10).

Se determinará el esfuerzo requerido por los desarrolladores del software (Capitulo 11), para terminar con las conclusiones obtenidas durante el desarrollo de este proyecto (Capitulo 12), mostrar información referente a la bibliografía y linkografía usada (Capitulo 13) y, finalmente, terminar con los diferentes anexos existentes que detallan ciertos aspectos importantes del sistema (Capitulo 14).

*Universidad del Bío-Bío. Sistema de Bibliotecas - Chile*

# <span id="page-12-0"></span>**CAPITULO 1. GENERALIDADES DEL PROYECTO.**

## <span id="page-13-0"></span>**1.1. Objetivos Generales.**

Este proyecto tiene como finalidad realizar un estudio de las TICs de la empresa MDN con el fin de determinar sus áreas críticas para generar el modelamiento de la arquitectura de sistemas de gestión necesarios y la implementación de un sistema web prioritario que será determinado de acuerdo a los requerimientos más urgentes de la organización.

### <span id="page-13-1"></span>**1.2. Objetivos Específicos**

- Realizar un estudio detallado de las TICs de la empresa para analizar su situación actual con el fin de determinar sus áreas críticas.
- Determinar el o los sistemas prioritarios que apoyen las áreas críticas de la empresa.
- Diseñar, modelar e implementar el o los sistemas prioritarios determinados mediante criterios específicos.
- Diseñar un sistema que permita la posterior incorporación de módulos, de manera de darle escalabilidad.
- Alinear la implementación del sistema con los requerimientos.

### <span id="page-13-2"></span>**1.3. Justificación**

Este proyecto se origina debido a que no existe actualmente un estudio de las TICs de la empresa MDN para determinar sus necesidades y los sectores críticos. Entre las necesidades se requiere desarrollar sistemas de administración y gestión que fortalezcan las áreas de administración de personal, control de trabajos y contabilidad de las obras civiles que se lleven a cabo las cuales no se encuentran automatizadas y ordenadas en la actualidad.

### <span id="page-13-3"></span>**1.4 Aportes**

- Se generará un estudio detallado de las TICs la empresa, para determinar sus áreas críticas.
- Se entregará a la empresa el modelado e implementación de el o los sistemas prioritarios, optimizando la realización de los diferentes procesos en la empresa.
- Adicionalmente, se entregará a la empresa un sitio web para mostrar información de ésta con el fin de que otros usuarios logren conocer y hacer contacto con la empresa MDN.
- Se reducirán costos y tiempos de respuesta a las peticiones de los diferentes clientes, al entregar un sistema web automatizado a la empresa.
- Se reducirán los costos de papeleo en cuanto al uso de planillas y licitaciones de obras civiles.

## <span id="page-14-0"></span>**1.5. Límites.**

El estudio y el sistema serán desarrollados exclusivamente para la empresa MDN.

## <span id="page-14-1"></span>**1.6. Alcances.**

- El proyecto abarcará las áreas de los niveles táctico y operativo.
- Se generará un estudio detallado de las TICs la empresa, para determinar sus áreas críticas.
- Se entregará a la empresa el modelado de al menos 2 sistemas prioritarios.
- Se implementará al menos 2 sistemas prioritarios.
- El sistema creado permitirá la implementación e integración de módulos posteriores.

*Universidad del Bío-Bío. Sistema de Bibliotecas - Chile*

# <span id="page-15-0"></span>**CAPITULO 2. ESTUDIO DE LA EMPRESA.**

## <span id="page-16-0"></span>**2.1. Descripción de la empresa**

### <span id="page-16-1"></span>**2.1.1. Antecedentes generales de la empresa:**

**Nombre de la empresa:** MDN Obras de Ingeniería.

**Rut:** 12.529.281-K

**Dirección:** Avenida Manuel Rodríguez Nº 3820 Chiguayante, Concepción.

**Fono:** (56) 9-62249610

**Sector:** Empresa dedicada particularmente al sector de Obras Civiles.

**Rubro:** Obras de Ingeniería.

**Tamaño de la organización:** Esta empresa posee un tamaño hasta UF 2.400 con una cantidad variable de trabajadores.

**Empresas con las cuales se relaciona:** La empresa se relaciona tanto con empresas como con particulares, dentro de las empresas relacionadas están: Supermercados Santa Isabel y Jumbo, Grandes tiendas Johnson, Paris, Otras (Oxford, Tecniflex, Masisa, BSA). La relación de estas se limita a prestar servicios de mantención y obras de ingeniería según lo requieran.

### <span id="page-16-2"></span>**2.1.2. Datos de Contacto:**

**Dueño:** Amador Eliut Albornoz Paredes, Gerente General. **E-mail:** [Amador\\_eliut@hotmail.com.](mailto:Amador_eliut@hotmail.com)

#### <span id="page-17-0"></span>**2.1.3. Mapa de Ubicación de Empresa**

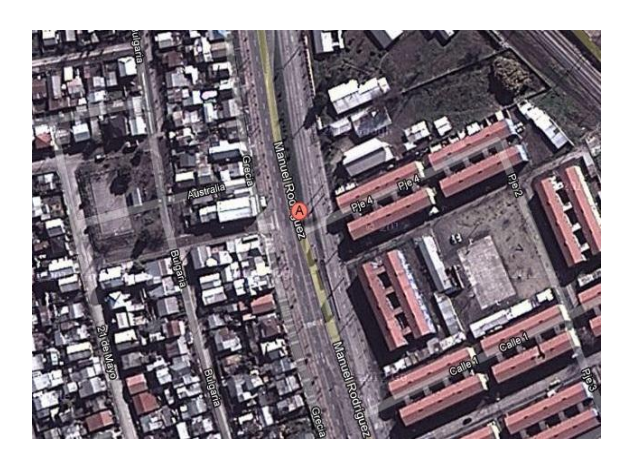

*Figura 2.1. Ubicación de la Empresa MDN*

## <span id="page-17-2"></span><span id="page-17-1"></span>**2.1.4. Reseña Histórica**

Empresa contratista orientada a la mantención industrial, mantención mecánica, fabricación y montaje de estructuras metálicas y a la realización de obras civiles menores. Así nuestra actividad se orienta a apoyar la productividad de nuestros clientes, atendiendo los requerimientos de apoyo a la mantención de sus equipos y mejoramiento de sus instalaciones.

En MDN, evalúan y ejecutan proyectos de construcción menor y mantención, especialmente del área metalmecánica y hacemos nuestro trabajo usando como base la perspectiva que la empresa contratante requiere.

Su ocupación permanente, es lograr la máxima satisfacción posible, por este motivo el compromiso con los plazos acordados y con la calidad del trabajo realizado es de la mayor prioridad, mezclando en forma armoniosa la eficiencia y eficacia de su trabajo.

Es su afán cumplir con sus requerimientos y necesidades de manera que signifiquen una disminución en tiempo y costos, pero sin restarle importancia al tema de la calidad.

En líneas generales tienen experiencia en el campo laboral en empresas como Asmar, Pesqueras, Constructoras, Empresas Forestales, Cencosud Retail, Recintos Educacionales, entre otras.

Tienen conceptos claros como:

- Seguridad Industrial.
- Manejo de residuos
- Prevención de Riesgos, entre otros.

Dentro de sus clientes se encuentran empresas como CENCOSUD, Búfalo, Masisa, Oxford, recintos educacionales y otras de menor envergadura. Sabemos la delicadeza y protocolos de funcionamiento, manejos de residuos de acuerdo a normas OSHAS (Occupational Safety & Health Administration), como también del manejo de horarios aptos para ejecutar las tareas encomendadas y situaciones de emergencia operacional donde se requiere un pronto apoyo.

#### <span id="page-18-0"></span>**2.1.5. Misión.**

La empresa MDN, dedicada a la construcción de Obras Civiles, tiene como objetivo destacarse en el mercado por ser responsable y eficiente, cumpliendo a tiempo con todos y cada uno de los trabajos encomendados, sin comprometer la calidad y excelencia del servicio, disminuyendo al máximo el impacto en el medio ambiente.

La empresa busca lograr que todo el personal se sienta motivado y orgulloso de pertenecer a la organización, preocupándose por su seguridad y sus necesidades.

Nuestro compromiso es fomentar el control y la calidad en el servicio, buscando siempre dar más de sí mismos y con esto lograr la satisfacción del cliente.

### <span id="page-18-1"></span>**2.1.6. Visión.**

Ser una empresa líder en la Construcción de Obras Civiles y apoyo a las pequeñas, medianas y grandes empresas dentro de la Octava Región.

# <span id="page-19-0"></span>**2.1.7. Factores Críticos de Éxito.**

- Reducción de costos.
- Optimización y mejor gestión de recursos en la realización de proyectos.
- Mejorar la administración del recurso humano.
- Mejores tiempo de respuesta a los clientes.
- Reducir y controlar errores durante el desarrollo de los proyectos.
- Aumentar la captación de proyectos.
- Obtener información oportuna, rápida y actualizada de los recursos de la empresa.
- Obtener información oportuna, rápida y actualizada de los proyectos realizados para la toma de decisiones.
- Convertir información en conocimiento y ponerlo a disposición de todos

## <span id="page-19-1"></span>**2.1.8. Organización de la Empresa.**

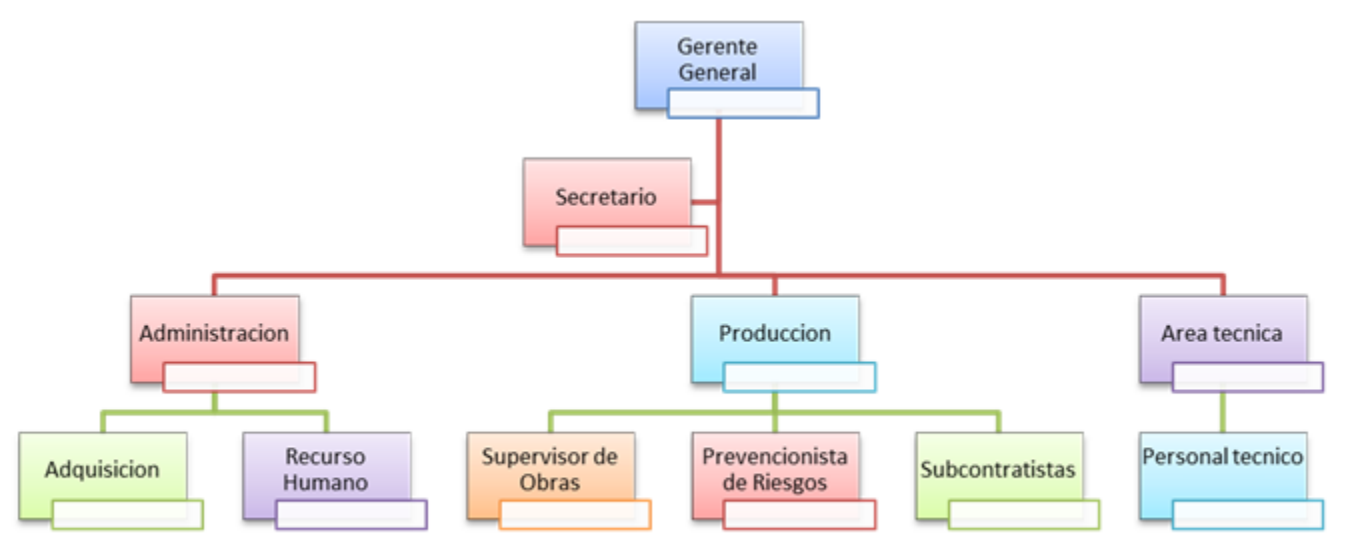

*Figura 2.2. Organigrama de la Empresa proporcionado por su representante.* 

<span id="page-19-2"></span>De acuerdo con el organigrama, el estudio que se desarrollará en este proyecto se realizará, por una parte, en el área de Administración, la cual está a cargo de los recursos humanos y adquisición de materiales y, por otro lado, en el área de producción, específicamente, todo lo relacionado con la supervisión de las obras.

# <span id="page-20-0"></span>**2.1.9. Descripción de los cargos de la Empresa**

**Gerente General:** Es el encargado de gestionar los trabajos y recursos humanos para los proyectos que se desean realizar.

**Secretario:** Es el asistente del gerente general y el encargado de formalizar y agendar reuniones o lo que se estime conveniente.

**Administración:** Según los proyectos adjudicados, gestiona y administra las adquisiciones (materiales) y gestiona al personal para cada trabajo a realizar. Actualmente es un cargo colaborativo (varias personas pueden realizarlo).

**Producción:** En esta área de la organización es donde se ejecutan o llevan a cabo los proyectos adjudicados de la empresa los cuales cuentan con:

- Supervisor de obras, que es el jefe en terreno y el encargado de ejecutar, gestionar, administrar y evaluar por parte de la empresa la ejecución del proyecto solicitado.
- El prevencionista de riesgos, que es el encargado de supervisar, prevenir y evaluar posibles riesgos que se pueden ocasionar durante la ejecución de la obra.
- El área de subcontratación, que se activa dependiendo si se necesitan servicios externos de la empresa para el desarrollo del proyecto solicitado.

**Área Técnica:** Esta área está encargada de ver aspectos técnicos de los proyectos solicitados, como por ejemplo: evaluación e inspección de calidad, cumplimiento de normas, estandarizaciones según trabajos solicitados.

# <span id="page-21-0"></span>**2.2. Estudio de las TICs de la Empresa MDN.**

El presente estudio realizado a la empresa MDN, fue realizado durante el mes de Junio del año 2013. Dentro de las herramientas existentes para la recaudación de información, utilizamos la entrevista a Don Boris Aguayo M, el cual ejerce en la empresa un rol administrativo de supervisión de obras. Además se aplicó una encuesta a personal gerencial y administrativo cuya encuesta consta de 8 preguntas las cuales fueron respondidas de manera privada.

# <span id="page-21-1"></span>**2.2.1. Objetivos Generales.**

- Identificar los hábitos de uso dado a las TICs tanto a nivel de la Gerencia y Administración, como a nivel de los Colaboradores.
- Determinar y describir las Políticas de Uso de TICs.
- Reconocer y describir los sistemas de redes y dispositivos de seguridad existentes.
- Identificar y describir los sistemas de gestión de información (ERP) existentes.

# <span id="page-21-2"></span>**2.2.2. Descripción del Área de Estudio**

El proyecto está orientado por un lado, al área administrativa, específicamente a la administración del personal perteneciente a la empresa MDN, al área de contabilidad de obras civiles como así también al control y supervisión de los trabajos realizados.

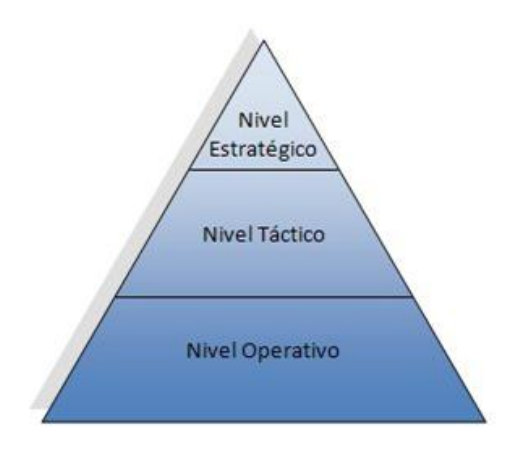

El proyecto está enfocado y apoyará los siguientes niveles de funcionamiento:

*Figura 2.3. Niveles de funcionamiento de la Empresa*

<span id="page-22-1"></span>El proyecto está enfocado mayormente en los niveles táctico-operativo, debido a que existe un registro constante de información del personal, de obras civiles y de las cotizaciones de éstas mismas. Además, la realización de estas tareas es algo rutinario. Parte del ámbito también está enfocado en el nivel estratégico, debido a que la información obtenida servirá para tomar decisiones estructuradas y precisas con el fin de obtener una visión más completa, actualizada de la empresa y una mejor competitividad para con sus pares.

### <span id="page-22-0"></span>**2.2.3. Descripción de la Problemática**

·

MDN se ve en la necesidad de desarrollar un estudio técnico de los sistemas que posee actualmente con el fin de fortalecer las áreas de administración de personal, control de trabajos y contabilidad de las obras civiles realizadas.

Actualmente la empresa desea generar un sistema de administración de personal con el fin de manejar la información actualizada y detallada de sus colaboradores.

También, busca solucionar la problemática referente al control de trabajos mediante un sistema que permita agregar trabajos nuevos y asignarles el personal correspondiente, además de permitir visualizar información de sus cuadrillas (grupo de personas implicadas en un trabajo junto a su correspondiente supervisor) y mantener información detallada de los trabajos que se llevan a cabo (fotos, documentación, aumentos de obras, entre otros).

Por último, se requiere apoyar el área de contabilidad de las obras civiles realizadas por medio un sistema que permita ordenar y hacer más eficiente el proceso de cotizaciones en obras civiles. Se requiere de un sistema que permita calcular los gastos asociados al desarrollo de sus obras y muestre los resultados correspondientes para la toma de decisiones de los colaboradores que requieren la información de la manera más rápida y eficiente posible.

#### <span id="page-23-0"></span>**2.2.4. Metodología de Estudio**

#### **2.2.4.1. Diseño de Investigación.**

- Estudio Cuantitativo.
- Entrevistas.

### **2.2.4.2. Población de Estudio**

- Gerencia.
- Administración.

### **2.2.4.3. Instrumento de Medición**

- Cuestionario Estándar.
- Entrevista.

# <span id="page-24-0"></span>**2.2.5. Situación Actual de las TICs de la Empresa MDN**

# **2.2.5.1. Hardware**

A continuación se mostrarán los detalles del hardware que actualmente posee la empresa:

# **2.2.5.1.1. Computador Tipo 1**

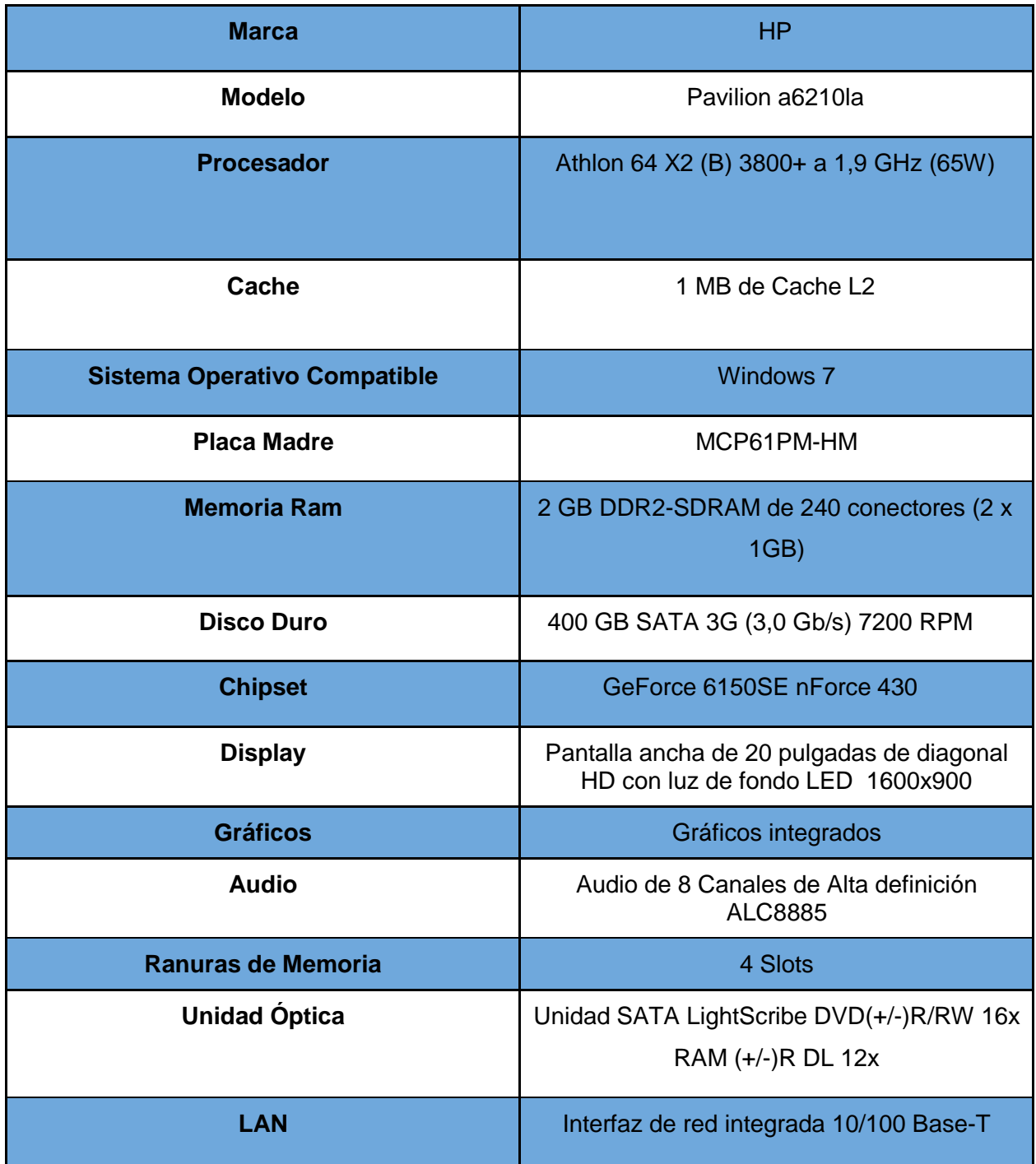

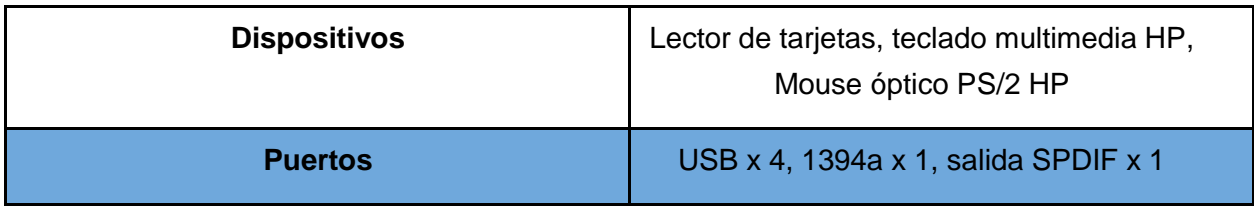

*Tabla 2.1. Datos de hardware (Computador tipo 1)* 

<span id="page-25-0"></span>Actualmente, existe 1 equipos de este tipo en la empresa MDN.

# **2.2.5.1.2. Computador Tipo 2.**

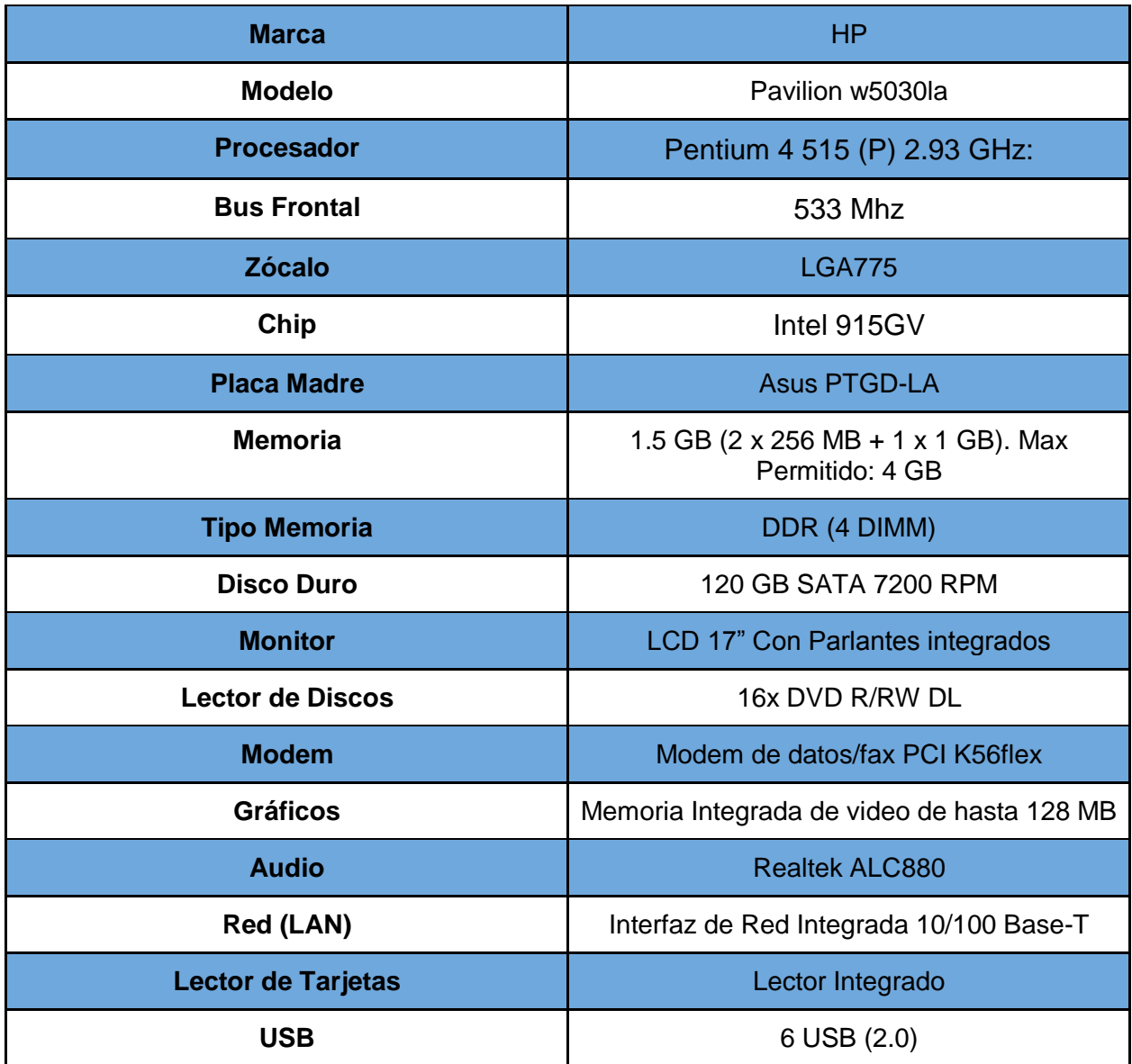

<span id="page-26-0"></span>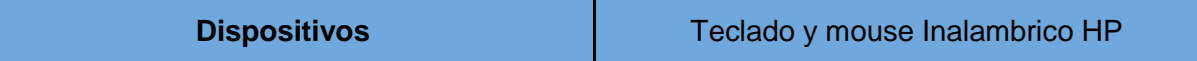

*Tabla 2.2. Datos de hardware (Computador tipo 2)*

Actualmente, existe 1 equipos de este tipo en la empresa MDN.

Cabe destacar, que cualquiera de los 2 tipos de equipos nombrados anteriormente, pueden ser usados para alojar el sistema web que se determine posteriormente.

## **Notebook Tipo 1.**

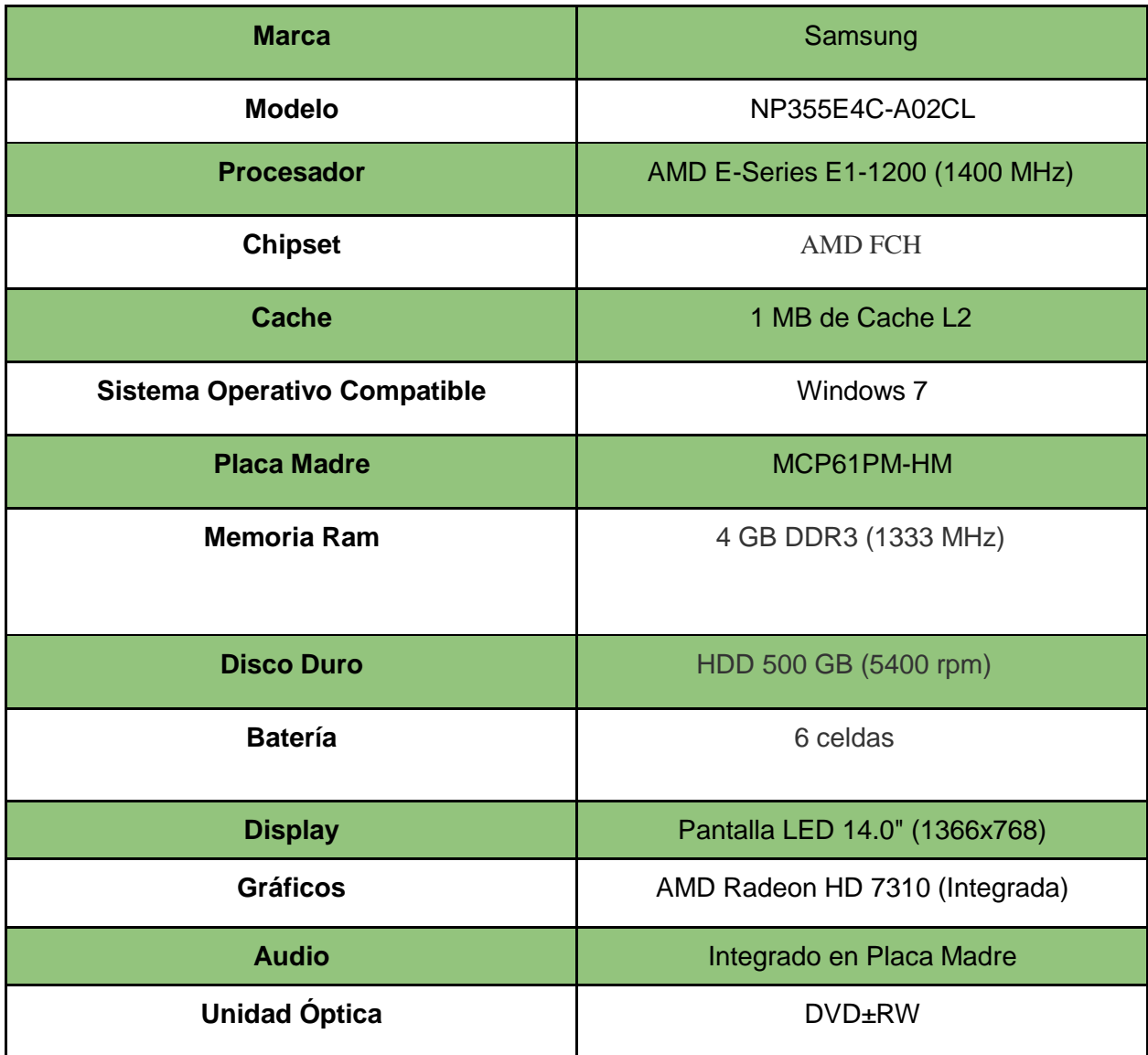

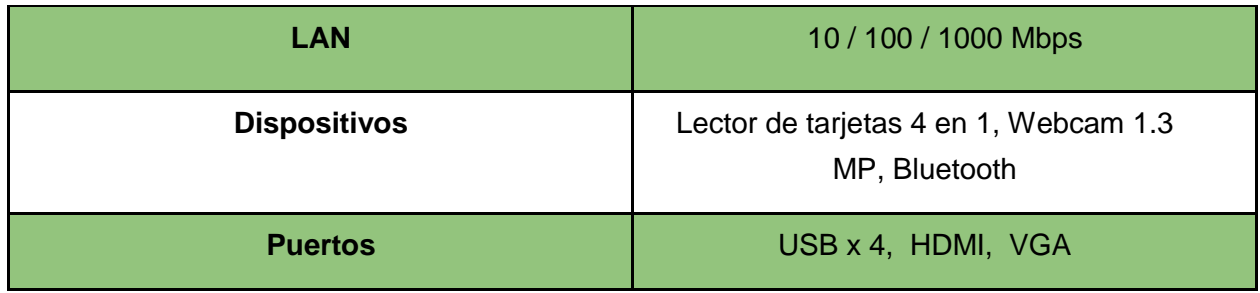

*Tabla 2.3. Datos de hardware (Notebook tipo 1)* 

<span id="page-27-0"></span>Actualmente, existen 4 equipos de este tipo en la empresa MDN.

## **Router.**

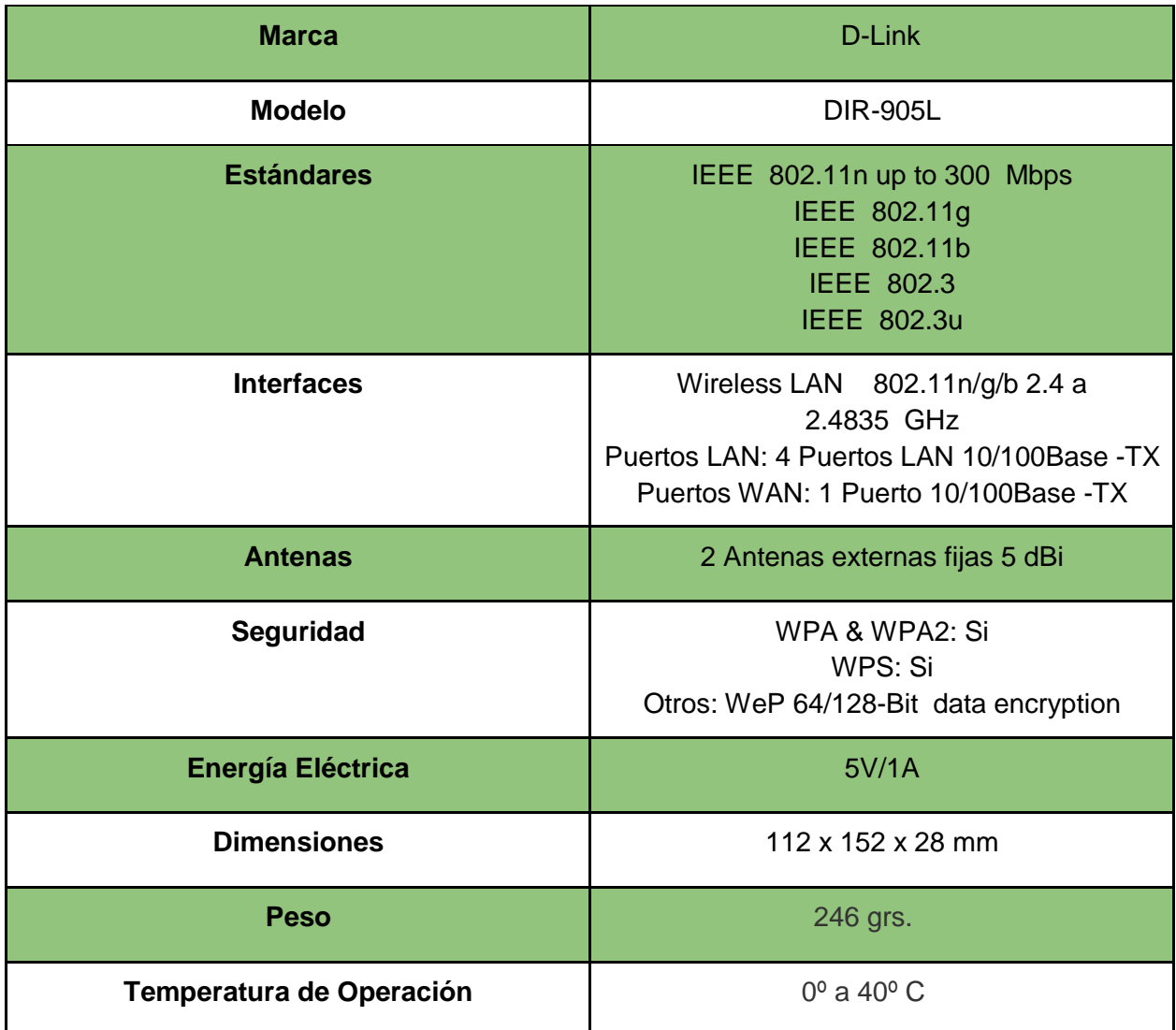

**Humedad de Operación** (10% a 90% no condensado

#### *Tabla 2.4. Datos de hardware (Router)*

<span id="page-28-0"></span>Cabe destacar que todos los tipos de equipos nombrados anteriormente se encuentro trabajando dentro una misma red, lo que permitirá el manejo del posterior sistema web que se determine a partir del estudio, a todos los administradores que ocupan estos equipos. A continuación se detalla el diagrama de red de la empresa:

<span id="page-28-1"></span>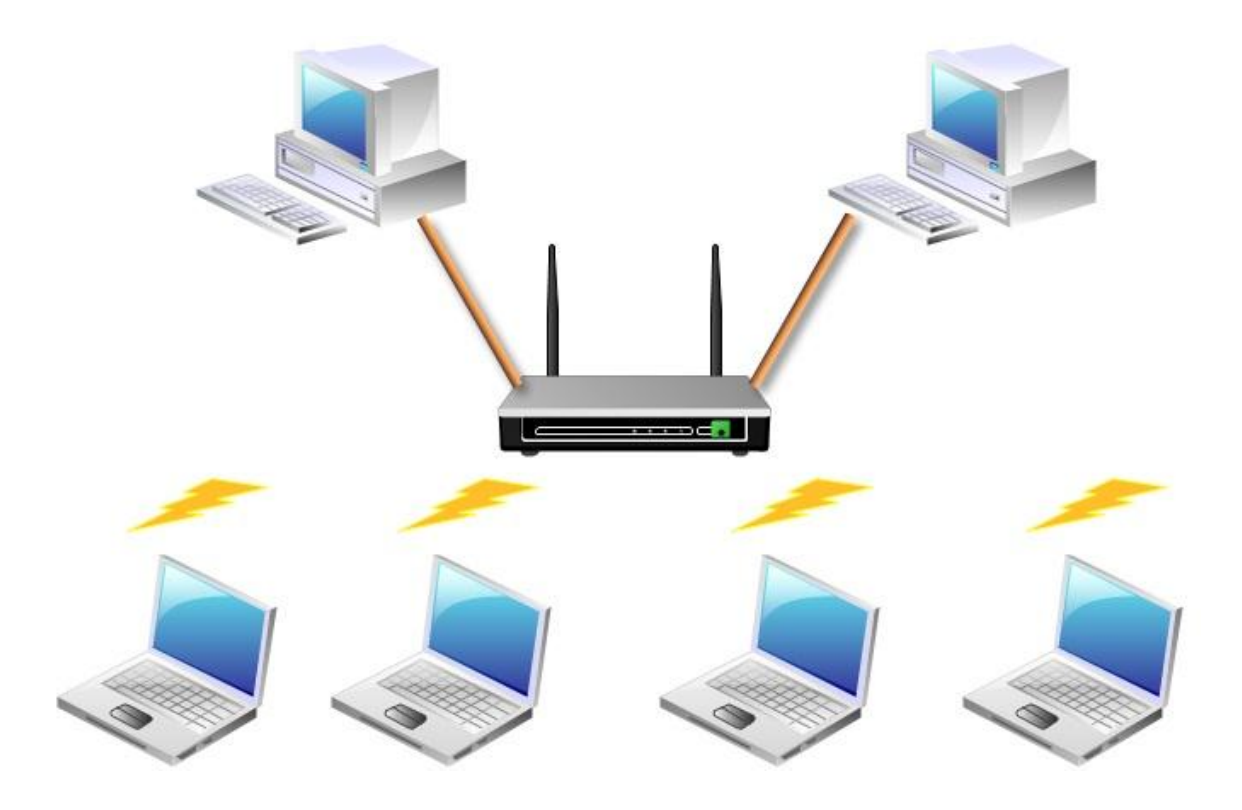

*Figura 2.4. Diagrama de red de la empresa MDN* 

### **2.2.5.2. Software.**

La organización cuenta con los siguientes softwares.

- Windows 7 Profesional (Con licencia legal)
- Microsoft office 2010 (Sin licencia legal)
- Avast Antivirus 8.0.1497 (Versión gratuita)
- Adobe Acrobat 11.0.04 (Sin licencia legal)
- Google Chrome 33.0.1750.117 m
- Internet Explorer 10
- Nero Burning ROM 11 (Sin licencia legal)

## **2.2.5.3. Conclusiones de la Entrevista.**

De la entrevista realizada al representante de la empresa MDN (Ver Anexo 14.5), se puede extraer que existen los equipos adecuados y considerando que el ancho de banda es de 15 Mbps, suponiendo que la tasa de descarga sea ideal, con 6 equipos conectados simultáneamente se obtiene un promedio de 2,5 Mbps por cada equipo, suficientes para el correcto funcionamiento de los sistemas que se implementen, además de lograr conocer la forma en que se realizan los procesos más importantes dentro de la empresa. Logramos inferir también que la creación y utilización de herramientas informáticas es necesaria en la empresa, para optimizar la utilización de tiempo y recursos valiosos en el rubro de esta.

### **2.2.5.4. Resultados Encuesta realizada.**

Una de las herramientas utilizadas en el presente estudio, fue la encuesta (Ver Anexo 14.5), la cual dentro de una población de 25 personas se aplicó a una muestra de 4 personas, los cuales tenían cargos fijos y son los encargados en forma directa de lo administrativo y de la utilización de las herramientas informáticas.

A continuación se presentan los resultados y sus respectivas conclusiones de acuerdo a las respuestas obtenidas:

La siguiente información hace referencia a la encuesta que se encuentra en el anexo 14.5.

### **Resultados obtenidos de la pregunta 1: Conocimientos Computacionales**

**Objetivo**. Se busca saber el grado de conocimientos computacionales de encargados de administrar los futuros sistemas a implementar.

|                                                                                   | Nada     | 2<br>Poco | 3<br><b>Bastante</b> | 4<br>Mucho    |
|-----------------------------------------------------------------------------------|----------|-----------|----------------------|---------------|
| Procesador de texto (Word, Amipro, AbiWord, etc.)                                 | 0        |           | 2                    |               |
| (Power<br>de Presentaciones<br>Point,<br>Programa<br>Corel.<br>Presentation, etc) | 0        | 2         |                      |               |
| Base de Datos (Access, MySql, FileMaker, etc)                                     | 3        |           | 0                    | 0             |
| Hojas de Cálculo (Excel, Calc, etc)                                               | $\Omega$ | $\Omega$  | 2                    | $\mathcal{P}$ |
| Navegadores (Chrome, Mozilla, Opera, Safari, etc)                                 | 0        | $\Omega$  | 3                    |               |
| Correo Electronico (Hotmail, Gmail, Yahoo, etc)                                   | 0        | $\Omega$  | 0                    | 4             |
| Chat                                                                              | 2        | 2         | 0                    | 0             |
| Motores de Búsqueda (Google, Bing, etc)                                           | 0        | 2         | 0                    | 2             |

*Tabla 2.5. Conocimientos Computacionales Básicos.*

<span id="page-30-0"></span>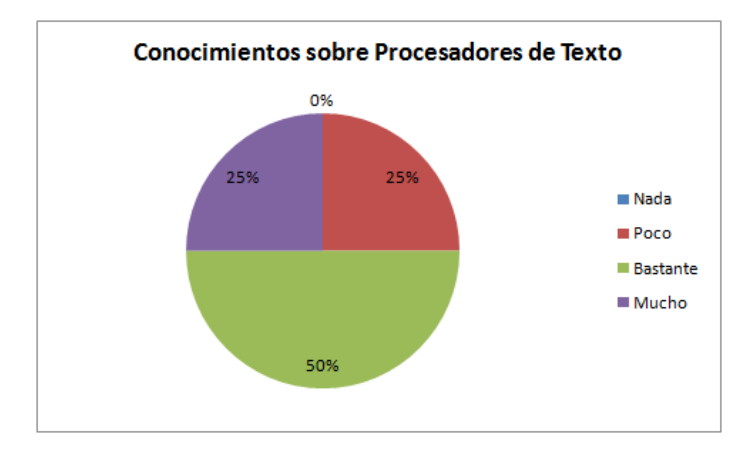

<span id="page-30-1"></span>*Figura 2.5. Gráfico de Conocimientos con respecto a Procesadores de Texto*

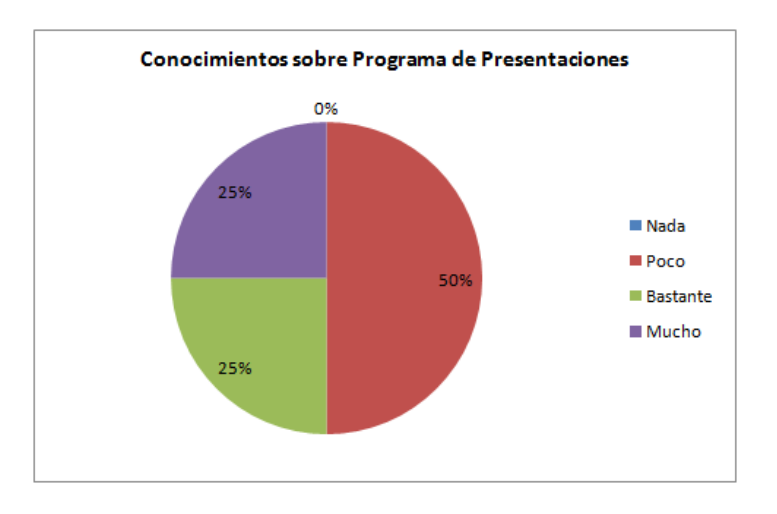

<span id="page-31-0"></span>*Figura 2.6. Gráfico de Conocimientos con respecto a Programas de Presentaciones*

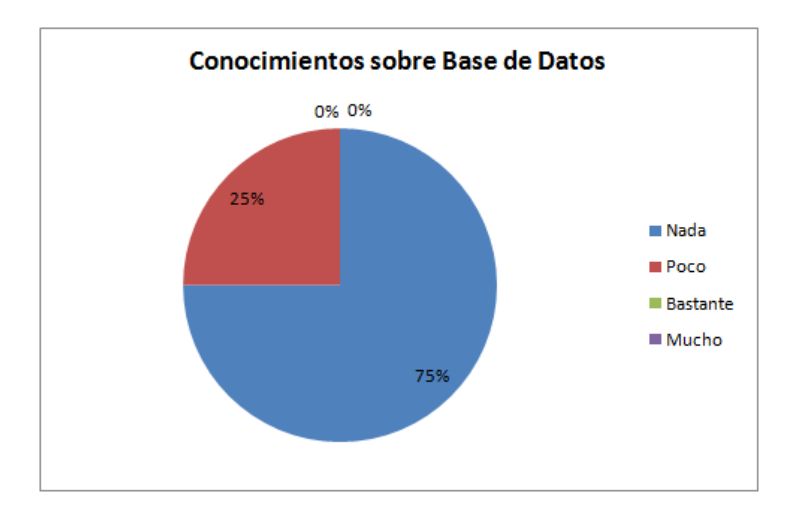

<span id="page-31-1"></span>*Figura 2.7. Gráfico de Conocimientos con respecto a Base de Datos.*

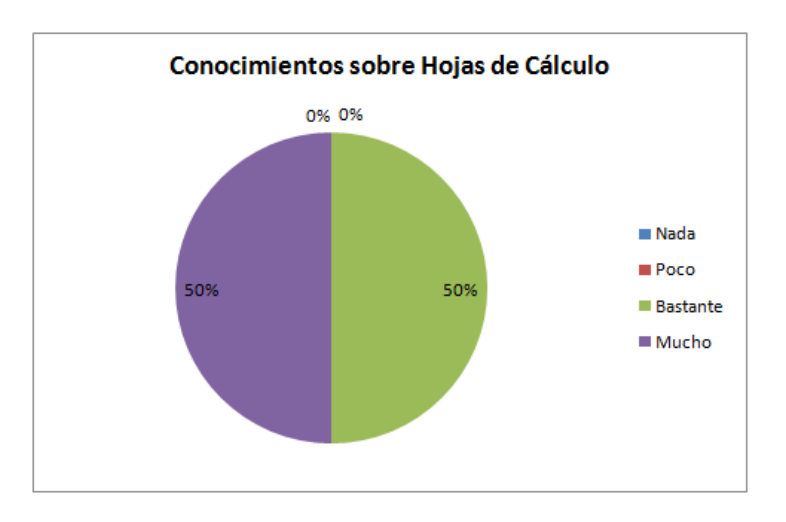

<span id="page-31-2"></span>*Figura 2.8. Gráfico de Conocimientos con respecto a Hojas de Cálculo.*

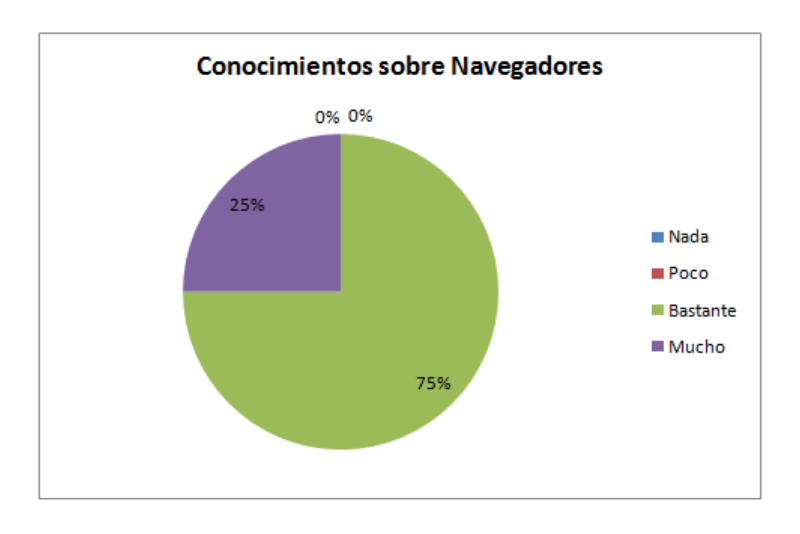

<span id="page-32-0"></span>*Figura 2.9. Gráfico de Conocimientos con respecto a Navegadores*

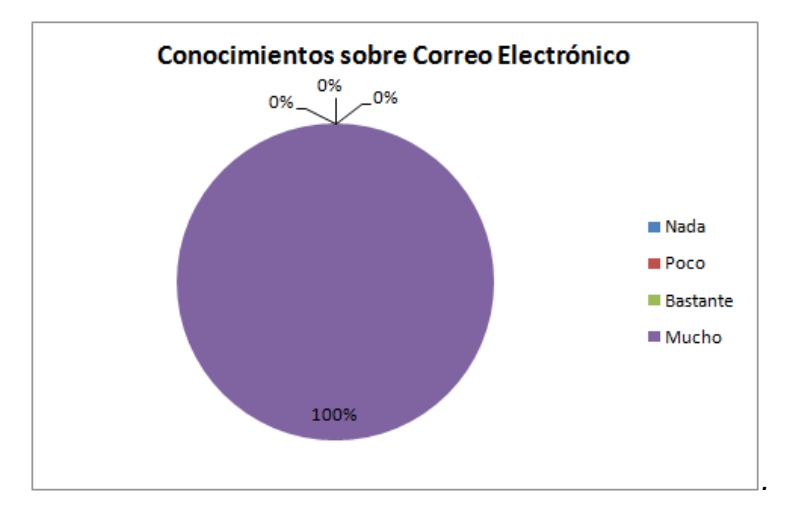

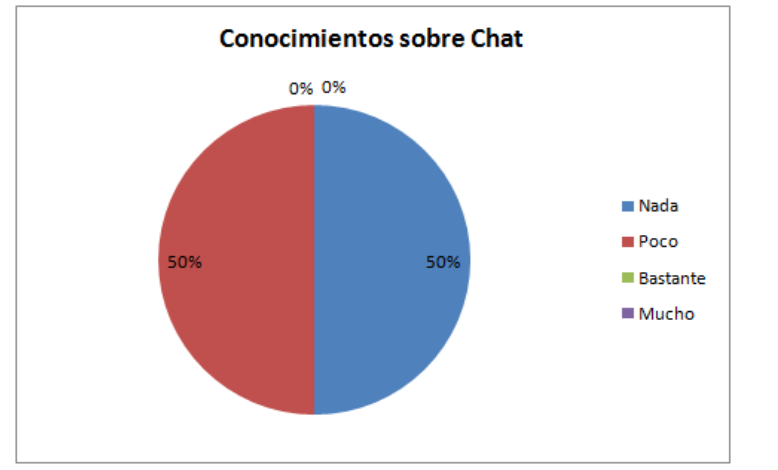

<span id="page-32-1"></span>*Figura 2.10. Gráfico de Conocimientos con respecto a Correo Electrónico*

<span id="page-32-2"></span>*Figura 2.11. Gráfico de Conocimientos con respecto a Chat*

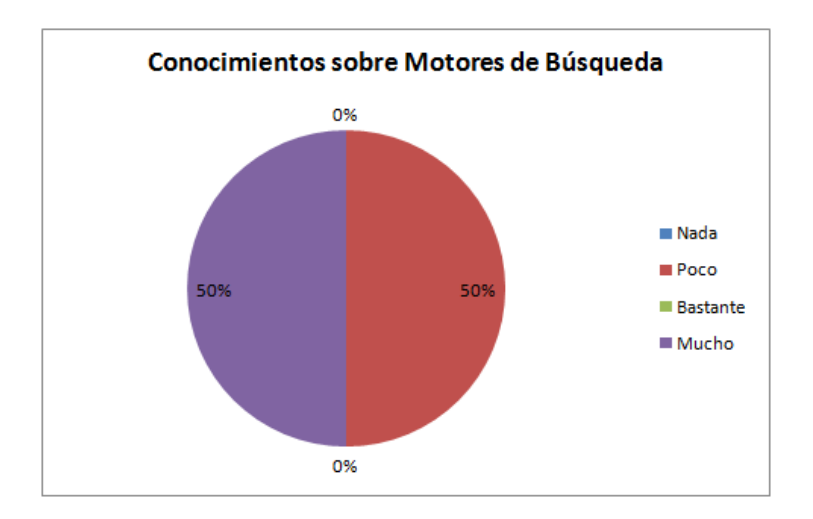

*Figura 2.12. Gráfico de Conocimientos con respecto a Motores de Búsqueda.*

<span id="page-33-1"></span>**Observaciones**. Se puede extraer de los gráfico que los futuros administradores poseen bastante conocimiento en el uso de correo electrónico y muy pocos conocimientos acerca de base de datos lo cual no es relevante para el uso del sistema de administración que se implementará. Se puede observar que uno de los puntos a favor es que los colaboradores poseen conocimientos necesarios en el uso de navegadores, por lo que el proceso de capacitación en el uso de la herramienta informática administrativa a implementar se torna más fácil.

### **Resultados obtenidos de la pregunta 2. Grado de Conocimientos Informáticos**

**Objetivo.** Mediante esta pregunta se busca conocer el grado de actualización que tiene el personal ya que con esto podemos capacitar al personal en caso de ser necesario.

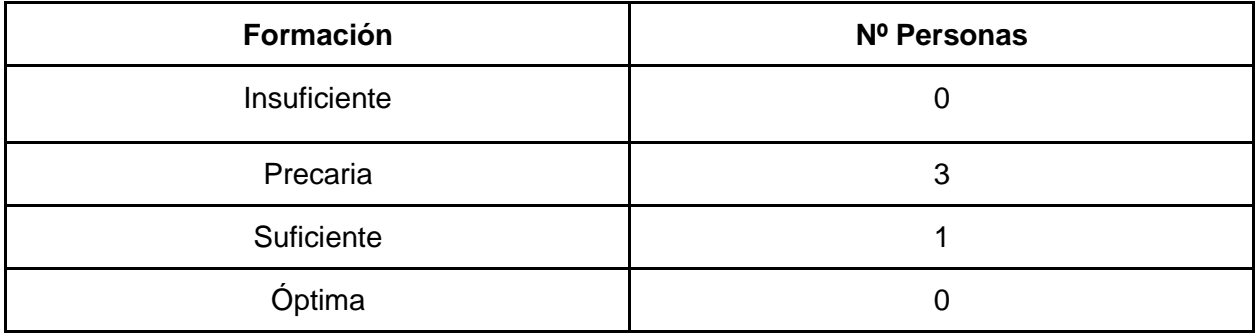

<span id="page-33-0"></span>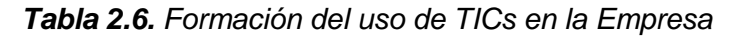

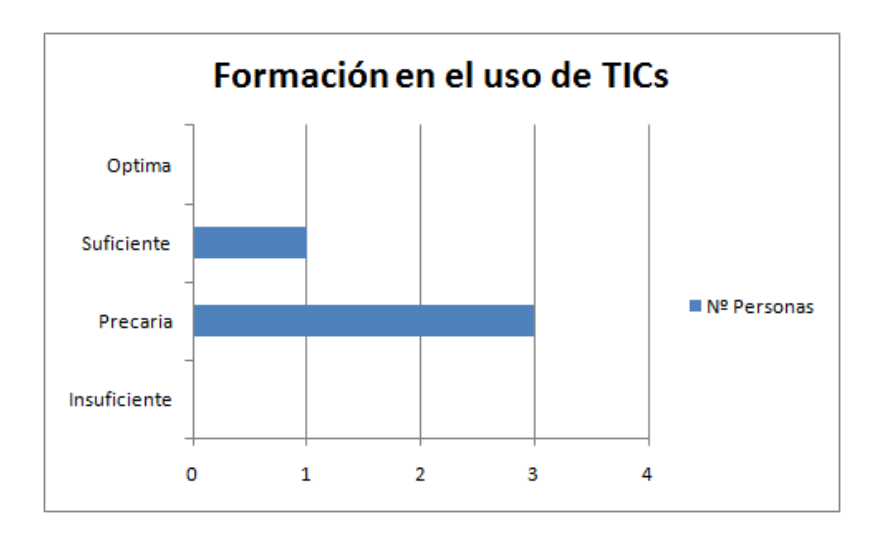

*Figura 2.13. Gráfico Formación en el uso de TICs.* 

<span id="page-34-1"></span>**Observaciones.** Se puede apreciar en el gráfico que actualmente no hay en la empresa una formación constante en el uso de tecnologías informáticas, esto se debe a que no existen sistemas informáticos asociados a los procesos administrativos de la empresa. Con el desarrollo del proyecto y la implementación de las soluciones, se busca generar una "cultura informática" en la empresa, con el fin de integrar su uso a las tareas cotidianas y mantener actualizada a la misma, de manera de poder hacerla competente frente a sus competidores.

### **Resultado obtenidos de la pregunta 3: Importancia del uso de TICs**

**Objetivo**. Conocer si es importante para las personas encuestadas el uso de TICs

<span id="page-34-0"></span>

| <b>Alternativa</b> | Respuesta |  |
|--------------------|-----------|--|
| c<br>O.            |           |  |
| <b>No</b>          |           |  |

*Tabla 2.7. Importancia del uso de TICs*

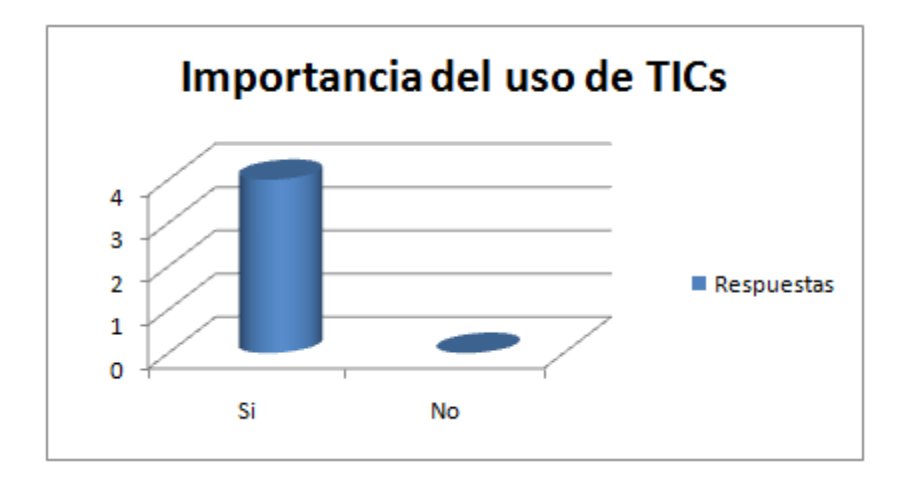

*Figura 2.14. Gráfico Importancia del uso de TICs*

<span id="page-35-1"></span>**Observaciones.** Mediante el gráfico se puede observar que los colaboradores en su totalidad están de acuerdo en la importancia que tiene en la empresa el uso de TICs, afirmando la importancia de llevar a cabo el proyecto.

## **Resultados obtenidos de la pregunta 4: Importancia de la automación de procesos**

**Objetivo.** Mediante esta pregunta se busca medir las necesidades de la empresa para gestionar los procesos de forma automatizada.

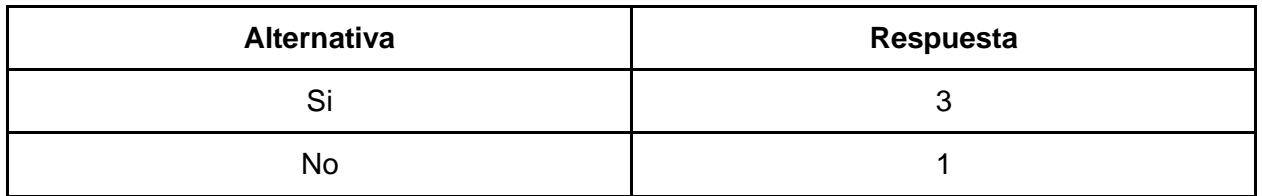

<span id="page-35-0"></span>*Tabla 2.8. Optimización de Procesos mediante implementación de un Sistema*

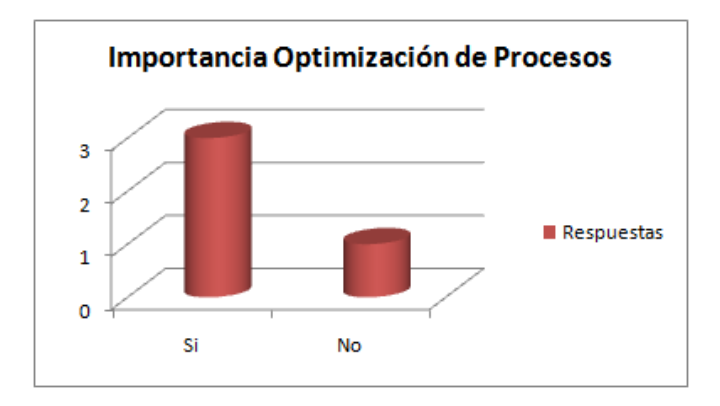

<span id="page-35-2"></span>**Figura 2.15.** Gráfico Optimización de Procesos.
**Observaciones.** De la pregunta formulada anteriormente, se puede extraer que la mayoría de las personas encuestadas opinan que es necesario la implementación de una solución que busque optimizar sus procesos, para así mejorar los tiempos de respuesta frente a las demandas existentes.

#### **Resultados obtenidos de la pregunta 5: Importancia de implementación de Sist. Personal**

**Objetivo.** Con la pregunta señalada anteriormente, se busca saber si es prioritario para la empresa desarrollar un sistema de administración de personal.

| <b>Alternativa</b> | Respuesta |
|--------------------|-----------|
| ັ                  |           |
| No                 |           |

*Tabla 2.9. Implementación de un Sistema de Administración de Personal* 

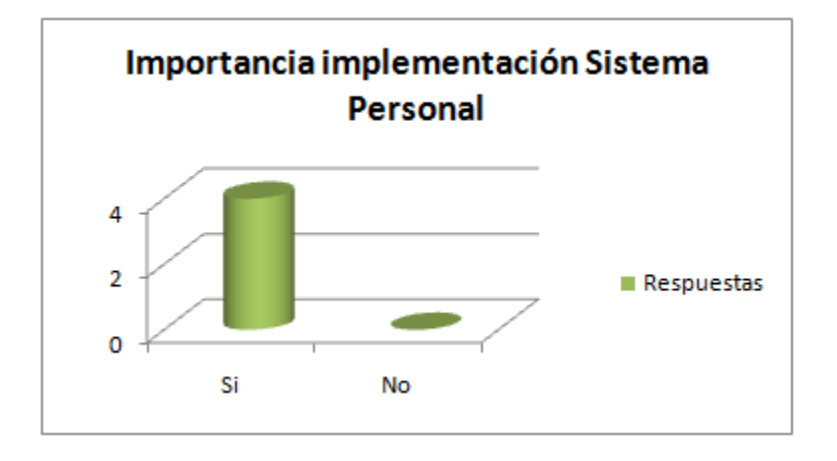

*Figura 2.16. Gráfico Implementación Sist. Administración Personal*

**Observaciones.** Del gráfico se puede extraer que la totalidad de los colaboradores encuestados están de acuerdo en que es prioritario la implementación de un Sistema de Administración de Personal que tenga como fin el poder acceder a la información de los colaboradores de manera rápida, ordenada y segura.

# **Resultados obtenidos de la pregunta 6. Importancia de implementación de Sist. Trabajo**

**Objetivo.** Conocer si realmente es necesario implementar en la empresa un sistema que permita controlar la realización de las obras civiles en la empresa.

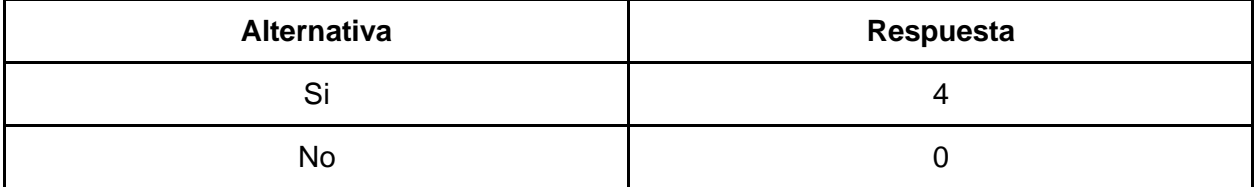

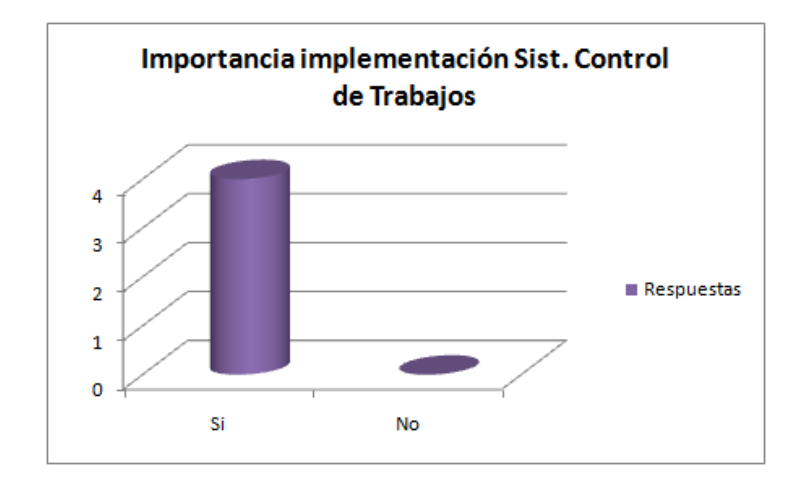

*Tabla 2.10. Implementación de un Sistema de Control de Trabajos.*

*Figura 2.17. Gráfico Implementación Sist. Control de Trabajos* 

**Observaciones.** De los datos expuestos en esta pregunta, se puede concluir que existe una opinión unánime en cuanto a la implementación de un Sistema de Control de Trabajos que mantenga la información detallada de estos.

**Resultados obtenidos de la pregunta 7. Importancia de implementación de Sist. Cotizaciones**

**Objetivo.** Conocer si realmente es necesario implementar en la empresa un sistema que gestione la información asociada a las cotizaciones que se realizan.

| <b>Alternativa</b> | Respuesta |
|--------------------|-----------|
|                    |           |
| No                 |           |

*Tabla 2.11. Implementación de un Sistema de Cotizaciones.* 

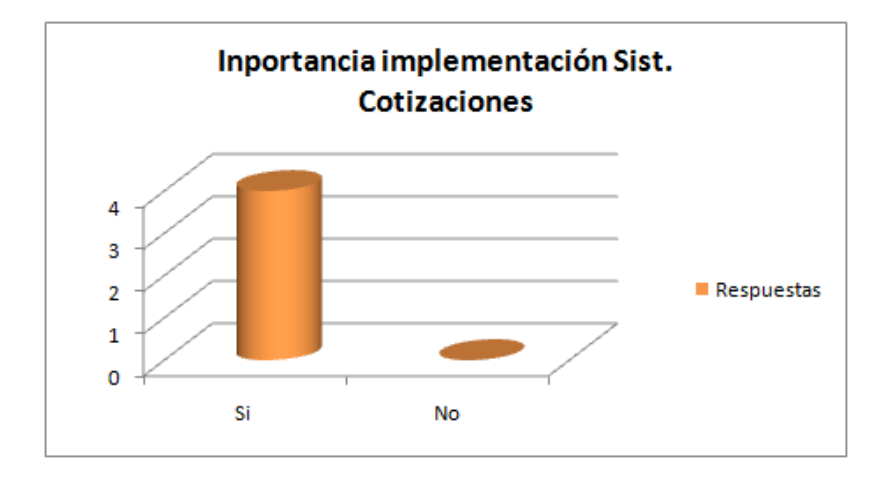

*Figura 2.18. Gráfico Implementación Sist. de Cotizaciones.* 

**Observaciones.** Del gráfico anterior, se puede deducir que existe la prioridad por parte de los colaboradores de implementar un Sistema de Cotizaciones con el fin de reducir el tiempo que se utiliza en la realización de este proceso y disminuir los costos asociados a los recursos utilizados.

# **Resultados obtenidos de la pregunta 8. Prioridad de Sistemas**

**Objetivo.** Conocer la importancia que le da cada colaborador entrevistado a los diferentes sistemas que se desean implementar.

| <b>Sistema</b>             |                |         |                |
|----------------------------|----------------|---------|----------------|
|                            | <b>Primero</b> | Segundo | <b>Tercero</b> |
| Administración de Personal |                |         |                |
| Control de Trabajos        |                |         |                |
| Cotizaciones               |                |         |                |

*Tabla 2.12. Prioridad de los Sistemas a implementar.*

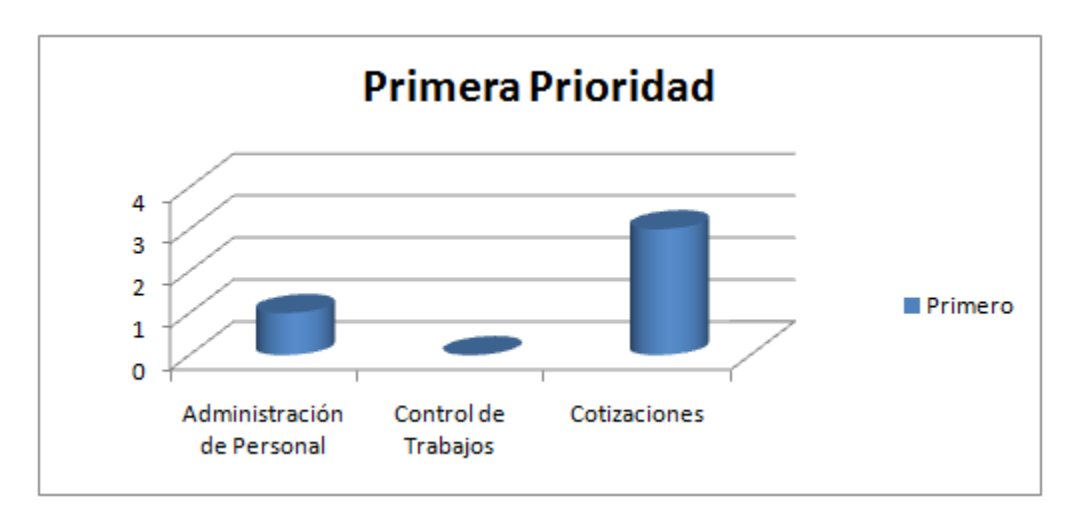

*Figura 2.19. Gráfico Primera Prioridad de los Sistemas a implementar.*

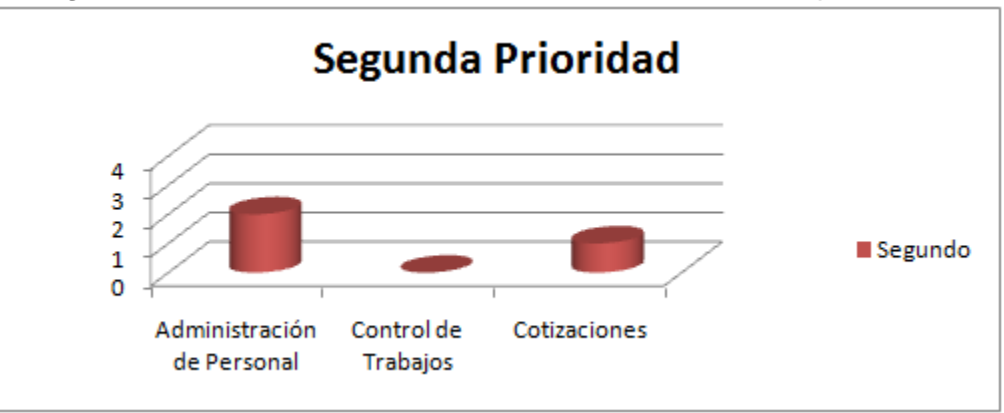

*Figura 2.20. Gráfico Segunda Prioridad de los Sistemas a implementar.* 

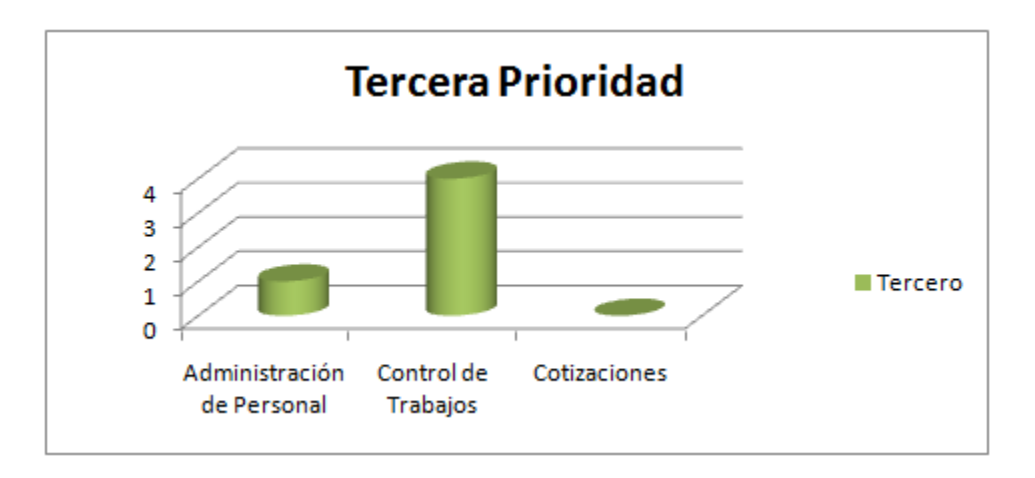

*Figura 2.21. Gráfico tercera Prioridad de los Sistemas a implementar.* 

**Observaciones.** Los gráficos que presentan las respuestas de los colaboradores frente a la pregunta formulada anteriormente, señala que la primera prioridad de los colaboradores es la implementación de un Sistema de Cotizaciones debido a que éste es el primer proceso que se realiza al momento de realizar un proyecto que algún cliente requiera y se necesita una respuesta rápida y clara referentes a los costos que el proyecto implica. Se puede observar que el Sistema de Administración de Personal es el segundo sistema prioritario que los colaboradores desean que se implemente, ya que éste se encuentra fuertemente ligado al sistema de Cotizaciones al necesitar información actualizada del personal disponible para llevar a cabo un proyecto. Por último, se puede apreciar que la implementación de un Sistema de Control de Trabajos es la tercera prioridad, esto no significa que la empresa no desee la implementación del esta solución, sino que se requiere con urgencia el desarrollo de los otros dos anteriormente señalados.

#### **2.2.5.5. Observaciones Finales.**

De todo lo expuesto anteriormente, se puede estableces que para la empresa si es importante actualizarse en el ámbito informático y con esto hacerla más competitiva frente a sus pares. Los colaboradores poseen los conocimientos suficientes para el uso de los sistemas que se desean implementar, aunque sí debe existir capacitación de cada uno de ellos en ciertos aspectos. También existe el interés de la empresa por implementar cada uno de los Sistemas expuestos, teniendo cada uno prioridad distinta, como se detalla a continuación:

- En primer lugar, la empresa desea la implementación de un Sistema de Cotizaciones ya que es el proceso con el cual se comienza la realización de un proyecto, y la optimización de éste significara reducción de tiempo y costos en los recursos utilizados.
- En segundo lugar, la empresa requiere que se implemente el Sistema de Administración de Personal ya que éste complementa el Sistema de Cotizaciones al mantener información confiable y oportuna de todos los trabajadores de la empresa, que participan en los distintos proyectos.
- En tercer lugar, se necesita que se implemente un Sistema de Control de Trabajos, que ayude a gestionar las obras civiles que se realizan en la empresa. Si bien se encuentra en último lugar, no significa que la empresa no lo necesite, sino que es más urgente que se implementen los otros dos que se han nombrado en los puntos anteriores.

Dada toda la información expuesta anteriormente, se puede deducir que la implementación de los sistemas web expuestos son necesarios, ya que ayudarán a mejorar los procesos que se realizan en la empresa aumentando la competitividad de ésta frente a sus pares.

#### **2.3. Cartera de Proyectos.**

#### **2.3.1. Proyectos.**

Según la información recabada y su correspondiente análisis, se pudieron determinar los siguientes proyectos:

- Proyecto de Sistema de Cotizaciones.
- Proyecto de Sistema de Administración de Personal.
- Proyecto de Sistema de Control de Trabajos.

#### **2.3.1.1. Proyecto Sistema Cotizaciones**

#### **2.3.1.1.1. Objetivos Generales**

Mantener y gestionar toda la información acerca de las cotizaciones de obras civiles con el fin de optimizar los tiempos de respuesta de las cotizaciones que se entregan a petición de los clientes.

# **2.3.1.1.2. Objetivos Específicos.**

- Mantener un historial de las cotizaciones realizadas.
- Calcular los gastos asociados al desarrollo de las obras civiles.
- Mostrar información ordenada, rápida y oportuna de las cotizaciones para la toma de decisiones de los administradores.
- Disminuir errores de cálculo en los costos y gastos asociados a las cotizaciones.

# **2.3.1.1.3. Usuarios.**

● Administrador de Sistema

# **2.3.1.1.4. Beneficios Esperados**

- Mantener información detallada y actualizada de las cotizaciones.
- Minimizar tiempos de respuestas.
- Asignar los recursos necesarios de manera automatizada a los proyectos.
- Automatizar el proceso de cotizaciones de obras civiles.

#### **2.3.1.2. Proyecto Sistema de Administración de Personal.**

#### **2.3.1.2.1. Objetivos Generales.**

Manejar la información de los usuarios de la empresa y asignar restricciones de acceso a los diferentes tipos de usuarios existentes.

#### **2.3.1.2.2. Objetivos Específicos.**

- Mostrar información completa y detallada de los usuarios de la empresa.
- Buscar de manera fácil y rápida información del colaborador que se desee.

#### **2.3.1.2.3. Usuarios.**

- Administrador de Sistema
- Administrador de Personal.

# **2.3.1.2.4. Beneficios Esperados.**

- Minimizar tiempos de búsqueda de información de los usuarios de la empresa.
- Mantener historial tanto de los trabajadores que se encuentran activos en la empresa como de los que hayan sido desvinculados de ésta.
- Mantener información confiable de los usuarios de la empresa.

# **2.3.1.3. Proyecto Sistema de Control de Trabajos**

# **2.3.1.3.1. Objetivo General.**

Mantener y gestionar información actualizada de las obras civiles que se llevan a cabo en la empresa y su progreso en tiempo real.

#### **2.3.1.3.2. Objetivos Específicos.**

- Agregar trabajos nuevos y asignar el personal y recursos correspondientes.
- Visualizar la información de una cuadrilla (grupo de personas implicadas en el trabajo, con su correspondiente supervisor).
- Permitir añadir fotos, documentación y otros recursos asociados a los proyectos que se están llevando a cabo en la empresa.
- Consultar por algún trabajo realizado y mostrar su información correspondiente.

# **2.3.1.3.3. Usuarios.**

- Administrador de Sistema
- Administrador de Obras Civiles.

# **2.3.1.3.4. Beneficios Esperados**

- Mantener información actualizada de los trabajos realizados en la empresa.
- Visualizar el progreso de los proyectos que se llevan a cabo.
- Automatizar el proceso de control de trabajos.
- Generar informes que contengan información relacionada a algún proyecto en particular.

# **2.3.2. Priorización de Proyectos**

Dado los proyectos presentados anteriormente, se realizará la correspondiente priorización basada en los factores críticos de éxitos que han sido establecidos previamente. Es importante declarar que la evaluación de los criterios fue realizada en conjunto con el representante de la empresa.

#### **2.3.2.1. Criterios de Priorización.**

Los siguientes criterios fueron creados conjuntamente con el representante de la empresa MDN:

- Cuando la aplicación de dicho proyecto genera un crecimiento positivo a la Empresa MDN, es porque apoya a un factor crítico de éxito, siendo este la pieza clave para su mejoramiento.
- El proyecto que apoye la mayor cantidad de factores críticos de éxito tendrá la mayor prioridad, eso quiere decir que, la mayor suma de los beneficios que poseen los proyectos serán consideradas. Su prioridad disminuirá a medida que reduzca la cantidad de factores críticos que apoye.

En el caso de que exista coincidencia entre 2 o más proyectos, la priorización será definida por:

● Las necesidades explícitas de la Empresa que fueron captados anteriormente en la encuesta realizada al personal administrativo.

# **Proyectos**:

- **Proyecto 1:** Sistema de Administración de Personal
- **Proyecto 2:** Sistema de Control de Trabajos.
- **Proyecto 3:** Sistema de Cotizaciones.

# **Factores Críticos de Éxito.**

- **FC 1:** Reducción de costos.
- **FC 2:** Optimización y mejor gestión de recursos en la realización de proyectos.
- **FC 3:** Mejorar la administración del recurso humano.
- **FC 4:** Mejores tiempo de respuesta a los clientes.
- **FC 5:** Reducir y controlar errores durante el desarrollo de los proyectos.
- **FC 6:** Aumentar la captación de proyectos.
- **FC 7:** Obtener información oportuna, rápida y actualizada de los recursos de la empresa.

**FC 8:** Obtener información oportuna, rápida y actualizada de los proyectos realizados para la toma de decisiones.

**FC 9:** Convertir información en conocimiento y ponerlo a disposición de todos

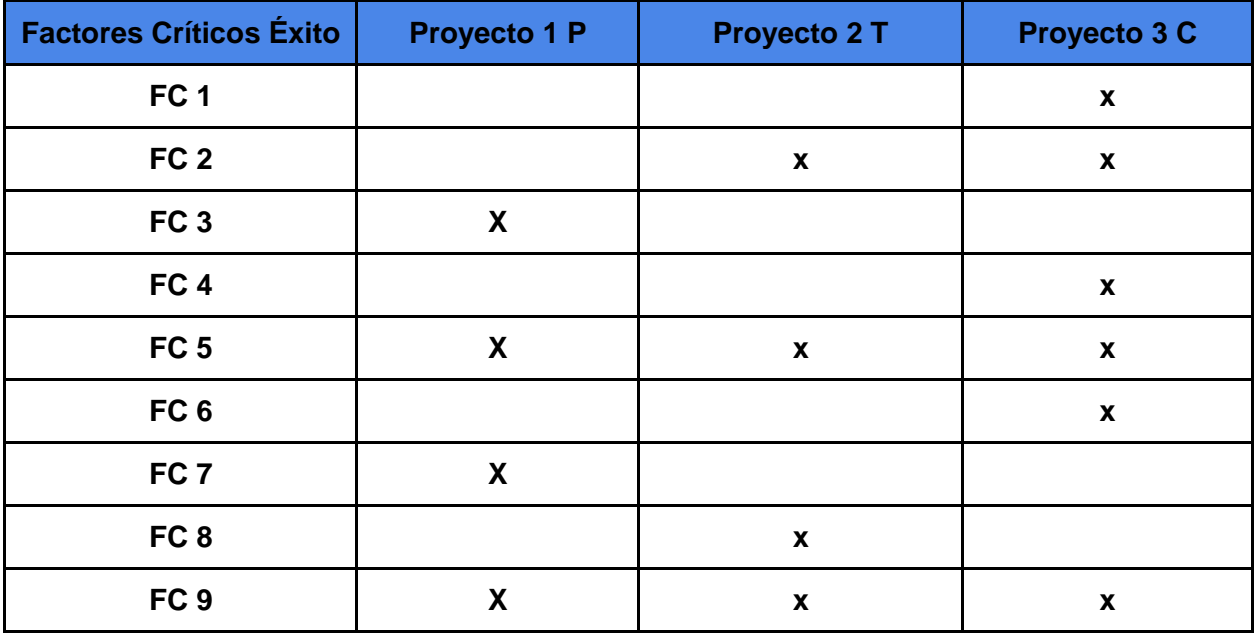

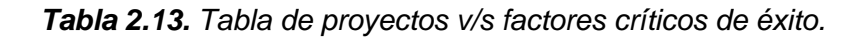

En la tabla 2.13. se puede visualizar el símbolo "x" como el Proyecto que apoya al factor crítico de éxito definido.

De acuerdo a los criterios definidos, se puede observar en la tabla 2.10. que el proyecto que apoya la mayor cantidad de factores críticos de éxito es el proyecto de Sistema de Cotizaciones. Con respecto a la segunda elección del proyecto a realizar, podemos apreciar que existe una coincidencia entre la cantidad de factores críticos que apoyan, por lo que se tomará en cuenta la priorización de las necesidades captadas en la encuesta que respondieron los administrativos de la empresa la cual se puede apreciar en la tabla 2.9. la cual nos permite señalar que el sistema de administración de personal posee la segunda prioridad, dejando en tercer lugar al sistema de control de trabajos.

A continuación se muestra el orden de priorización de los proyectos, de los cuales se desarrollarán solo los 2 primeros:

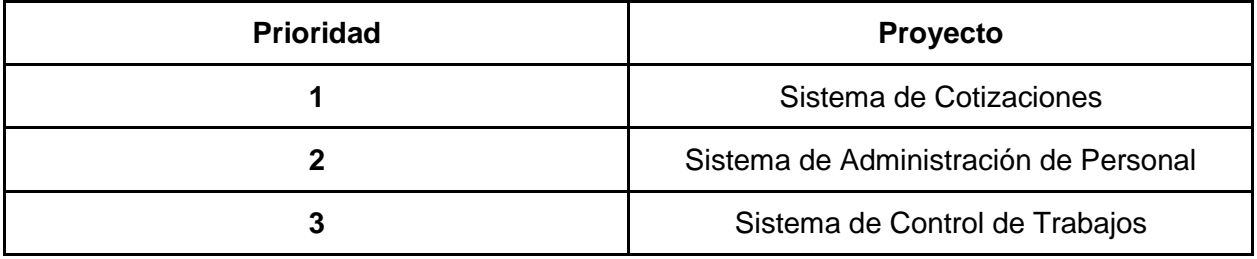

*Tabla 2.14. Tabla de priorización de proyectos*.

*Universidad del Bío-Bío. Sistema de Bibliotecas - Chile*

# **CAPITULO 3. DEFINICIÓN DEL SISTEMA PRIORITARIO.**

### **3.1. Objetivos.**

#### **3.1.1. Objetivo General.**

● Automatizar y hacer más eficiente el proceso de cotizaciones y gestionar de forma más ordenada la información del personal de la empresa.

# **3.1.2. Objetivos Específicos.**

- Mostrar información completa y detallada de los usuarios de la empresa.
- Buscar de manera fácil y rápida información del colaborador que se desee.
- Mantener un historial de las cotizaciones realizadas.
- Calcular los gastos asociados al desarrollo de las obras civiles.
- Mostrar información ordenada, rápida y oportuna de las cotizaciones para la toma de decisiones de los administradores.
- Disminuir errores de cálculo en los costos y gastos asociados a las cotizaciones.

#### **3.2. Ambiente de Ingeniería de Software.**

#### **3.2.1. Metodología de Desarrollo.**

Para desarrollar el proyecto se aplicará el Modelo de Desarrollo en Cascada iterativa, ya que se seguirá un procedimiento lineal con la diferencia que esta metodología sufre cambios en la etapa de codificación iterando tantas veces sea necesario para satisfacer los requerimientos del usuario. En este proyecto se pretende desarrollar los sistemas críticos, por lo tanto, se realizará un estudio técnico de las necesidades de la empresa y se determinarán sus requerimientos para en un futuro (si la empresa lo estima conveniente), poder implementar los sistemas restantes con la posibilidad de que se acoplen a la solución que se elija. También se realizarán reuniones con el Representante de la Empresa MDN para darle a conocer los avances y que éstos se ajusten a los requerimientos que solicitan. Es fundamental en esta metodología que el usuario se comprometa con el proyecto para una correcta lectura de requerimientos y así reducir los riesgos.

#### Modelo de la metodología

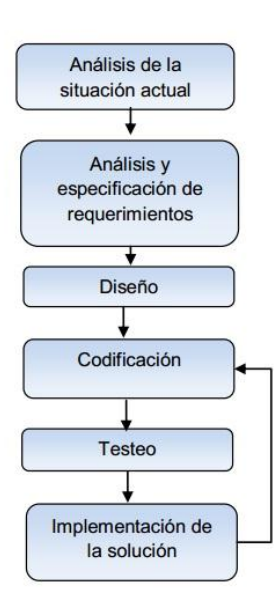

*Figura 3.1. Modelo de la Metodología usada* 

#### **3.2.2. Técnicas y notaciones.**

Para el desarrollo del sistema de información, se utilizará lo siguiente:

- Diagrama de Casos de uso: en adelante Casos de uso, es una herramienta utilizada para modelar las necesidades del usuario, tomando en cuenta a todos los usuarios del sistema (en adelante, los actores) y la relación que éstos tienen con cada funcionalidad del sistema.
- Modelo Entidad Relación y Modelo Relacional: en adelante MER y MR respectivamente, herramientas de modelado de bases de datos, que muestran la relación entre cada elemento de la base de datos.

#### **3.2.3. Estándares de documentación, producto o proceso.**

ISO 9001 para garantizar los requerimientos del cliente y cumplir con la eficacia del sistema. ISO 9000-3 para todo lo relacionado con el software.

Para mantener una lectura y comprensión técnica del documento que respalda el desarrollo de este sistema, se deberá usar un estándar de acuerdo a la necesidad del proyecto.

Es por esto que se utilizará una adaptación basada en *IEEE Software Test Documentation Std 829-1998*, la cual proveerá de las herramientas para la comprensión y correcta interpretación del desarrollo.

Cada punto de este documento será revisado según este estándar y se deberá considerar en todo momento de explicación y redacción.

#### **3.2.4. Herramientas de apoyo al desarrollo de software que serán utilizadas.**

**MySQL/PostgreSQL**: Sistema de gestión de bases de datos relacional, multihilo y multiusuario.

#### **MySQL.**

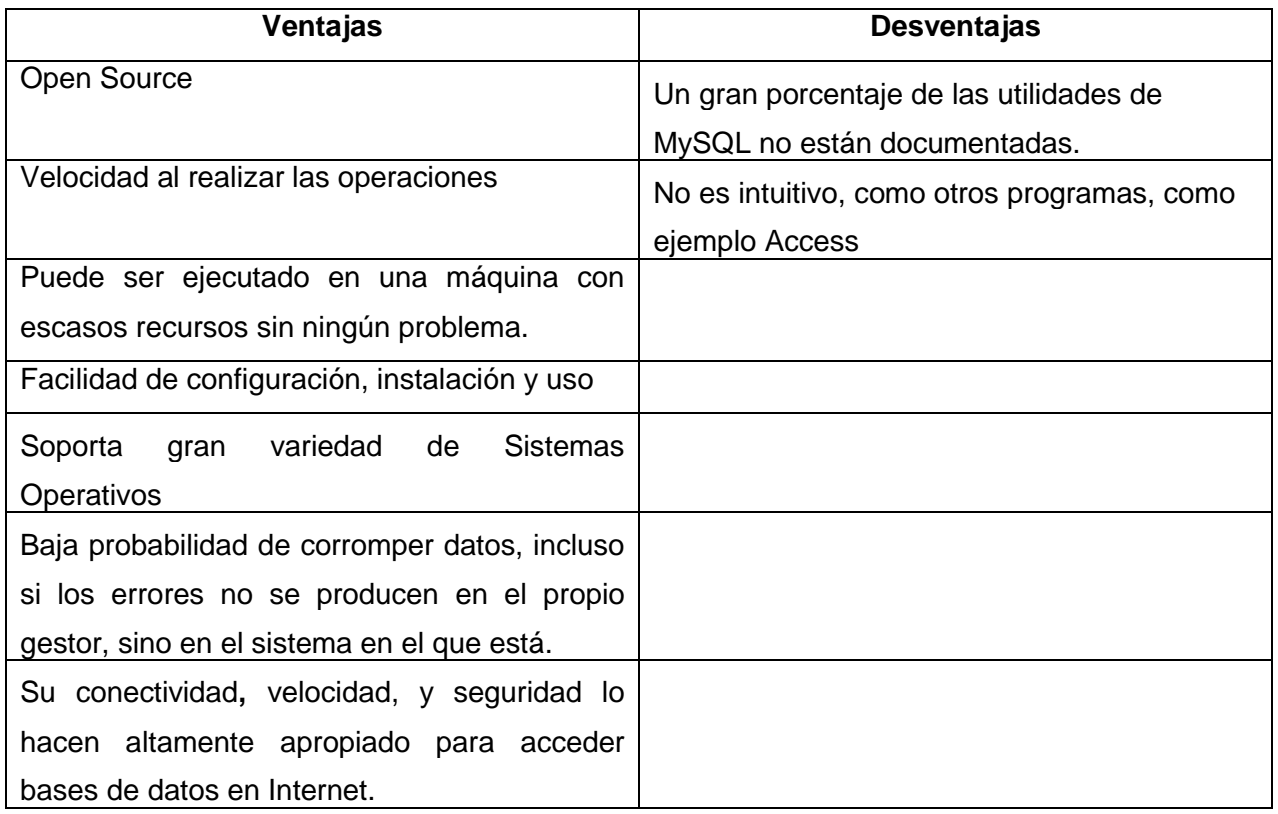

*Tabla 3.1. Ventajas y Desventajas de MySQL*

#### **PostgreSQL.**

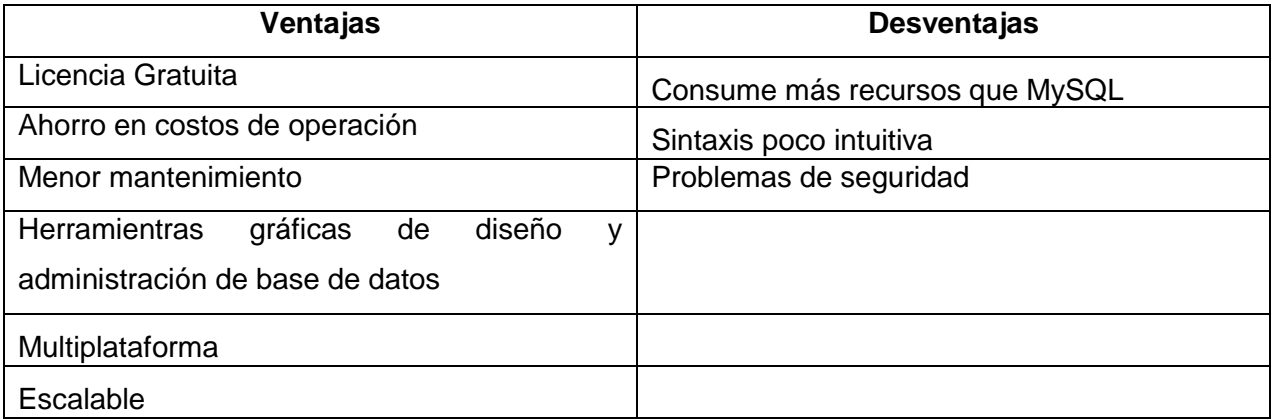

#### *Tabla 3.2. Ventajas y Desventajas de PostgreSQL*

**Observaciones.** Debido al tamaño reducido de la base de datos y la poca necesidad de realizar gran cantidad de transacciones, se ha optado por un sistema de gestión más rápido que cumpla mejor con las necesidades de implementación como MySQL.

**Apache**: es un servidor web HTTP de código abierto, para plataformas Unix (BSD, GNU/Linux, etc.), Microsoft Windows, Macintosh y otras, que implementa el protocolo HTTP/1.1 y la noción de sitio virtual.

| Ventajas                               | <b>Desventajas</b>                                            |
|----------------------------------------|---------------------------------------------------------------|
| Se desarrolla dentro del proyecto HTTP | Falta de integración                                          |
| Altamente configurable                 | No es intuitivo, como otros programas, como<br>ejemplo Access |
| Amplia aceptación en la red            | Posee formatos de configuración no estándar.                  |
| Modular                                | No posee buena administración                                 |
| Multiplataforma                        |                                                               |
| Extensible                             |                                                               |
| Fácil de conseguir ayuda o soporte     |                                                               |
| Posee licencia libre                   |                                                               |

*Tabla 3.3. Ventajas y Desventajas de Apache* 

**Sublime Text 2/Notepad++**: Editor de texto y editor de código fuente.

# **Sublime Text 2**

| Ventajas                                          | <b>Desventajas</b>                  |
|---------------------------------------------------|-------------------------------------|
| Es un programa muy rápido en su ejecución         | Es difícil de aprender y configurar |
| Altamente configurable                            | Posee algunos fallos menores        |
| Es muy ligero                                     |                                     |
| Permite codificar en casi cualquier lenguaje.     |                                     |
| Tiene gran cantidad de paquetes que mejoran       |                                     |
| enormemente sus prestaciones.                     |                                     |
| Es multiplataforma                                |                                     |
| posibilidades incluso de depurar y<br>Tiene       |                                     |
| ejecutar el código sin salir del editor; así como |                                     |
| opciones de gestión de proyectos completos        |                                     |
| de trabajo.                                       |                                     |

*Tabla 3.4. Ventajas y desventajas de Sublime Text 2* 

# **Notepad++**

| Ventajas                                         | <b>Desventajas</b>                        |
|--------------------------------------------------|-------------------------------------------|
| Permite<br>archivos<br>guardados<br>recargar     | Interfaz poco atractiva                   |
| automáticamente                                  |                                           |
| Permite utilizar plugins                         | Autocompletado no disponible en todos los |
|                                                  | lenguajes.                                |
| Disponible<br>más<br>40<br>lenguajes<br>de<br>de |                                           |
| programación                                     |                                           |
| Permite crear macros                             |                                           |
| Actualización automática                         |                                           |
| Multilenguaje                                    |                                           |
| Atajos de teclado                                |                                           |

*Tabla 3.5 Ventajas y desventajas de Notepad++* 

**Observaciones.** Debido a la ventaja de autocompletado y a la familiaridad con el software se ha optado por usar Sublime Text 2 para codificar.

**HTML**: Lenguaje de marcado para la elaboración de páginas web. Es un estándar que sirve de referencia para la elaboración de páginas web en sus diferentes versiones, define una estructura básica y un código (denominado código HTML) para la definición de contenido de una página web, como texto, imágenes

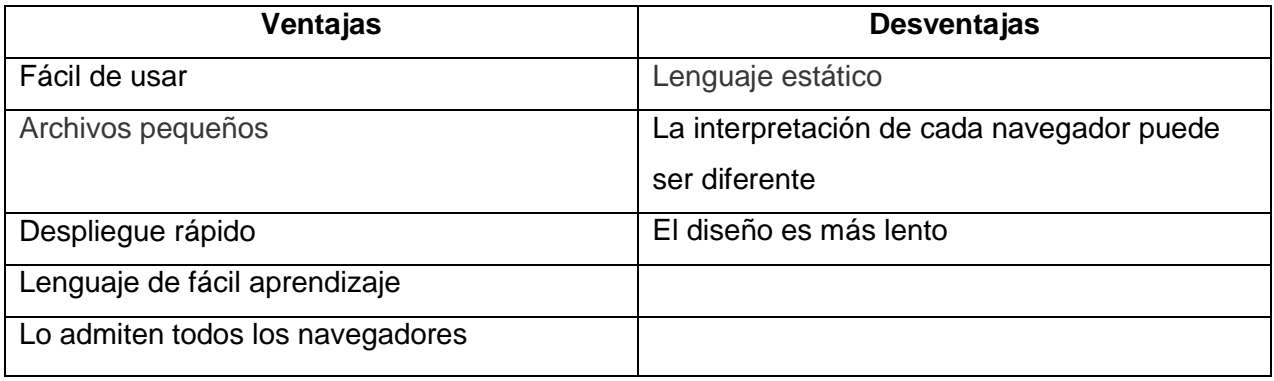

# *Tabla 3.6. Ventajas y desventajas de HTML*

**PHP**: Es un lenguaje de programación interpretado o framework para HTML, diseñado originalmente para la creación de páginas web dinámicas.

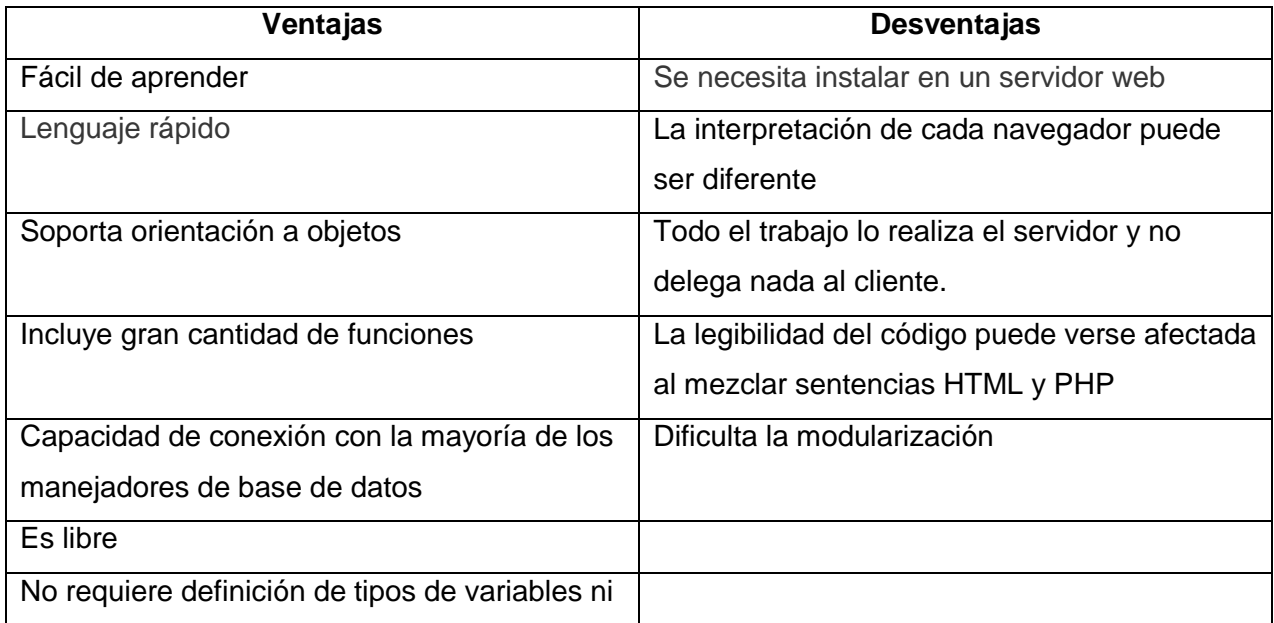

| manejo detallado del bajo nivel.          |  |
|-------------------------------------------|--|
| Capacidad de expandir su potencial usando |  |
| módulos                                   |  |

*Tabla 3.7. Ventajas y desventajas de PHP* 

**Host para almacenar la plataforma**: Para ello se ha considerado la contratación de un hosting web que ofrece almacenamiento, trabajo de base de datos y dominio de página web.

**XAMPP/WAMP**: Servidor independiente de plataforma, software libre, que consiste principalmente en la base de datos MySQL, el servidor web Apache y el intérprete de lenguajes de lenguaje PHP

#### **XAMPP**

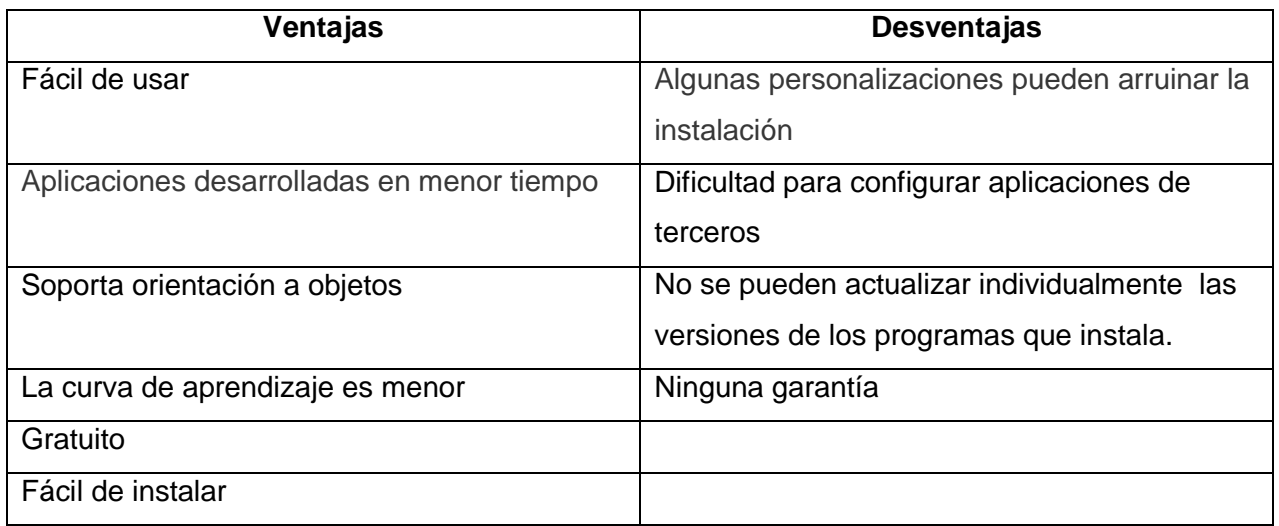

#### *Tabla 3.8. Ventajas y desventajas de XAMPP*

#### **WAMPP**

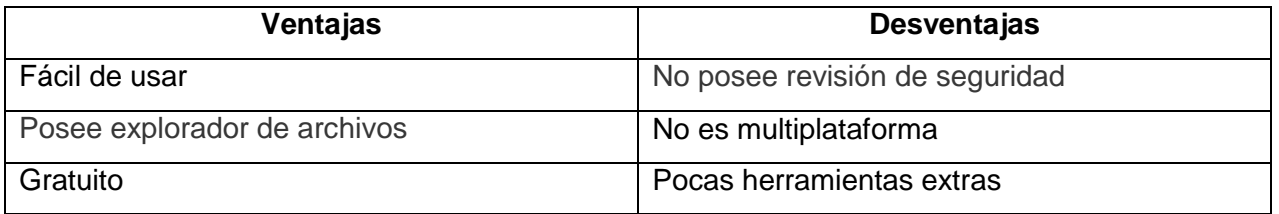

#### *Tabla 3.9. Ventajas y desventajas de WAMPP*

**Observaciones**. Debido a la mayor cantidad de características que ofrece XAMPP, se ha optado por utilizar éste.

**CSS**: Lenguaje de hojas de estilos usado para describir la presentación semántica (el aspecto y formato) de un documento escrito en lenguaje HTML.

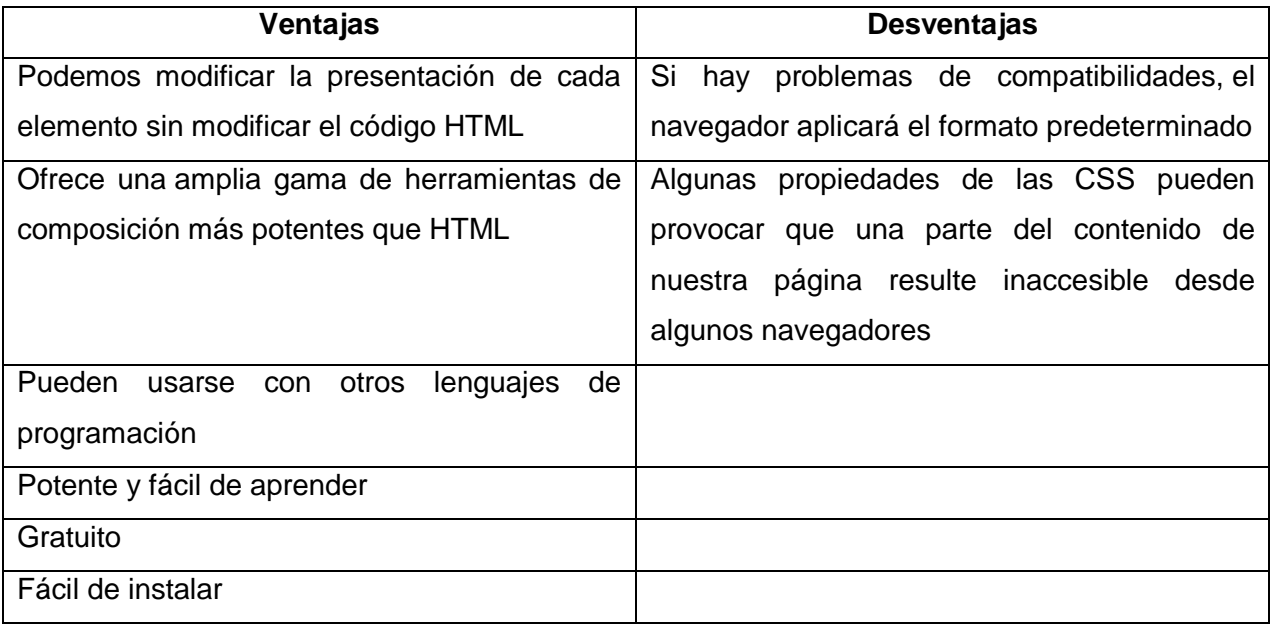

# *Tabla 3.10. Ventajas y desventajas de CSS*

**SQL**: Es un lenguaje declarativo de acceso a bases de datos relacionales que permite especificar diversos tipos de operaciones en ellas. Una de sus características es el manejo del álgebra y el cálculo relacional que permiten efectuar consultas con el fin de recuperar de forma sencilla información de interés de bases de datos, así como hacer cambios en ella.

Javascript: Es un lenguaje de programación interpretado que se utiliza principalmente para crear páginas web dinámicas. Una página web dinámica es aquella que incorpora efectos como texto que aparece y desaparece, animaciones, acciones que se activan al pulsar botones y ventanas con mensajes de aviso al usuario

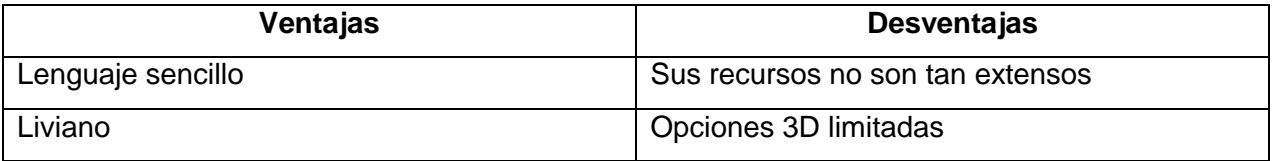

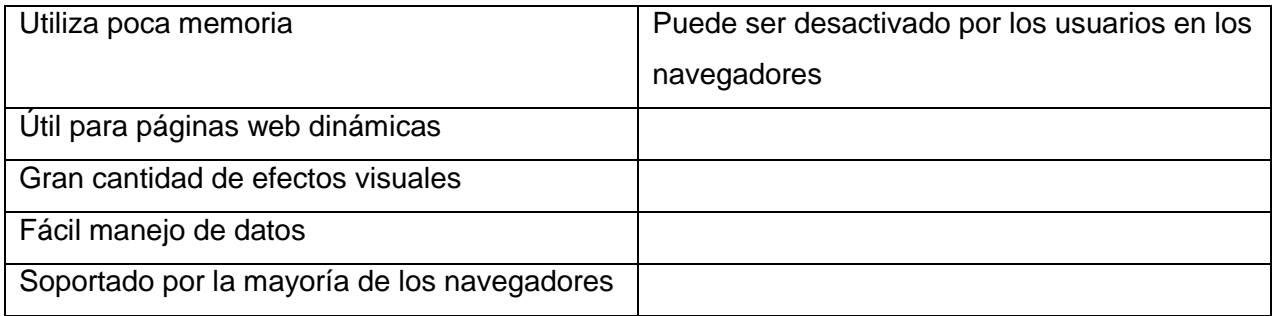

# *Tabla 3.11. Ventajas y desventajas de Javascript*

**Jquery**: es una librería JavaScript open-source, que funciona en múltiples navegadores cuyo objetivo principal es hacer la programación "scripting" mucho más fácil y rápida del lado del cliente.

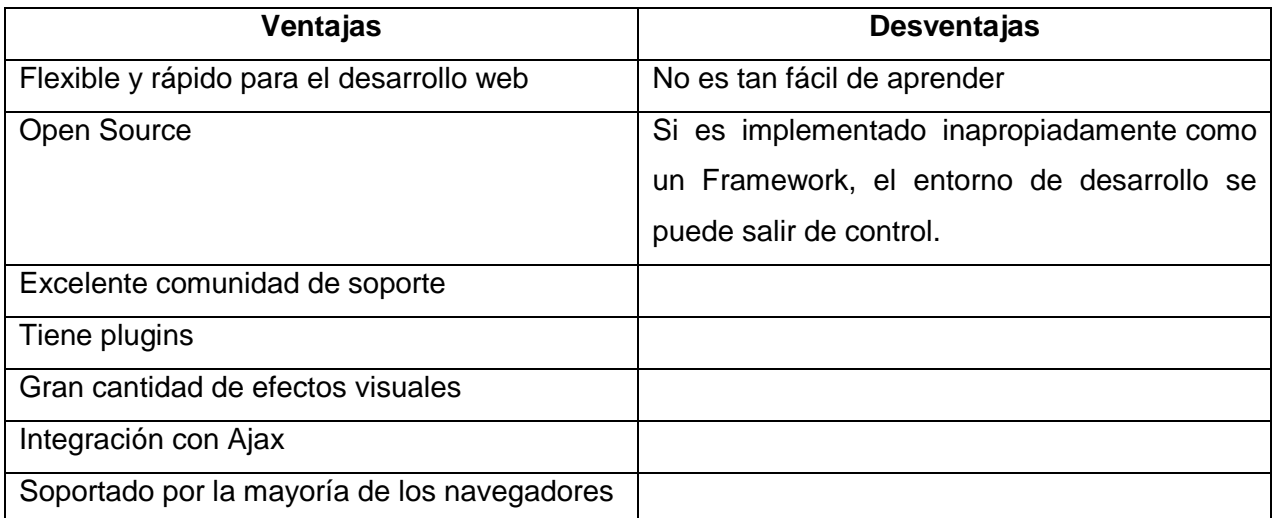

*Tabla 3.12. Ventajas y desventajas de Jquery*

.

**Bootstrap**: Es una colección de herramientas de software libre para la creación de sitios y aplicaciones web.

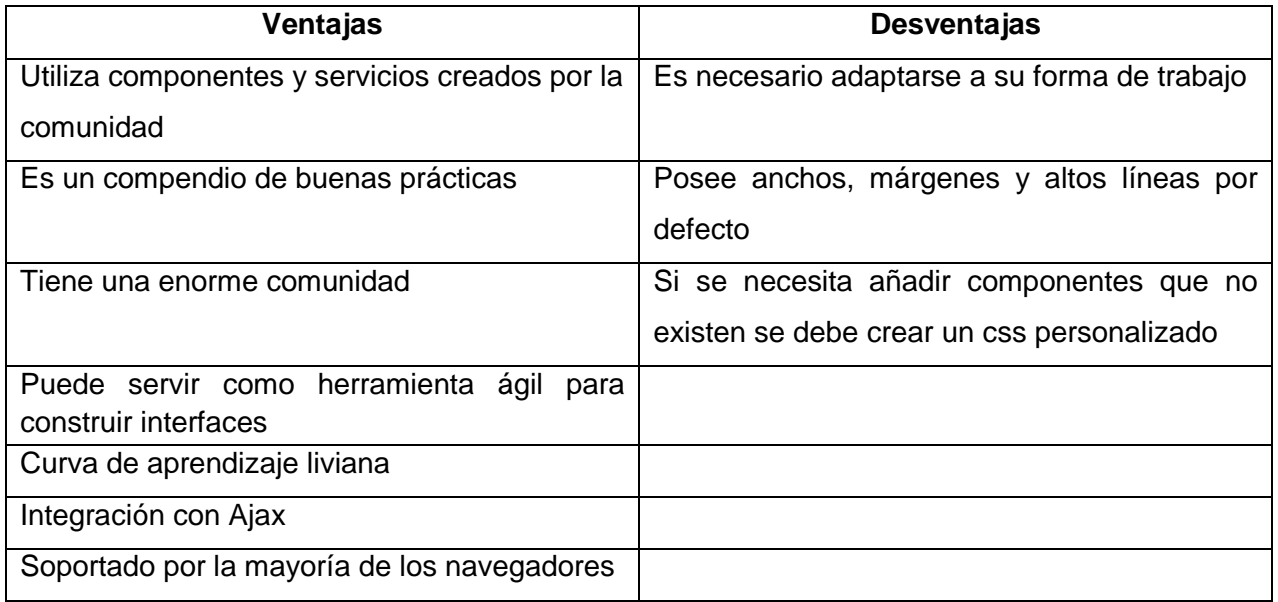

# *Tabla 3.13. Ventajas y desventajas de Bootstrap*

# **3.3. Definición, Siglas y Abreviaciones**

- **PHP:** HyperText Preprocessor (Preprocesador de Hipertexto)
- **HTML**: HyperText Markup Language (Lenguaje de Marcado Hipertextual)
- **CSS:** Cascading Style Sheets (Hoja de Estilos en Cascada)
- **SQL:** Structured query Language (Lenguaje Estructurado de Consultas).

*Universidad del Bío-Bío. Sistema de Bibliotecas - Chile*

**CAPITULO 4. ESPECIFICACIÓN DE REQUERIMIENTOS DE SOFTWARE.**

### **4.1. Alcances.**

- El proyecto abarcará las áreas de los niveles táctico y operativo, básicamente las áreas de administración y cotizaciones de obras civiles.
- Se entregará a la empresa el modelado de un sistema que permita manejar la información detallada y actualizada de sus colaboradores.
- Se entregará el modelado de un sistema de cotizaciones para permitir a la empresa MDN tener un sistema exclusivo y automatizado de cotizaciones para la toma de decisiones y las visualizaciones de los gastos asociados al desarrollo de obras civiles.
- El sistema creado permitirá la implementación e integración de módulos posteriores.

#### **4.1.1. Límites.**

El sistema será desarrollado exclusivamente para la empresa MDN y será usado como sistema de administración para la sede ubicada en Concepción.

#### **4.2. Objetivos del Software**

#### **4.2.1. Objetivos Generales.**

El Sistema permitirá registrar, manejar y consultar toda los datos relevante del personal de la empresa MDN y controlar los trabajos u obras civiles realizadas, con el fin de optimizar y automatizar el manejo de las actividades, manteniendo información actualizada de los mismos.

# **4.2.2. Objetivos Específicos.**

- Gestionar información completa y actualizada del personal de la empresa.
- Gestionar información completa y actualizada de las cotizaciones realizadas por la empresa.
- Visualizar los proyectos en desarrollo.
- Mantener un historial de los proyectos realizados tanto por la empresa como por cada trabajador.
- Generar reportes que contemple información de las obras civiles realizadas.
- Mostrar un calendario de los proyectos en curso.
- Enviar información de la cotización final al encargado del proyecto.
- Desarrollar un sistema web que muestre información de la empresa.
- Automatizar el cálculo de las remuneraciones que percibe cada trabajador por proyecto.
- Gestionar información completa y actualizada de los materiales que se necesitarán en un proyecto dado.
- Almacenar los gastos generados durante la realización de un proyecto por cada colaborador.
- Gestionar información completa y actualizada de los clientes que posee la empresa.

# **4.3. Descripción Global del Proyecto**

### **4.3.1. Interfaz de Usuario.**

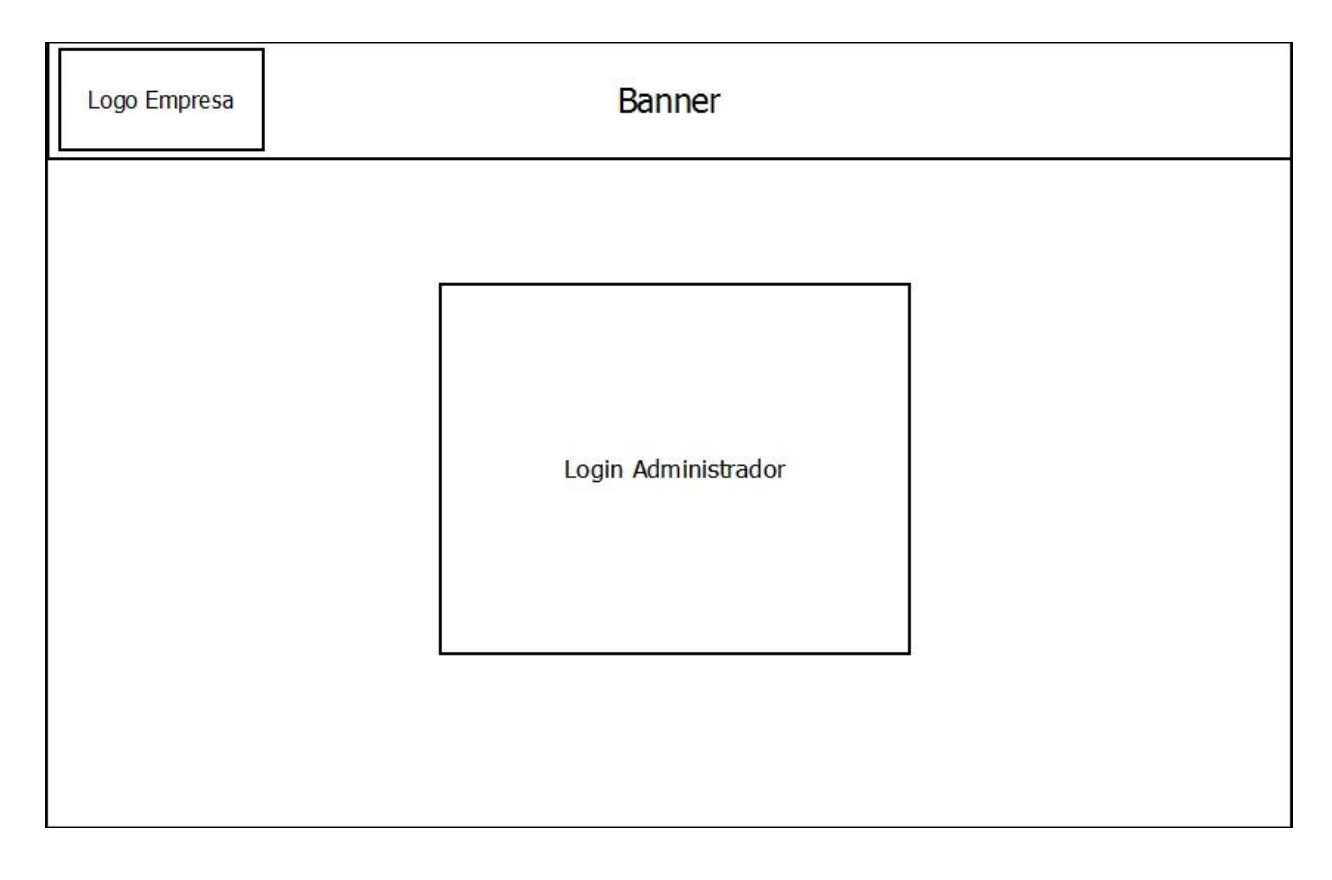

*Figura 4.1. Interfaz de inicio de sesión de usuario*

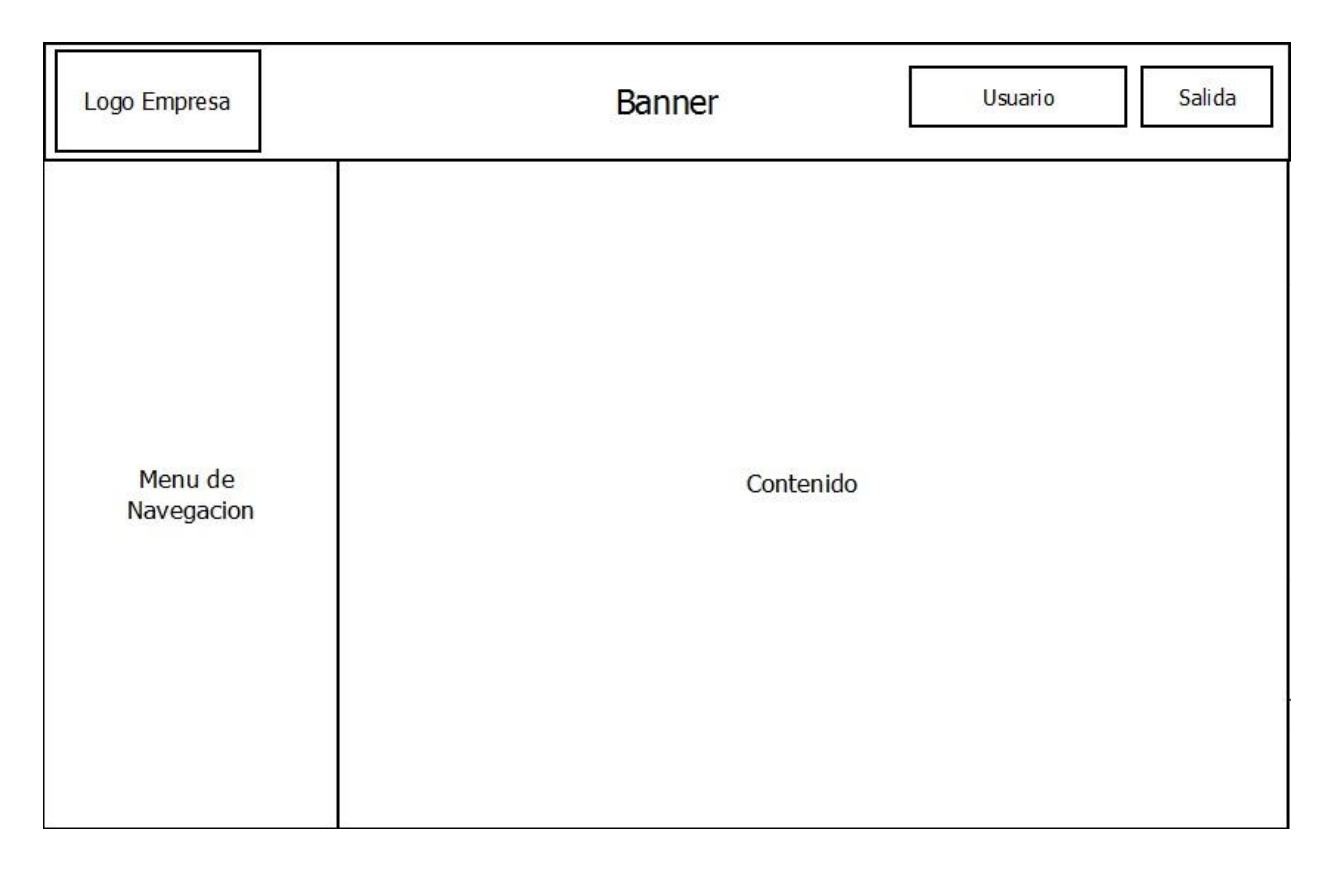

*Figura 4.2. Interfaz general de usuario* 

# **4.3.2. Interfaz de Hardware.**

Para la visualización del sistema, ya sea por parte de los clientes que visitan la página de la sucursal como de los administradores para administrar el sitio, es necesario el siguiente equipamiento mínimo:

- CPU con procesador 32 bits de 1 Ghz.
- Memoria RAM de 512 MB.
- Disco duro con memoria libre para almacenar caché y cookies de la página web según configuraciones del navegador web.
- Monitor compatible.
- Mouse Genérico.
- Teclado Genérico.

# **4.3.3. Interfaz de Software.**

Para la implementación y funcionamiento correcto del software se requiere contar con el siguiente software básico:

- Windows 98 o superior, 98, service pack 3, Microsoft.
- Google Chrome, CHROME, 22.0, Google (u otro navegador compatible).

# **4.3.4. Interfaces de Comunicación.**

Para la comunicación de los datos entre el servidor donde se alojará el sistema y los equipos de los usuarios, se utilizará los protocolos *HTTP* y *TCP/IP*, basados en la comunicación en internet.

# **4.4. Requerimientos Específicos.**

#### **4.4.1. Requerimientos Funcionales del Sistema.**

En la siguiente tabla se detallan los requerimientos funcionales del sistema. En ellos se detallan las características primordiales y restricciones que debe cumplir el sistema:

#### **4.4.1.1. Administrador de Sistema**

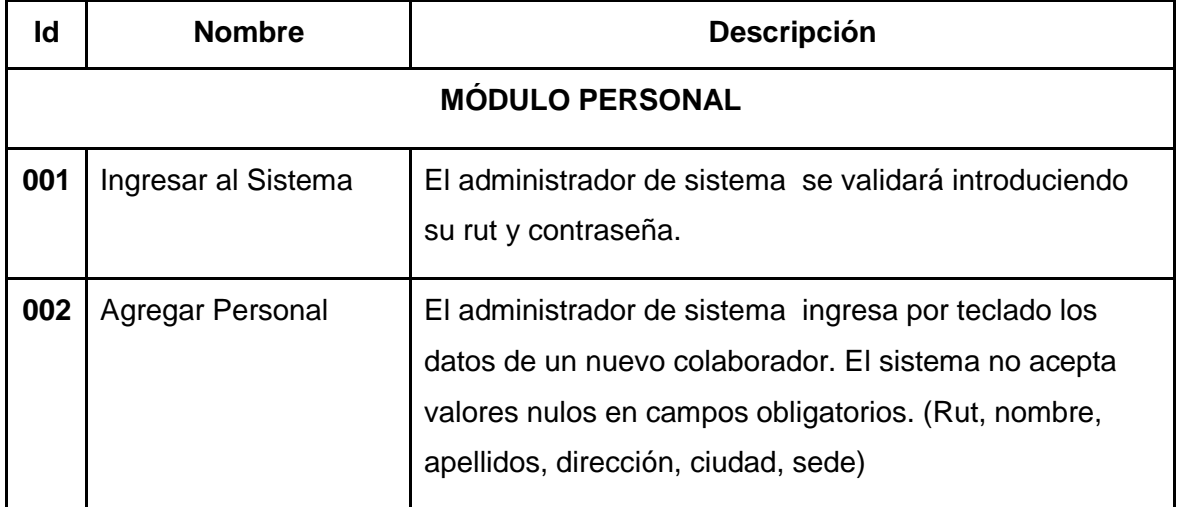

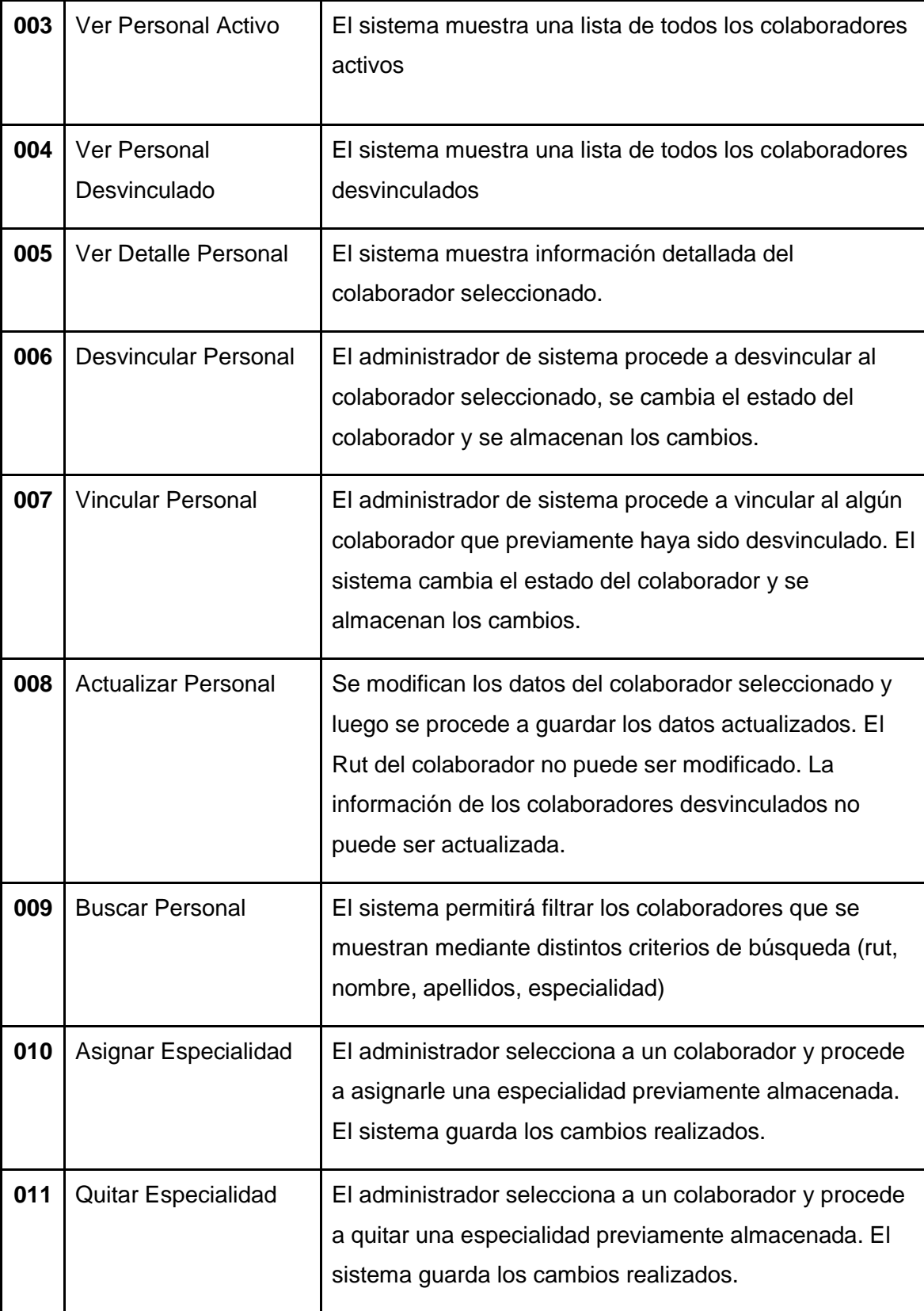

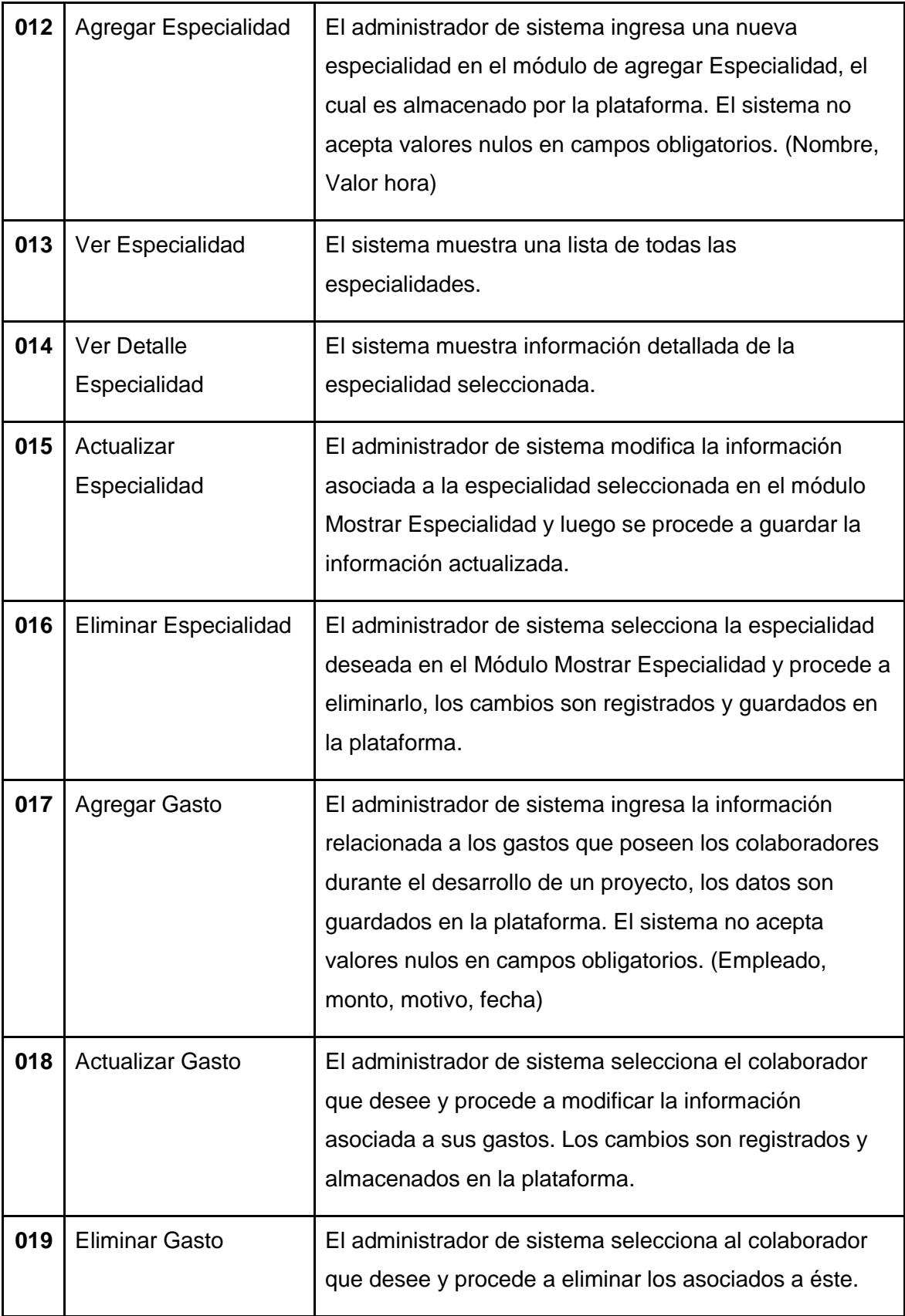

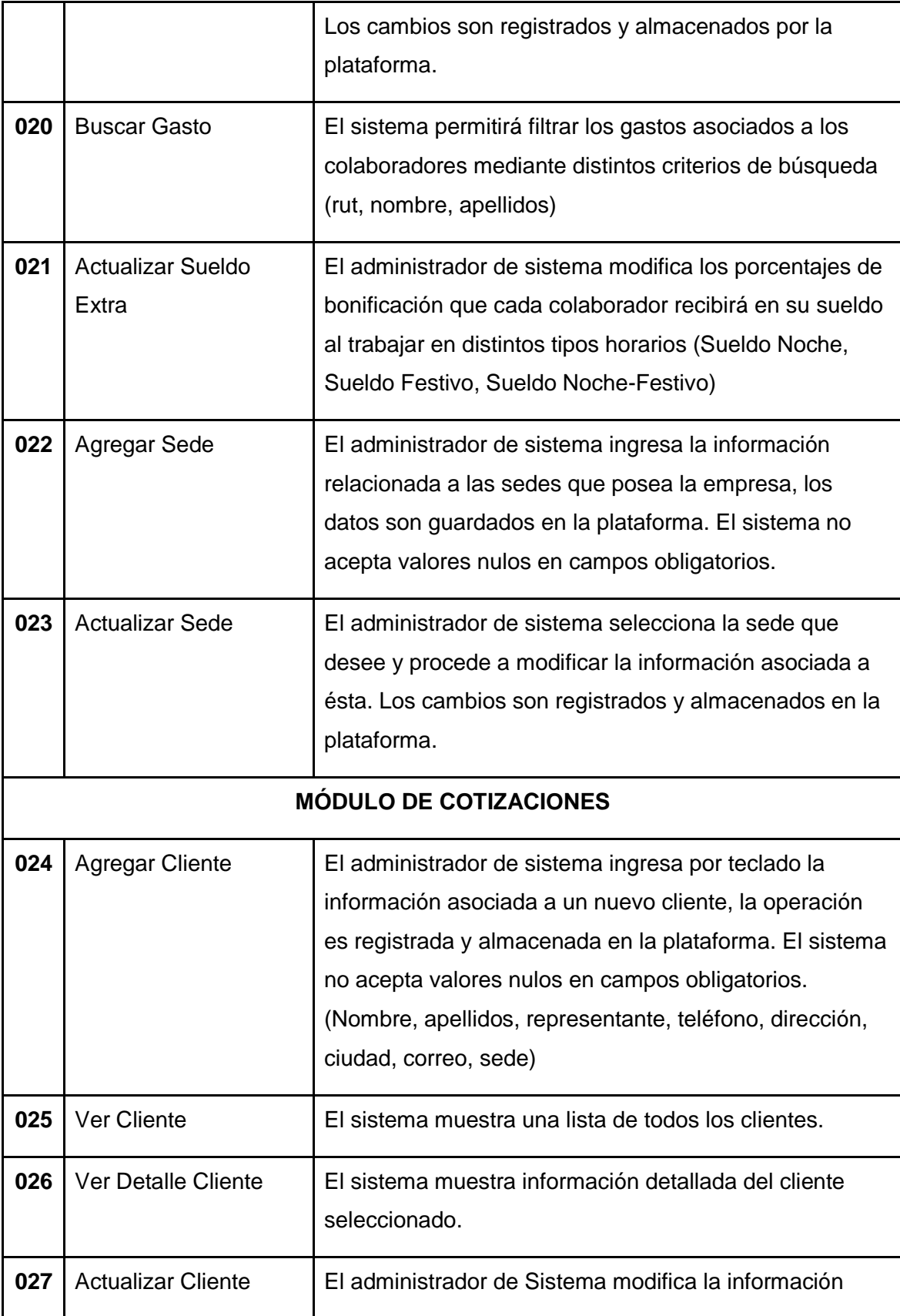

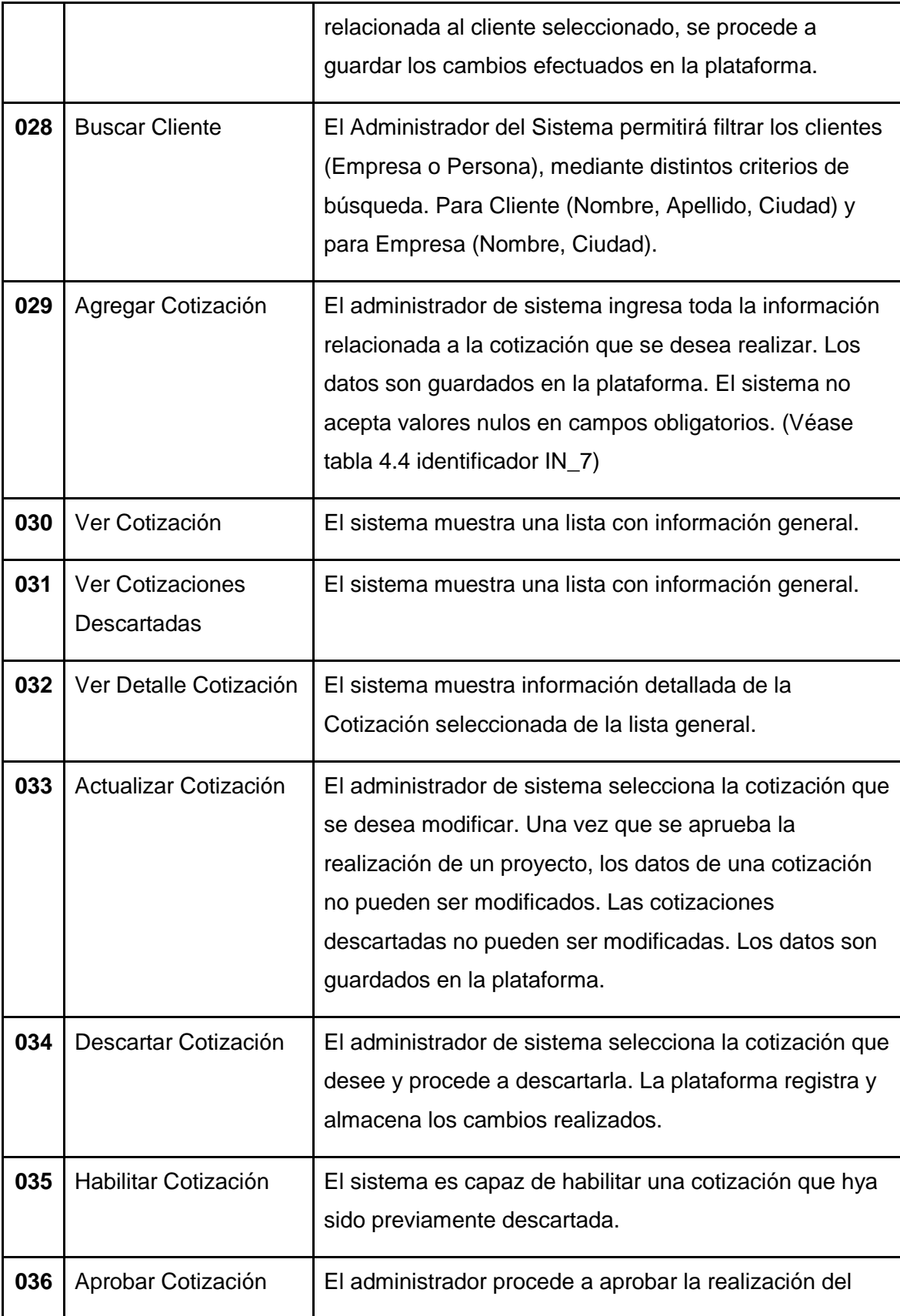

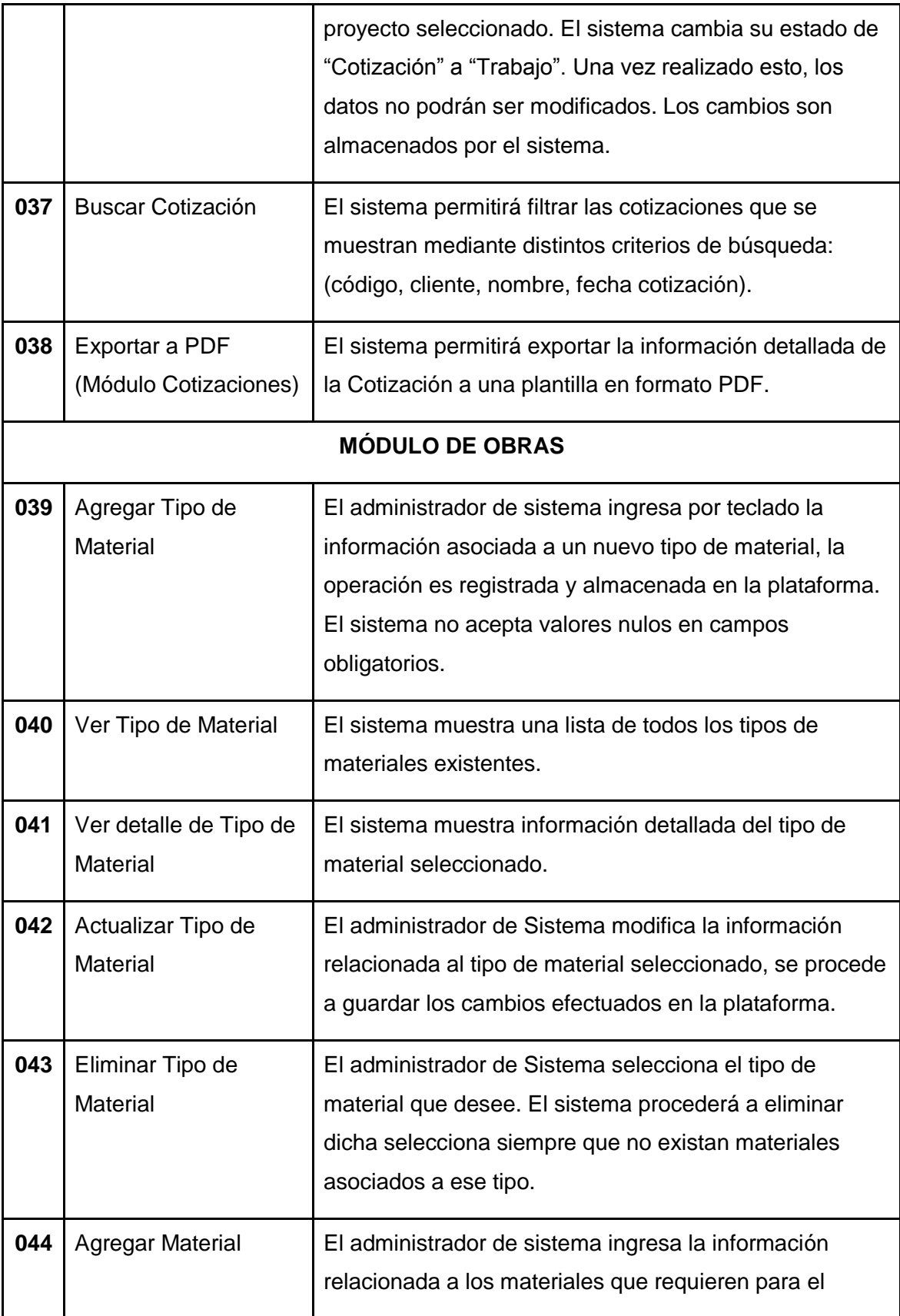

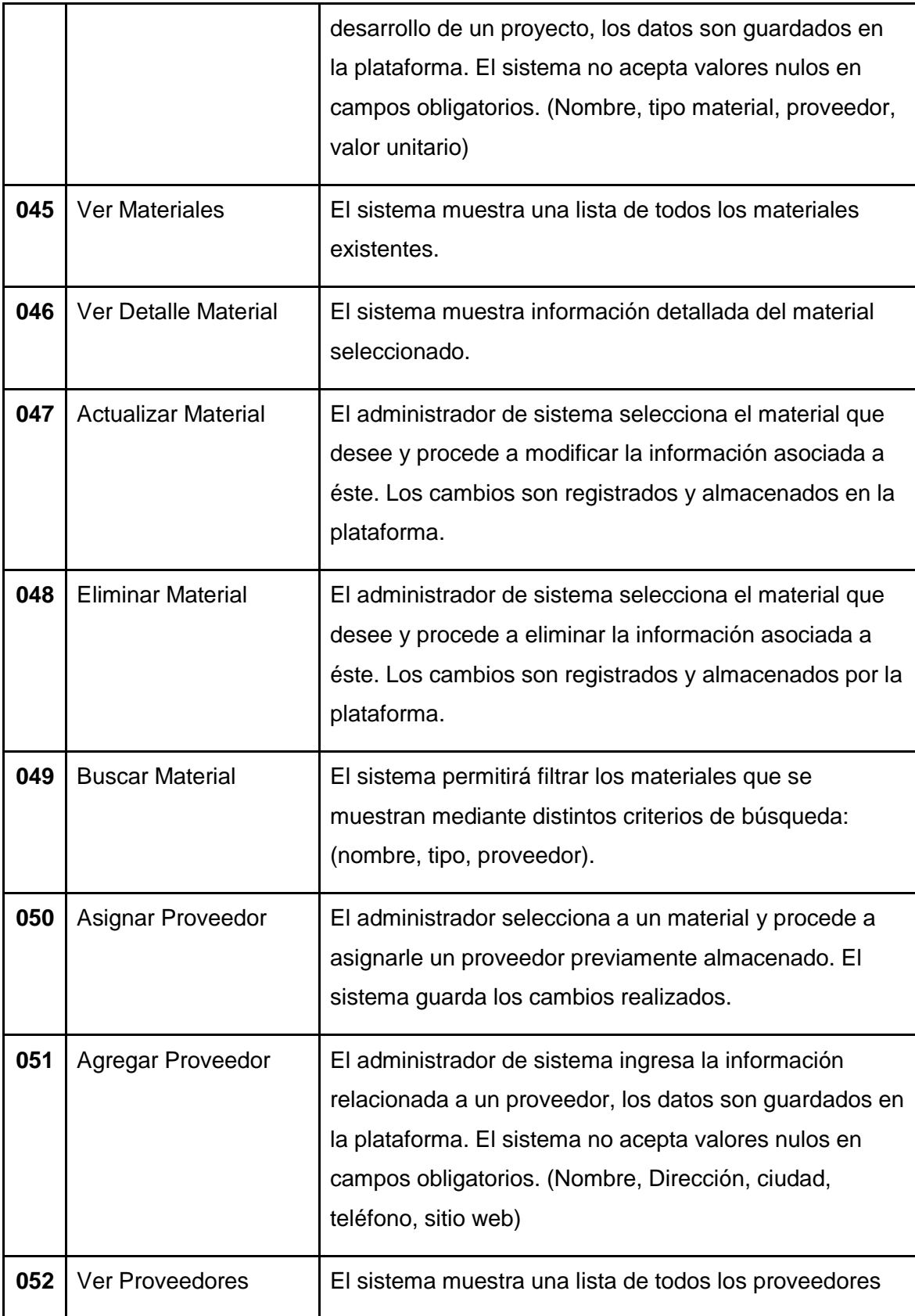

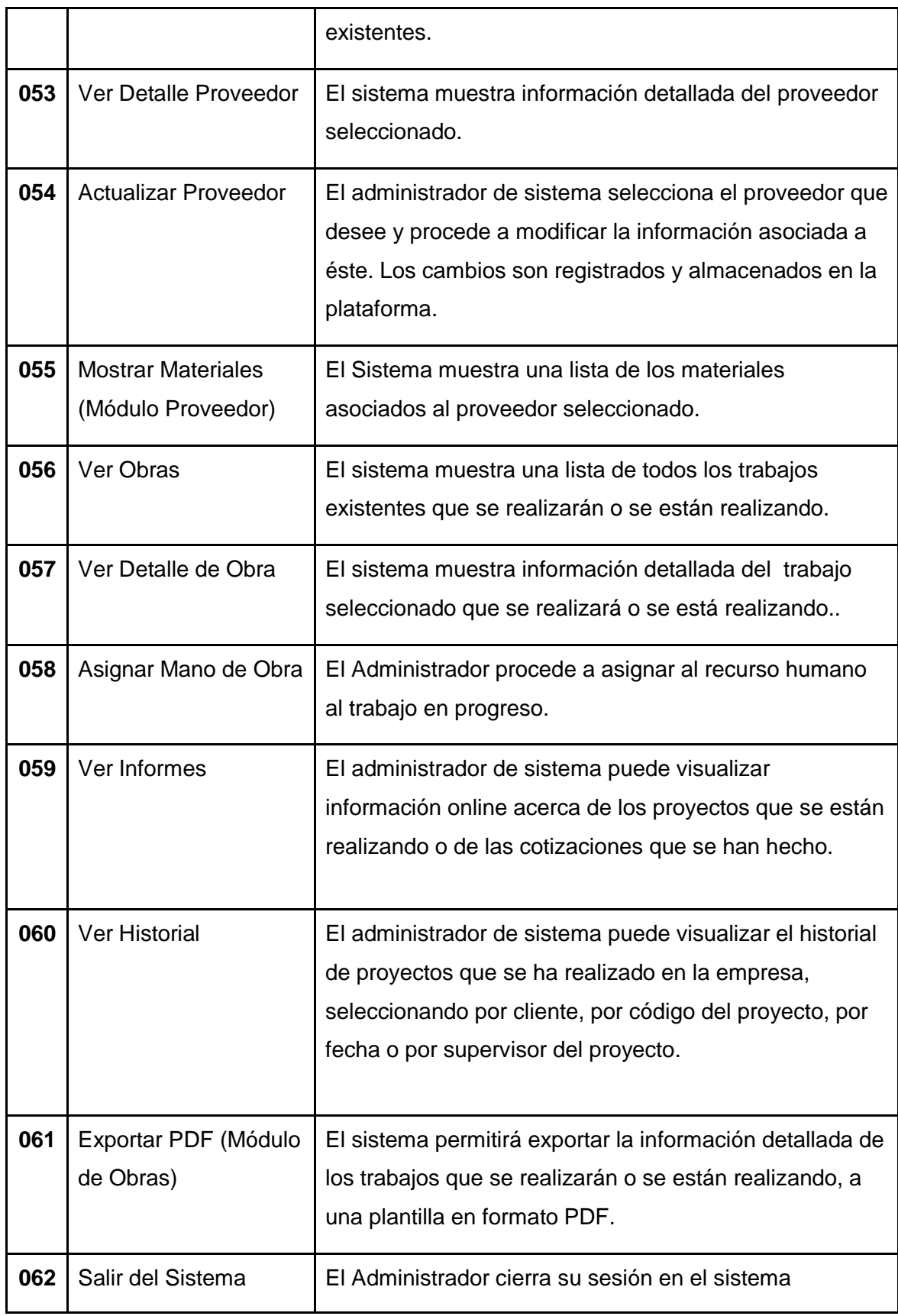

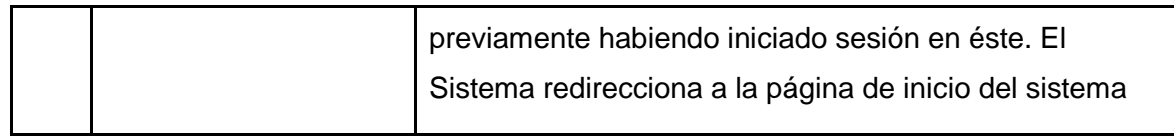

*Tabla 4.1. Requerimientos Funcionales del Administrador de Sistema.*

# **4.4.1.2. Administrador de Personal.**

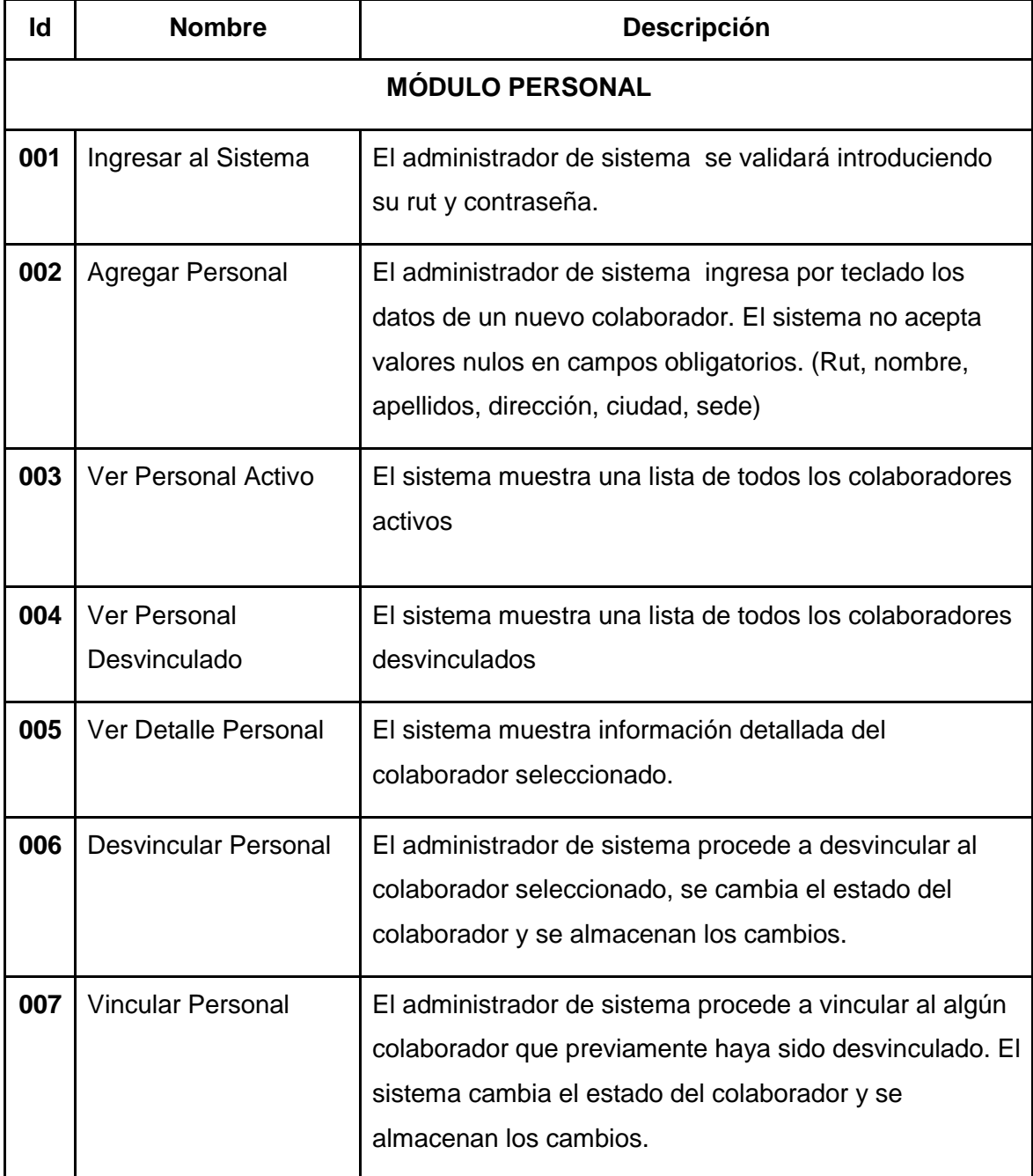

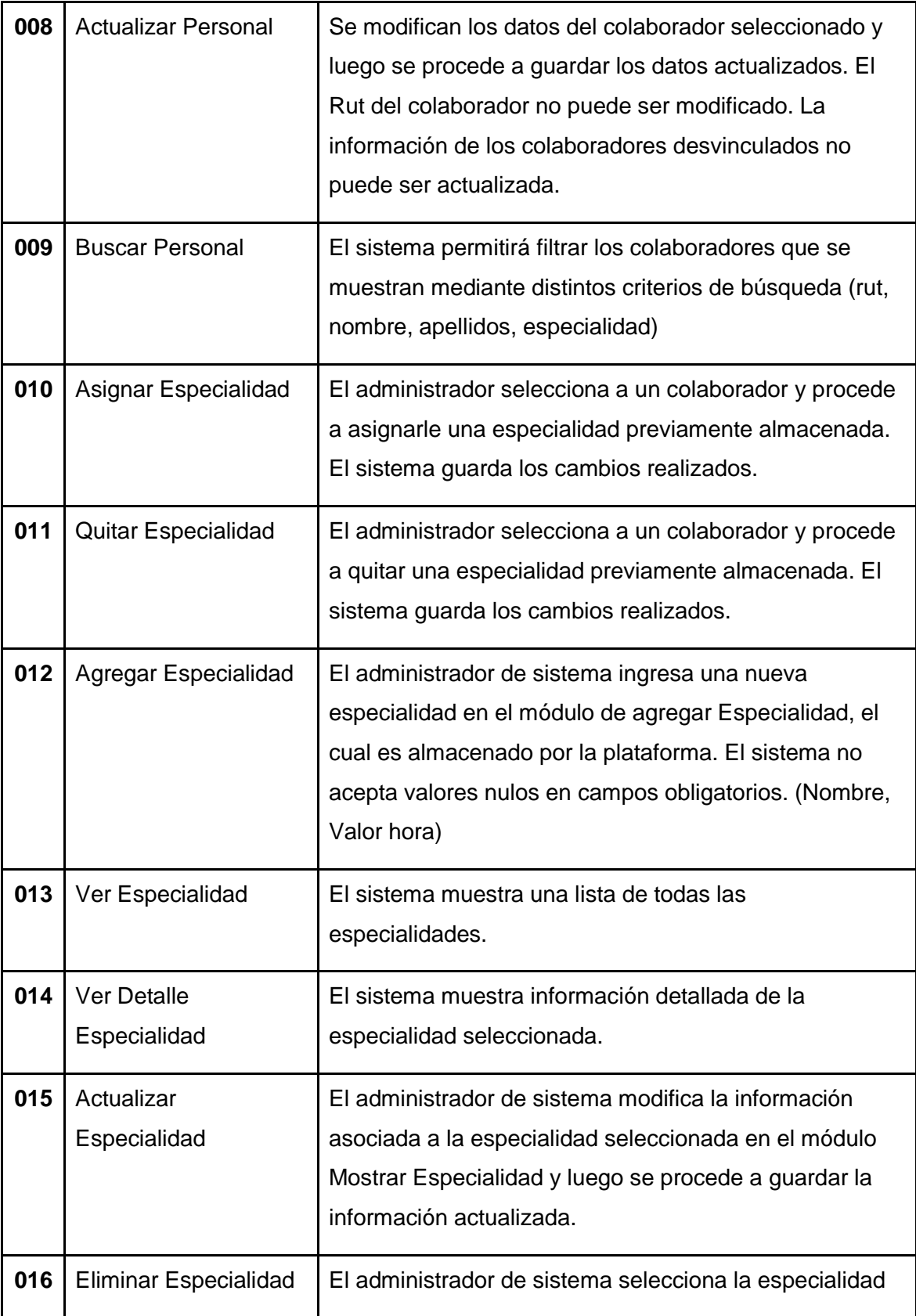
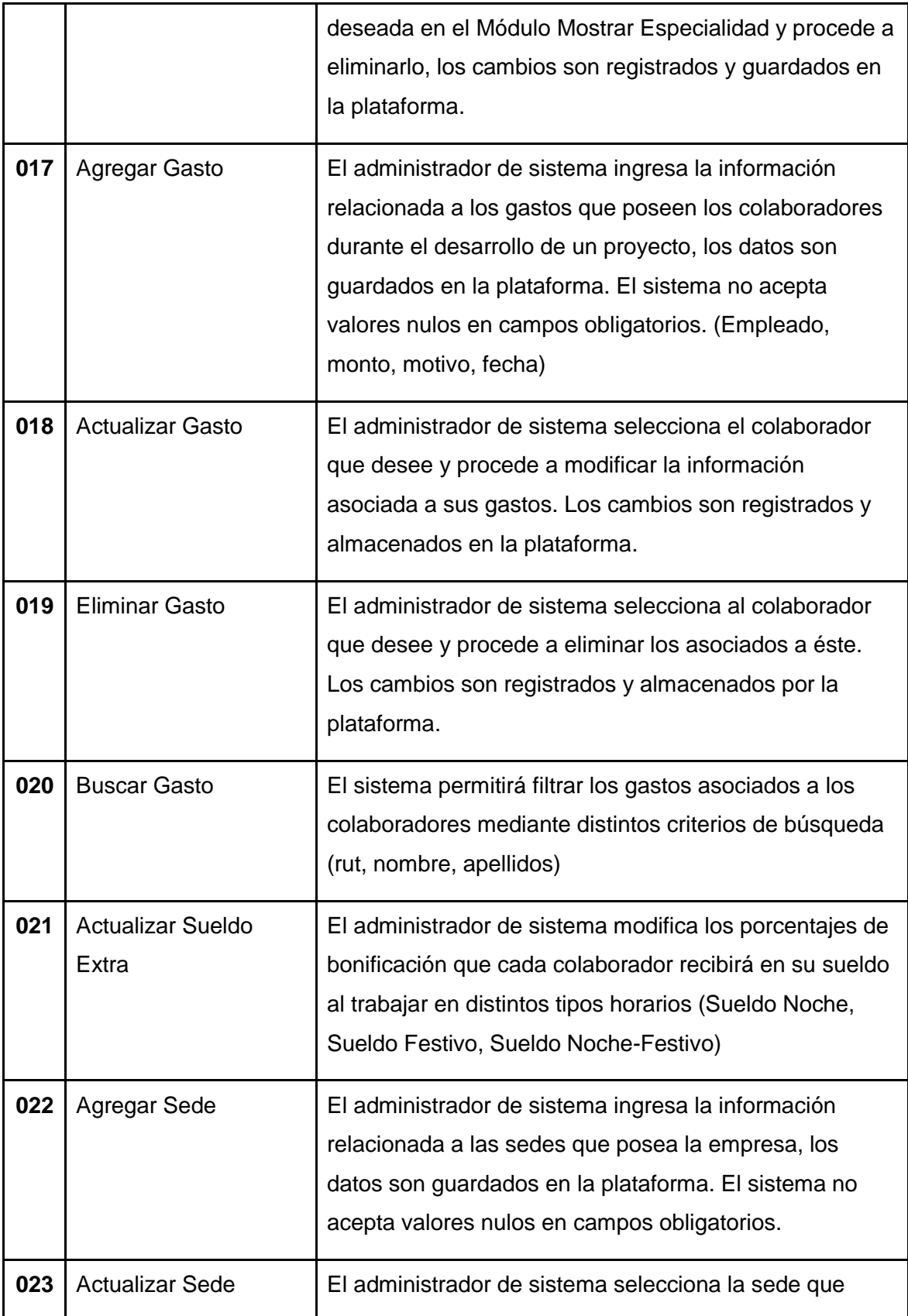

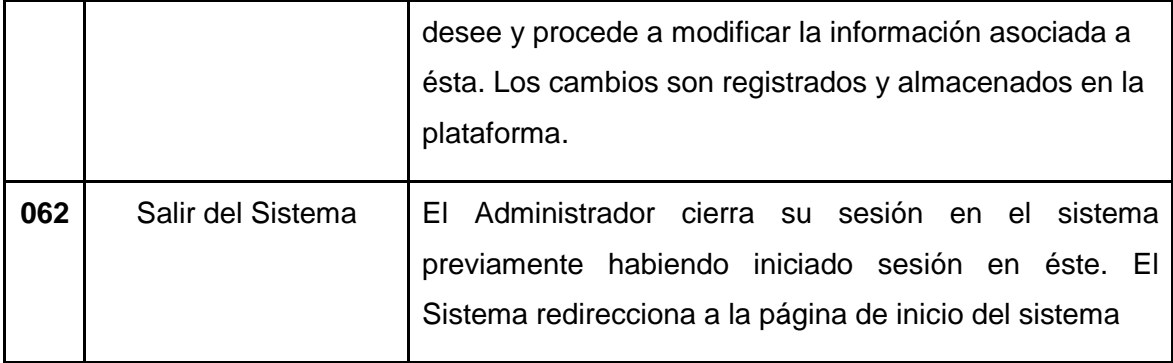

*Tabla 4.2. Requerimientos Funcionales del Administrador de Personal.*

# **4.4.1.3 Administrador de Obras.**

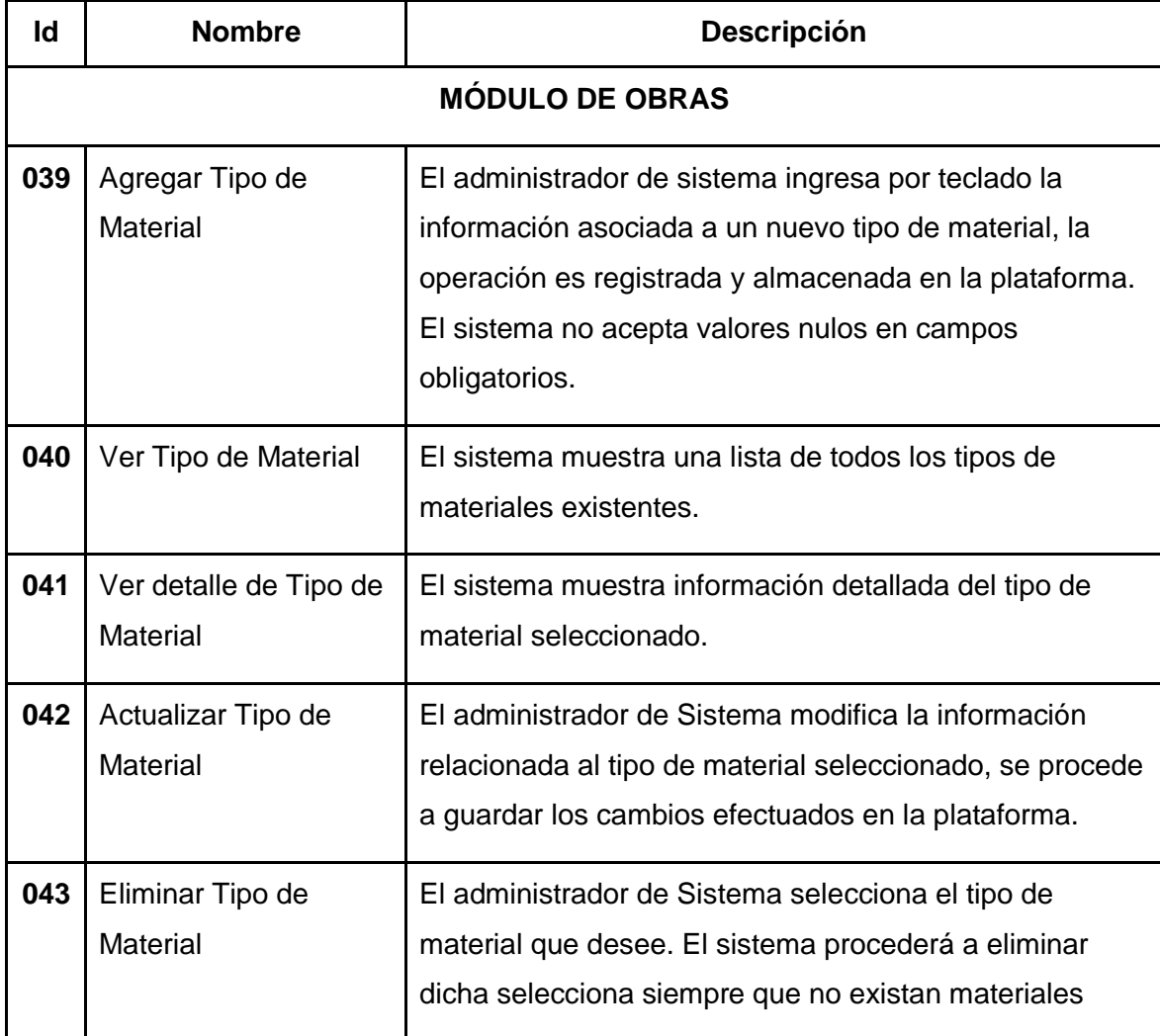

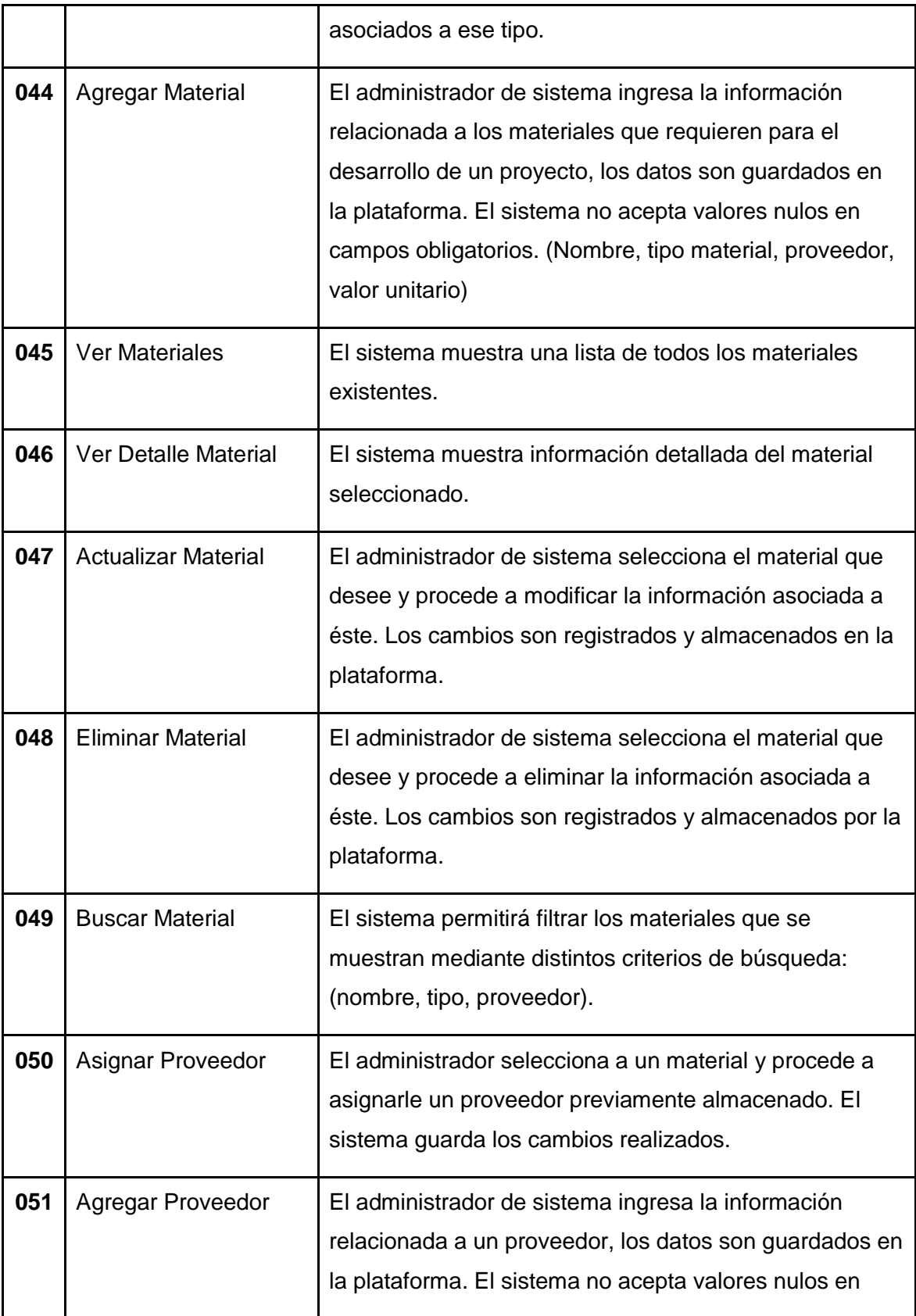

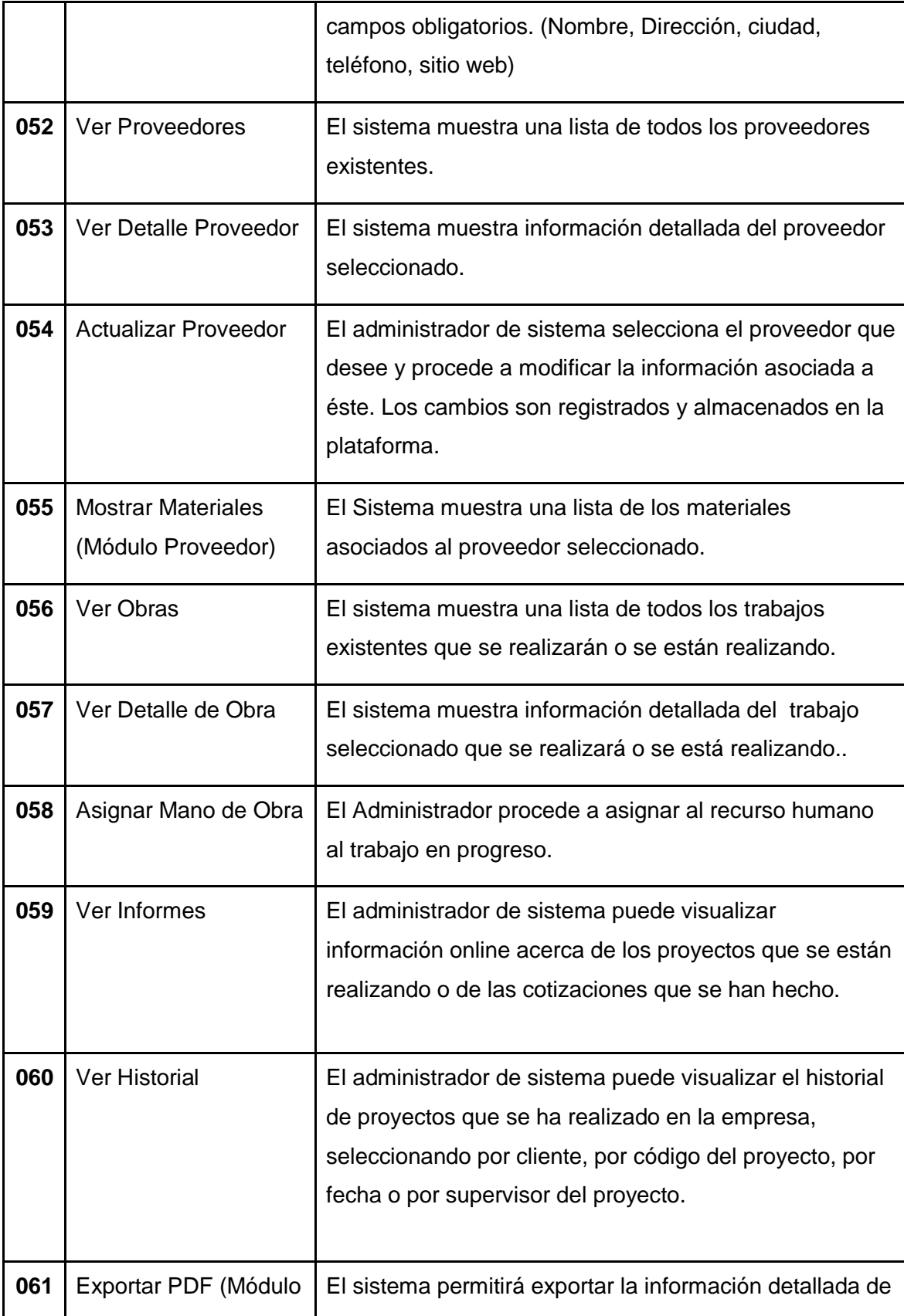

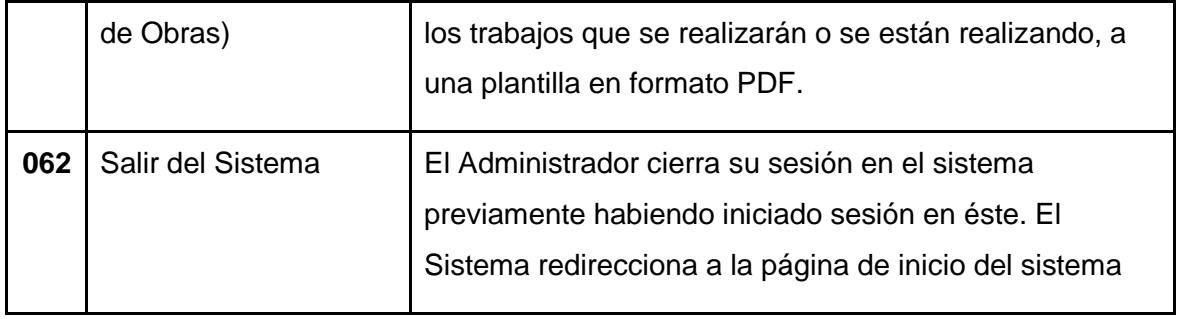

*Tabla 4.3. Requerimientos Funcionales del Administrador de Obras.* 

# **4.4.2. Interfaces externas de entrada.**

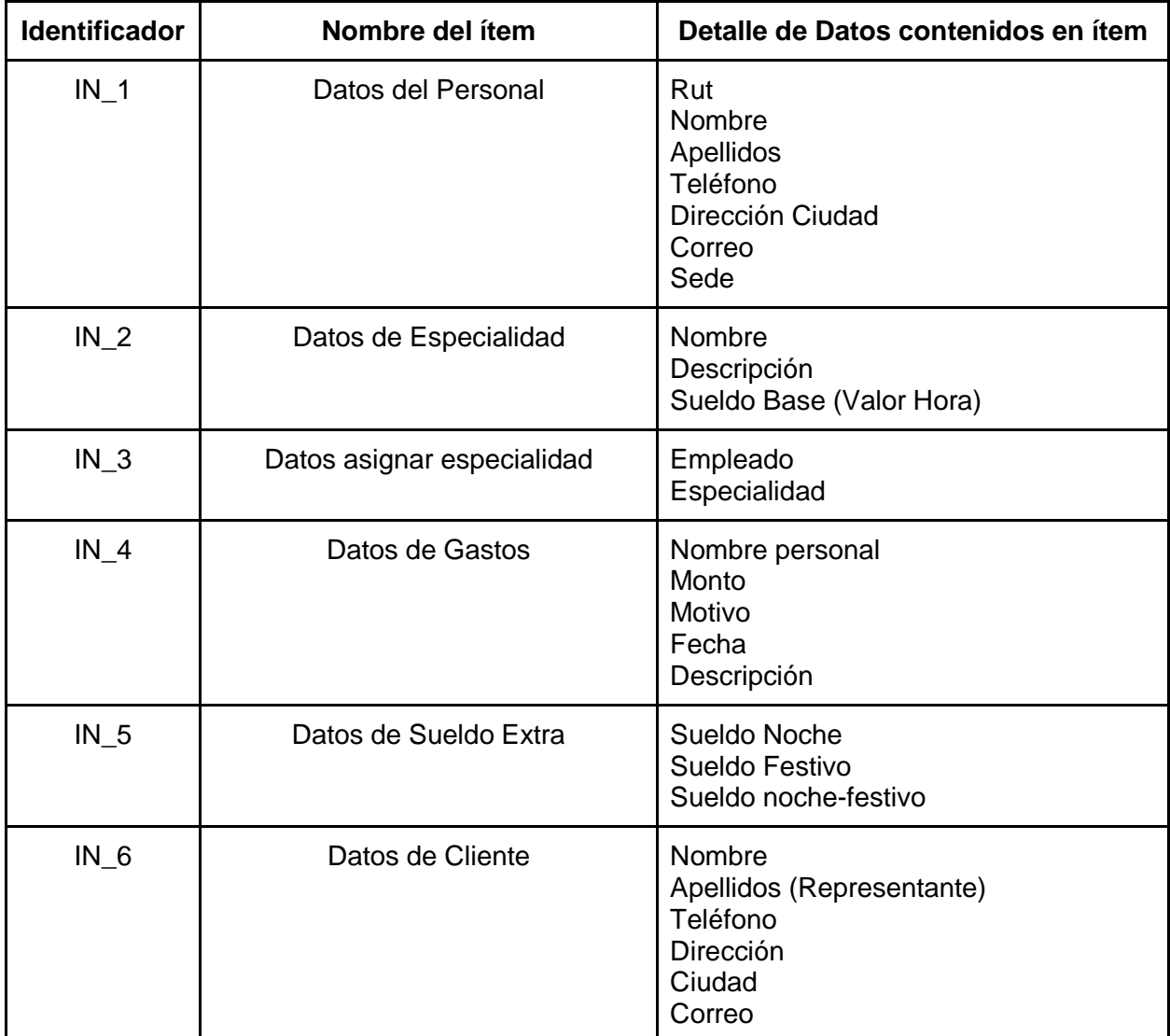

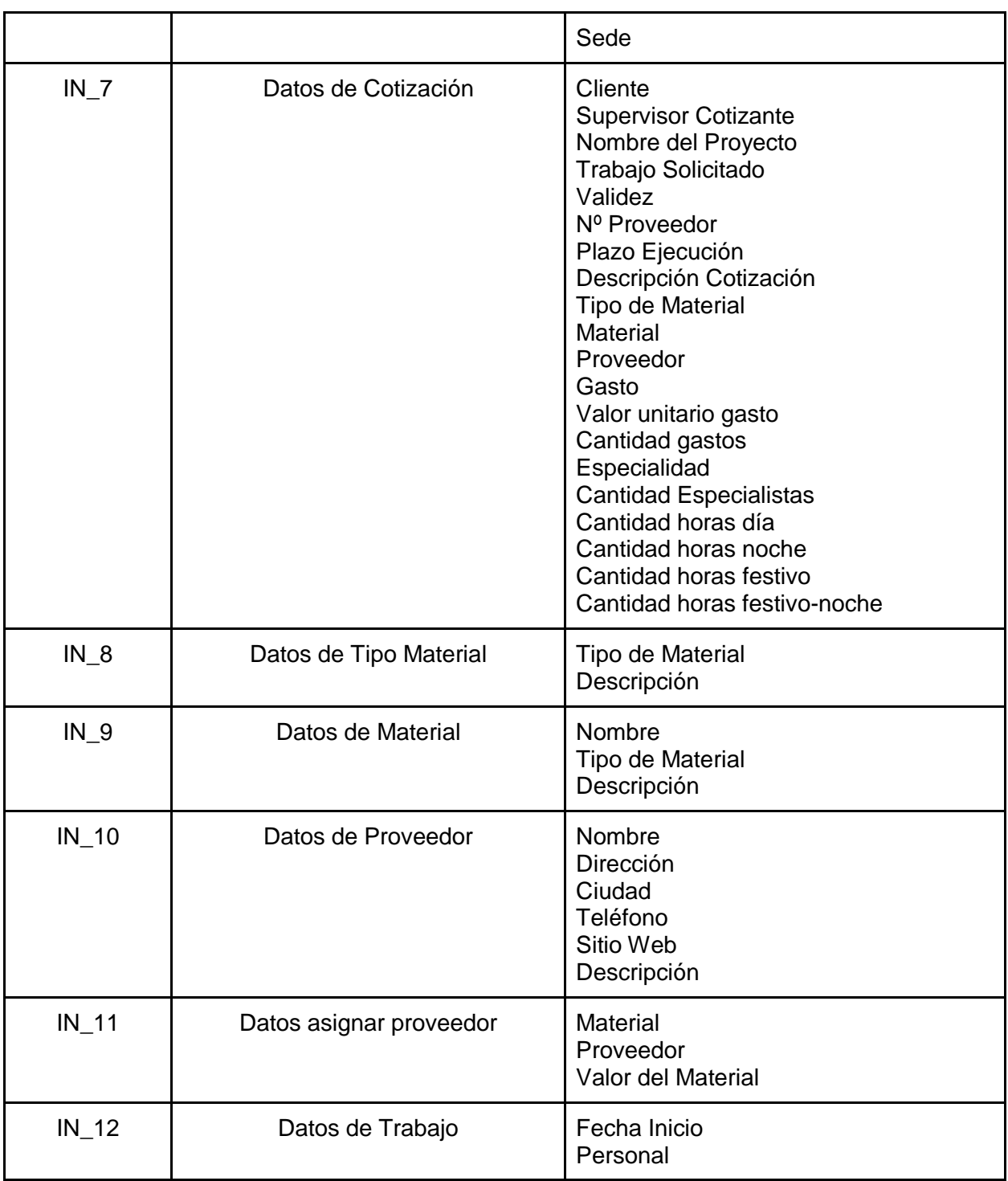

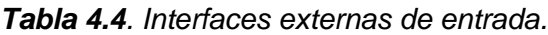

# **4.4.3. Interfaces externas de salida.**

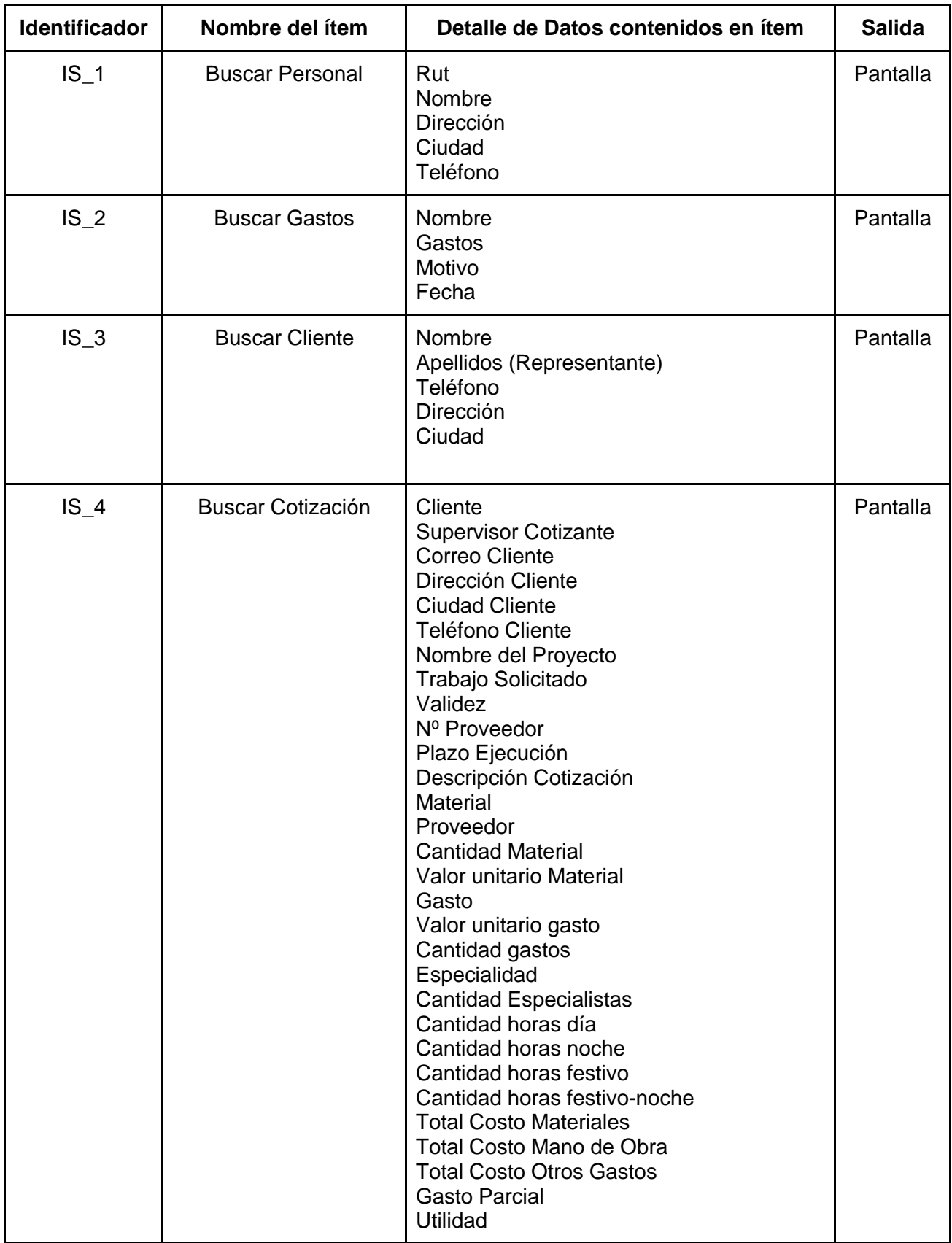

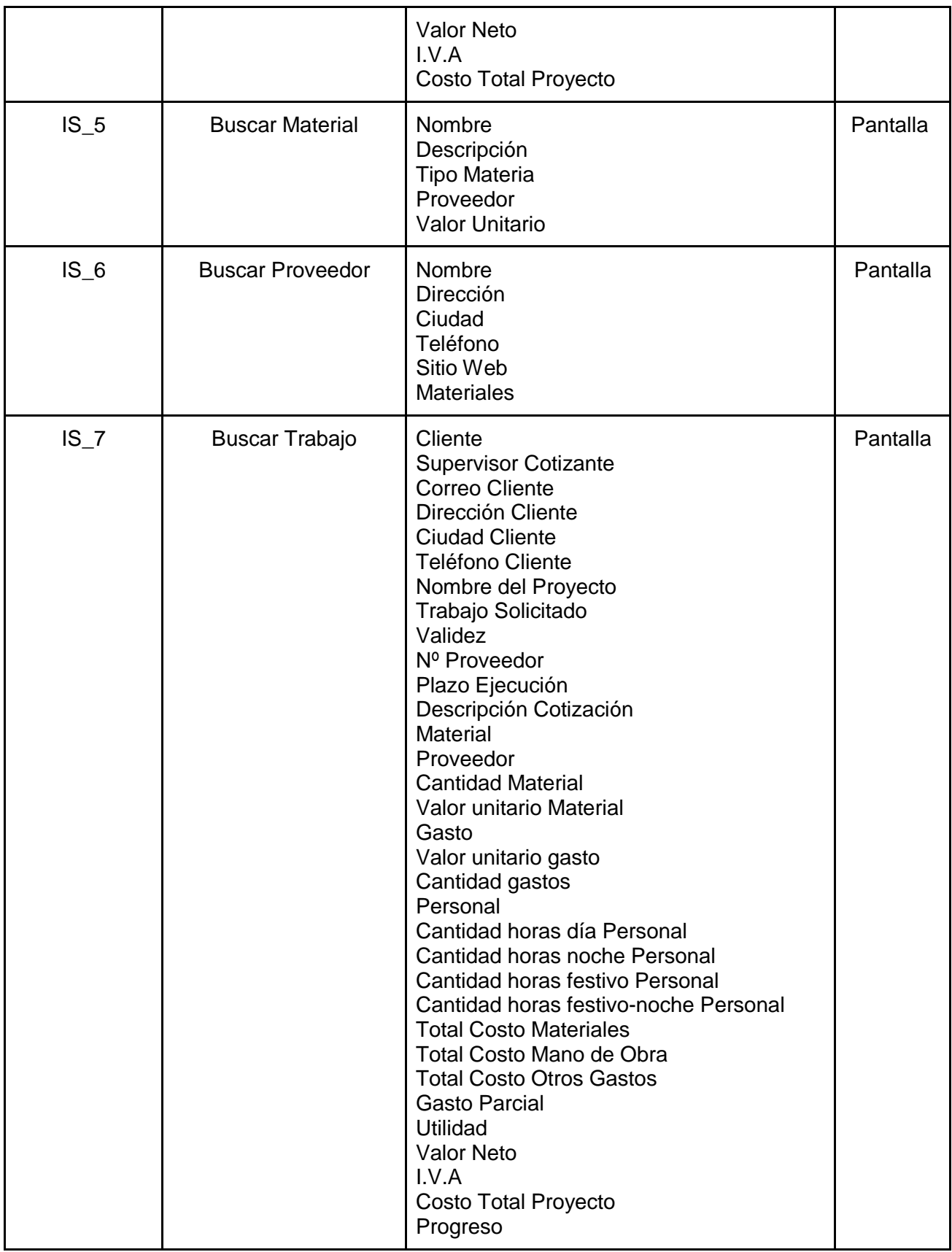

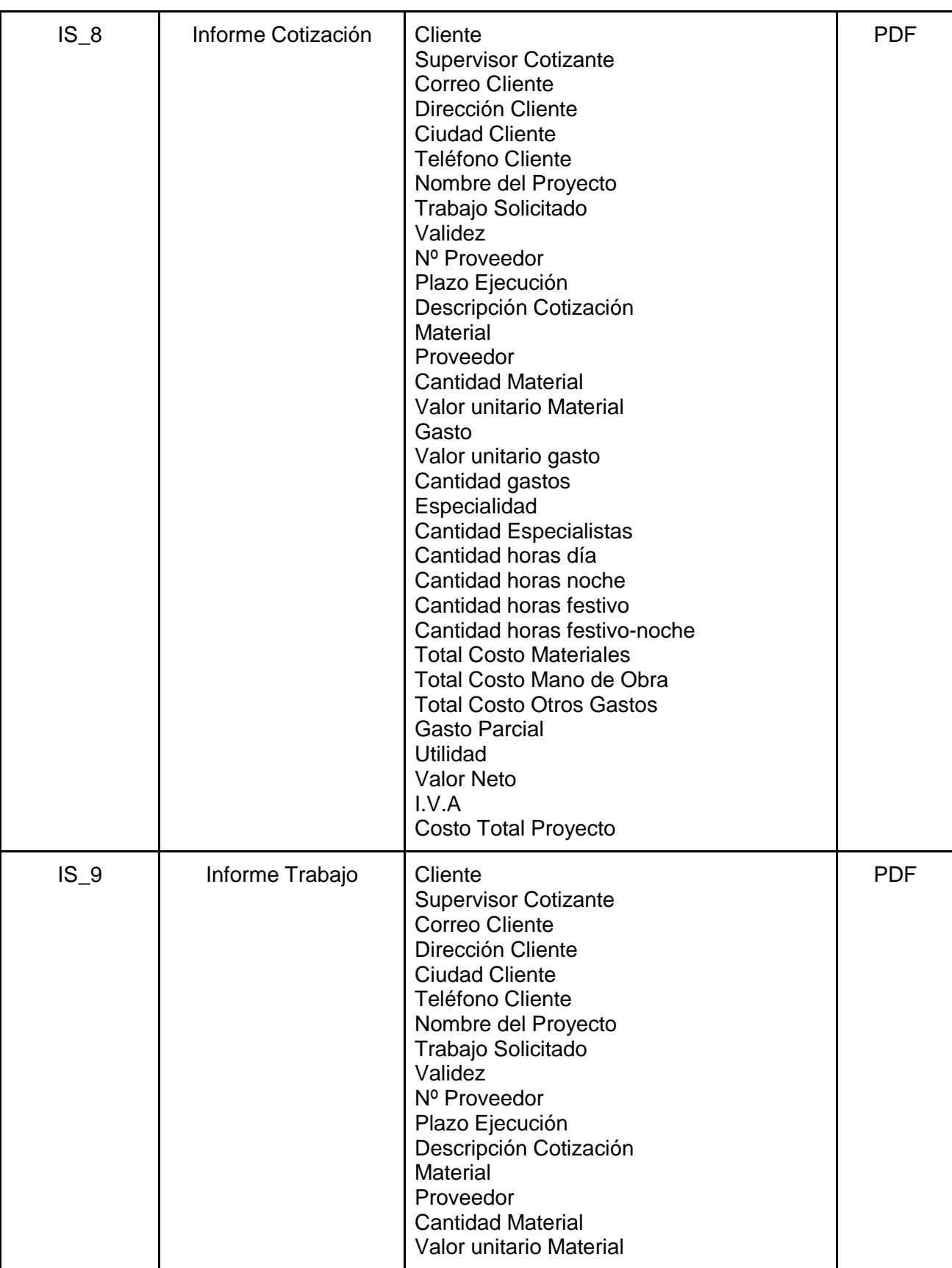

|  | Gasto<br>Valor unitario gasto<br>Cantidad gastos<br>Personal<br>Cantidad horas día Personal<br>Cantidad horas noche Personal<br>Cantidad horas festivo Personal<br>Cantidad horas festivo-noche Personal<br><b>Total Costo Materiales</b><br>Total Costo Mano de Obra<br><b>Total Costo Otros Gastos</b><br><b>Gasto Parcial</b><br><b>Utilidad</b><br><b>Valor Neto</b><br>I.V.A<br>Costo Total Proyecto<br>Progreso |  |
|--|----------------------------------------------------------------------------------------------------|--|
|--|----------------------------------------------------------------------------------------------------|--|

*Tabla 4.5. Interfaces externas de salida*

### **4.4.4. Atributos del Producto.**

### **Funcionalidad - Seguridad**:

El sistema permitirá que existan usuarios con diferentes privilegios (por ejemplo: administrador, usuario).

#### **Funcionalidad - Exactitud:**

El sistema maneja la información del personal y de las obras civiles de manera fiable y exacta, con el fin de no perder datos al realizar alguna transacción y almacenar las operaciones realizadas de forma correcta y fidedigna.

### **Usabilidad - Atractividad:**

El sistema se presenta de manera innovadora, logrando que la inclusión de este tipo de tecnologías web atraigan a los colaboradores a un mejor servicio y, además, usar las funcionalidades de una forma intuitiva.

### **Usabilidad - Comprensión:**

El sistema se presenta de manera amigable y simple, para que los usuarios naturalmente logren usar el sistema sin complicaciones y de manera intuitiva.

## **Usabilidad - Operabilidad:**

El sistema muestra mensajes informativos acerca de las operaciones que se realizan en éste.

### **Mantenibilidad - Facilidades de Cambio:**

El Sistema, por sus lenguajes a usar, es muy flexible en su modo de mantenerse, por lo que se pueden implementar cambios en el sistema, en las especificaciones o en su actualización de recursos de manera muy simple.

### **Portabilidad - Adaptabilidad:**

El sistema, por su naturaleza, logra ser muy adaptable y flexible para el cambio de host, así como para ser mudado a algún servidor local, proporcionando una libertad de manipular el sistema en diversos ambientes.

*Universidad del Bío-Bío. Sistema de Bibliotecas - Chile*

## **CAPITULO 5. FACTIBILIDAD.**

## **5.1. Factibilidad Técnica.**

Para la realización de este proyecto los desarrolladores deben poseer los siguientes recursos mínimos.

### **Recursos mínimos de Hardware:**

- Computador con arquitectura x86 o x64 (32 ó 64 bits)
- Velocidad procesamiento 2.0 Ghz
- Memoria RAM 2 Gb
- Disco duro 80Gb
- Tarjeta madre.
- Monitor Vga 15', Resolución de Pantalla 800 x 600
- Mouse y teclado estándar
- Unidad lectora de DVD
- Tarjeta de Red 10/100 Mbps.
- Impresora inyección de tinta.

Cabe destacar que el equipo desarrollador cuenta con su propio equipo (notebook), los cuales cumplen con los requisitos de hardware mínimos para el desarrollo del proyecto. Si bien, cada uno mantiene dispositivos, software y hardware distintos, es necesario que se mantenga el siguiente software:

- **MySQL:** Sistema de gestión de bases de datos.
- **● Power Designer 15.1:** Herramienta para modelamiento de datos y procesos de negocio.
- **Sublime Text 2:** Herramienta de edición de texto y código fuente.
- **Navegador web compatible**

Junto con lo anterior, en donde se detalla el equipamiento necesario, se detallan los conocimientos necesarios que debe tener el equipo de trabajo para el desarrollo del servicio web, para ello es imprescindible:

| <b>Conocimiento</b>                      | <b>Descripción</b>                                                                                                    | <b>Herramienta</b>                          |
|------------------------------------------|----------------------------------------------------------------------------------------------------|---------------------------------------------|
| Manejo de bases de datos                 | Necesario para almacenar<br>los datos necesarios<br>utilizados en el sistema                                            | <b>MySQL</b>                                |
| Lenguaje de programación<br>HTML + PHP   | Necesarios para crear el<br>código fuente con el cual se<br>dará formato al sistema y a<br>las funcionalidades de este. | Sublime text 2                              |
| Manejo de servidores y<br>navegación web | Necesario para poder<br>visualizar, probar las<br>funcionalidades y revisar la<br>navegación del sistema                | Navegador compatible<br>Servidor de pruebas |

*Tabla 5.1. Conocimientos necesarios del equipo de trabajo*

Evaluando el hardware que existe actualmente en la empresa, no se requiere la compra de un computador o servidor, ya que esta cuenta con uno, el cual no está en uso, este servirá para la puesta en funcionamiento del sistema y posteriores pruebas que se realizarán.

A continuación se muestra la descripción del Hardware de Escritorio que se ocupará en primera instancia como servidor en donde realizaremos las pruebas de la plataforma:

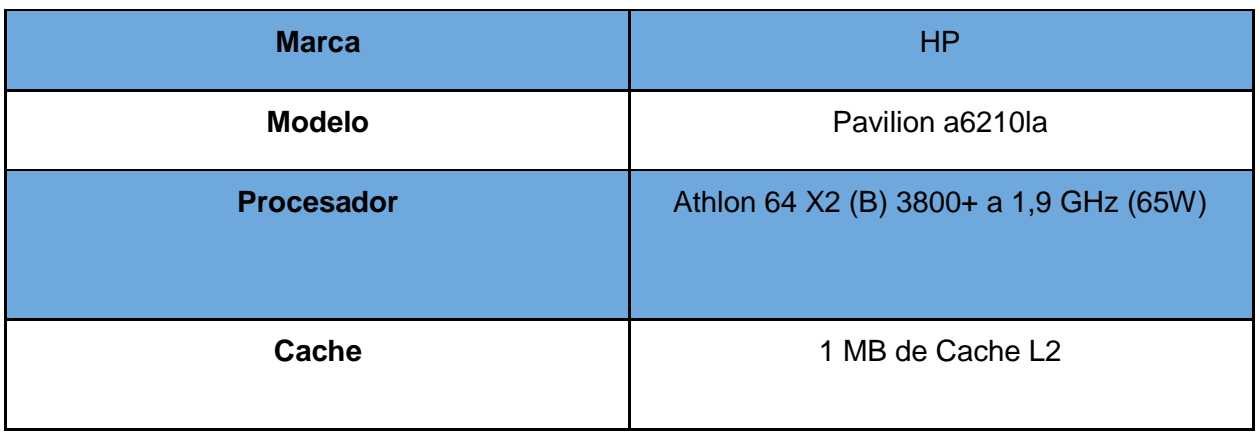

| <b>Sistema Operativo Compatible</b> | <b>Windows 7</b>                                                              |  |
|-------------------------------------|-------------------------------------------------------------------------------|--|
| <b>Placa Madre</b>                  | MCP61PM-HM                                                                    |  |
| <b>Memoria Ram</b>                  | 2 GB DDR2-SDRAM de 240 conectores (2 x<br>1GB)                                |  |
| <b>Disco Duro</b>                   | 400 GB SATA 3G (3,0 Gb/s) 7200 RPM                                            |  |
| <b>Chipset</b>                      | GeForce 6150SE nForce 430                                                     |  |
| <b>Display</b>                      | Pantalla ancha de 20 pulgadas de diagonal<br>HD con luz de fondo LED 1600x900 |  |
| <b>Gráficos</b>                     | Gráficos integrados                                                           |  |
| <b>Audio</b>                        | Audio de 8 Canales de Alta definición<br><b>ALC8885</b>                       |  |
| <b>Ranuras de Memoria</b>           | 4 Slots                                                                       |  |
| <b>Unidad Óptica</b>                | Unidad SATA LightScribe DVD(+/-)R/RW 16x<br>RAM (+/-)R DL 12x                 |  |
| <b>LAN</b>                          | Interfaz de red integrada 10/100 Base-T                                       |  |
| <b>Dispositivos</b>                 | Lector de tarjetas, teclado multimedia HP,<br>Mouse óptico PS/2 HP            |  |
| <b>Puertos</b>                      | USB x 4, 1394a x 1, salida SPDIF x 1                                          |  |

*Tabla 5.2. Descripción del Hardware que se ocupará como servidor* 

La organización cuenta con la licencia del sistema operativo Windows 7, por lo que no es necesaria una inversión. El resto de las aplicaciones son de libre distribución por lo tanto no amerita una inversión externa.

## **5.2. Factibilidad Operativa.**

El impacto que el proyecto causará en la empresa MDN será favorable, ya que con el nuevo sistema implementado todo estará más organizado, habrá un mayor control y mejor acceso a la información tanto de los colaboradores como de las cotizaciones y proyectos realizados por la empresa y, dado que todas las operaciones se realizan actualmente de forma manual, se logrará agilizar tanto el proceso de control de proyectos, como el proceso administración de personal y se evitarán potenciales errores. Además, se podrán generar informes o visualizar la información que se requiera para ayudar a la toma de decisiones. Se obtiene así, un software de calidad con un impacto significativo en lo que se refiere a costo y tiempo en la ejecución.

El sistema modificará positivamente los procesos relacionados tanto a la gestión del personal, como así también a las obras civiles. El sistema requerirá la actualización permanente de la información de los colaboradores de la empresa, con lo cual se necesitará capacitar al administrador del personal para hacer uso efectivo de la plataforma. En el caso del ingreso de cotizaciones en la plataforma, se necesitará la participación del gerente, que actualmente es el encargado de generar las cotizaciones que los clientes requieren.

Se ha de tener en cuenta que para la realización del proyecto los usuarios deben poseer como mínimo los conocimientos detallados a continuación:

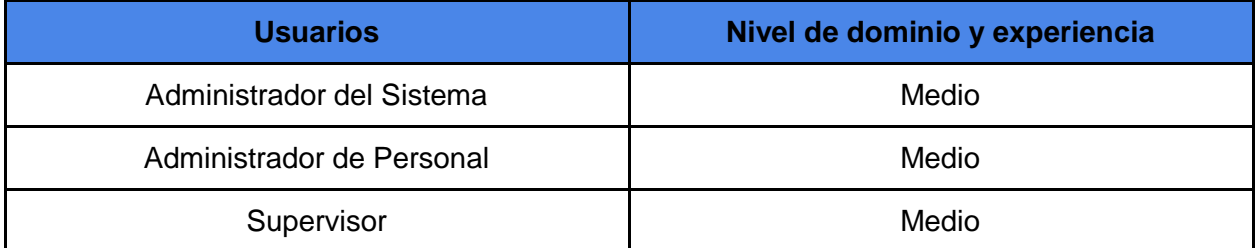

*Tabla 5.3. Dominio y experiencia en el uso de computadores.*

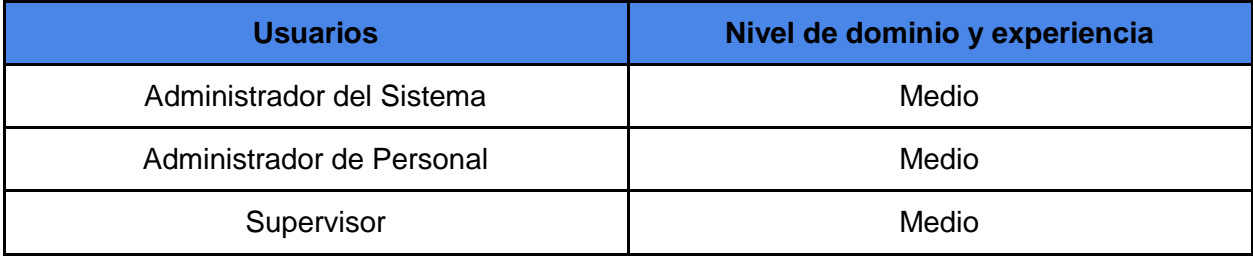

*Tabla 5.4. Dominio y experiencia en el uso de sistemas computacionales.*

De acuerdo a lo expuesto anteriormente, el nuevo sistema es factible operacionalmente, puesto que los administradores y colaboradores de la empresa MDN tienen el conocimiento respectivo señalado anteriormente.

### **5.3. Factibilidad Económica.**

### **5.3.1. Costos Tangibles**

### **5.3.1.1. Equipos**

El valor del computador que se ocupa como servidor se omite, debido a que es un activo de la empresa. También se omite el equipo en el cual se trabajará debido a que es un recurso propio.

### **5.3.1.2. Conversión del sistema antiguo al nuevo.**

Actualmente la empresa maneja planillas para mantener toda su información. Se requerirá adaptar toda esta información al nuevo sistema que se implementará.

### **5.3.1.3. Software Necesario**

No hay costos en licencias debido a que solo se utilizan herramientas de libre distribución. La empresa cuenta con la licencia del sistema operativo, por lo tanto no representa un gasto en este ítem.

#### **5.3.1.4. Costos Asociados**

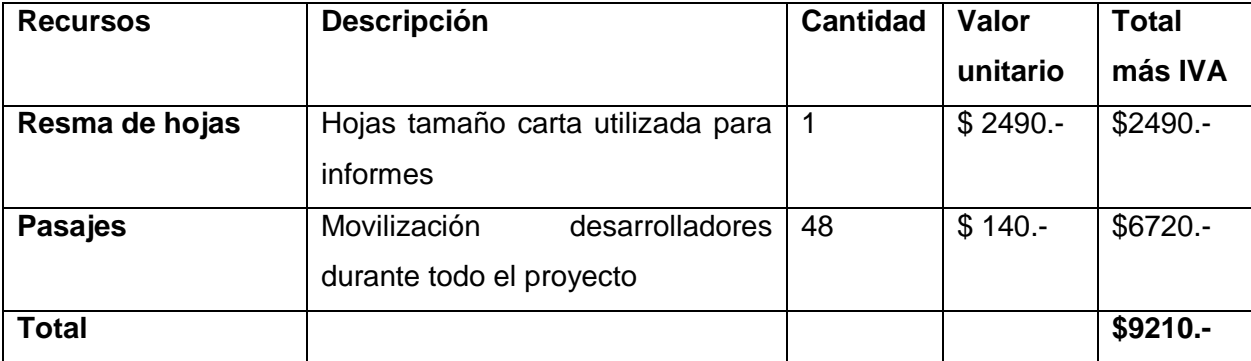

#### *Tabla 5.5. Costos Asociados*

## **5.3.1.5. Recursos Humanos**

| <b>Item</b>             | <b>Observación</b>                                                                                                    |                |
|-------------------------|----------------------------------------------------------------------------------------------------|----------------|
| Duración del Proyecto   | Descontando sábados, domingos y<br>feriados<br>(según planificación).<br>Se<br>consideran 4<br>días<br>festivos<br>(Según<br>http://www.feriados.cl)               | 106 días       |
| <b>Horas Trabajadas</b> | Horas diarias trabajadas aproximadamente                                                                                                    | 3 hrs          |
| Valor hora hombre       | Obtenido del sueldo promedio al 1 er año de<br>egreso según http://www.mifuturo.cl                                                                                 | \$5.300        |
| $No$ de personas        | Personas desarrollando el proyecto                                                                                                    | $\overline{2}$ |
| <b>Costo Total</b>      | El cálculo se estimó según la siguiente fórmula:<br>Días duración proyecto * Cantidad de horas de<br>trabajo diarias * Valor hora hombre * Cantidad de<br>personas | \$3.370.800    |

*Tabla 5.6. Costos Recursos Humanos* 

**(\*)** Para la mantención del sistema no hay costos de inversión.

## **5.3.1.6. Capacitación**

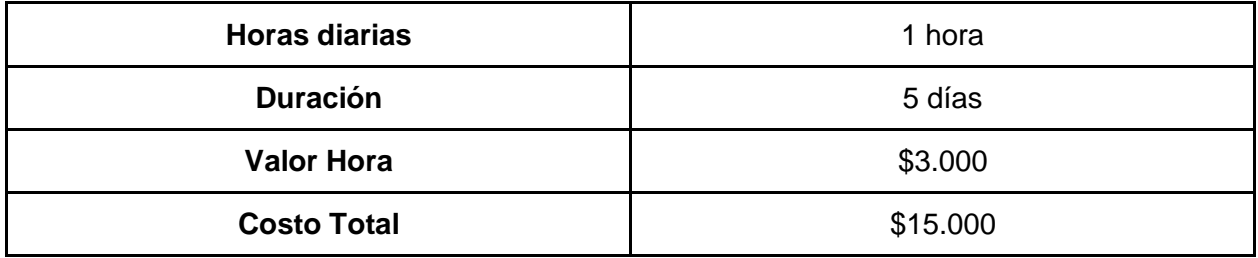

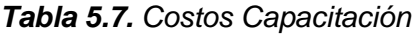

## **5.3.1.7. Costos Tangibles Totales.**

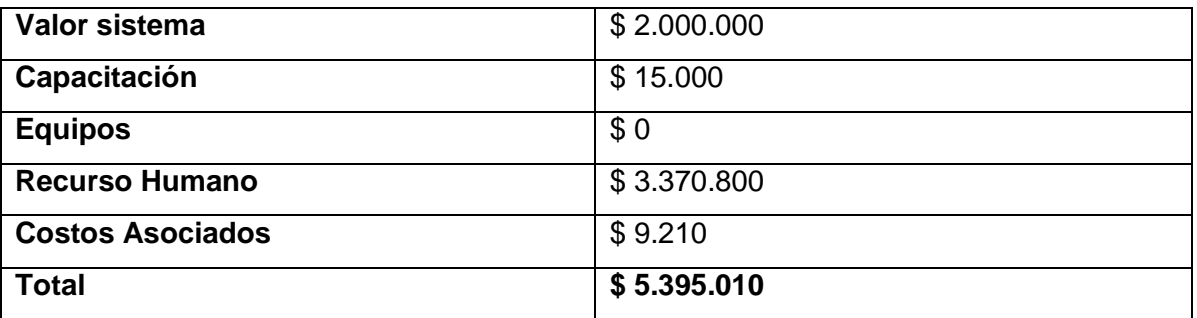

### *Tabla 5.8. Costos Tangibles Totales*

Se determina que el valor del sistema asciende a la suma de \$5.395.010, en donde se incluyen todos los ítems necesarios para el desarrollo de este.

## **5.3.2. Costos Intangibles.**

El único costo intangible será el gasto de tiempo, ya que algunos de los empleados deberán suspender el trabajo que están realizando por un corto tiempo para poder realizar las respectivas entrevistas, preguntas, o simplemente consultar alguna inquietud con respecto a algún proceso que influya en el sistema que se está desarrollando.

## **5.3.3. Beneficios Tangibles.**

A continuación se presentan beneficios tangibles que se generan al implantar el sistema en la empresa:

- Mejora la productividad de los procesos y el personal
- Aumento en la velocidad del procesamiento
- Acceso de otra forma a la información inaccesible
- Acceso a la información en una forma más oportuna, ventaja por el poder de cálculo de la computadora
- Disminuciones en el tiempo empleado necesario para cumplir las tareas específicas
- Acceso en cualquier momento a la información
- Se podrán generar reportes inmediatamente

● Eliminación de los errores numéricos

Existe reducción de costos, en cuanto al tiempo que se requiere para realizar los distintos procesos de la empresa, debido a que para una misma tarea se requiere un menor tiempo de operación por parte de un empleado, por lo que se generan resultados más rápidos al cliente, lo cual podría generar ciertas ganancias. Por otro lado, existe una disminución en el gasto asociados a todos los medios empleados para el registro de información en papel.

### **5.3.4. Beneficios Intangibles.**

Entre los beneficios intangibles del proyecto propuesto, se puede incluir:

- Optimización de la actividad de registro de los datos.
- Reducción sustancial de procesos y cálculos manuales.
- Menor papeleo.
- Facilidad para administrar las cotizaciones y proyectos realizados en la empresa.
- Flexibilidad al manejar la información de manera oportuna y precisa, lo que ofrece una mejor herramienta de trabajo para el gerente, que facilitará la toma de decisiones.
- Generación de información más eficiente y confiable.
- Mejor aprovechamiento de los recursos tecnológicos que posee la empresa.
- Capacidad de registrar y almacenar automáticamente los datos tanto del personal como de los proyectos realizados y las cotizaciones.
- Aumento de la seguridad al almacenar datos relacionados al personal y los proyectos realizados.
- Aumentar la transparencia organizativa y responsabilidad.
- Ahorrar tiempo y esfuerzo enorme en la entrada de datos.
- Mayor control, lo que reduce el riesgo de mala utilización de los recursos.
- Mantener una buena imagen del negocio e incrementar la satisfacción del trabajo para los empleados eliminando las tareas tediosas.
- Mayor satisfacción de los empleados al eliminar la realización de tareas tediosas.
- Mayor privacidad de la información.
- Aumento en la calidad del servicio.

## **5.4. Conclusión de Factibilidad.**

Los estudios de factibilidad realizados dan a conocer que es completamente factible realizar el proyecto.

Por una parte, en la factibilidad técnica se concluye que la empresa MDN cuenta con todo el equipamiento y software necesario para utilizar el sistema.

Junto con esto, en la factibilidad operativa se concluye que el sistema trae consigo algunos cambios beneficiosos para la empresa, porque automatizará procesos que son realizados manualmente, evitando generar potenciales errores. Además, el sistema permitirá la incorporación de nuevos módulos que permitirán agregar funcionalidad a la plataforma que se desarrollará.

A partir del estudio de factibilidad económica se concluye que el proyecto es económicamente factible debido a que, si bien el proyecto tiene su valor en dinero, este no será cobrado ya que se entiende que es un proyecto de término de carrera, por lo que resulta viable para la empresa optar por el desarrollo.

Debido a lo señalado anteriormente, se puede confirmar que el proyecto es factible de realizar en la empresa MDN.

*Universidad del Bío-Bío. Sistema de Bibliotecas - Chile*

## **CAPITULO 6. ANALISIS**

## **6.1. Diagrama de Casos de Uso.**

### **6.1.1. Actores**

Para el diagrama de casos de uso se consideraron 3 actores que interactúan con el sistema, los cuales son:

- Administrador del Sistema.
- Administrador de Personal.
- Administrador de Obra.

### **6.1.2. Descripción de los actores.**

### **6.1.2.1. Administrador del Sistema**

**Rol:** Tiene la capacidad de gestionar gastos, empleados, roles, sueldos, trabajos, sedes, clientes, materiales, proveedores, cotizaciones, trabajos, especialidades, etc **Nivel de conocimientos técnicos requeridos:** Conocimientos a nivel usuario en aplicaciones computacionales de oficina y en específico navegación web.

**Nivel de privilegios del sistema:** Acceso y control total del sistema.

### **6.1.2.2. Administrador de personal**

**Rol:** Puede gestionar el personal, roles, gastos y sueldos.

**Nivel de conocimientos técnicos requeridos:** Conocimientos a nivel usuario en aplicaciones computacionales de oficina y en específico navegación web.

**Nivel de privilegios del sistema:** Control de los módulos de gestión de personal, roles, gastos y sueldos.

## **6.1.2.3. Administrador de Obra**

**Rol:** Está encargado de gestionar los trabajos realizados y materiales que se requieren en estos. Además, puede visualizar información del personal.

**Nivel de conocimientos técnicos requeridos:** Conocimientos a nivel usuario en aplicaciones computacionales de oficina y en específico navegación web.

**Nivel de privilegios del sistema:** Acceso a los módulos de trabajo y materiales. Solo puede ver información detallada del personal.

## **6.1.2. Casos de Uso y Descripción**

Para una mejor comprensión de cada caso de uso, se separarán de acuerdo a cada módulo existente (módulo de personal, módulo de cotizaciones y módulo de obras).

## **6.1.2.1. Módulo de Personal**

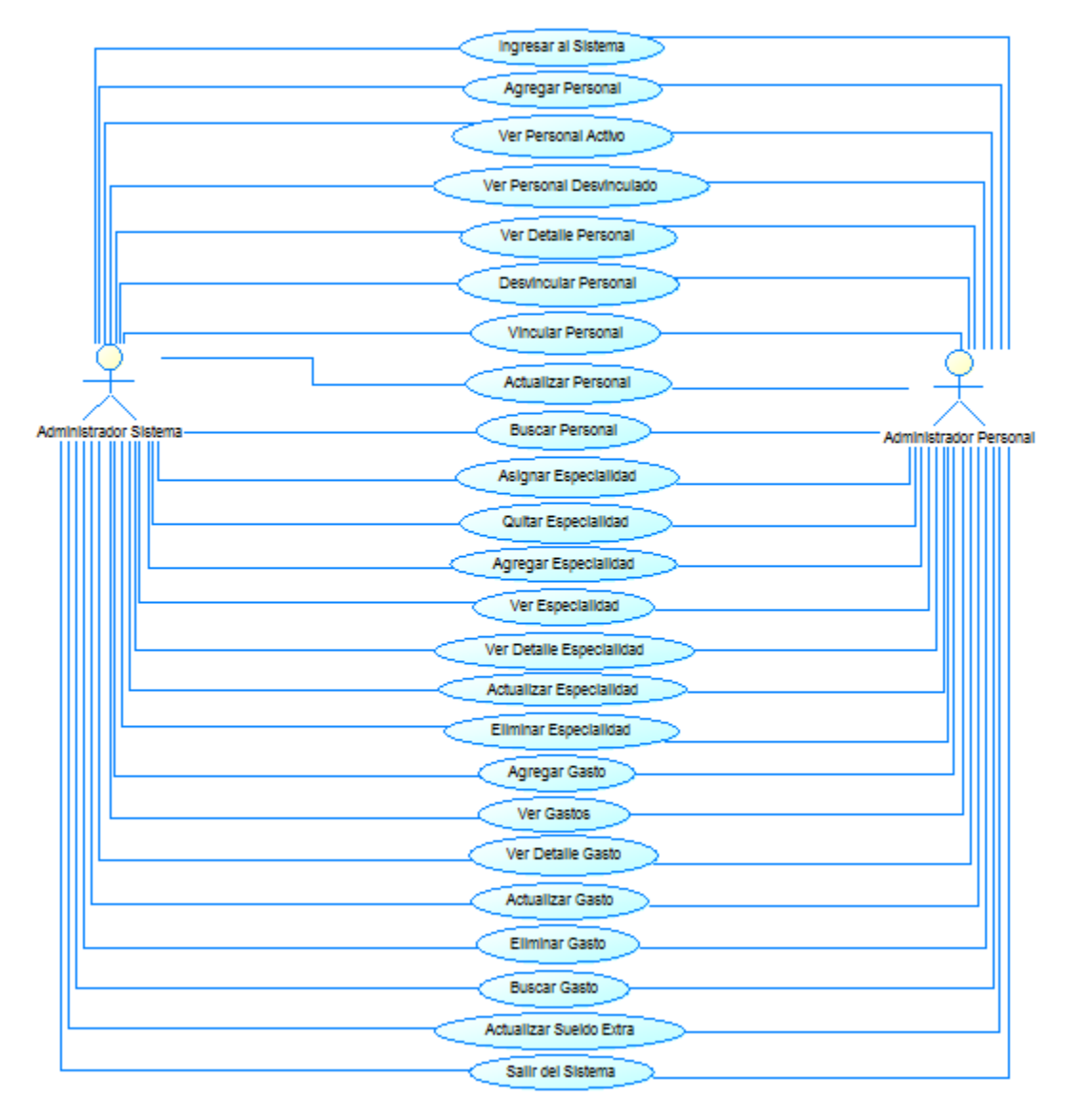

*Figura 6.1. Diagrama Caso de Uso (Módulo Personal)*

*Universidad del Bío-Bío. Sistema de Bibliotecas - Chile*

### **6.1.2.2. Módulo de Cotizaciones**

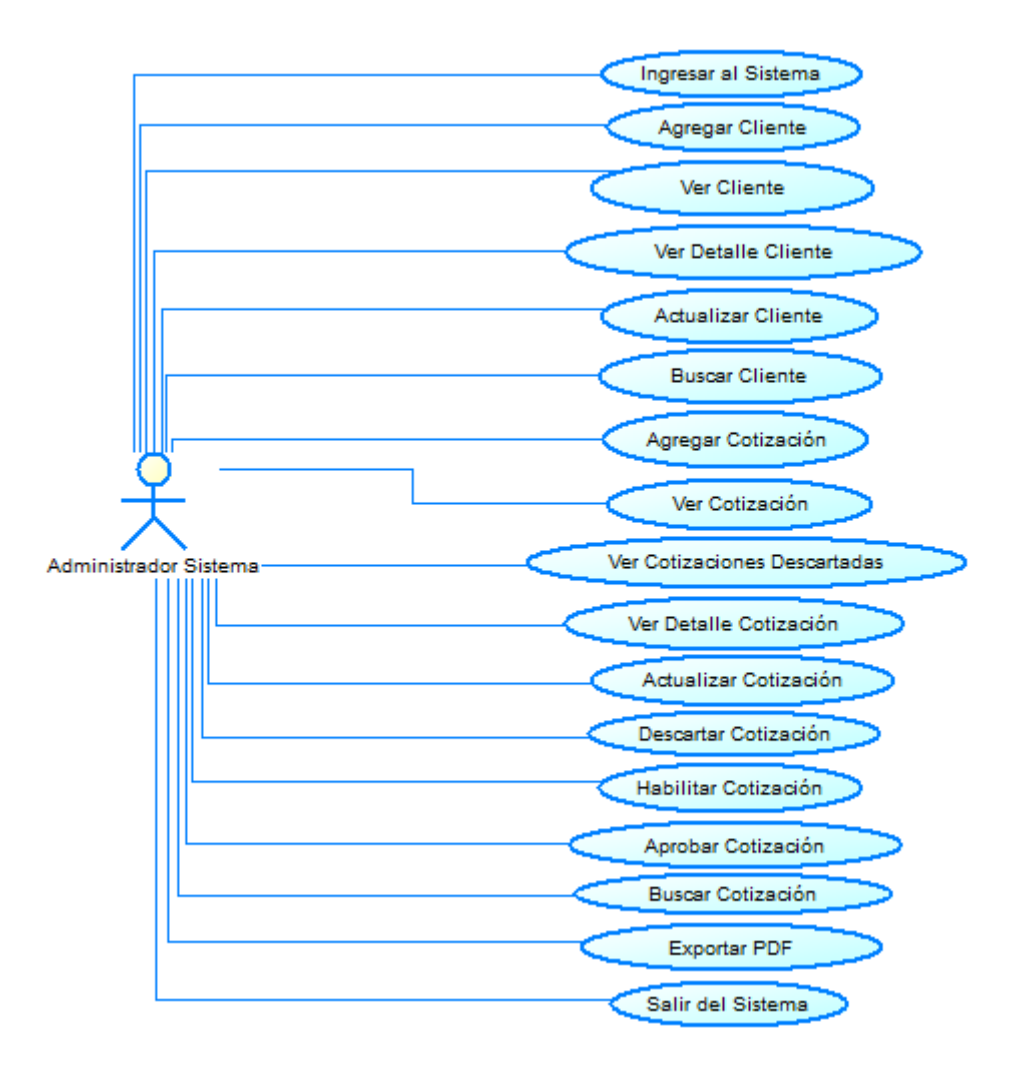

*Figura 6.2. Diagrama Caso de Uso (Módulo de Cotizaciones)*

### **6.1.2.3. Módulo de obras**

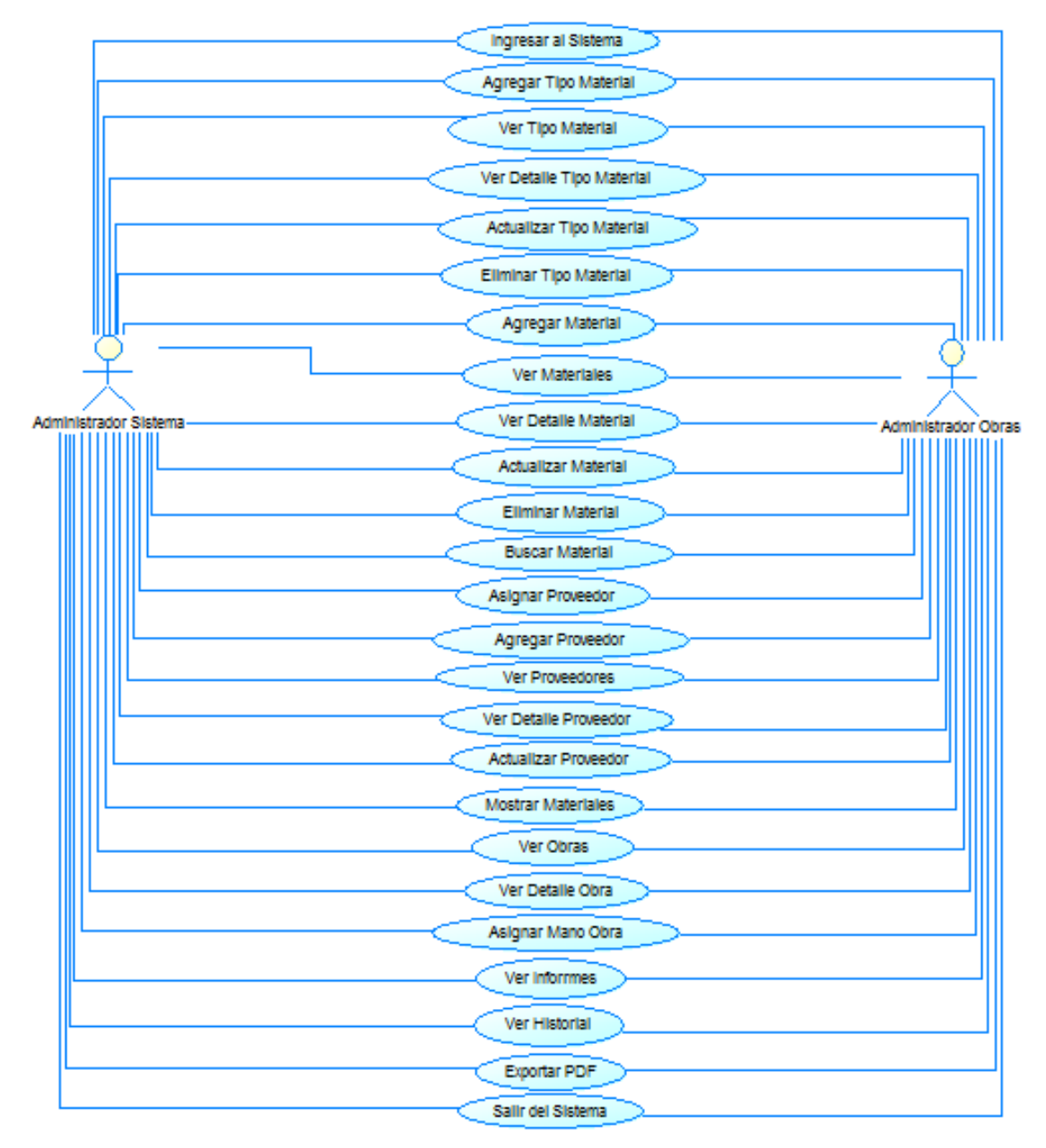

*Figura 6.3. Diagrama Caso de Uso (Módulo de Obras)*

# **6.1.3. Especificación de los Casos de Uso**

# **6.1.3.1. Módulo de Personal**

# **6.1.3.1.1. Caso de Uso: <Ingresar al Sistema>**

- **Descripción:** Se ingresa al sistema por medio de nombre de usuario y contraseña.
- **Pre-Condiciones:**

1- El Usuario debe estar registrado en el sistema.

● **Flujo de Eventos Básicos:** El usuario ingresa a la página de acceso al sistema, ingresa su login y password, se validan los datos, se ingresa a los menús del sistema según privilegios.

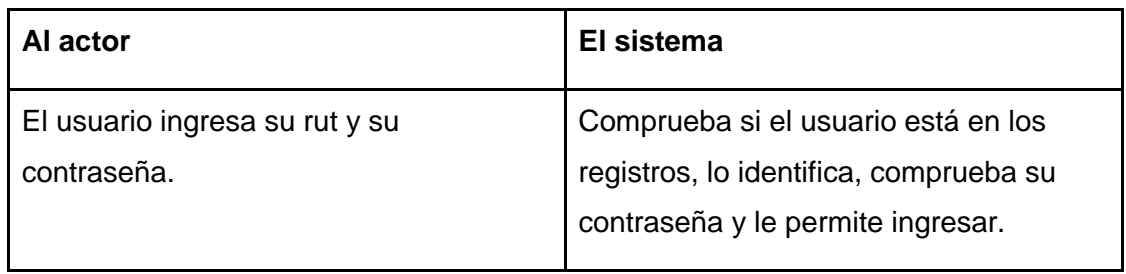

# ● **Flujo de Eventos Alternativo:**

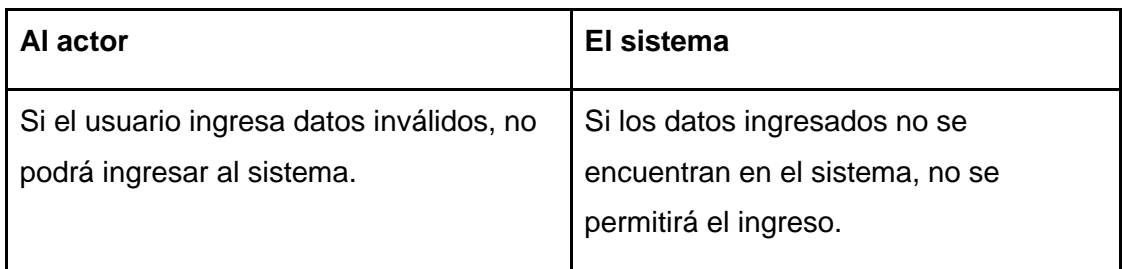

● **Post-Condiciones:** El usuario ingresa al sistema.

# **6.1.3.1.2. Caso de Uso: <Agregar Personal>**

- **Descripción:** Permite al administrador ingresar un nuevo personal
- **Pre-Condiciones:** El personal no debe estar registrado con anterioridad en el sistema.
- **Flujo de Eventos Básicos:** El administrador ingresa los datos correspondientes, se verifican los campos y se registra el colaborador en el sistema.

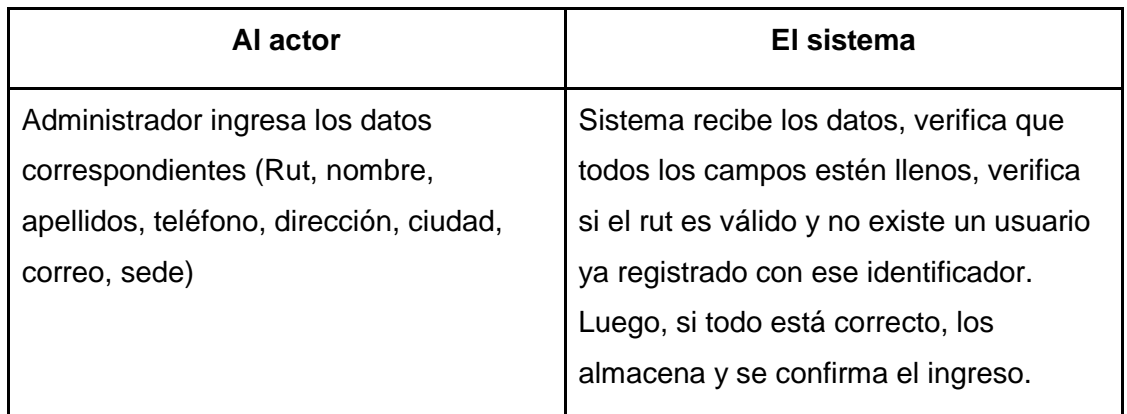

● **Flujo de Eventos Alternativo:** Si los campos están incompletos o se ingresa un rut incorrecto.

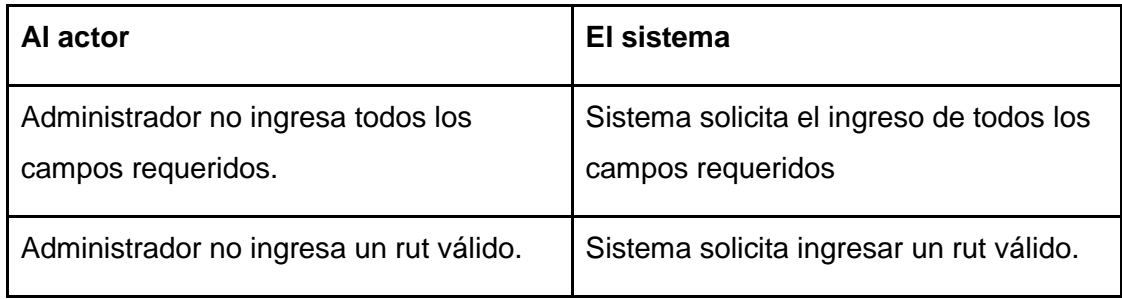

● **Post-Condiciones:** El personal es registrado en la plataforma; se procede a almacenar la información asociada a éste.

## **6.1.3.1.3. Caso de Uso: <Ver Personal Activo>**

- **Descripción:** Muestra al personal activo registrado en el sistema.
- **Pre-Condiciones:** Debe existir al menos un personal activo almacenado en el sistema.
- **Flujo de Eventos Básicos:** Administrador visualiza los datos del personal activo existente.

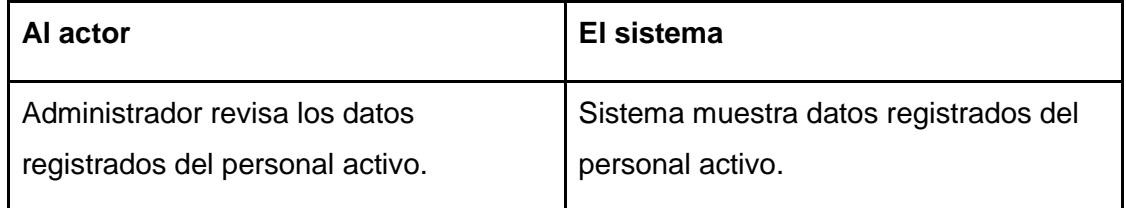

● **Flujo de Eventos Alternativo:** No existe personal activo registrado en el sistema.

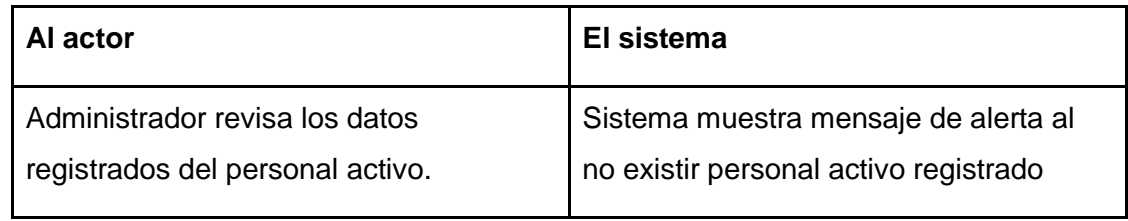

● **Post-Condiciones:** El Personal activo registrado es visto por administrador.

### **6.1.3.1.4. Caso de Uso: <Ver Personal Desvinculado>**

- **Descripción:** Muestra al personal desvinculado que se encuentra registrado en el sistema.
- **Pre-Condiciones:** Debe existir al menos un personal desvinculado almacenado en el sistema.
- **Flujo de Eventos Básicos:** Administrador visualiza los datos del personal desvinculado.

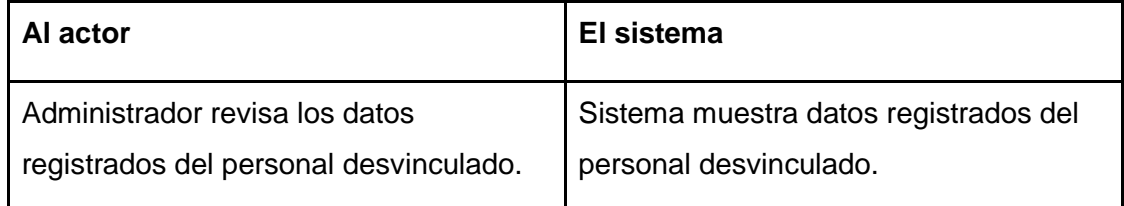

● **Flujo de Eventos Alternativo:** No existe personal desvinculado registrado en el sistema.

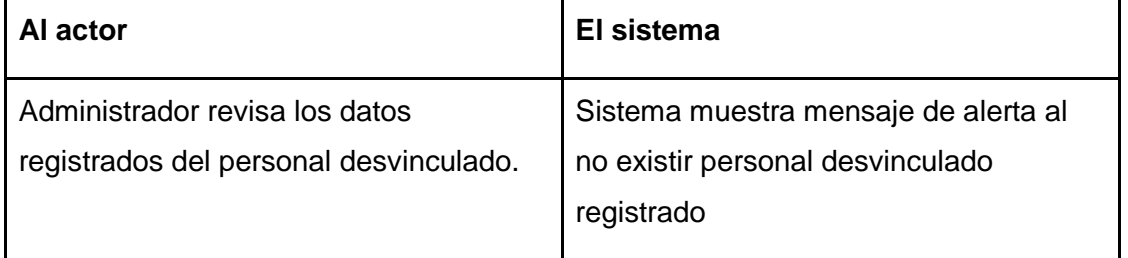

● **Post-Condiciones:** El Personal desvinculado registrado es visto por el administrador.

## **6.1.3.1.5. Caso de Uso: <Ver Detalle Personal>**

- **Descripción:** Muestra información detallada del personal que se encuentra registrado en el sistema.
- **Pre-Condiciones:** Debe existir al menos un personal almacenado en el sistema.
- **Flujo de Eventos Básicos:** Administrador visualiza la información detallada del personal.

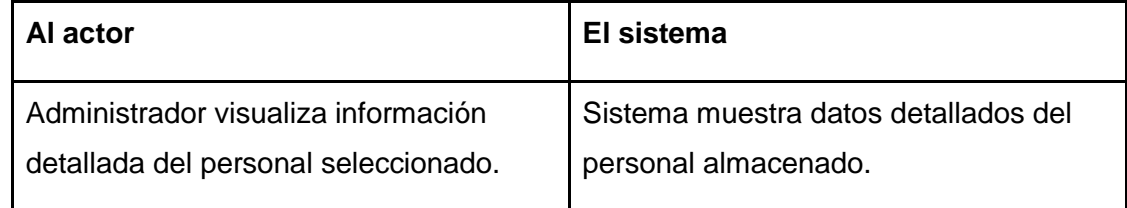

- **Flujo de Eventos Alternativo:** No aplica.
- **Post-Condiciones:** El Personal seleccionado es visto por el administrador.

### **6.1.3.1.6. Caso de Uso: <Desvincular Personal>**

- **Descripción:** Desvincula al personal seleccionado.
- **Pre-Condiciones:** Debe existir al menos un personal activo almacenado en el sistema.
- **Flujo de Eventos Básicos:** Administrador procede a desvincular al personal seleccionado.

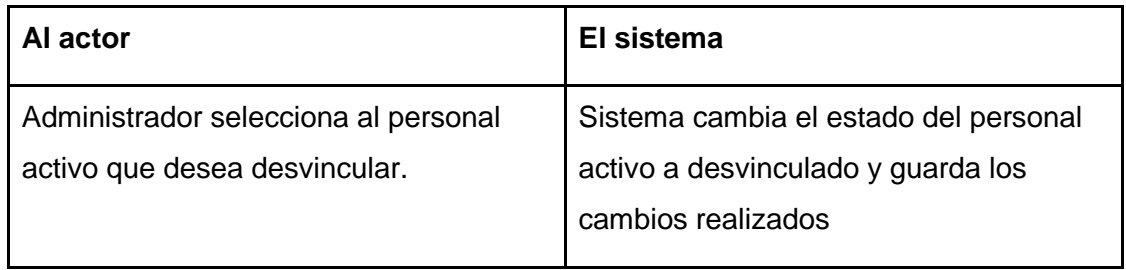

● **Flujo de Eventos Alternativo:** Desvincular personal activo que se encuentre desarrollando una obra.

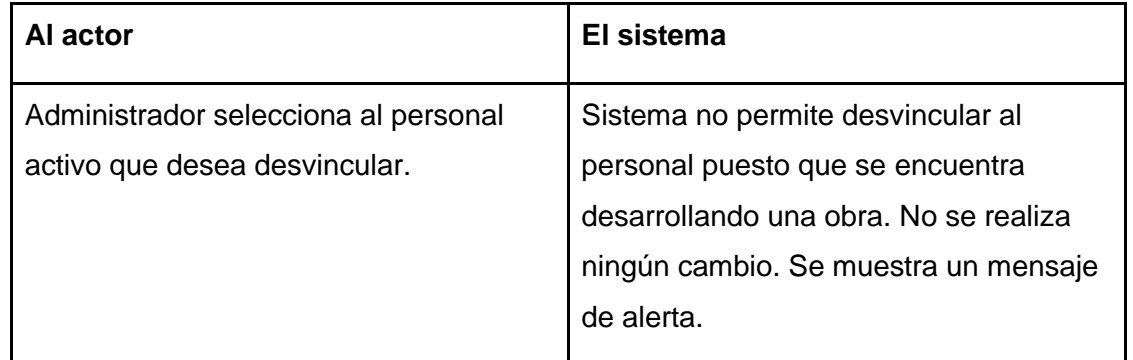

● **Post-Condiciones:** El personal seleccionado es desvinculado cambiando su estado a "desvinculado" en caso de que no se encuentre realizando alguna obra. En caso contrario, no se puede desvincular.

### **6.1.3.1.7. Caso de Uso: <Vincular Personal>**

- **Descripción:** Vincula al personal seleccionado.
- **Pre-Condiciones:** Debe existir al menos un personal desvinculado almacenado en el sistema.
- **Flujo de Eventos Básicos:** Administrador procede a vincular al personal seleccionado.

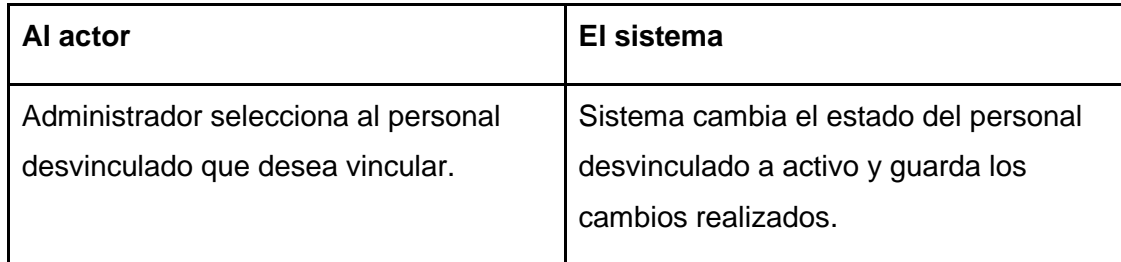

- **Flujo de Eventos Alternativo:** No aplica.
- **Post-Condiciones:** El personal seleccionado es vinculado cambiando su estado a "activo".

## **6.1.3.1.8. Caso de Uso: <Actualizar Personal>**

- **Descripción:** Permite al administrador modificar la información de un personal activo.
- **Pre-Condiciones:** Debe existir a lo menos un personal activo almacenado en el sistema.
- **Flujo de Eventos Básicos:** El administrador modifica los datos almacenados del personal activo.

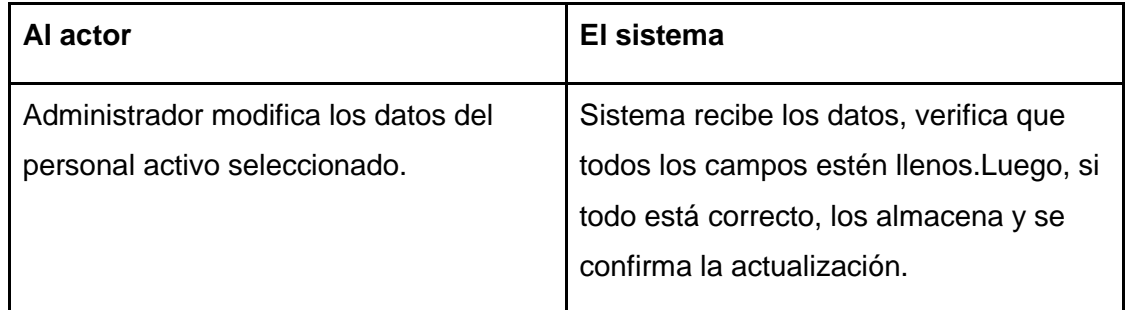

● **Flujo de Eventos Alternativo:** Si los campos están incompletos.

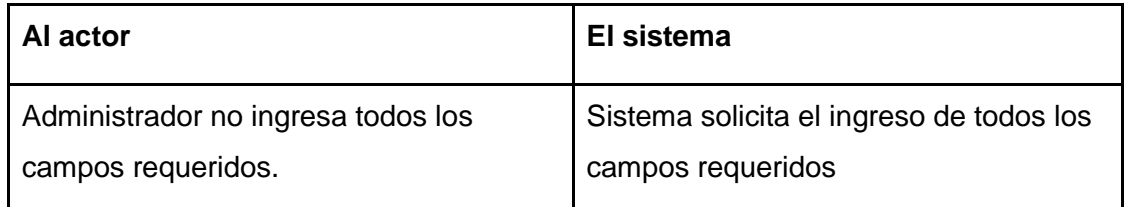

● **Post-Condiciones:** La información del personal activo seleccionado se modifica y se guardan los cambios en la base de datos.

### **6.1.3.1.9. Caso de Uso: <Buscar Personal>**

- **Descripción:** Permite al administrador realiza la búsqueda de un personal.
- **Pre-Condiciones:** Debe existir a lo menos un personal almacenado en el sistema.
- **Flujo de Eventos Básicos:** El administrador busca al personal según criterios específicos e ingresa los datos que se requieran.

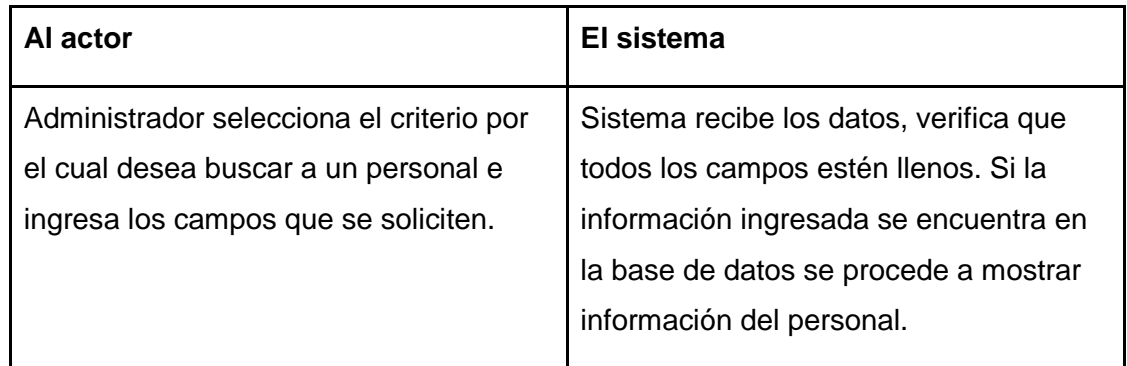

● **Flujo de Eventos Alternativo:** Administrador busca personal no existente

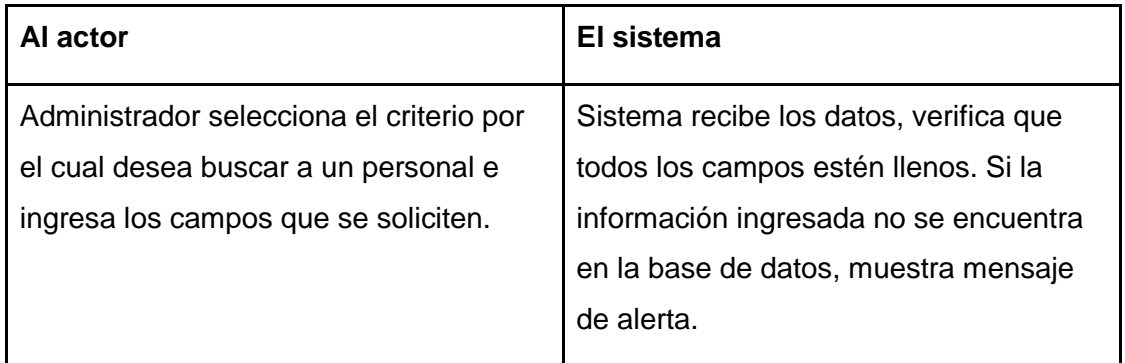

● **Post-Condiciones:** Tras la búsqueda mediante criterios específicos se muestra la información asociada al personal.

### **6.1.3.1.10. Caso de Uso: <Asignar Especialidad>**

**.**

- **Descripción:** Permite al administrador asignar una o más especialidades al personal activo seleccionado.
- **Pre-Condiciones:** Debe existir a lo menos un personal activo almacenado en el sistema.
- **Flujo de Eventos Básicos:** El administrador selecciona el personal activo y procede a asignarle una especialidad previamente almacenada en el sistema.

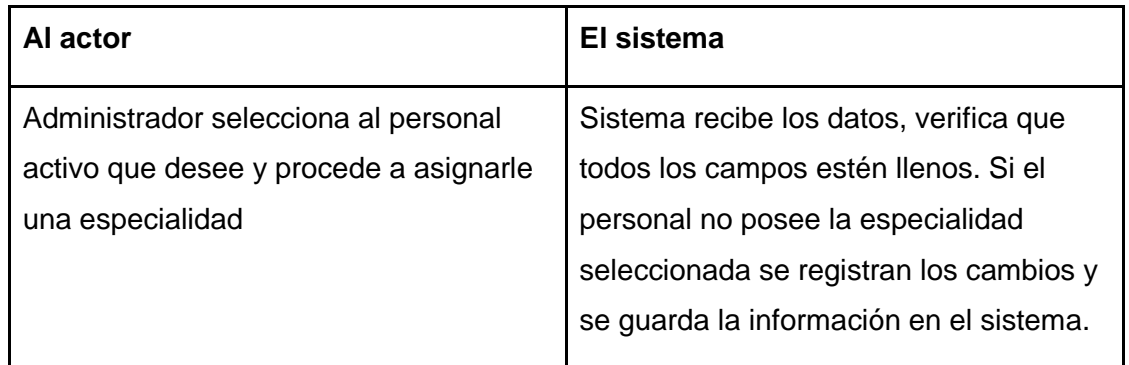

● **Flujo de Eventos Alternativo:** Administrador asigna una especialidad repetida a un mismo personal activo.

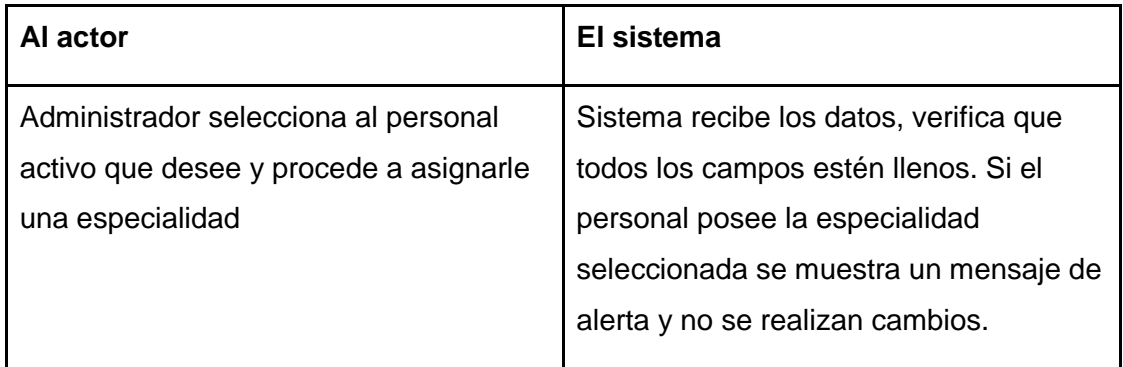

● **Post-Condiciones:** El Administrador asigna una o más especialidades al personal activo seleccionado.

### **6.1.3.1.11. Caso de Uso: <Quitar Especialidad>**

**.**

- **Descripción:** Permite al administrador quitar una o más especialidades al personal activo seleccionado.
- **Pre-Condiciones:** Debe existir a lo menos un personal activo y con especialidad almacenado en el sistema.
- **Flujo de Eventos Básicos:** El administrador selecciona el personal activo y procede a quitar una especialidad seleccionada.

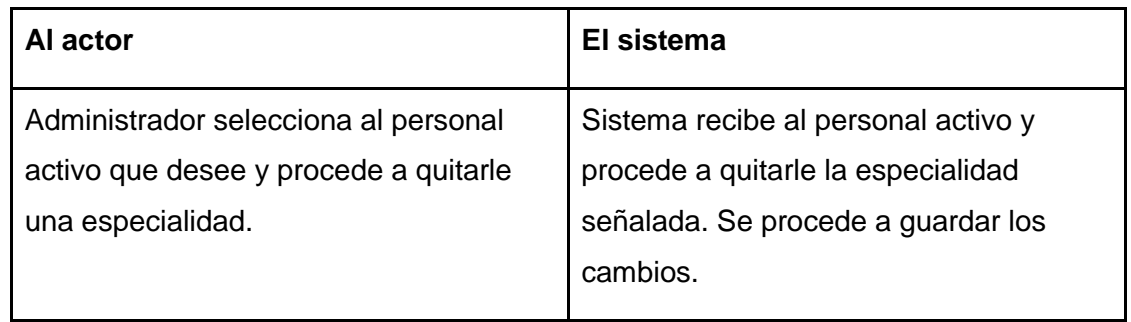

- **Flujo de Eventos Alternativo:** No aplica
- **Post-Condiciones:** El Administrador quita una o más especialidades al personal activo seleccionado.

## **6.1.3.1.12. Caso de Uso: <Agregar Especialidad>**

- **Descripción:** Permite al administrador ingresar una nueva especialidad
- **Pre-Condiciones:** La especialidad no debe estar registrada con anterioridad en el sistema.
- **Flujo de Eventos Básicos:** El administrador ingresa los datos correspondientes, se verifican los campos y se registra el colaborador en el sistema.

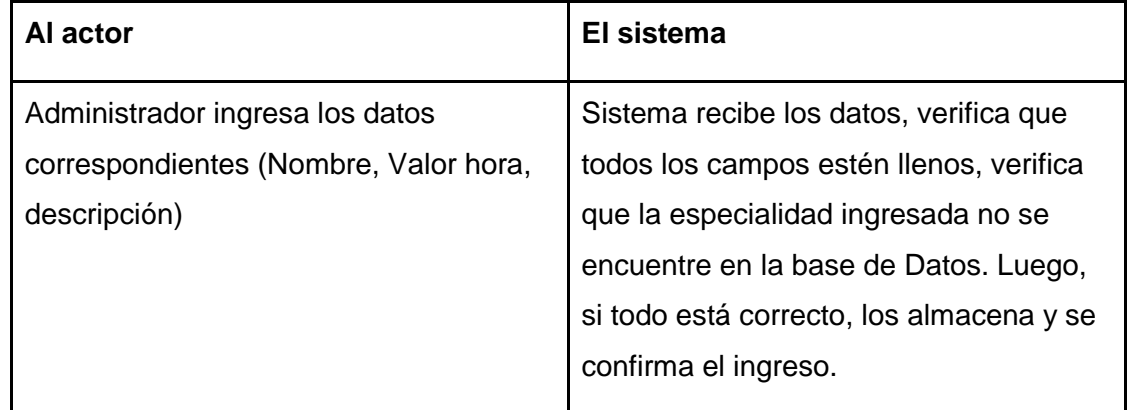

● **Flujo de Eventos Alternativo:** Si los campos están incompletos o se ingresa una especialidad repetida
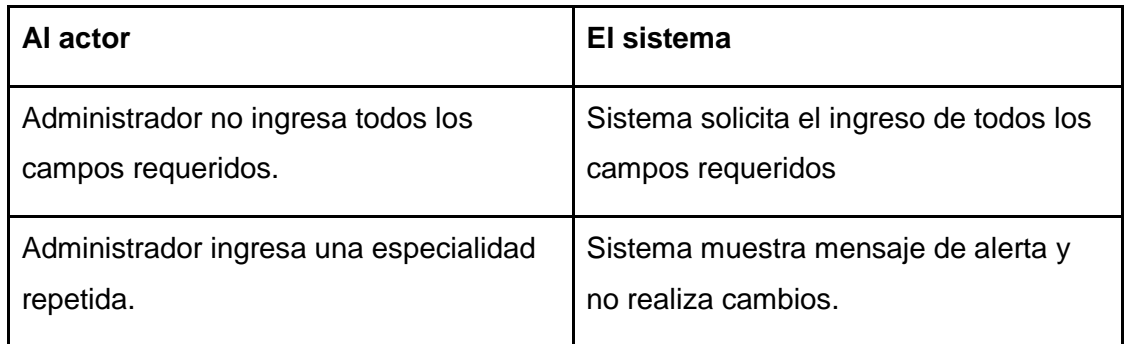

● **Post-Condiciones:** La especialidad es registrada en la plataforma; se procede a almacenar la información asociada a ésta.

## **6.1.3.1.13. Caso de Uso: <Ver Especialidad>**

- **Descripción:** Muestra las especialidades registradas en el sistema.
- **Pre-Condiciones:** Debe existir al menos una especialidad almacenada en el sistema en caso contrario se muestra una alerta.
- **Flujo de Eventos Básicos:** Administrador visualiza los datos de las especialidades existentes.

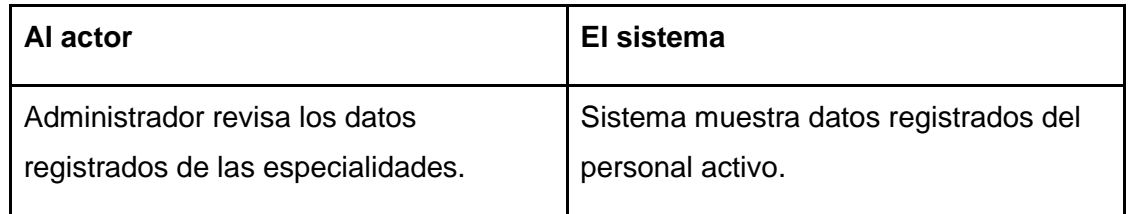

● **Flujo de Eventos Alternativo:** No existen especialidades registrados en el sistema.

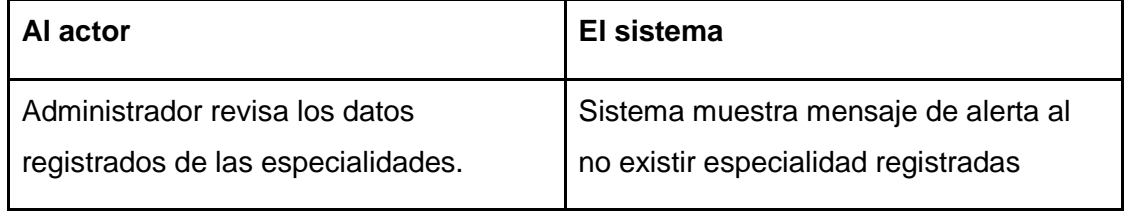

● **Post-Condiciones:** Las especialidades registradas son vistas por el administrador.

## **6.1.3.1.14. Caso de Uso: <Ver Detalle Especialidad>**

- **Descripción:** Muestra información detallada de la especialidad que se encuentra registrada en el sistema.
- **Pre-Condiciones:** Debe existir al menos una especialidad almacenada en el sistema.
- **Flujo de Eventos Básicos:** Administrador visualiza la información detallada de la especialidad seleccionada

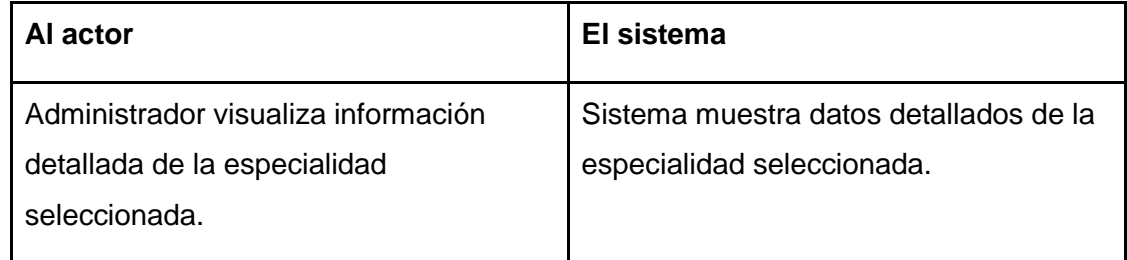

- **Flujo de Eventos Alternativo:** No aplica.
- **Post-Condiciones:** La especialidad seleccionada es vista por el administrador.

#### **6.1.3.1.15. Caso de Uso: <Actualizar Especialidad>**

- **Descripción:** Permite al administrador modificar la información de una especialidad.
- **Pre-Condiciones:** Debe existir a lo menos una especialidad almacenada en el sistema.
- **Flujo de Eventos Básicos:** El administrador modifica los datos almacenados de la especialidad.

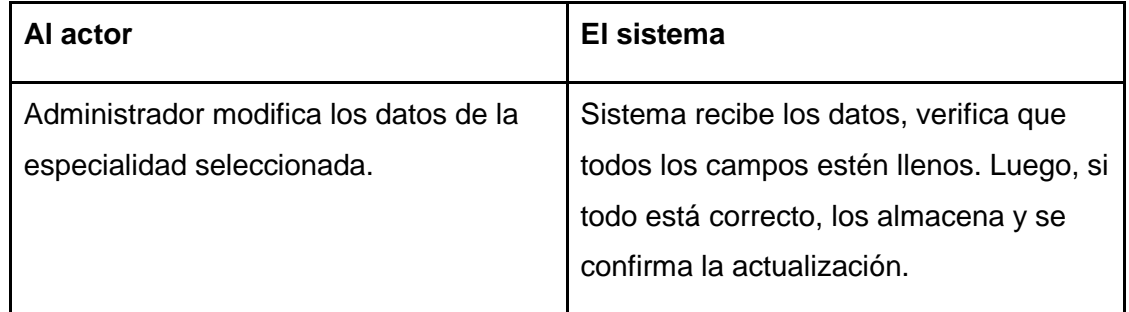

● **Flujo de Eventos Alternativo:** Si los campos están incompletos o se ingresa una especialidad repetida.

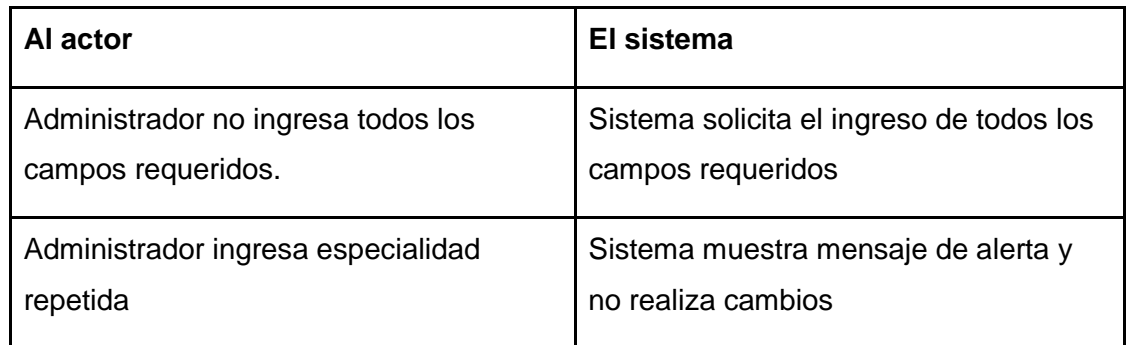

● **Post-Condiciones:** La información la especialidad seleccionada se modifica y se guardan los cambios en la base de datos.

## **6.1.3.1.16. Caso de Uso: <Eliminar Especialidad>**

- **Descripción:** Permite al administrador eliminar especialidades del sistema
- **Pre-Condiciones:** Debe existir a lo menos una especialidad almacenada en el sistema.
- **Flujo de Eventos Básicos:** El administrador selecciona la especialidad que desee y procede a eliminarla

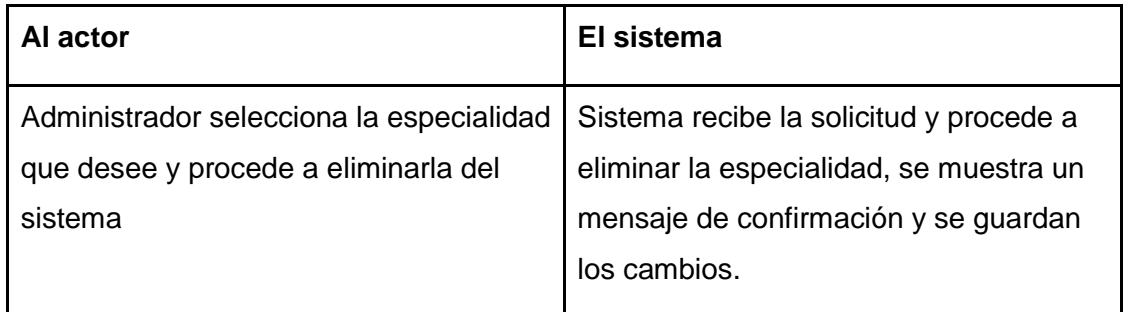

● **Flujo de Eventos Alternativo:** Administrador intenta eliminar una especialidad que está asignada a algún personal

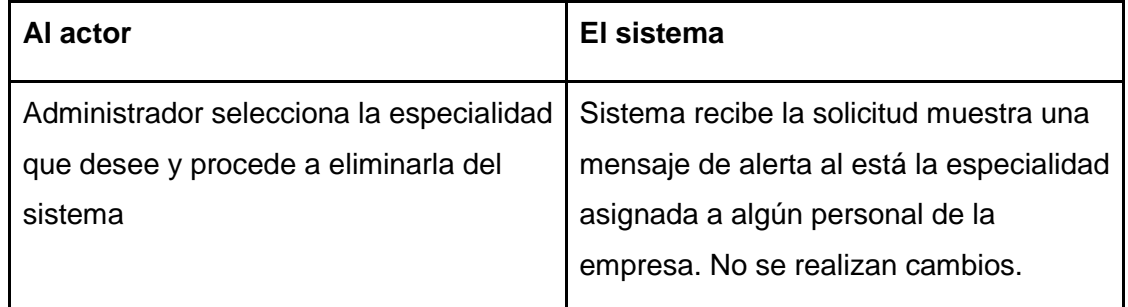

● **Post-Condiciones:** El Administrador quita una o más especialidades al personal activo seleccionado.

#### **6.1.3.1.17. Caso de Uso: <Agregar Gasto>**

- **Descripción:** Permite al administrador ingresar un nuevo gasto asociado a un personal
- **Pre-Condiciones:** Debe existir algún personal almacenado en el sistema al que asignarle un gasto
- **Flujo de Eventos Básicos:** El administrador ingresa los datos correspondientes, se verifican los campos y se registra el gasto en el sistema

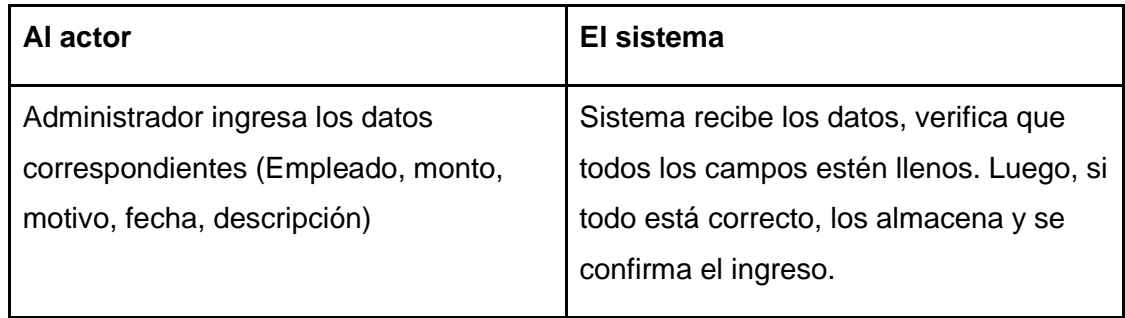

● **Flujo de Eventos Alternativo:** Si los campos están incompletos o se ingresa una especialidad repetida

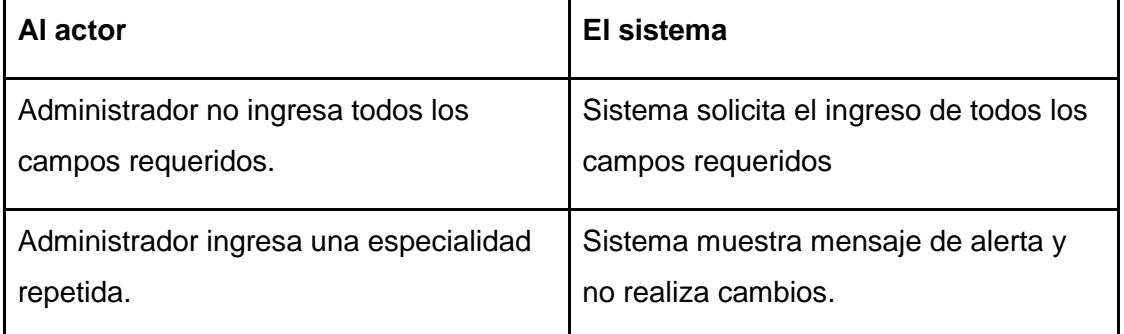

● **Post-Condiciones:** La especialidad es registrada en la plataforma; se procede a almacenar la información asociada a ésta.

#### **6.1.3.2.18. Caso de Uso: <Ver Gasto>**

- **Descripción:** Muestra los gastos asociados a un personal registrados en el sistema.
- **Pre-Condiciones:** Debe existir al menos un personal almacenado en el sistema con un gasto asociado.
- **Flujo de Eventos Básicos:** Administrador visualiza los gastos existentes asociados a un personal.

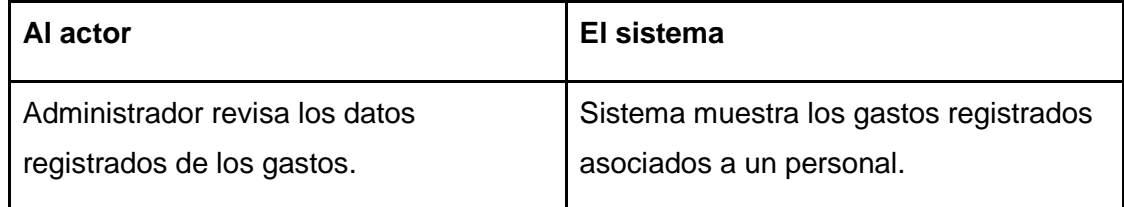

● **Flujo de Eventos Alternativo:** No existen gastos asociados a un personal, registrados en el sistema.

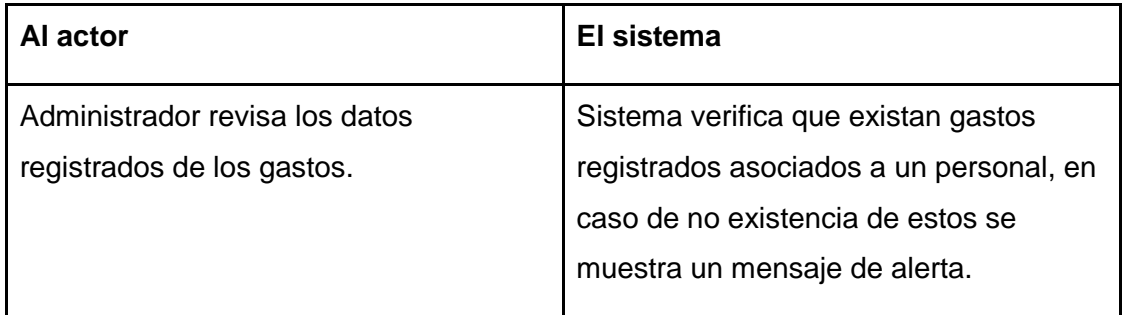

● **Post-Condiciones:** Los gastos son visualizados por el administrador.

#### **6.1.3.1.19. Caso de Uso: <Ver Detalle Gasto>**

- **Descripción:** Muestra información detallada de un gasto asociado a un personal, que se encuentra registrada en el sistema.
- **Pre-Condiciones:** Debe existir al menos un personal registrado con un gasto asociado..
- **Flujo de Eventos Básicos:** Administrador visualiza la información detallada del gasto asociado a un personal seleccionado.

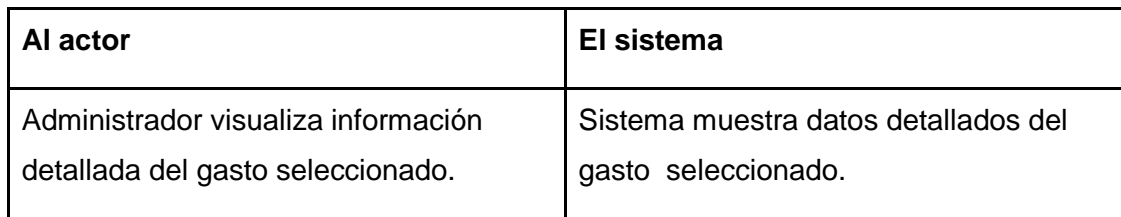

- **Flujo de Eventos Alternativo:** No aplica.
- **Post-Condiciones:** El gasto seleccionado asociado a un personal es visto por el administrador.

#### **6.1.3.1.20. Caso de Uso: <Actualizar Gasto>**

- **Descripción:** Permite al administrador actualizar la información de un gasto asociado a un personal.
- **Pre-Condiciones:** Debe existir algún personal almacenado en el sistema con un gasto asignado
- **Flujo de Eventos Básicos:** El administrador modifica los datos almacenados del gasto asociado a un personal

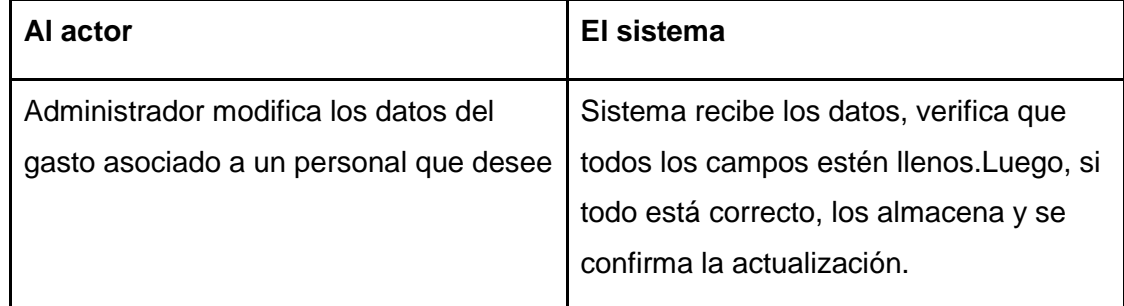

● **Flujo de Eventos Alternativo:** Si los campos están incompletos.

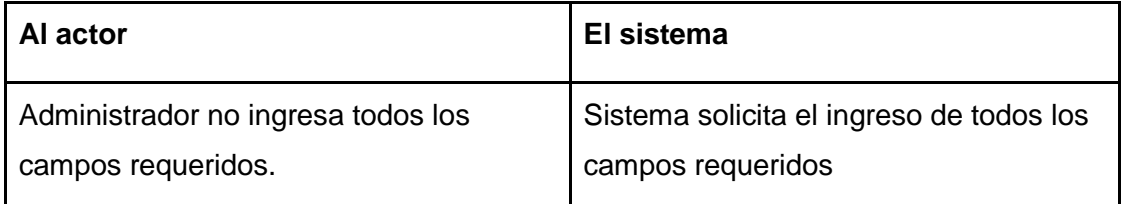

● **Post-Condiciones:** La información la especialidad seleccionada se modifica y se guardan los cambios en la base de datos.

# **6.1.3.1.21. Caso de Uso: <Eliminar Gasto>**

- **Descripción:** Permite al administrador eliminar un gasto asociado a un personal
- **Pre-Condiciones:** Debe existir a lo menos un gasto asociado a un personal almacenado en el sistema
- **Flujo de Eventos Básicos:** El administrador selecciona el gasto asociado a un personal que desea eliminar

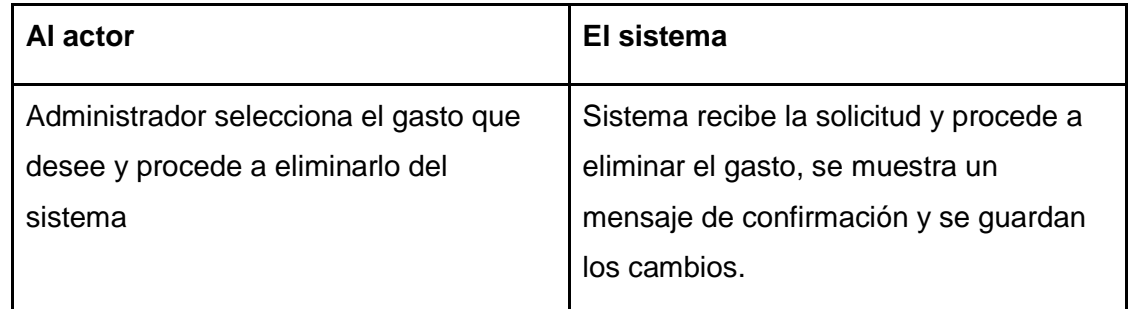

- **Flujo de Eventos Alternativo:** No aplica
- **Post-Condiciones:** El Administrador elimina un gasto asociado a un personal

# **6.1.3.1.22. Caso de Uso: <Buscar Gasto>**

- **Descripción:** Permite al administrador realiza la búsqueda de un gasto específico mediante varios criterios.
- **Pre-Condiciones:** Debe existir a lo menos un gasto asociado a un personal almacenado en el sistema
- **Flujo de Eventos Básicos:** El administrador busca el gasto según criterios específicos e ingresa los datos que se requieran.

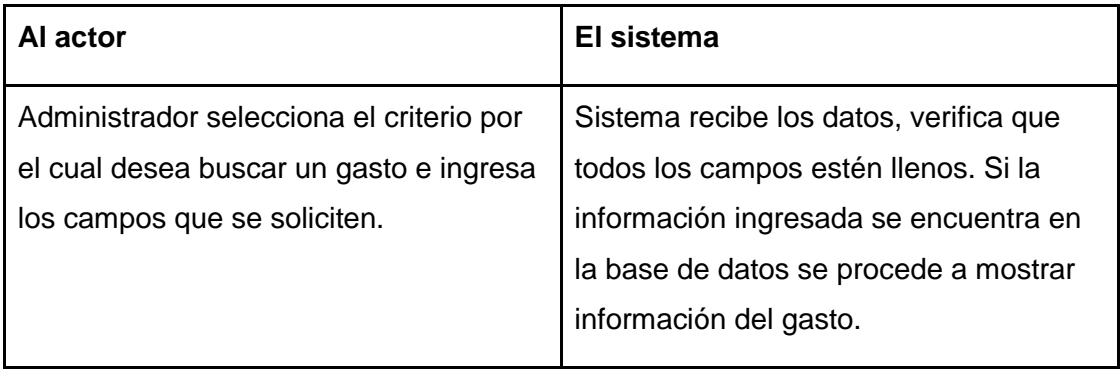

● **Flujo de Eventos Alternativo:** Administrador busca gasto no existente

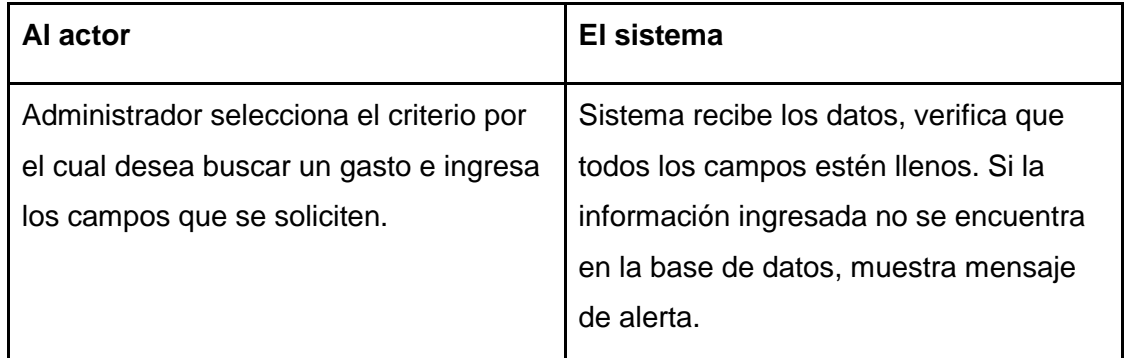

● **Post-Condiciones:** Tras la búsqueda mediante criterios específicos se muestra la información asociada gasto.

## **6.1.3.1.23. Caso de Uso: <Actualizar Sueldo Extra>**

**.**

- **Descripción:** Permite al administrador actualizar el porcentaje de bonificación que cada personal recibirá en su sueldo.
- **Pre-Condiciones:** Los porcentajes de bonificación de sueldos deben estar precargados
- **Flujo de Eventos Básicos:** El administrador modifica los porcentajes de bonificación que cada personal recibirá en su sueldo

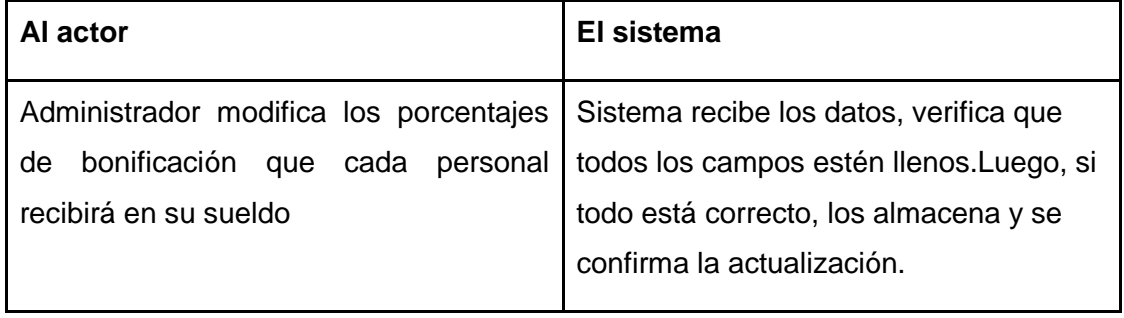

● **Flujo de Eventos Alternativo:** Si los campos están incompletos.

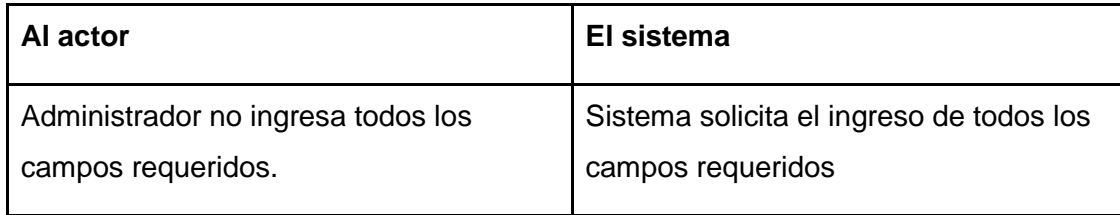

● **Post-Condiciones:** Los porcentajes de bonificación que cada personal recibirá en su sueldo se modifican y se guardan los cambios en la base de datos.

#### **6.1.3.1.24. Caso de Uso: <Salir del Sistema>**

- **Descripción:** Cierra la sesión de un usuario activo en el sistema.
- **Pre-Condiciones:** El Usuario debe estar registrado en el sistema y debe haber iniciado sesión en éste.
- **Flujo de Eventos Básicos:** El usuario sale del sistema y es redireccionado a la página de inicio del sistema

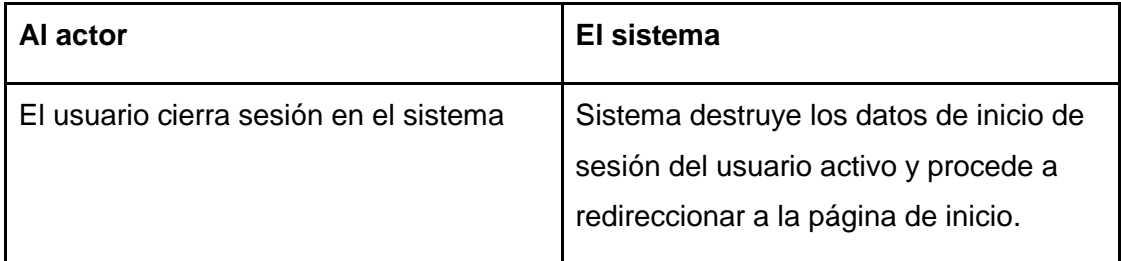

- **Flujo de Eventos Alternativo:** No aplica
- **Post-Condiciones:** El usuario termina su sesión en el sistema.

#### **6.1.3.2. Módulo de Cotizaciones**

#### **6.1.3.2.1. Caso de Uso: <Ingresar al Sistema>**

- **Descripción:** Se ingresa al sistema por medio de nombre de usuario y contraseña.
- **Pre-Condiciones:** 
	- 1- El Usuario debe estar registrado en el sistema.

● **Flujo de Eventos Básicos:** El usuario ingresa a la página de acceso al sistema, ingresa su login y password, se validan los datos, se ingresa a los menús del sistema según privilegios.

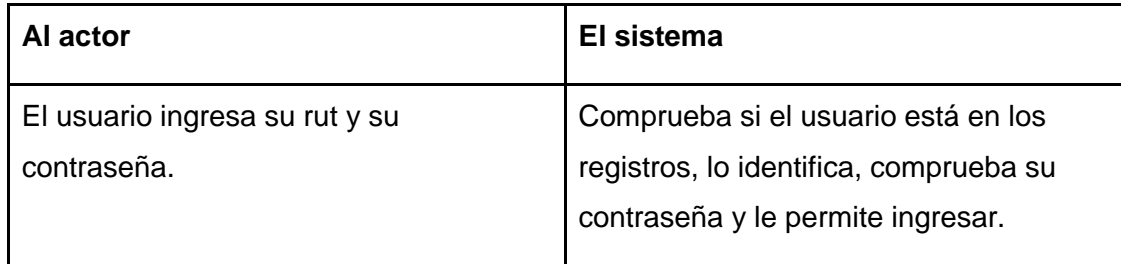

#### ● **Flujo de Eventos Alternativo:**

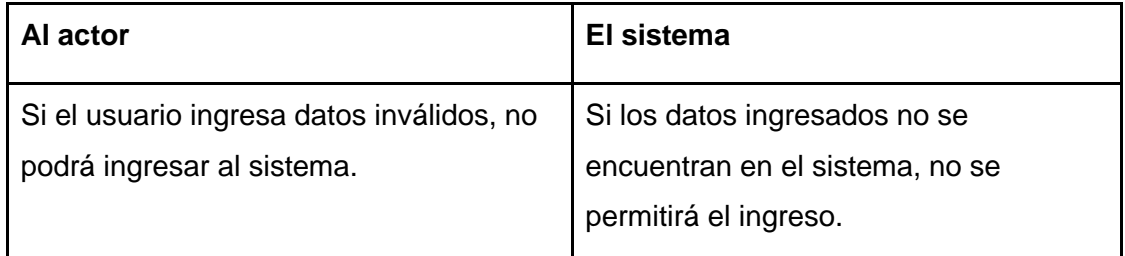

● **Post-Condiciones:** El usuario ingresa al sistema.

#### **6.1.3.2.2. Caso de Uso: <Agregar Cliente>**

- **Descripción:** Permite al administrador ingresar un nuevo cliente
- **Pre-Condiciones:** El cliente no debe estar registrado con anterioridad en el sistema.
- **Flujo de Eventos Básicos:** El administrador ingresa los datos correspondientes, se verifican los campos y se registra al cliente en el sistema.

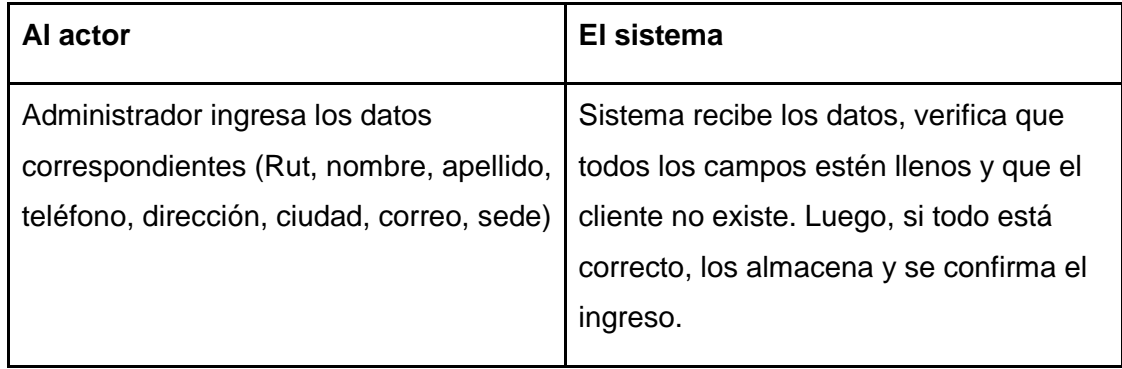

● **Flujo de Eventos Alternativo:** Si los campos están incompletos o se ingresa un cliente repetido

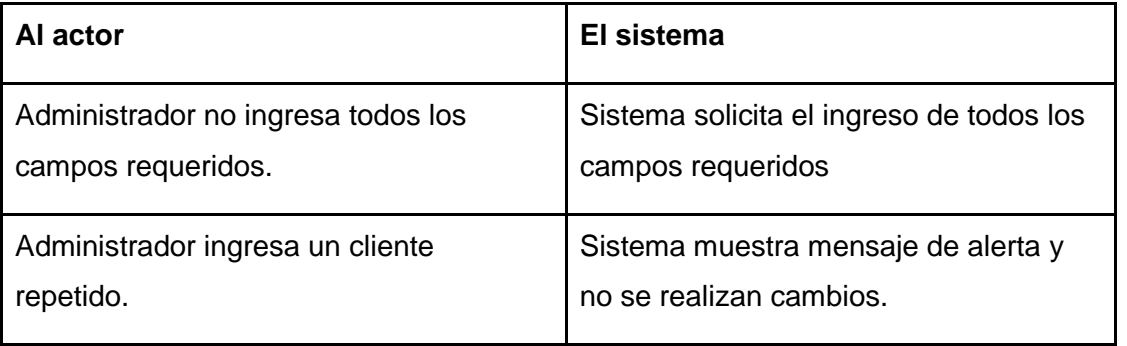

● **Post-Condiciones:** El personal es registrado en la plataforma; se procede a almacenar la información asociada a éste.

#### **6.1.3.2.3. Caso de Uso: <Ver Cliente>**

- **Descripción:** Muestra los clientes registrados en el sistema.
- **Pre-Condiciones:** Debe existir al menos un cliente almacenado en el sistema.
- **Flujo de Eventos Básicos:** Administrador visualiza los clientes existentes.

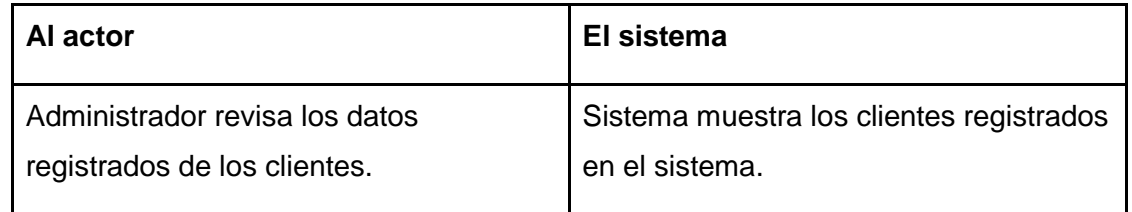

● **Flujo de Eventos Alternativo:** No existen clientes registrados en el sistema..

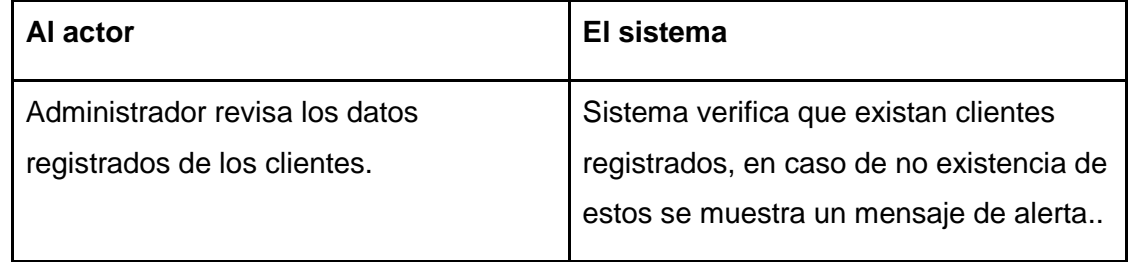

● **Post-Condiciones:** Los clientes son visualizados por el administrador.

## **6.1.3.2.4. Caso de Uso: <Ver Detalle Cliente>**

- **Descripción:** Muestra información detallada de un cliente que se encuentra registrado en el sistema.
- **Pre-Condiciones:** Debe existir al menos un cliente registrado en el sistema
- **Flujo de Eventos Básicos:** Administrador visualiza la información detallada del cliente seleccionado.

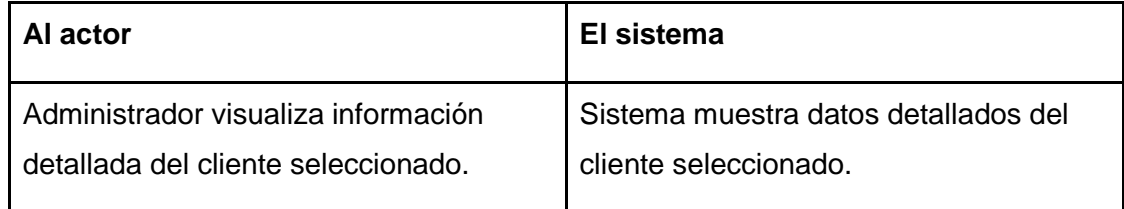

- **Flujo de Eventos Alternativo:** No aplica.
- **Post-Condiciones:** La información detallada del cliente seleccionado es visto por el administrador

#### **6.1.3.2.5. Caso de Uso: <Actualizar Cliente>**

- **Descripción:** Permite al administrador actualizar la información del cliente seleccionado
- **Pre-Condiciones:** La información del cliente debe estar registrada en el sistema.
- **Flujo de Eventos Básicos:** El administrador modifica la información del cliente seleccionado

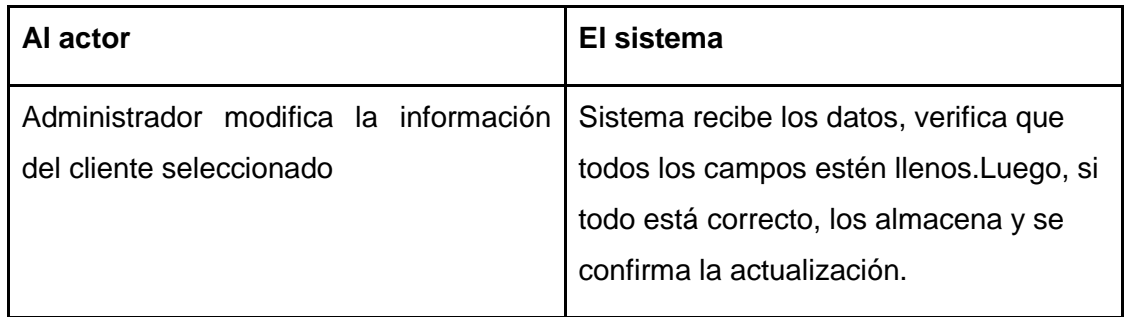

● **Flujo de Eventos Alternativo:** Si los campos están incompletos o ingresa un cliente repetido.

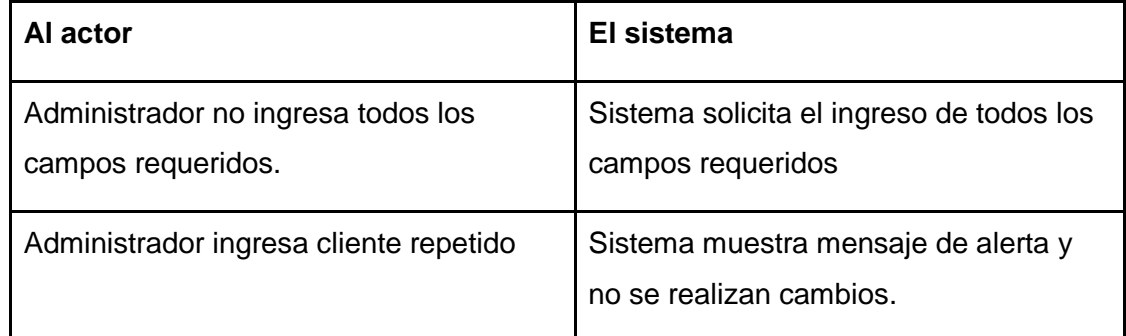

# **6.1.3.2.6. Caso de Uso: <Buscar Cliente>**

- **Descripción:** Permite al administrador realizar la búsqueda de un cliente específico mediante varios criterios.
- **Pre-Condiciones:** Debe existir a lo menos un cliente almacenado en el sistema
- **Flujo de Eventos Básicos:** El administrador busca el cliente según criterios específicos e ingresa los datos que se requieran.

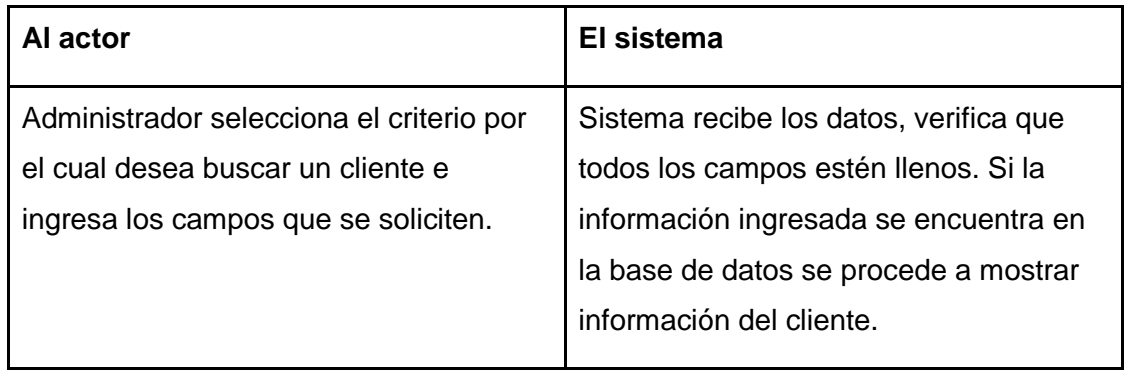

● **Flujo de Eventos Alternativo:** Administrador busca cliente inexistente

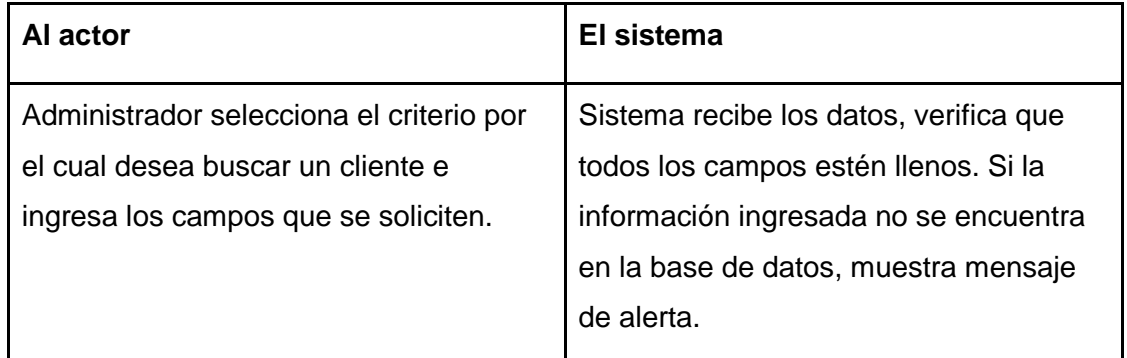

● **Post-Condiciones:** Tras la búsqueda mediante criterios específicos se muestra la información asociada al cliente.

### **6.1.3.2.7. Caso de Uso: <Agregar Cotización>**

**.**

- **Descripción:** Permite al administrador ingresar una nueva cotización.
- **Pre-Condiciones:** Debe existir un cliente y la sede previamente almacenadas en el sistema
- **Flujo de Eventos Básicos:** El administrador ingresa los datos correspondientes, se verifican los campos y se registra al cliente en el sistema.

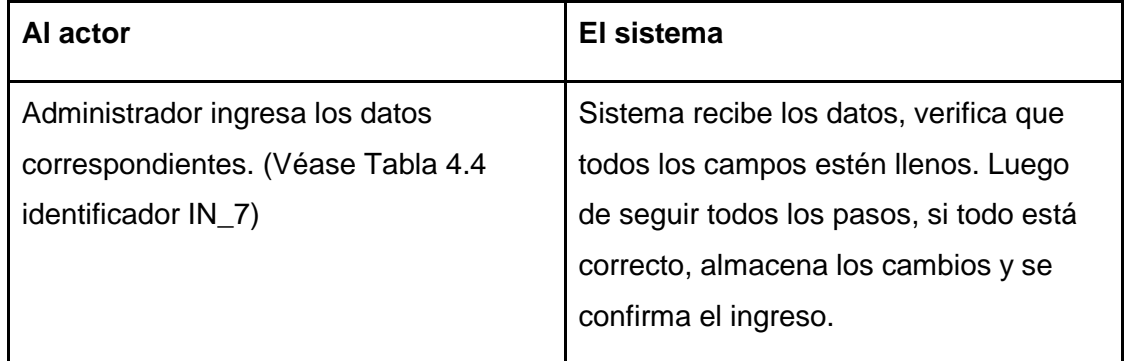

● **Flujo de Eventos Alternativo:** Si los campos están incompletos, no existe cliente o sede, se ingresan materiales repetidos a la cotización, se ingresa mano de obra repetida a la cotización.

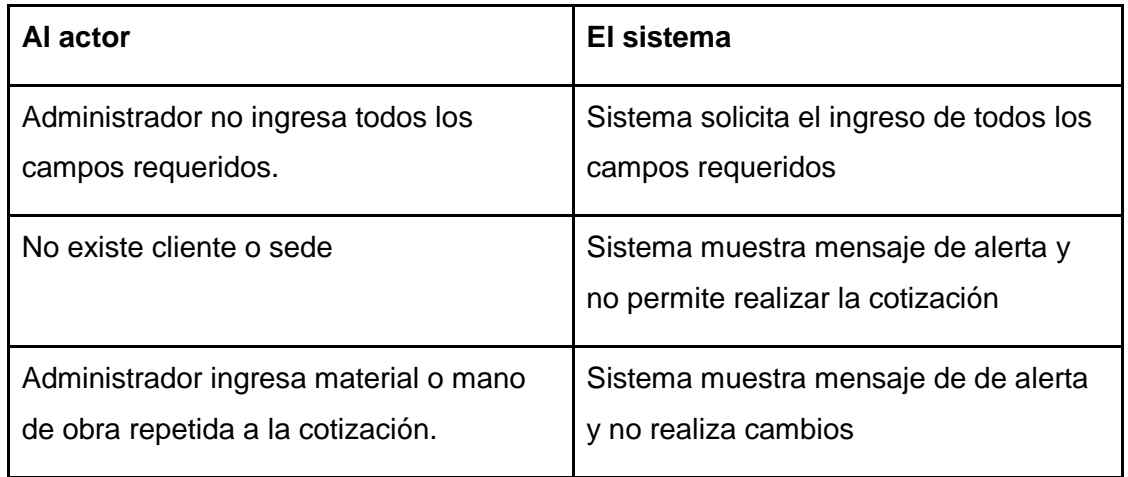

● **Post-Condiciones:** la cotización es registrada en la plataforma; se procede a almacenar la información asociada a ésta.

#### **6.1.3.2.8. Caso de Uso: <Ver Cotizaciones>**

- **Descripción:** Muestra las cotizaciones registradas en el sistema.
- **Pre-Condiciones:** Debe existir al menos un cotización almacenada en el sistema.
- **Flujo de Eventos Básicos:** Administrador visualiza las cotizaciones existentes.

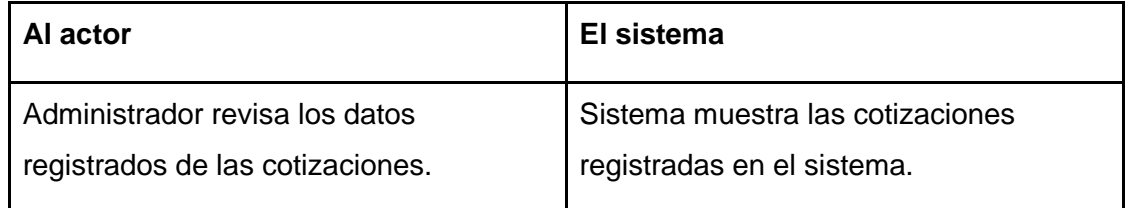

● **Flujo de Eventos Alternativo:** No existen cotizaciones registradas en el sistema..

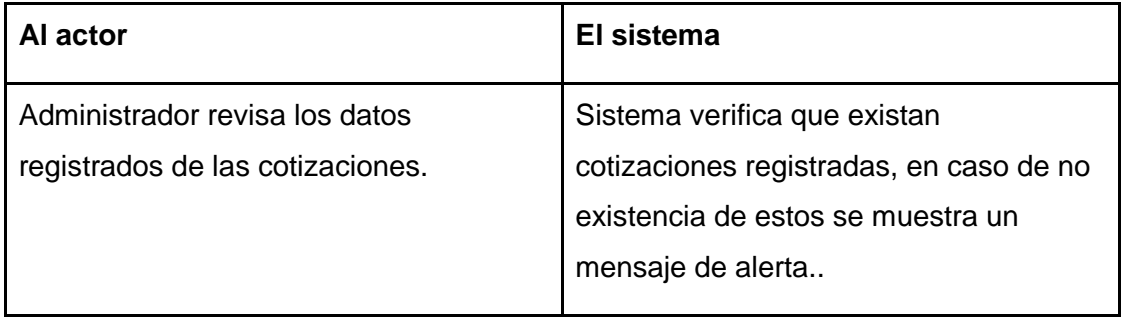

● **Post-Condiciones:** Las cotizaciones son visualizadas por el administrador.

#### **6.1.3.2.9. Caso de Uso: <Ver Cotizaciones Descartadas>**

- **Descripción:** Muestra las cotizaciones descartadas registradas en el sistema.
- **Pre-Condiciones:** Debe existir al menos un cotización descartada almacenada en el sistema.
- **Flujo de Eventos Básicos:** Administrador visualiza las cotizaciones descartadas existentes.

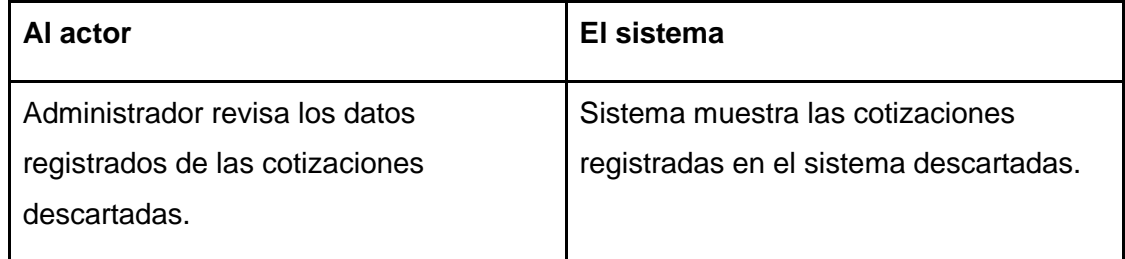

● **Flujo de Eventos Alternativo:** No existen cotizaciones descartadas registradas en el sistema.

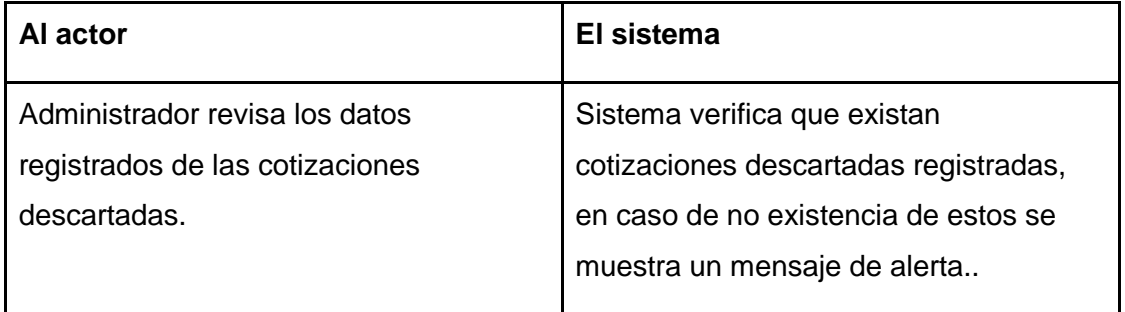

● **Post-Condiciones:** Las cotizaciones descartadas son visualizadas por el administrador.

#### **6.1.3.2.10. Caso de Uso: <Ver Detalle Cotización>**

- **Descripción:** Muestra información detallada de una cotización que se encuentra registrada en el sistema.
- **Pre-Condiciones:** Debe existir al menos una cotización registradas en el sistema
- **Flujo de Eventos Básicos:** Administrador visualiza la información detallada de la cotización seleccionada.

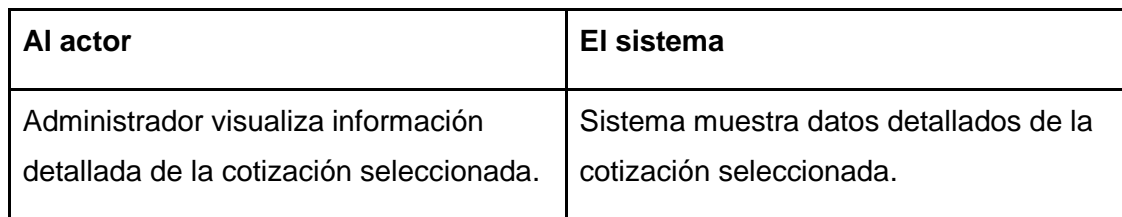

- **Flujo de Eventos Alternativo:** No aplica.
- **Post-Condiciones:** La información detallada de la cotización seleccionada es visto por el administrador

## **6.1.3.2.11. Caso de Uso: <Actualizar Cotización>**

- **Descripción:** Permite al administrador actualizar la información de la cotización seleccionada
- **Pre-Condiciones:** La información de la cotización debe estar registrada en el sistema.
- **Flujo de Eventos Básicos:** El administrador modifica la información de la cotización seleccionada

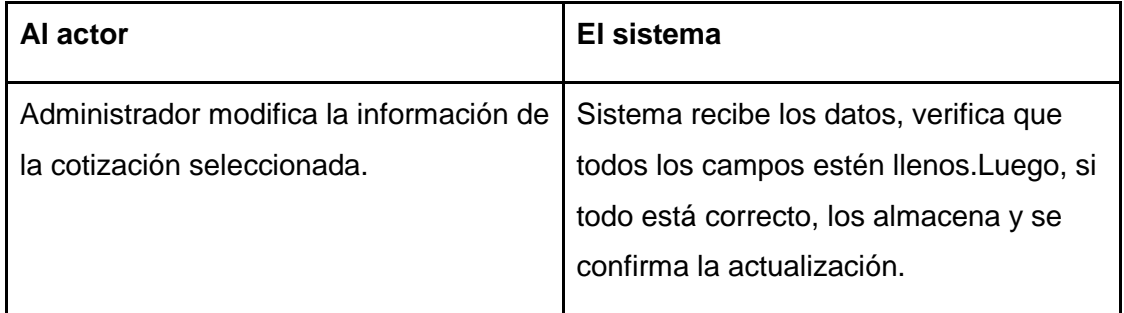

● **Flujo de Eventos Alternativo:** Si los campos están incompletos, si se ingresa material repetido a la cotización, si se ingresa mano de obra repetida a la cotización.

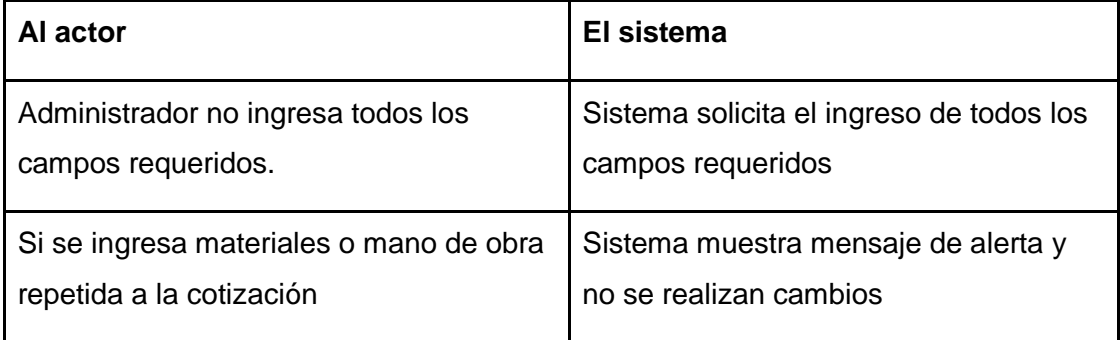

● **Post-Condiciones:** La información de la cotización seleccionada es actualizada y se guardan los cambios.

### **6.1.3.2.12. Caso de Uso: <Descartar Cotización>**

- **Descripción:** Permite al administrador descartar la cotización seleccionada
- **Pre-Condiciones:** Debe existir al menos una cotización almacenada en el sistema
- **Flujo de Eventos Básicos:** El administrador descarta la cotización seleccionada

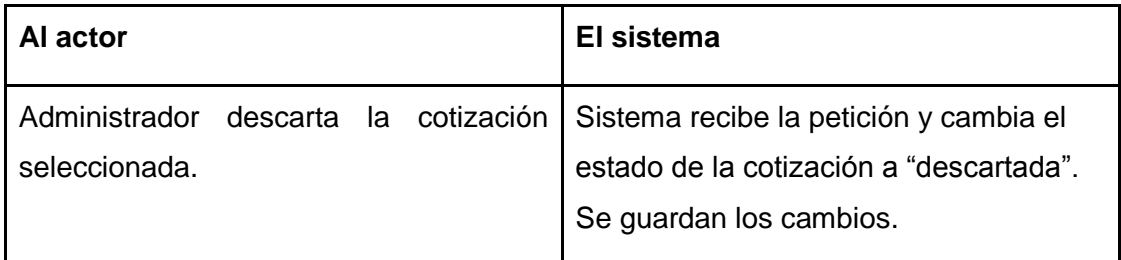

- **Flujo de Eventos Alternativo:** No aplica
- **Post-Condiciones:** La cotización es descartada.

#### **6.1.3.2.13. Caso de Uso: <Habilitar Cotización>**

- **Descripción:** Permite al administrador habilitar la cotización descartada seleccionada
- **Pre-Condiciones:** Debe existir al menos una cotización descartada almacenada en el sistema
- **Flujo de Eventos Básicos:** El administrador habilita la cotización descartada seleccionada

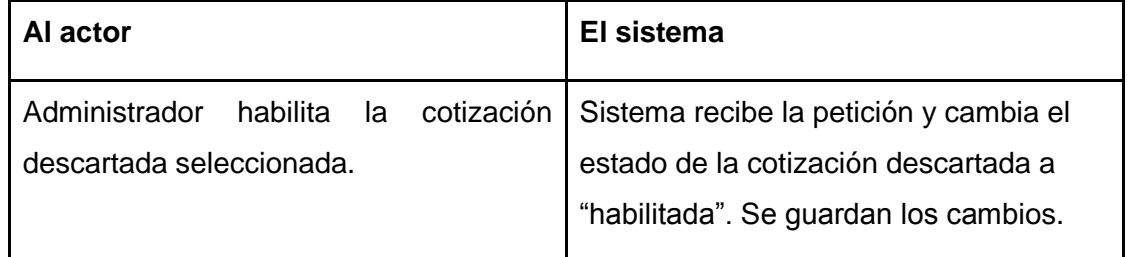

- **Flujo de Eventos Alternativo:** No aplica
- **Post-Condiciones:** La cotización es habilitada.

## **6.1.3.2.14. Caso de Uso: <Aprobar Cotización>**

- **Descripción:** Permite al administrador aprobar la cotización seleccionada
- **Pre-Condiciones:** Debe existir al menos una cotización almacenada en el sistema
- **Flujo de Eventos Básicos:** El administrador aprueba la cotización seleccionada para la realización de ésta

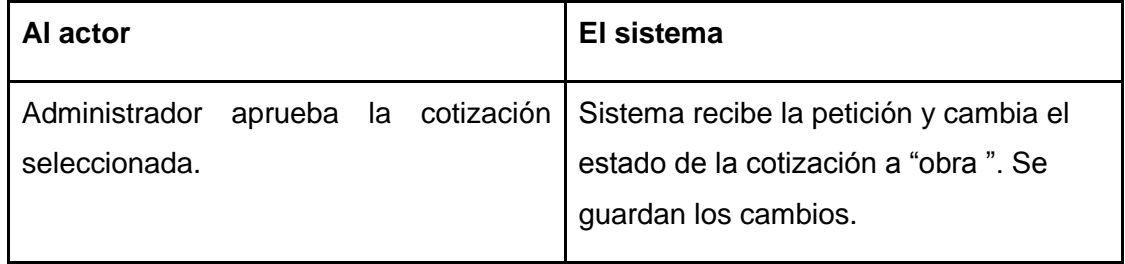

- **Flujo de Eventos Alternativo:** No aplica
- **Post-Condiciones:** La cotización es aprobada para su realización.

#### **6.1.3.2.15. Caso de Uso: <Buscar Cotización>**

- **Descripción:** Permite al administrador realizar la búsqueda de una cotización específica mediante varios criterios.
- **Pre-Condiciones:** Debe existir a lo menos una cotización almacenada en el sistema
- **Flujo de Eventos Básicos:** El administrador busca la cotización según criterios específicos e ingresa los datos que se requieran.

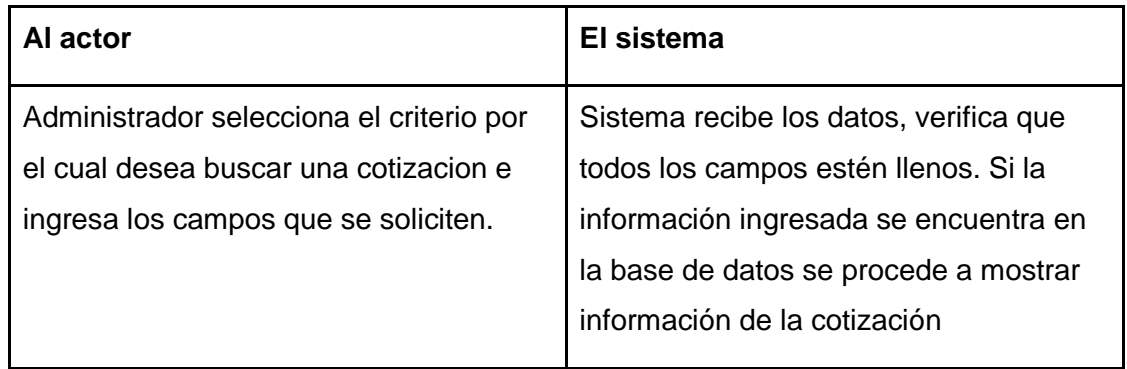

● **Flujo de Eventos Alternativo:** Administrador busca cotización inexistente

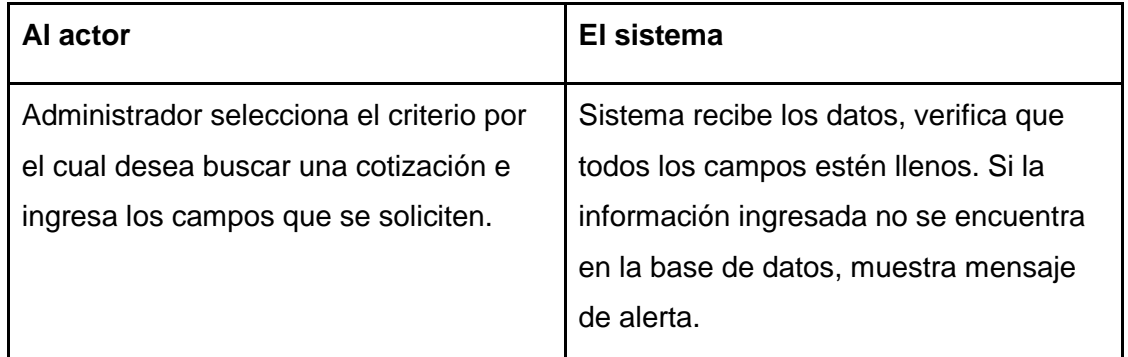

● **Post-Condiciones:** Tras la búsqueda mediante criterios específicos se muestra la información asociada a las cotizaciones.

#### **6.1.3.2.16. Caso de Uso: <Exportar PDF>**

**.**

- **Descripción:** Permite al administrador generar una copia en formato PDF de la cotización seleccionada
- **Pre-Condiciones:** Debe existir a lo menos una cotización almacenada en el sistema y debe estar habilitada.
- **Flujo de Eventos Básicos:** Se procede a generar una copia en formato PDF de la cotización seleccionada

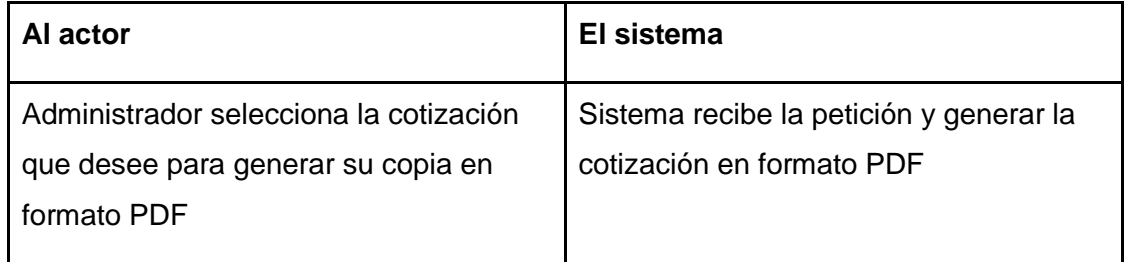

- **Flujo de Eventos Alternativo:** No aplica.
- **Post-Condiciones:** Se genera una copia en formato PDF de la cotización seleccionada

# **6.1.3.1.17. Caso de Uso: <Salir del Sistema>**

- **Descripción:** Cierra la sesión de un usuario activo en el sistema.
- **Pre-Condiciones:** El Usuario debe estar registrado en el sistema y debe haber iniciado sesión en éste.
- **Flujo de Eventos Básicos:** El usuario sale del sistema y es redireccionado a la página de inicio del sistema

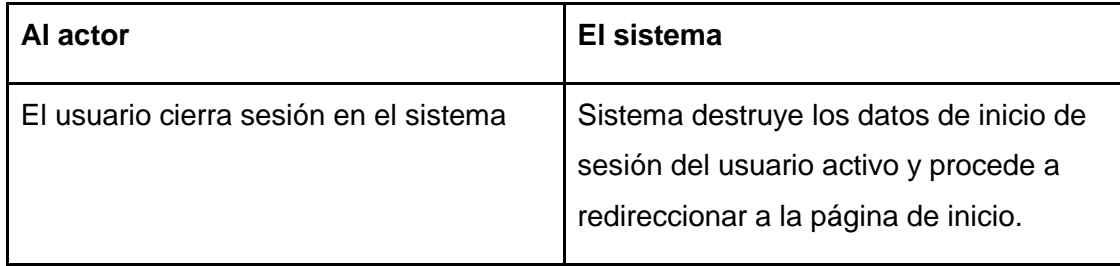

- **Flujo de Eventos Alternativo:** No aplica
- **Post-Condiciones:** El usuario termina su sesión en el sistema.

# **6.1.3.3. Módulo de Obras**

# **6.1.3.3.1. Caso de Uso: <Ingresar al Sistema>**

- **Descripción:** Se ingresa al sistema por medio de nombre de usuario y contraseña.
- **Pre-Condiciones:**

1- El Usuario debe estar registrado en el sistema.

● **Flujo de Eventos Básicos:** El usuario ingresa a la página de acceso al sistema, ingresa su login y password, se validan los datos, se ingresa a los menús del sistema según privilegios.

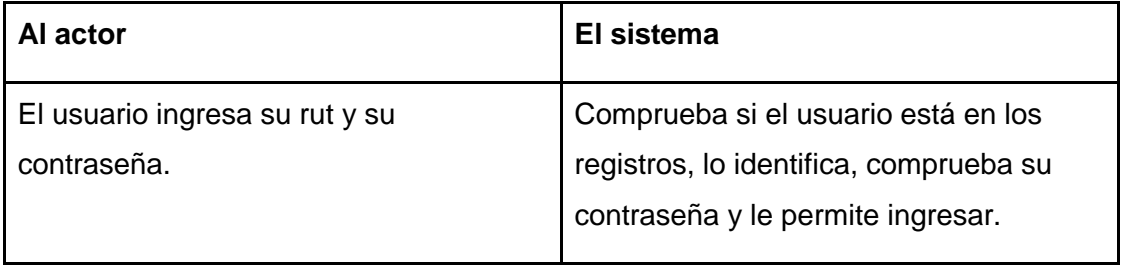

## ● **Flujo de Eventos Alternativo:**

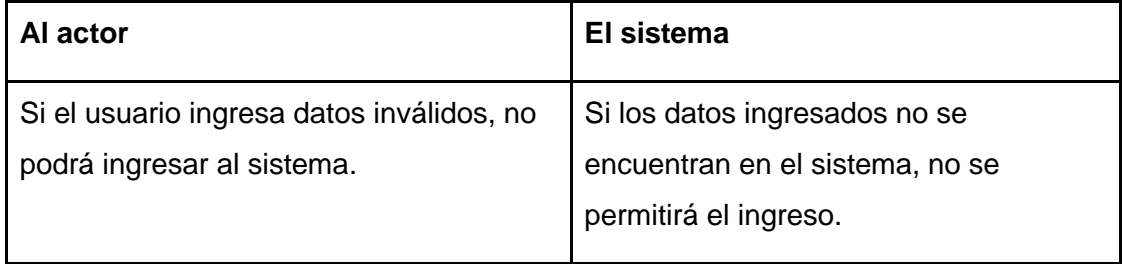

● **Post-Condiciones:** El usuario ingresa al sistema.

#### **6.1.3.3.2. Caso de Uso: <Agregar Tipo Material>**

- **Descripción:** Permite al administrador ingresar un nuevo tipo de material.
- **Pre-Condiciones:** El tipo de material que se desea agregar no debe estar registrado con anterioridad en el sistema.
- **Flujo de Eventos Básicos:** El administrador ingresa los datos correspondientes, se verifican los campos requeridos y se registra el tipo de material en el sistema.

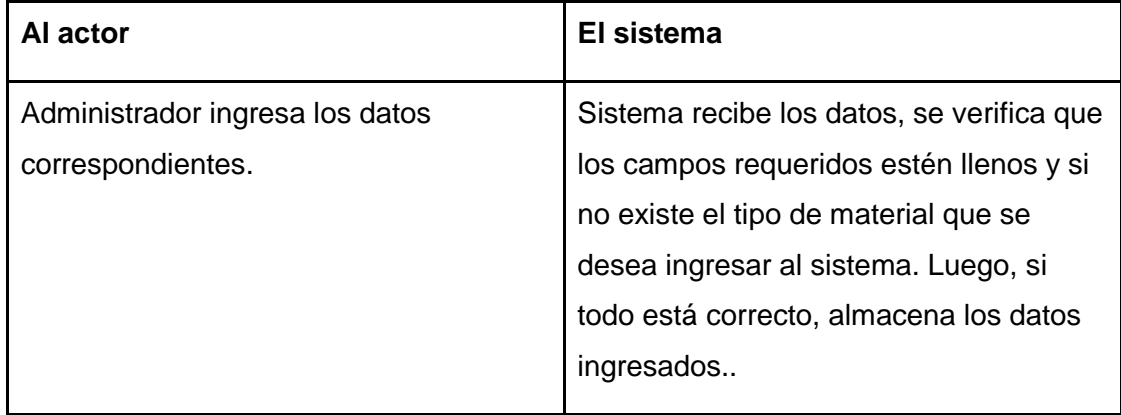

● **Flujo de Eventos Alternativo:** Si se ingresa un tipo de material ya registrado.

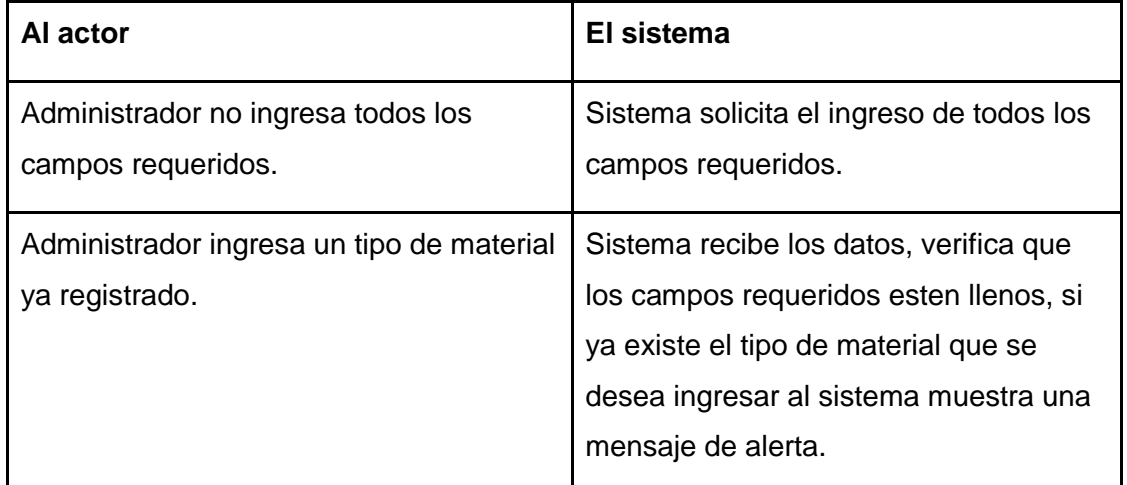

#### ● **Post-Condiciones:**

1- El tipo de material es registrado en la plataforma; se procede a almacenar la información asociada a éste.

#### **6.1.3.3.3. Caso de Uso: <Ver Tipo Material>**

- **Descripción:** Muestra los tipos de material registrados en el sistema.
- **Pre-Condiciones:** Debe existir al menos un tipo de material almacenado en el sistema.
- **Flujo de Eventos Básicos:** Administrador visualiza los tipos de material existentes.

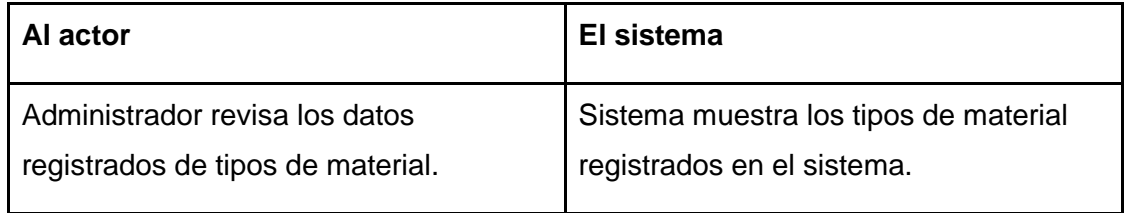

● **Flujo de Eventos Alternativo:** No existen tipo de materiales registrados.

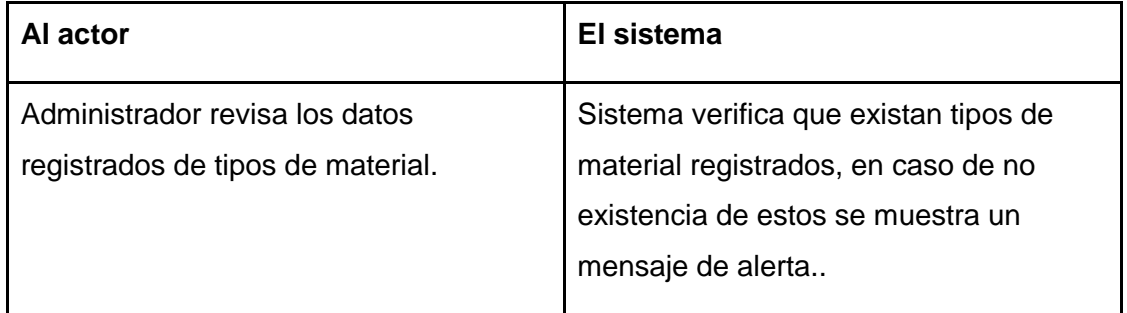

● **Post-Condiciones:** Los tipos de material son visualizados por el administrador.

#### **6.1.3.3.4. Caso de Uso: <Ver Detalle Tipo Material>**

- **Descripción:** Muestra información detallada del tipo de material seleccionado.
- **Pre-Condiciones:** Debe existir al menos un tipo de material almacenado en el sistema.
- **Flujo de Eventos Básicos:** Administrador selecciona y visualiza la información detallada del tipo de material.

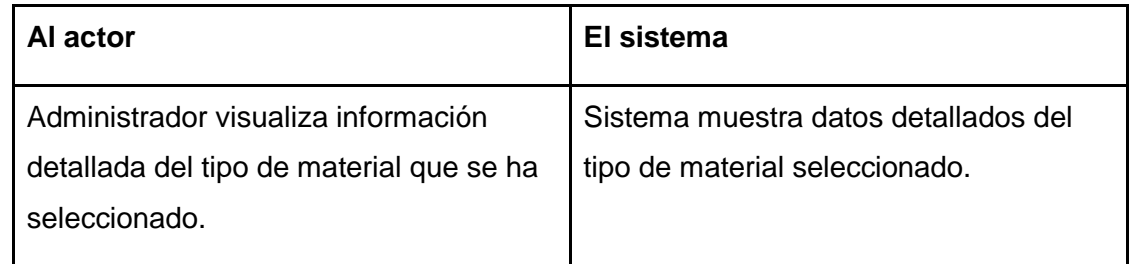

- **Flujo de Eventos Alternativo:** No aplica.
- **Post-Condiciones:** La información detallada del tipo de material seleccionado es vista por el administrador.

#### **6.1.3.3.5. Caso de Uso: <Actualizar Tipo Material>**

- **Descripción:** Permite al administrador modificar la información de un tipo de material seleccionado.
- **Pre-Condiciones:** Debe existir a lo menos un tipo de material registrado en el sistema.
- **Flujo de Eventos Básicos:** El administrador modifica los datos almacenados del tipo de material seleccionado.

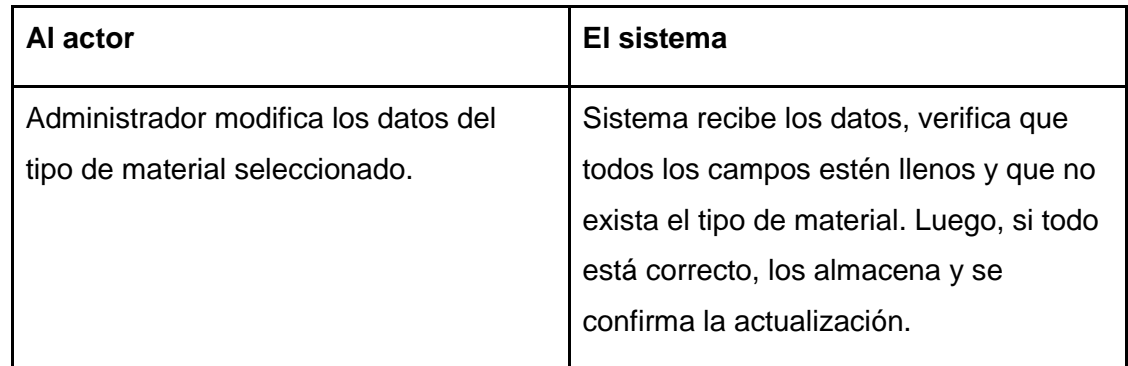

● **Flujo de Eventos Alternativo:** Tipo de material ya registrado.

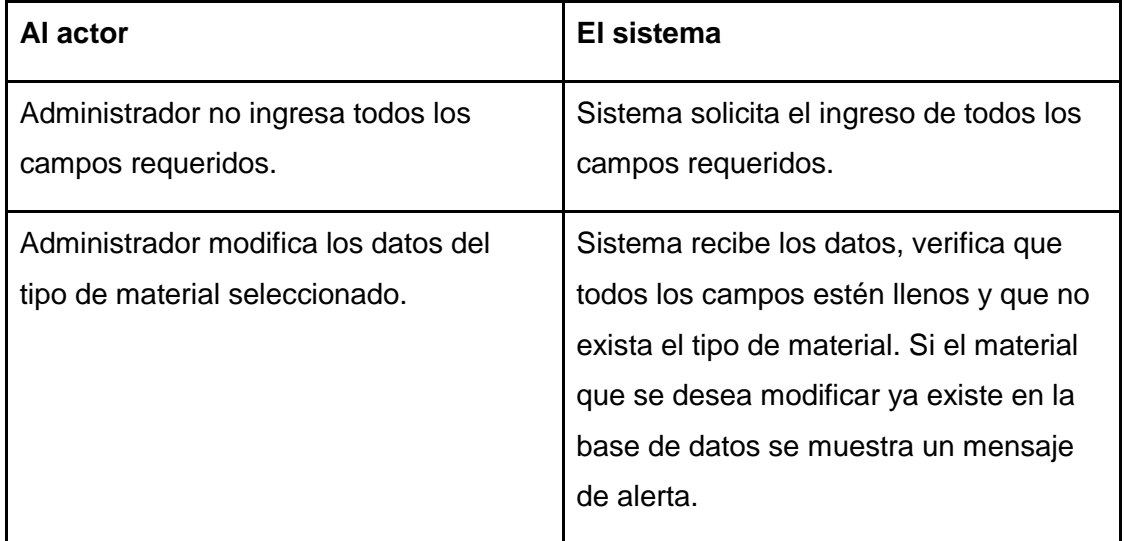

● **Post-Condiciones:** La información del tipo de material seleccionado se modifica y se guardan los cambios en la base de datos.

### **6.1.3.3.6. Caso de Uso: <Eliminar Tipo Material>**

- **Descripción:** Permite al administrador eliminar un tipo de material registrado en el sistema.
- **Pre-Condiciones:** Debe existir a lo menos un tipo de material almacenado en el sistema.
- **Flujo de Eventos Básicos:** El administrador selecciona el tipo de material desea eliminar.

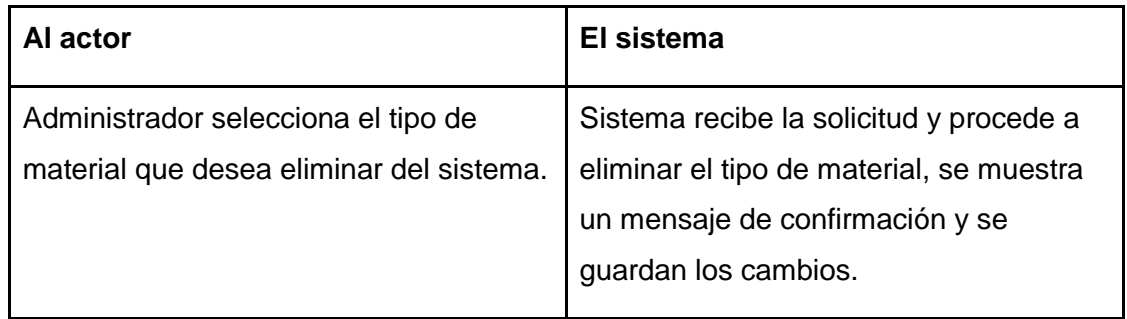

● **Flujo de Eventos Alternativo:** Tipo de material que posee materiales asociados.

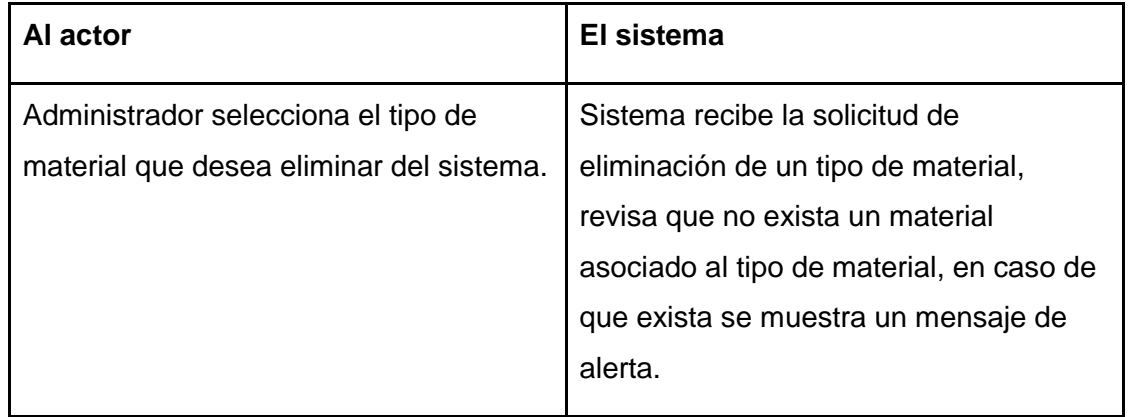

● **Post-Condiciones:** El Administrador elimina un tipo de material registrado.

## **6.1.3.3.7. Caso de Uso: <Agregar Material>**

- **Descripción:** Permite al administrador ingresar un nuevo material al sistema.
- **Pre-Condiciones:** El material que se desea agregar no debe estar registrado con anterioridad en el sistema y debe existir por lo menos un tipo de material ingresado.
- **Flujo de Eventos Básicos:** El administrador ingresa los datos correspondientes, se verifican los campos requeridos y se registra el material en el sistema.

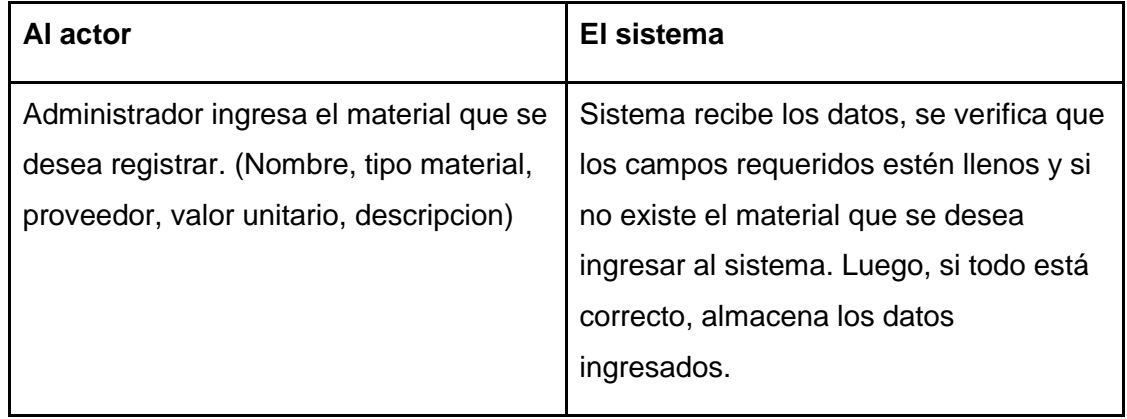

● **Flujo de Eventos Alternativo:** Si se ingresa un material ya registrado.

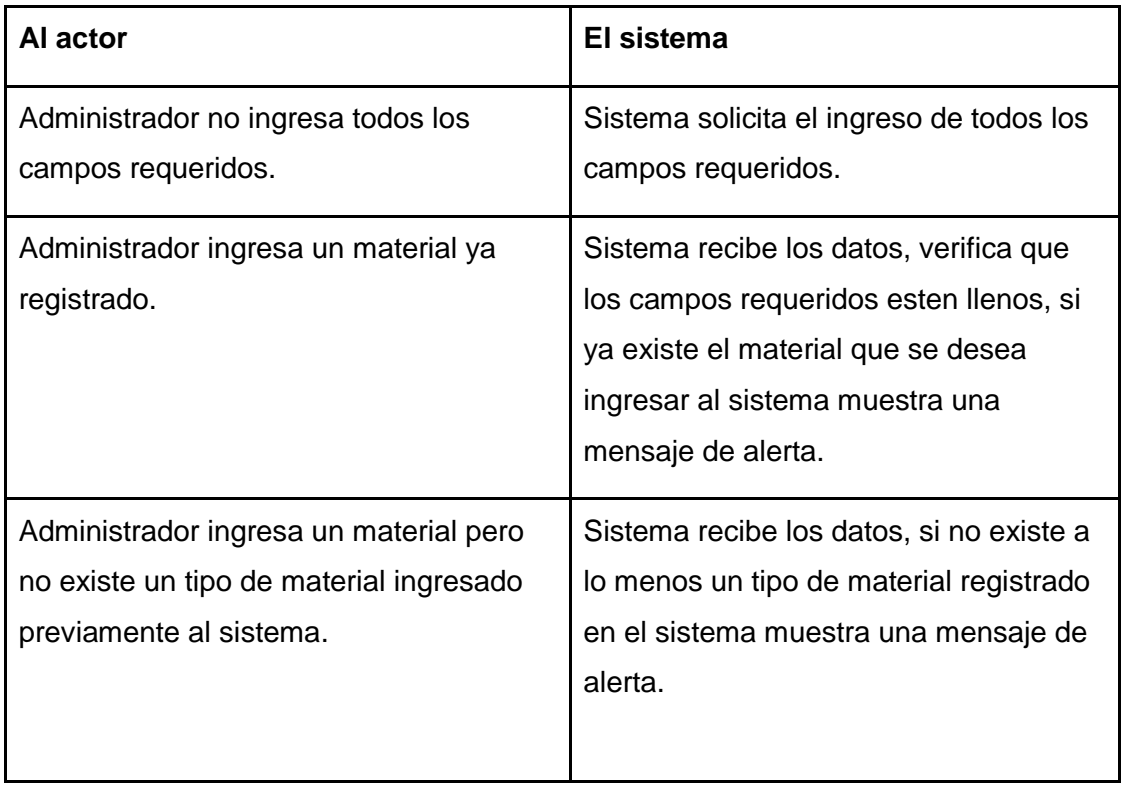

● **Post-Condiciones:** El material es registrado en la plataforma; se procede a almacenar la información asociada a éste.

### **6.1.3.3.8. Caso de Uso: <Ver Materiales>**

- **Descripción:** Muestra los materiales registrados en el sistema.
- **Pre-Condiciones:** Debe existir al menos un material almacenado en el sistema.
- **Flujo de Eventos Básicos:** Administrador visualiza los materiales existentes.

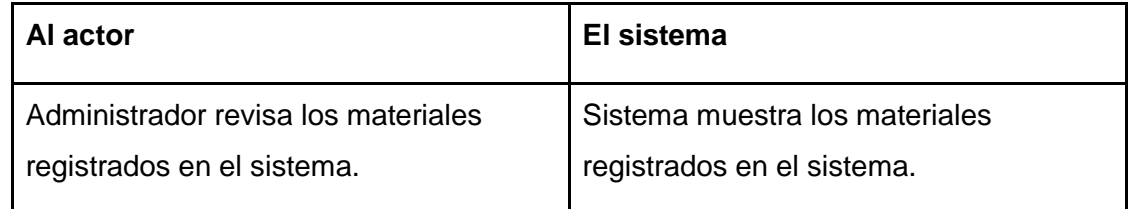

● **Flujo de Eventos Alternativo:** No existen materiales registrados.

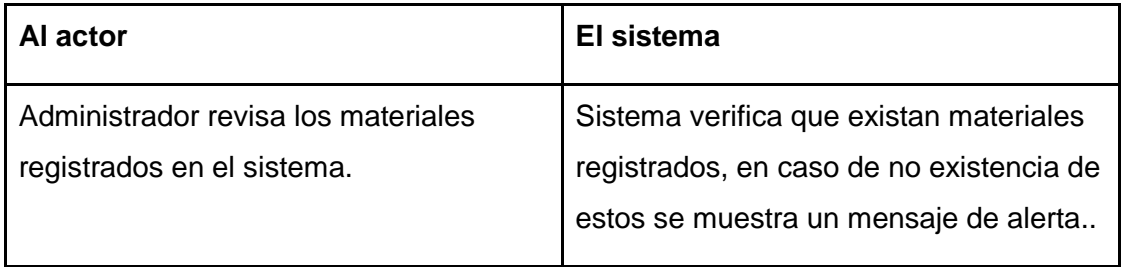

● **Post-Condiciones:** Los materiales son visualizados por el administrador.

#### **6.1.3.3.9. Caso de Uso: <Ver Detalle Material>**

- **Descripción:** Muestra información detallada del material seleccionado.
- **Pre-Condiciones:** Debe existir al menos un material almacenado en el sistema.
- **Flujo de Eventos Básicos:** Administrador selecciona y visualiza la información detallada del material.

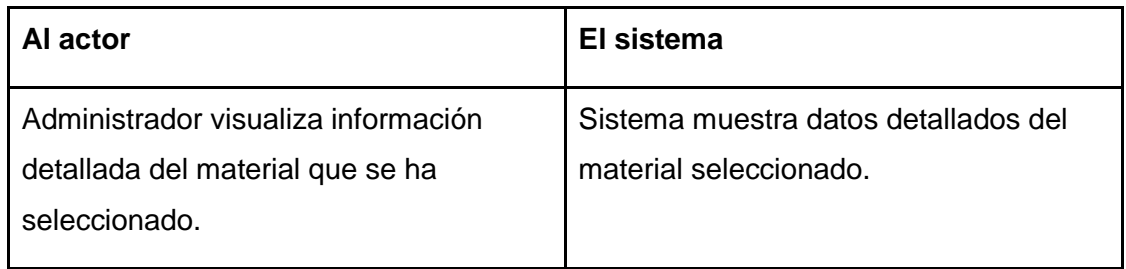

- **Flujo de Eventos Alternativo:** No aplica.
- **Post-Condiciones:** La información detallada del material seleccionado es vista por el administrador.

### **6.1.3.3.10. Caso de Uso: <Actualizar Material>**

- **Descripción:** Permite al administrador modificar la información de un material seleccionado.
- **Pre-Condiciones:** Debe existir a lo menos un material registrado en el sistema.
- **Flujo de Eventos Básicos:** El administrador modifica los datos almacenados del material seleccionado.

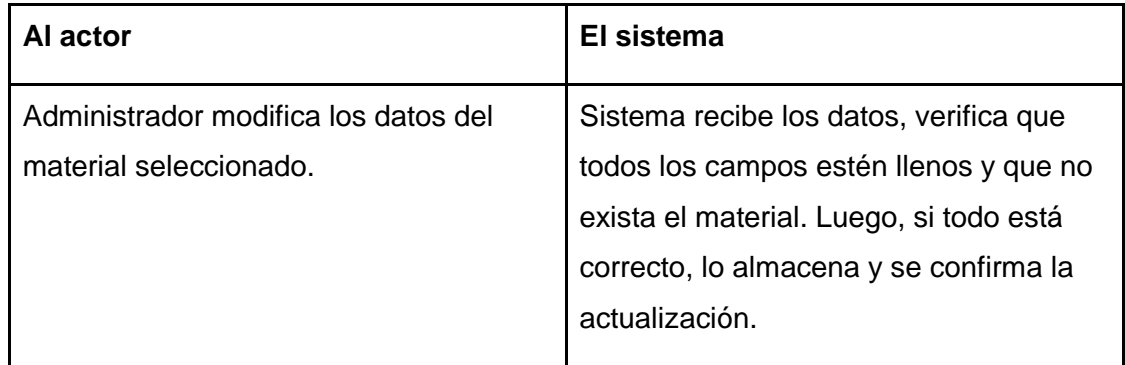

● **Flujo de Eventos Alternativo:** Administrador no ingresa todos los campos requeridos. Material ya registrado.

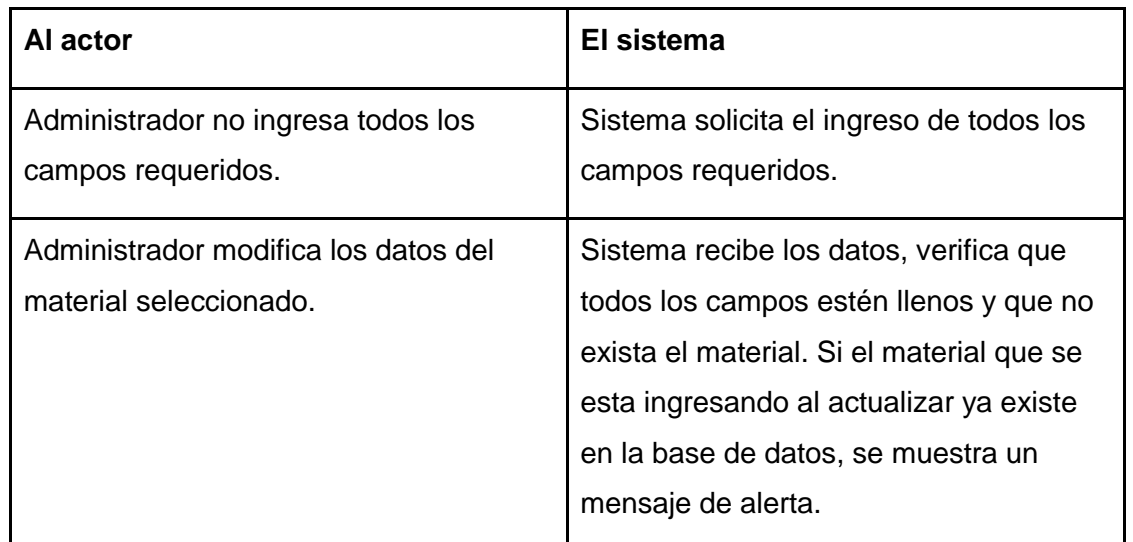

● **Post-Condiciones:** La información del material seleccionado se modifica y se guardan los cambios en la base de datos

## **6.1.3.3.11. Caso de Uso: <Eliminar Material>**

- **Descripción:** Permite al administrador eliminar un material registrado en el sistema.
- **Pre-Condiciones:** Debe existir a lo menos un material almacenado en el sistema.
- **Flujo de Eventos Básicos:** El administrador selecciona el material que desea eliminar.

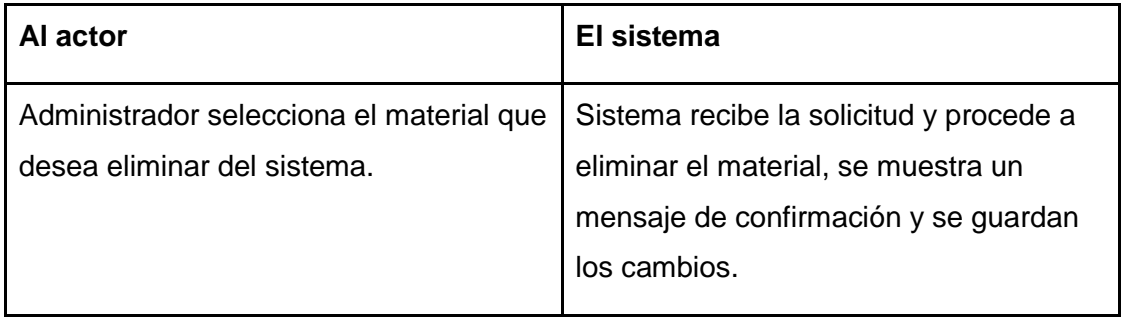

● **Flujo de Eventos Alternativo:** Material asociado a cotizaciones.

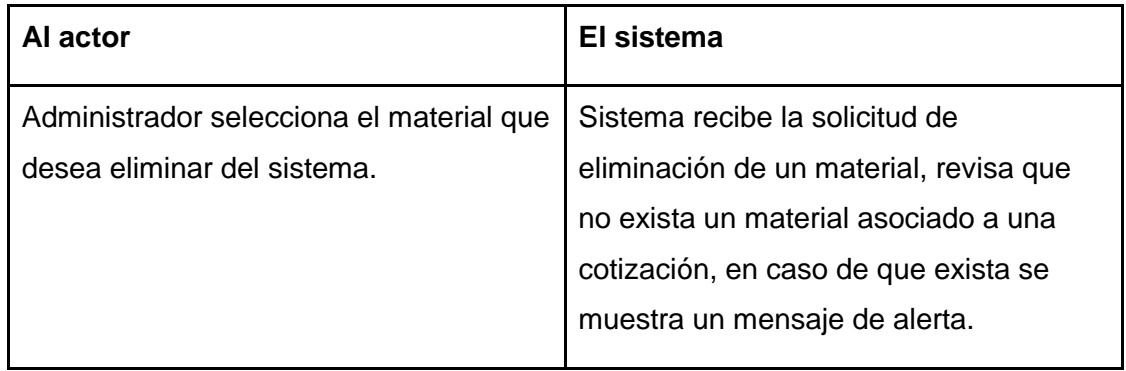

● **Post-Condiciones:** El Administrador elimina un material registrado.

### **6.1.3.3.12. Caso de Uso: <Buscar Material>**

- **Descripción:** Permite al administrador buscar un material registrado en el sistema.
- **Pre-Condiciones:** Debe existir a lo menos un material almacenado en el sistema.
- **Flujo de Eventos Básicos:** El administrador busca un material que desee y se muestra información general asociada.

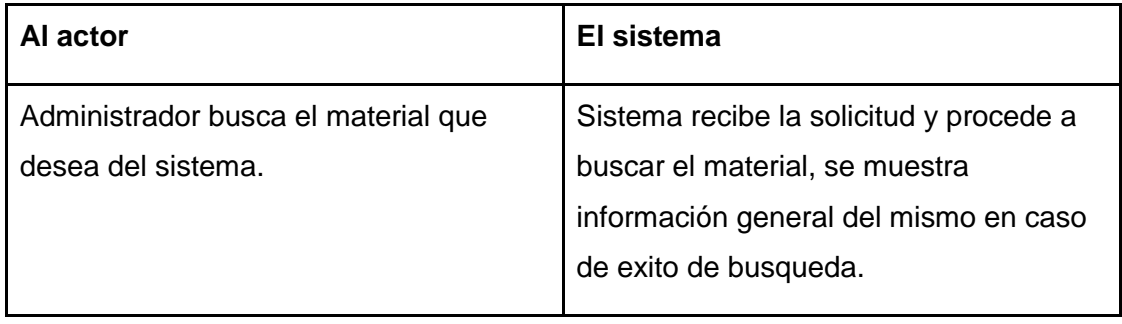

● **Flujo de Eventos Alternativo:** Material no encontrado.

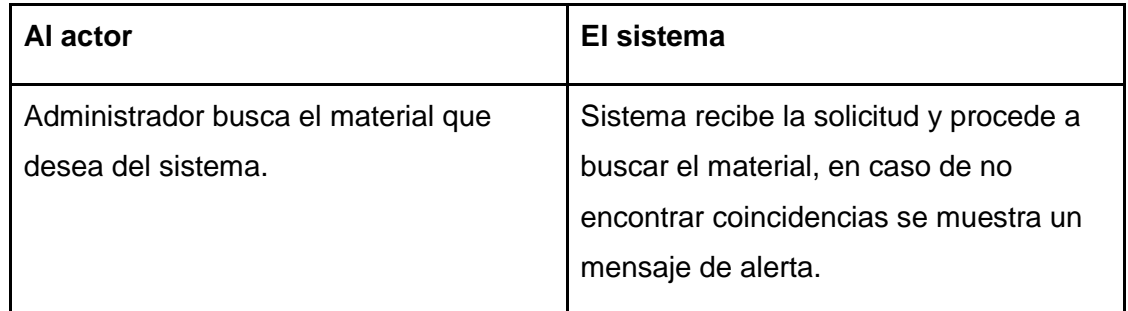

● **Post-Condiciones:** El Administrador busca un material registrado y muestra su información general.

#### **6.1.3.3.13. Caso de Uso: <Asignar Proveedor>**

- **Descripción:** Permite al administrador asignar un proveedor a un material registrado en el sistema.
- **Pre-Condiciones:** Debe existir a lo menos un material almacenado en el sistema.
- **Flujo de Eventos Básicos:** El administrador asigna un proveedor y su valor a un material que desee.

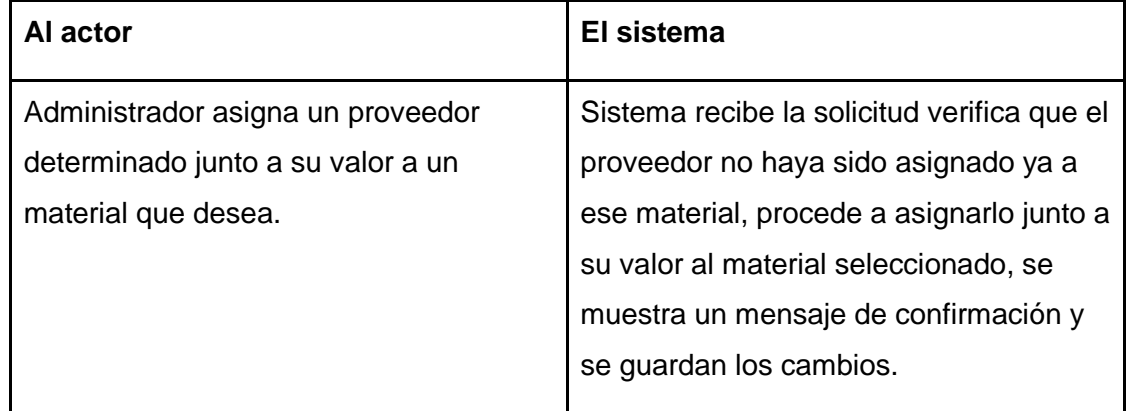

● **Flujo de Eventos Alternativo:** Proveedor ya asignado al material.

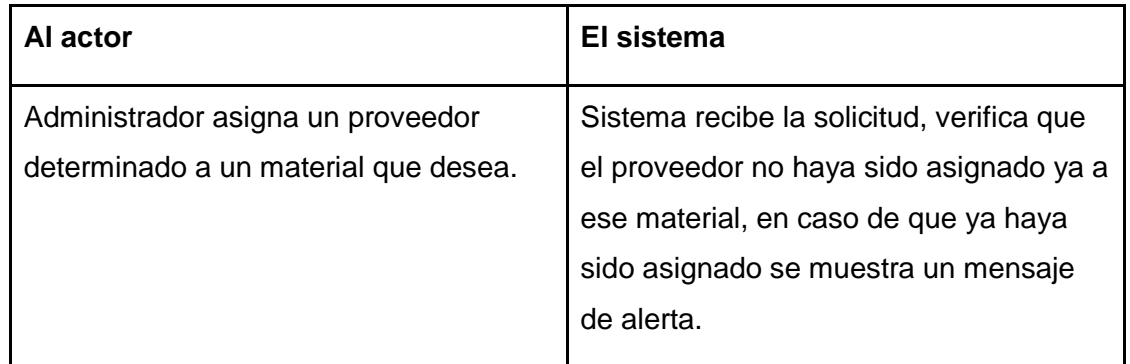

● **Post-Condiciones:** El Administrador asigna un proveedor y su valor a un material registrado.

#### **6.1.3.3.14. Caso de Uso: <Agregar Proveedor>**

- **Descripción:** Permite al administrador agregar un nuevo proveedor al sistema.
- **Pre-Condicion:** Es necesario estar registrado como administrador.
- **Flujo de Eventos Básicos:** El administrador ingresa los datos correspondientes, se verifican los campos requeridos y se registra el proveedor en el sistema.

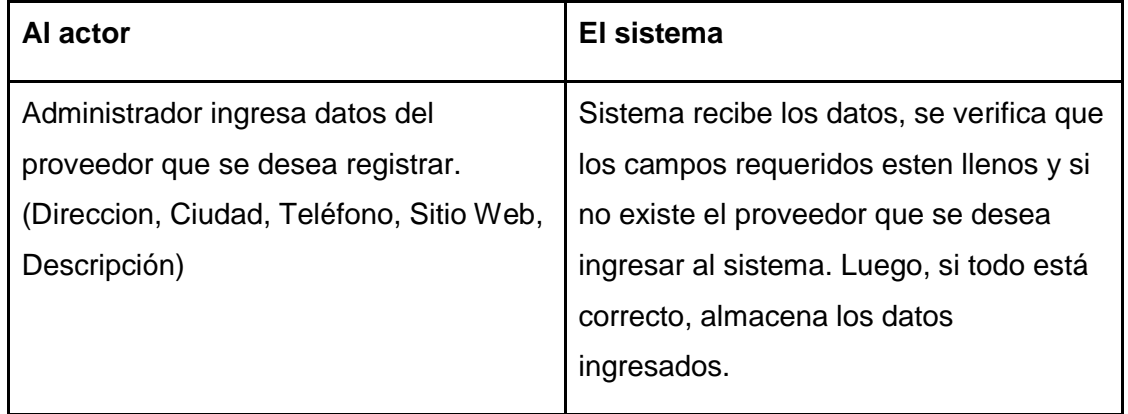

● **Flujo de Eventos Alternativo:** Si se ingresa un proveedor ya registrado.

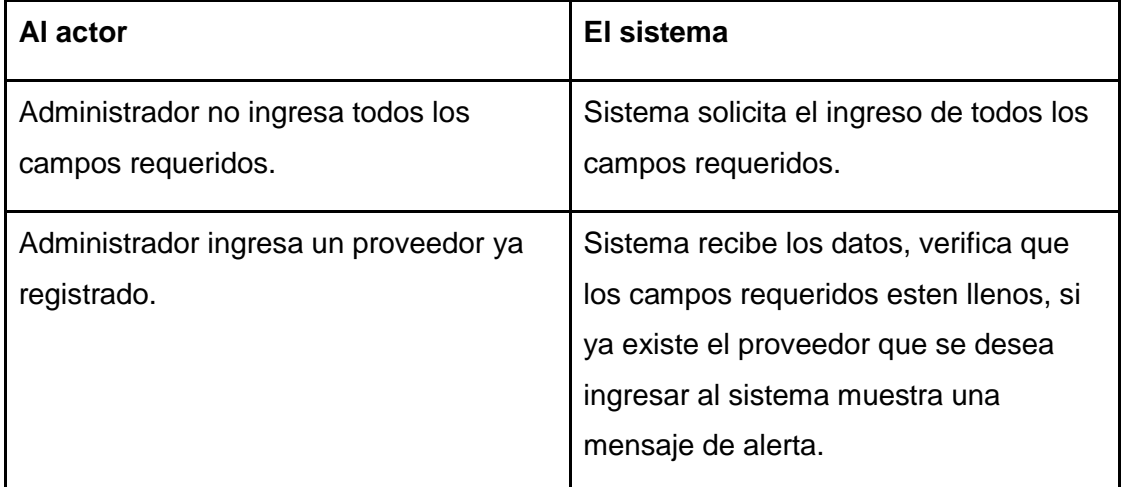

● **Post-Condiciones:** El proveedor es registrado en la plataforma, se procede a almacenar la información asociada a éste.

## **6.1.3.3.15. Caso de Uso: <Ver Proveedores>**

- **Descripción:** Muestra los proveedores registrados en el sistema.
- **Pre-Condiciones:** Debe existir al menos un proveedor almacenado en el sistema.
- **Flujo de Eventos Básicos:** Administrador visualiza los proveedores existentes.

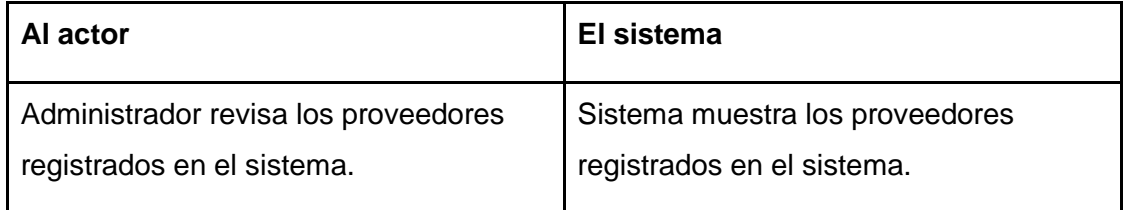

● **Flujo de Eventos Alternativo:** No existen proveedores registrados.

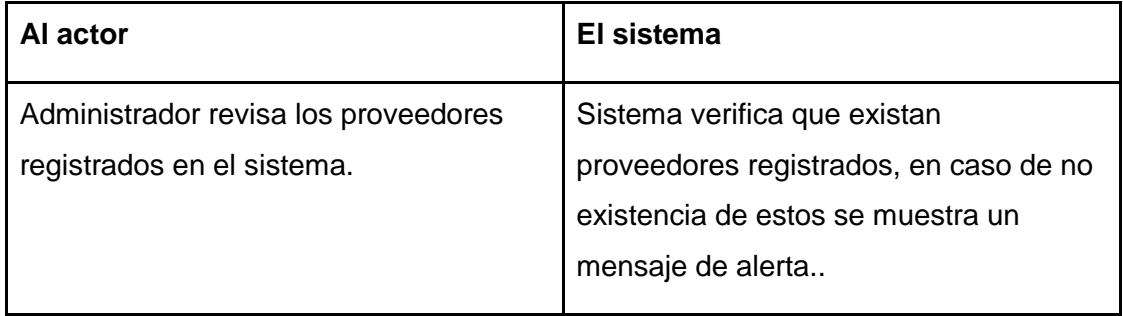

● **Post-Condiciones:** Los proveedores son visualizados por el administrador.

#### **6.1.3.3.16. Caso de Uso: <Ver Detalle Proveedor>**

- **Descripción:** Muestra información detallada del proveedor seleccionado.
- **Pre-Condiciones:** Debe existir al menos un proveedor almacenado en el sistema.
- **Flujo de Eventos Básicos:** Administrador selecciona y visualiza la información detallada del proveedor.

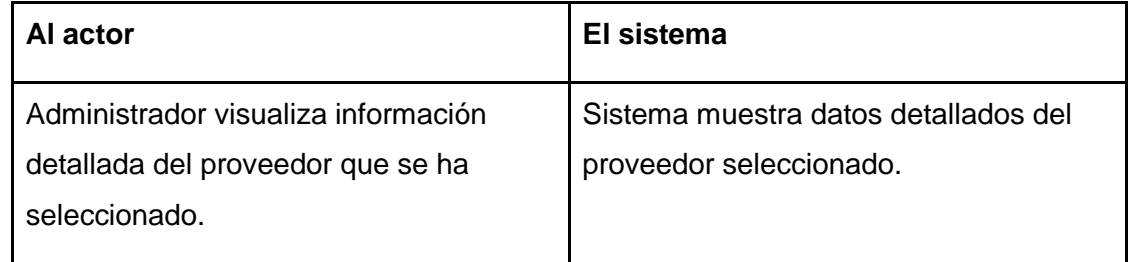

- **Flujo de Eventos Alternativo:** No aplica.
- **Post-Condiciones:** La información detallada del proveedor seleccionado es vista por el administrador.

#### **6.1.3.3.17. Caso de Uso: <Actualizar Proveedor>**

- **Descripción:** Permite al administrador modificar la información del proveedor seleccionado.
- **Pre-Condiciones:** Debe existir a lo menos un proveedor registrado en el sistema.
- **Flujo de Eventos Básicos:** El administrador modifica los datos almacenados del proveedor seleccionado.

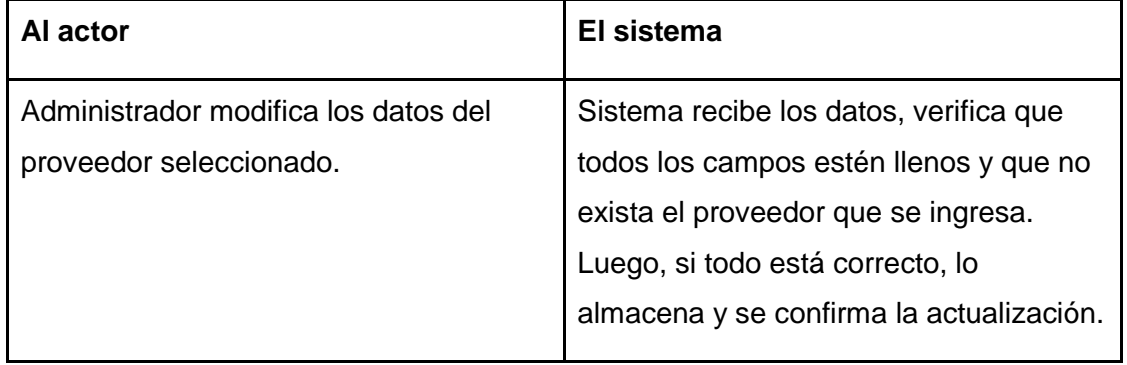

● **Flujo de Eventos Alternativo:** Administrador no ingresa todos los campos requeridos. Proveedor ya registrado.

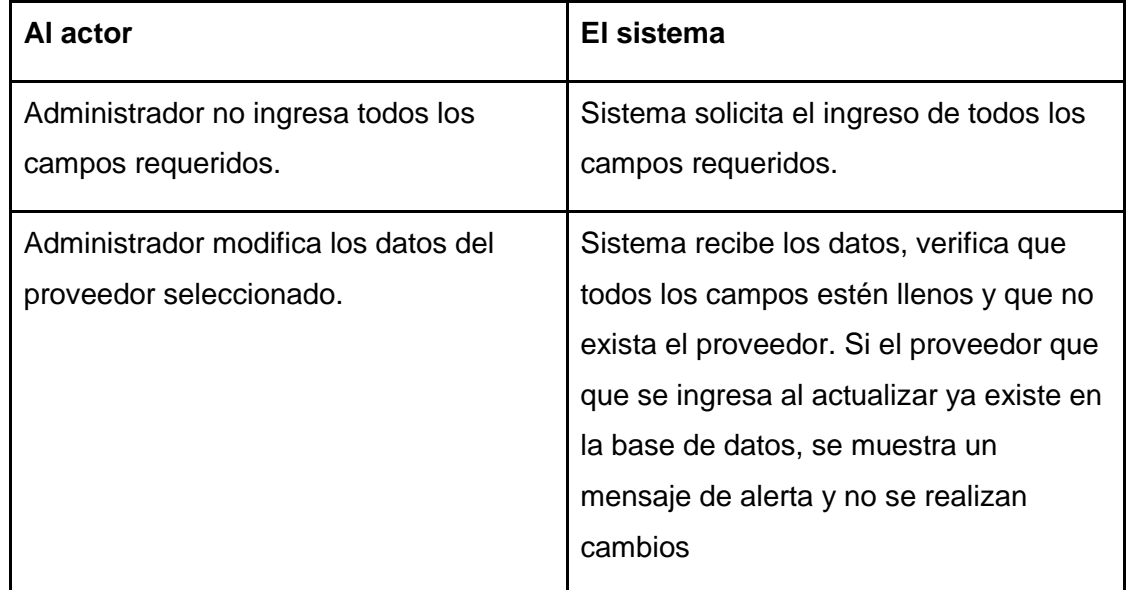

● **Post-Condiciones:** La información del proveedor seleccionado se modifica y se guardan los cambios en la base de datos

## **6.1.3.3.18. Caso de Uso: <Mostrar Materiales>**

- **Descripción:** Muestra los materiales registrados en el sistema que posee el proveedor seleccionado.
- **Pre-Condiciones:** Debe existir al menos un proveedor almacenado en el sistema con materiales asignados.
- **Flujo de Eventos Básicos:** Administrador visualiza los materiales existentes del proveedor seleccionado..

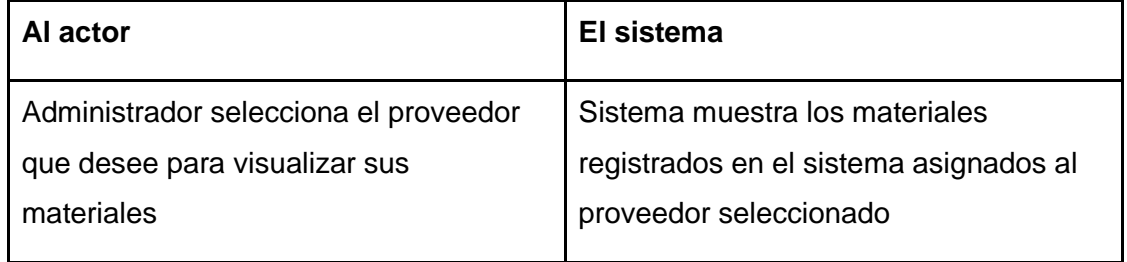
● **Flujo de Eventos Alternativo:** No existen proveedores. No existen materiales asignados al proveedor seleccionado.

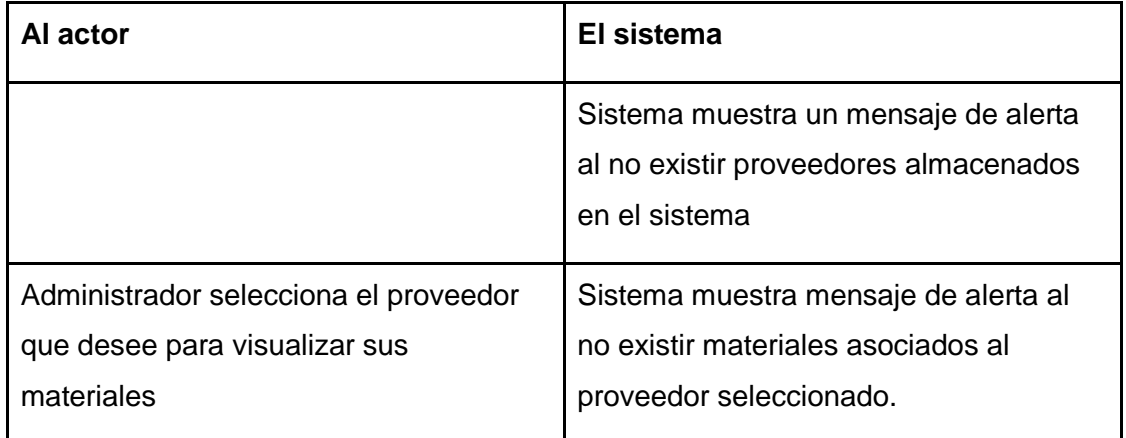

● **Post-Condiciones:** Los materiales asignados al proveedor seleccionado son visualizados por el administrador.

#### **6.1.3.3.19. Caso de Uso: <Ver Obras>**

- **Descripción:** Muestra los trabajos registrados en el sistema.
- **Pre-Condiciones:** Debe existir al menos un trabajo almacenado en el sistema.
- **Flujo de Eventos Básicos:** Administrador visualiza los trabajos existentes.

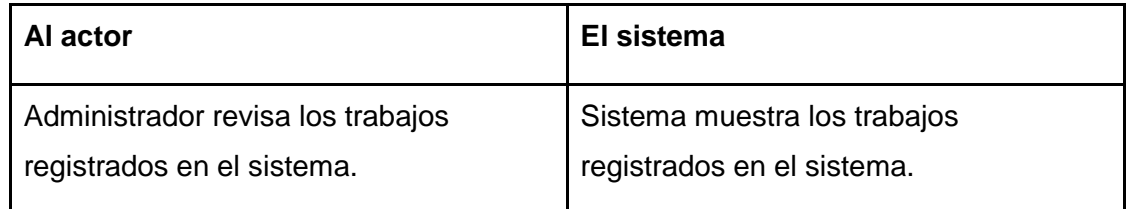

● **Flujo de Eventos Alternativo:** No existen trabajos registrados.

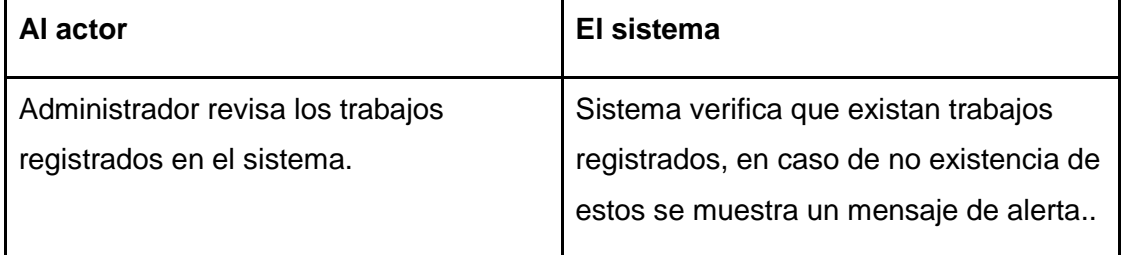

● **Post-Condiciones:** Los trabajos son visualizados por el administrador.

#### **6.1.3.3.20. Caso de Uso: <Ver Detalle Obra>**

- **Descripción:** Muestra información detallada del trabajo seleccionado.
- **Pre-Condiciones:** Debe existir al menos un trabajo almacenado en el sistema.
- **Flujo de Eventos Básicos:** Administrador selecciona y visualiza la información detallada del trabajo.

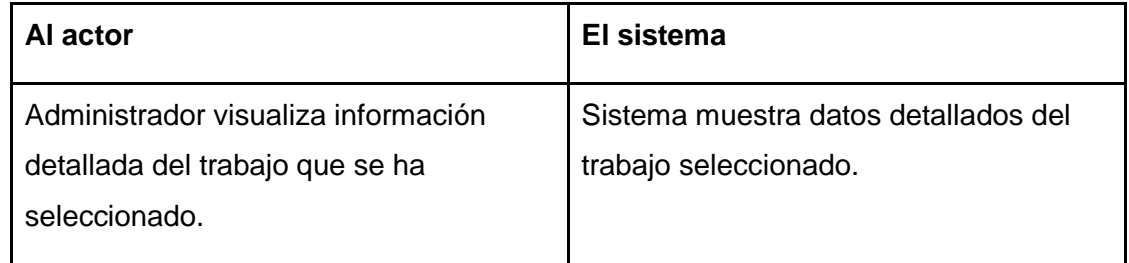

- **Flujo de Eventos Alternativo:** No aplica.
- **Post-Condiciones:** La información detallada del trabajo seleccionado es vista por el administrador.

#### **6.1.3.3.21. Caso de Uso: <Asignar Mano Obra>**

- **Descripción:** Permite al administrador asignar mano de obra (personal) a un trabajo en desarrollo.
- **Pre-Condiciones:** Debe existir a lo menos un trabajo en curso almacenado en el sistema.
- **Flujo de Eventos Básicos:** El administrador asigna mano de obra a un trabajo en desarrollo

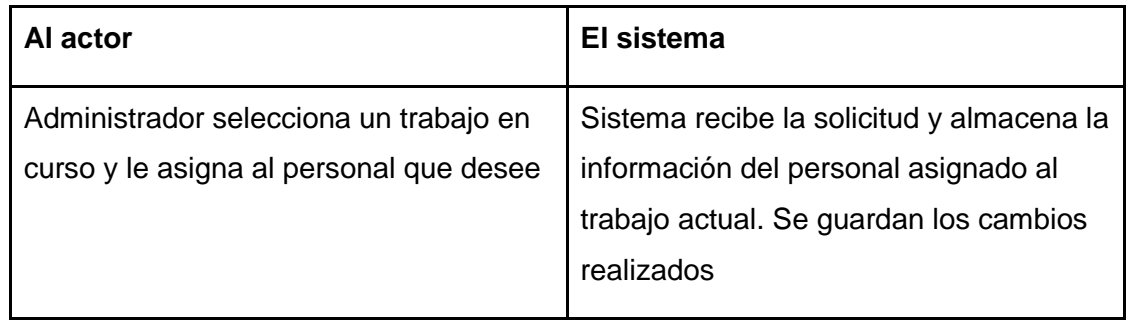

● **Flujo de Eventos Alternativo:** Administrador asigna personal repetido al trabajo seleccionado.

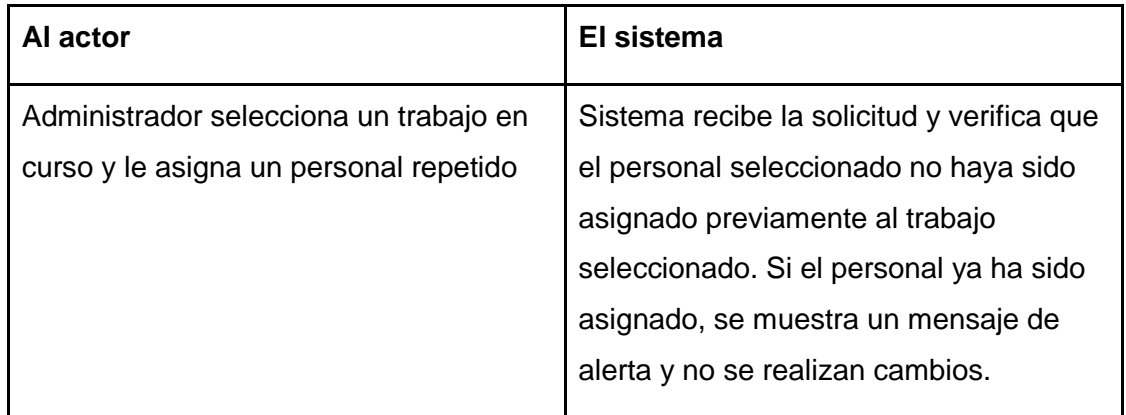

● **Post-Condiciones:** El Administrador busca un material registrado y muestra su información general.

#### **6.1.3.3.22. Caso de Uso: <Exportar PDF>**

- **Descripción:** Permite al administrador generar una copia en formato PDF de la cotización seleccionada
- **Pre-Condiciones:** Debe existir a lo menos una cotización almacenada en el sistema y debe estar habilitada.
- **Flujo de Eventos Básicos:** Se procede a generar una copia en formato PDF de la cotización seleccionada

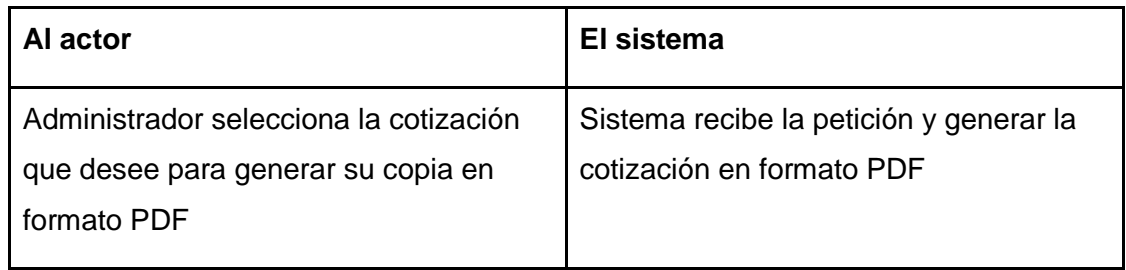

- **Flujo de Eventos Alternativo:** No aplica.
- **Post-Condiciones:** Se genera una copia en formato PDF de la cotización seleccionada

#### **6.1.3.3.23. Caso de Uso: <Salir del Sistema>**

- **Descripción:** Cierra la sesión de un usuario activo en el sistema.
- **Pre-Condiciones:** El Usuario debe estar registrado en el sistema y debe haber iniciado sesión en éste.
- **Flujo de Eventos Básicos:** El usuario sale del sistema y es redireccionado a la página de inicio del sistema

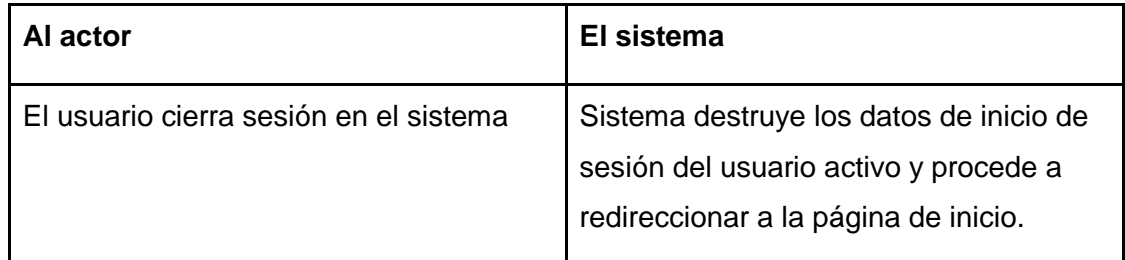

- **Flujo de Eventos Alternativo:** No aplica
- **Post-Condiciones:** El usuario termina su sesión en el sistema.

# **6.2. Modelamiento de Datos**

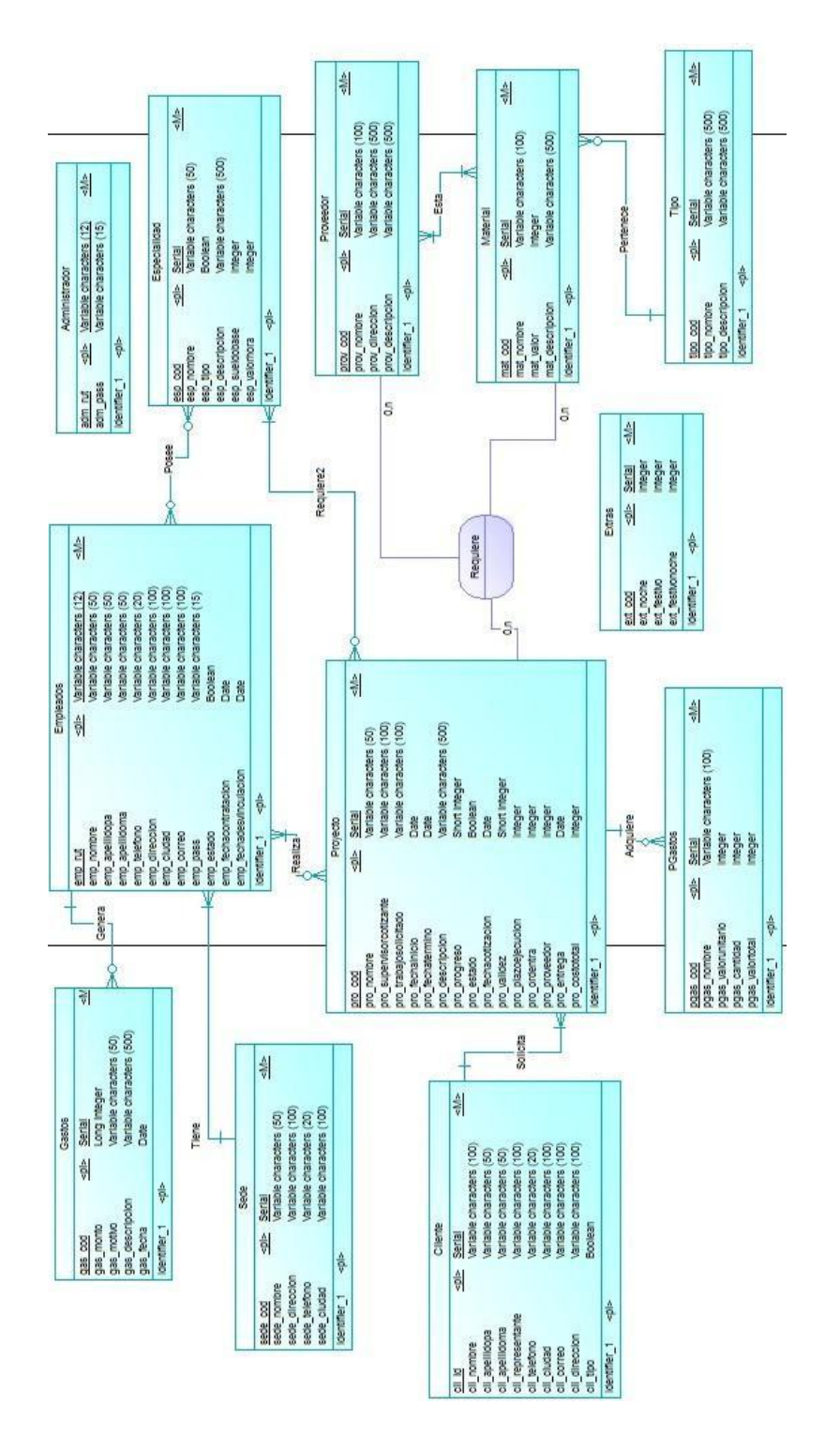

*Figura 6.4. Modelo Conceptual*

*Universidad del Bío-Bío. Sistema de Bibliotecas - Chile*

## **CAPITULO 7. DISEÑO**

## **7.1. Diseño Físico de la Base de Datos**

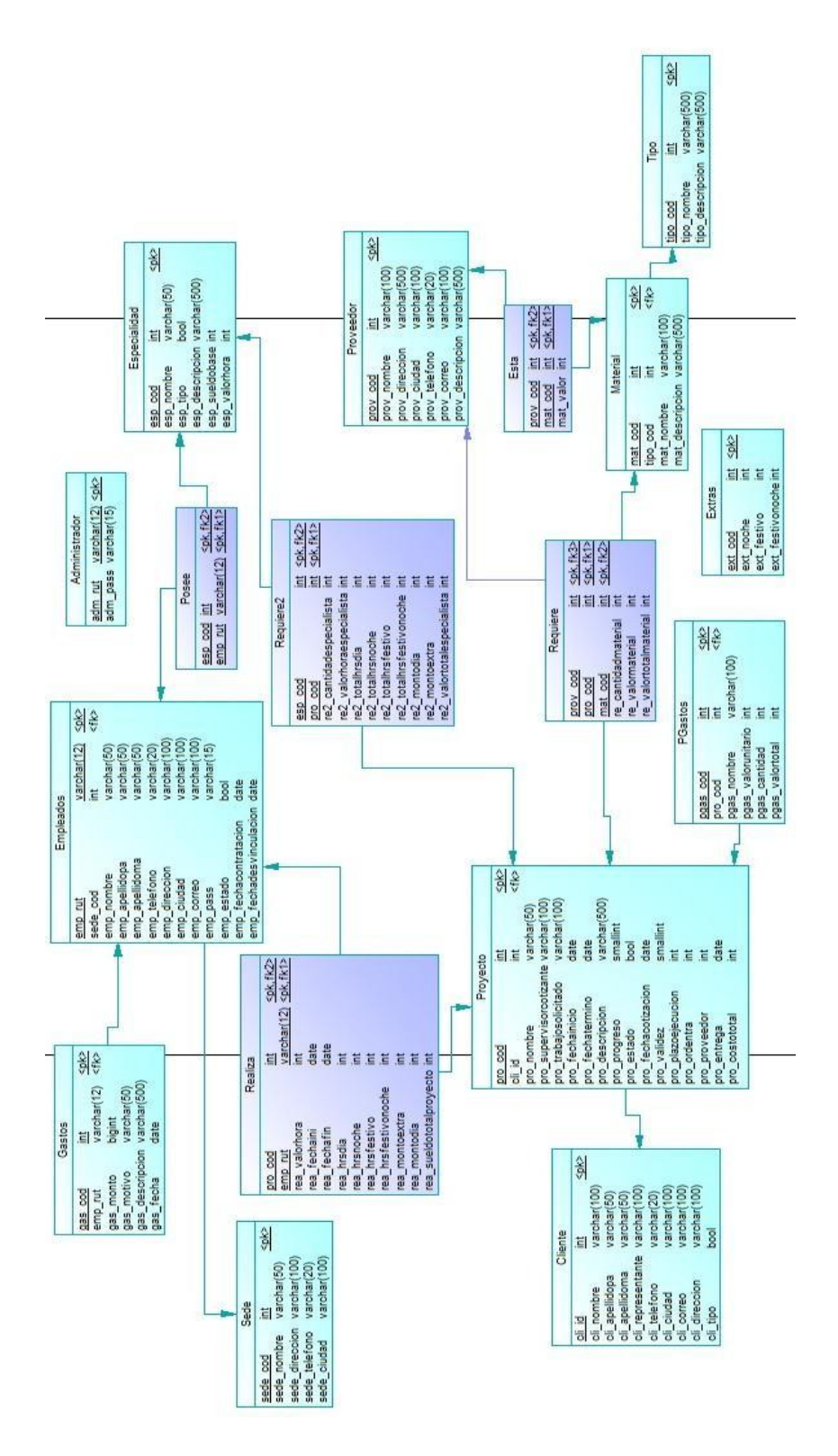

*Figura 7.1. Diseño Físico*

## **7.2. Diseño de Arquitectura Funcional**

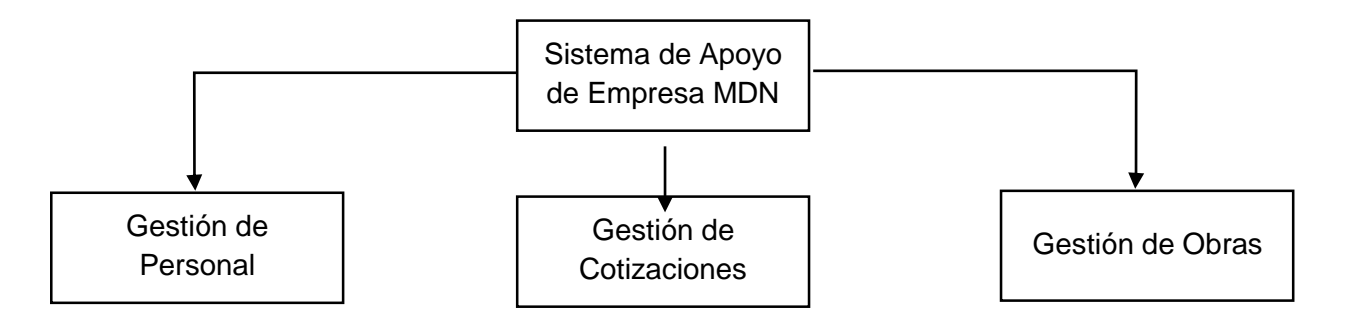

**Figura 7.2.** Diseño de arquitectura generalizado**.** 

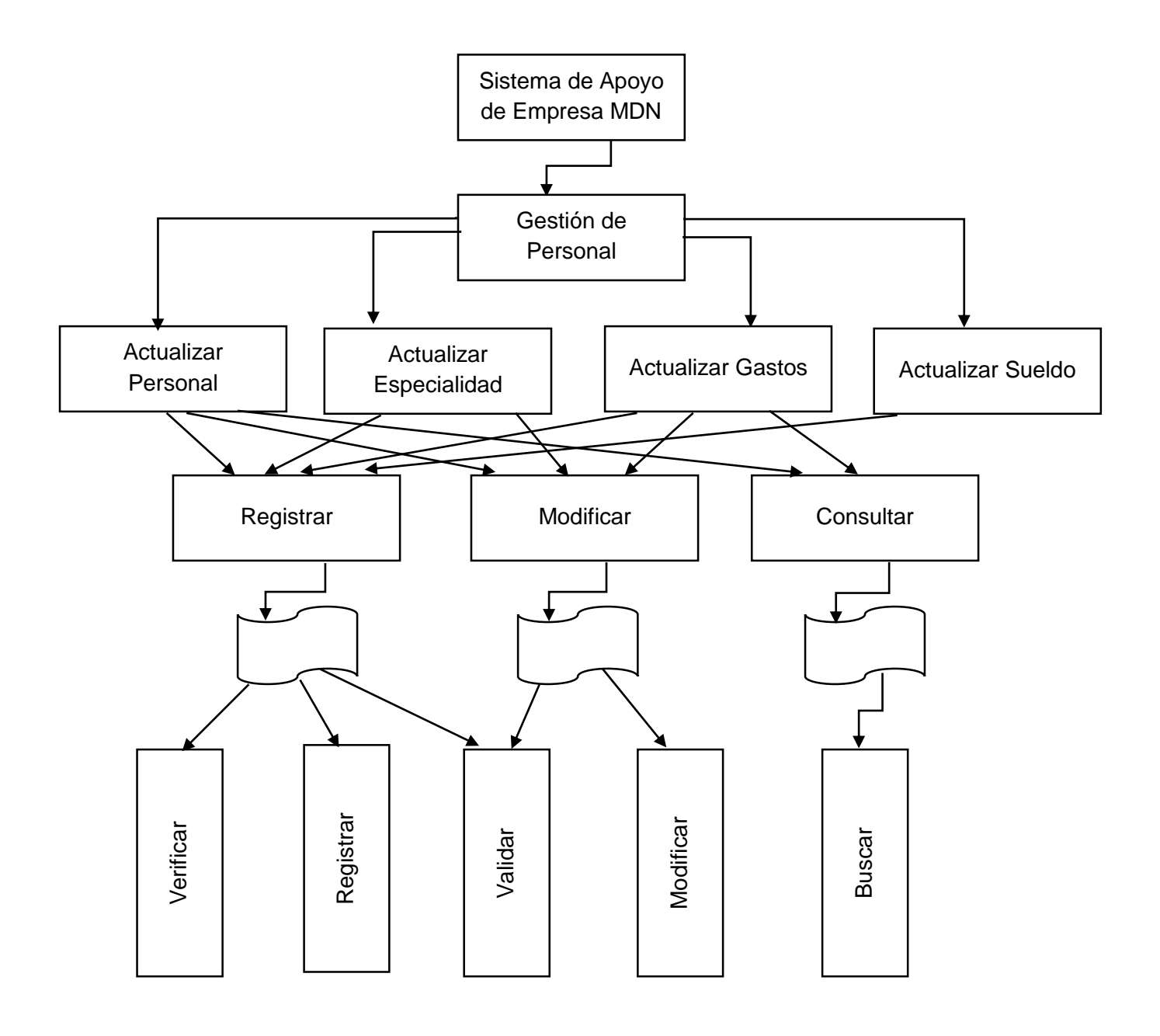

**Figura 7.3**. Diseño de arquitectura de Gestión de Personal.

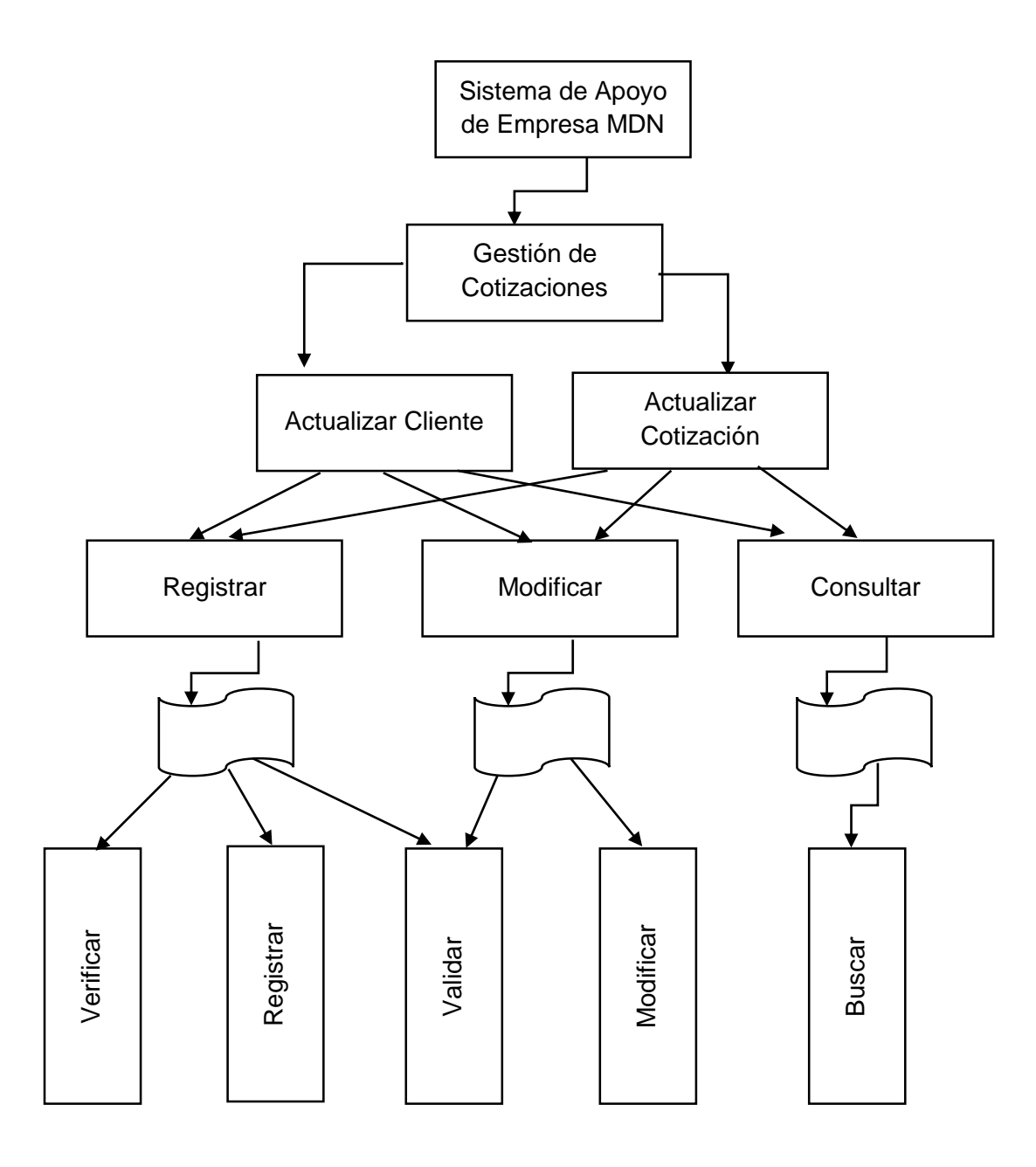

**Figura 7.4.** Diseño de arquitectura de Gestión de Personal.

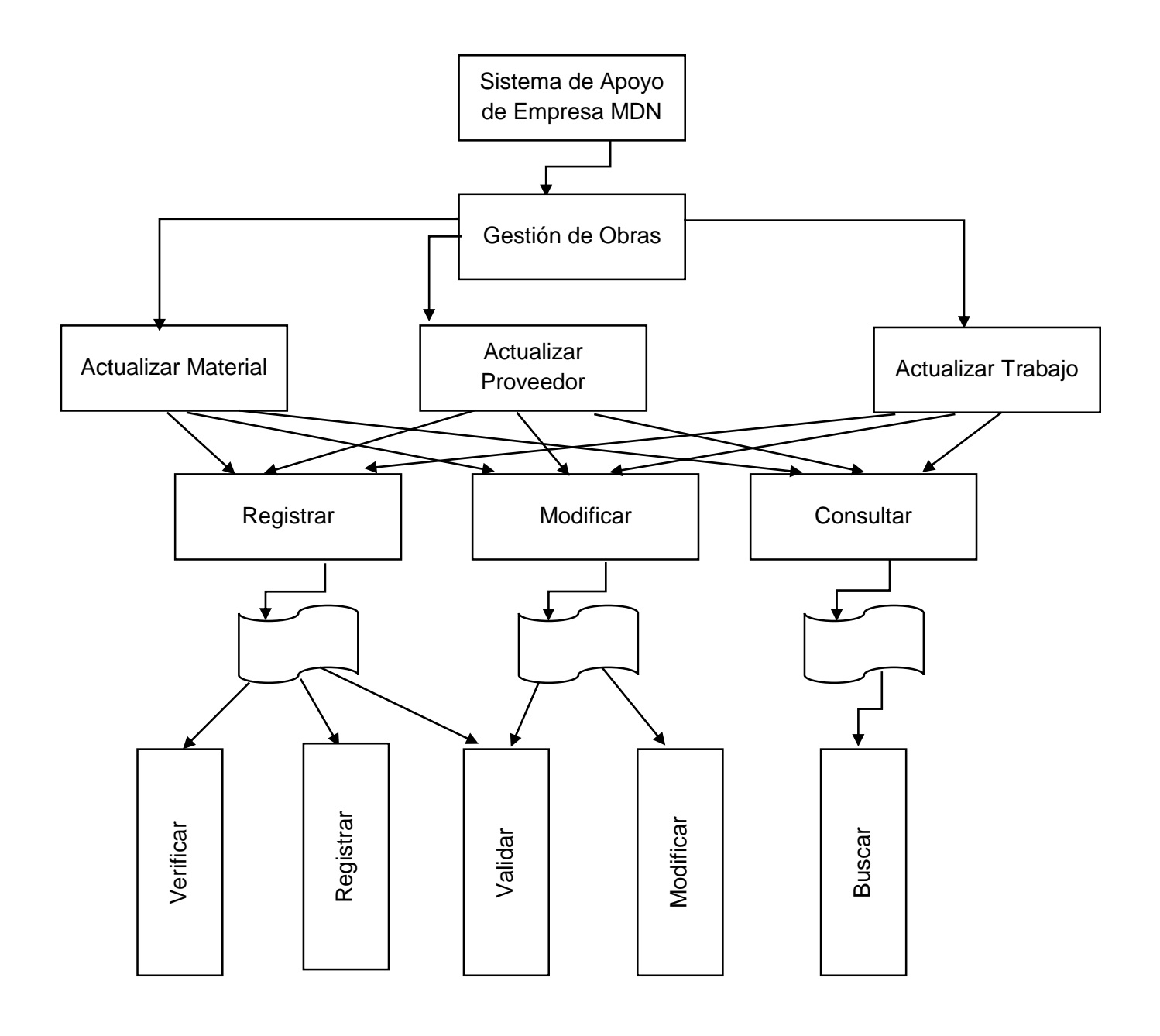

**Figura 7.5.** Diseño de arquitectura de Gestión de Personal.

## **7.3. Diseño de Interfaz y Navegación**

**Organización de la pantalla:** A continuación se muestra la maqueta de la pantalla. Este diseño es común para todos los usuarios del sistema, y es cargada al momento de ingresar a la plataforma. Se presenta el siguiente esquema con el fin de presentar la ubicación de cada uno de los elementos presentes en la interfaz.

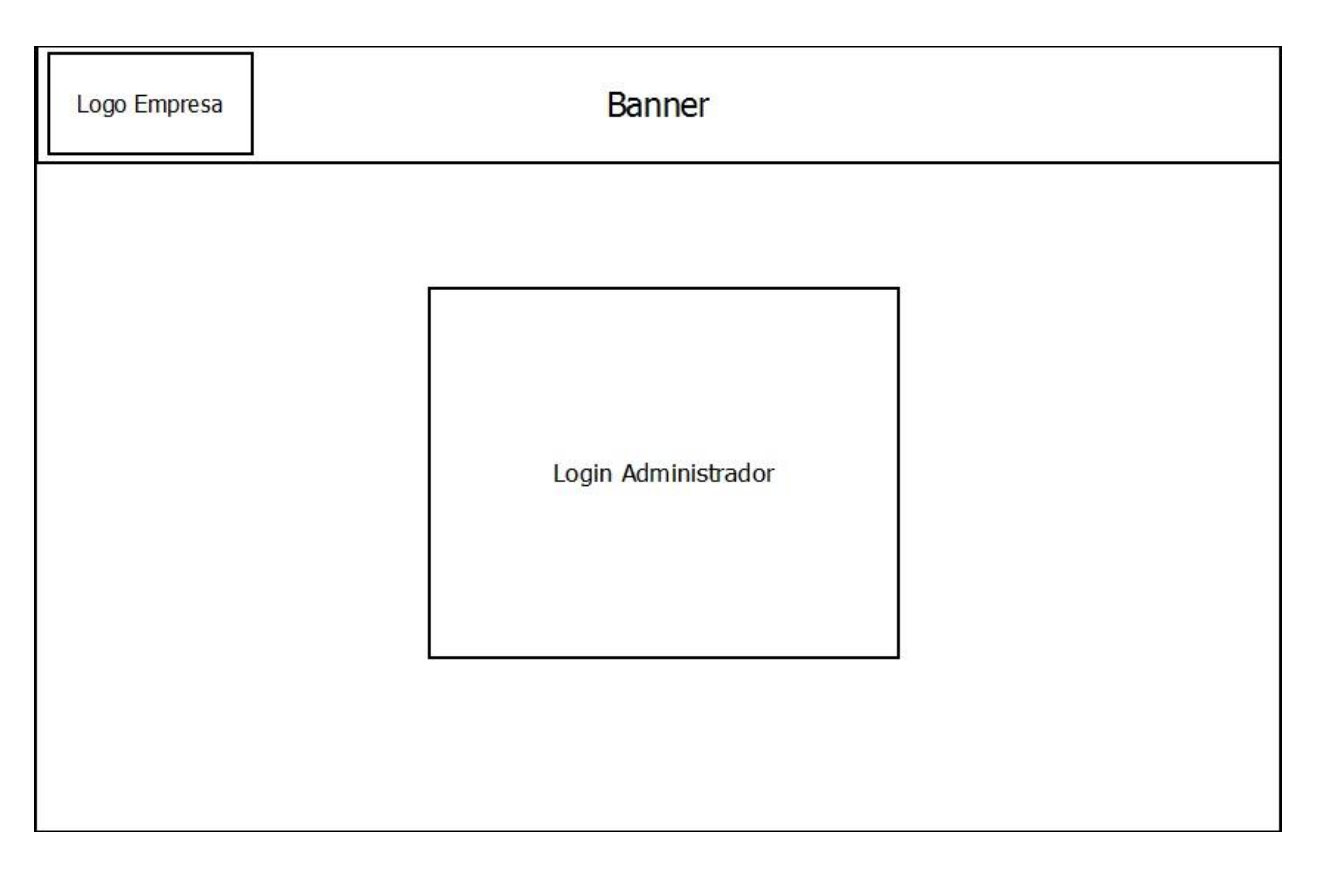

*Figura 7.6. Interfaz de inicio de Sesión de Usuario* 

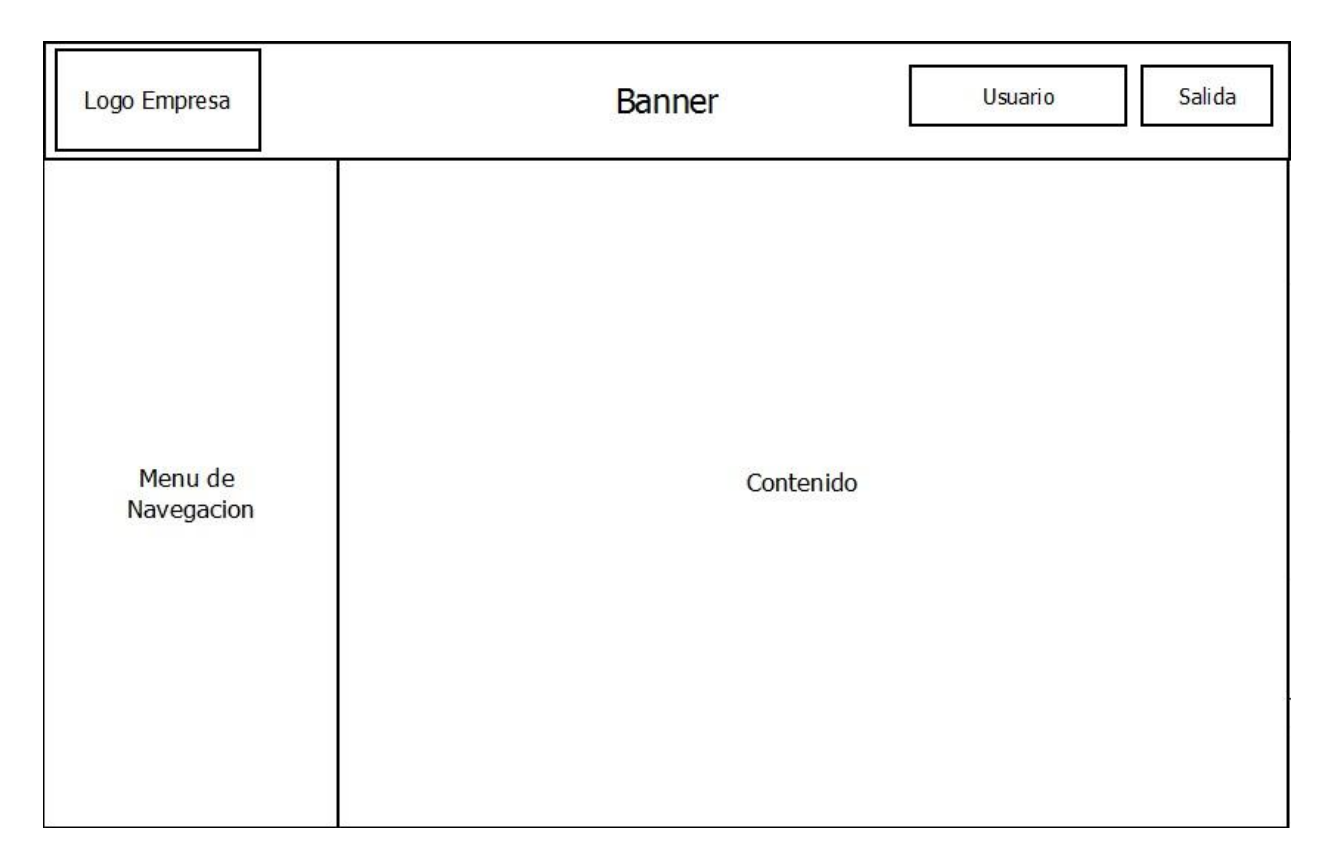

*Figura 7.7. Interfaz General de Usuario*

- Banner. Contiene el logo de la empresa, perfil del usuario activo y el botón de salida del sistema
- Logo Empresa: Logo de la empresa MDN.
- Usuario. Mantiene información del usuario que ha iniciado sesión en el sistema
- Salida: Botón que permite cerrar sesión en el sistema
- Menú de Navegación. Contiene las diferentes opciones y funcionalidades del sistema.
- Login Administrador: Permite a los administradores del sistema mediante sus datos de inicio de sesión.
- Contenido: Muestra las opciones e información relacionadas con la sección del menú que en la que se encuentra navegando.

### **7.3.1. Diseño de Navegación: Módulo Personal**

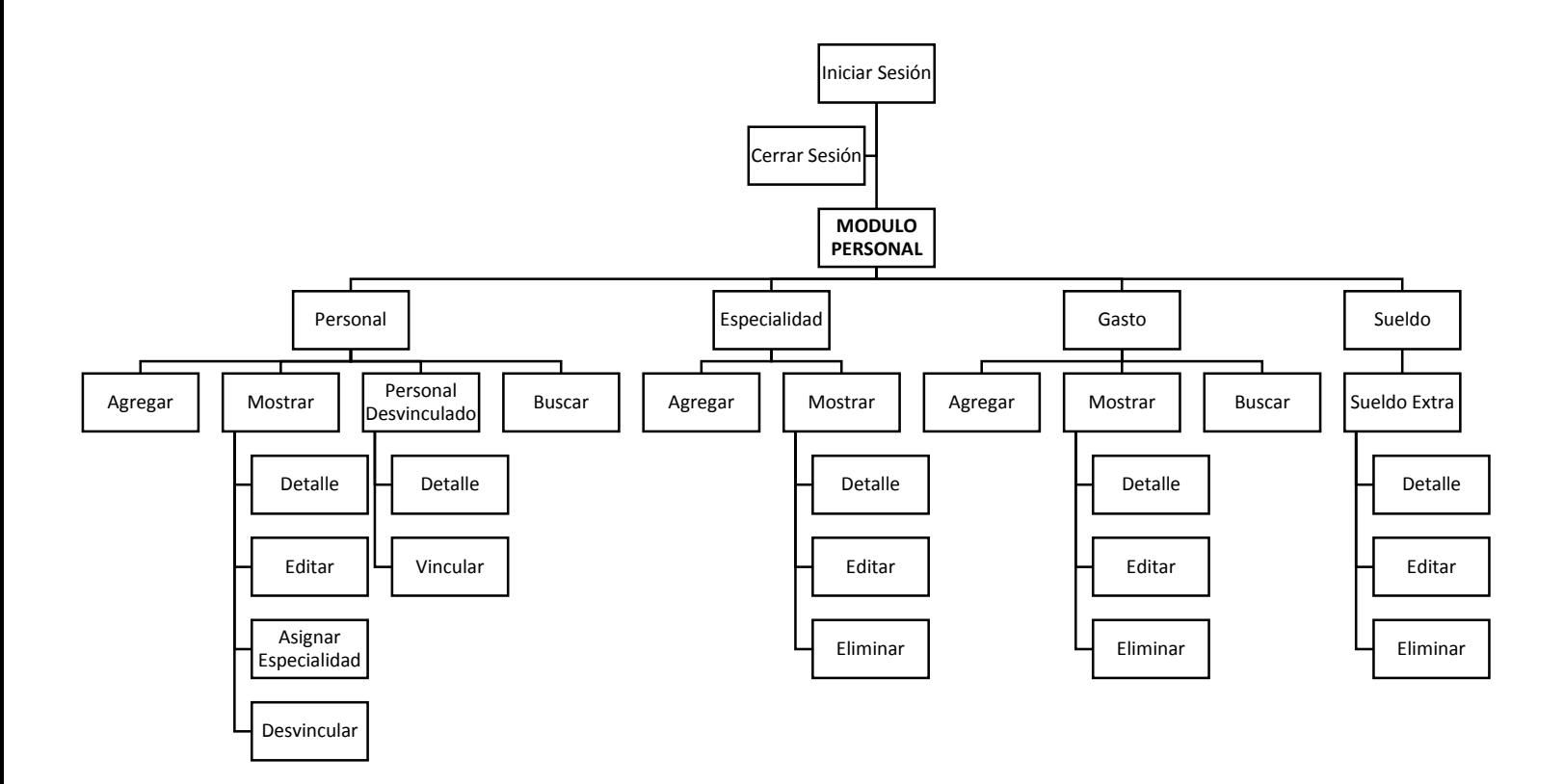

*Figura 7.8. Jerarquía de menú de navegación para el módulo de personal*

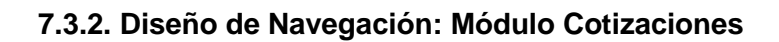

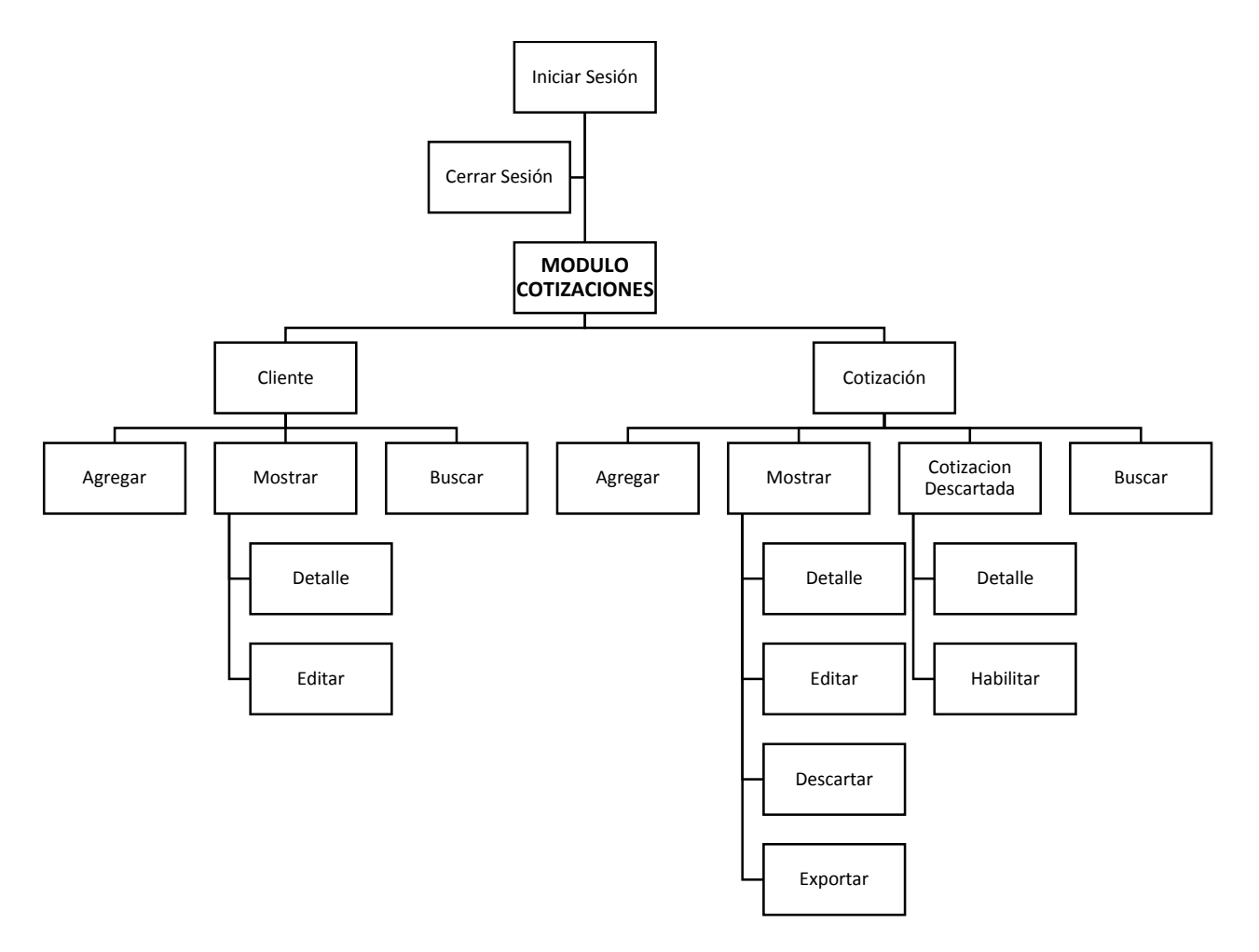

*Figura 7.9. Jerarquía de menú de navegación para el módulo de cotizaciones*

### **7.3.3. Diseño de Navegación: Módulo Obras**

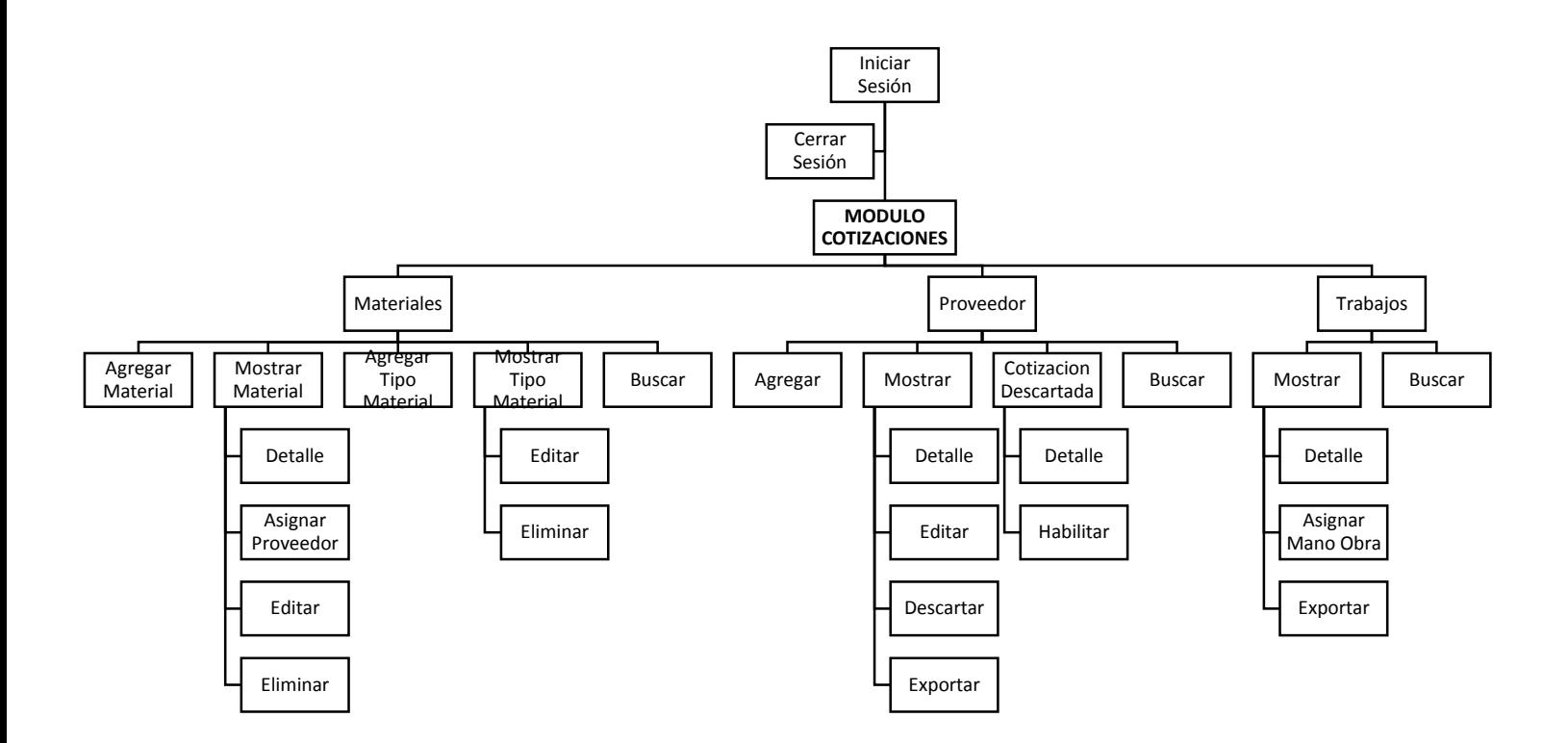

*Figura 7.10. Jerarquía de menú de navegación para el módulo de obras*

## **7.4. Especificación de Módulos.**

Los módulos del sistema de describen a continuación

#### **7.4.1. General**

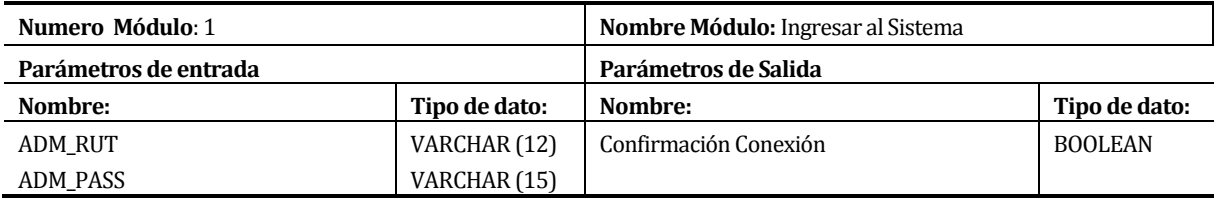

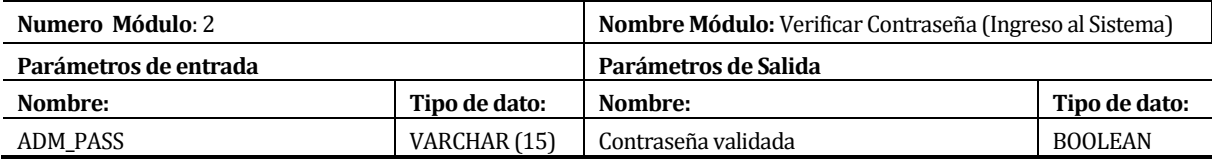

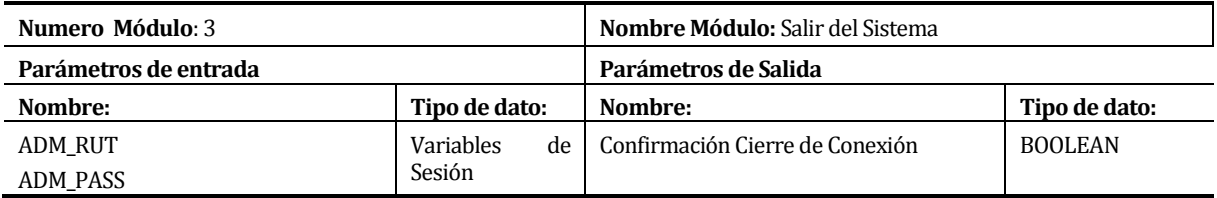

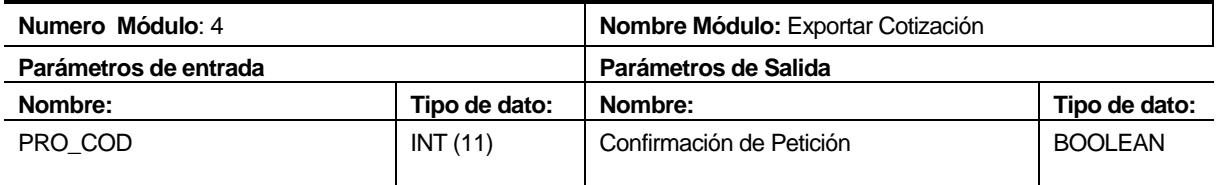

### **7.4.2. Módulo Personal**

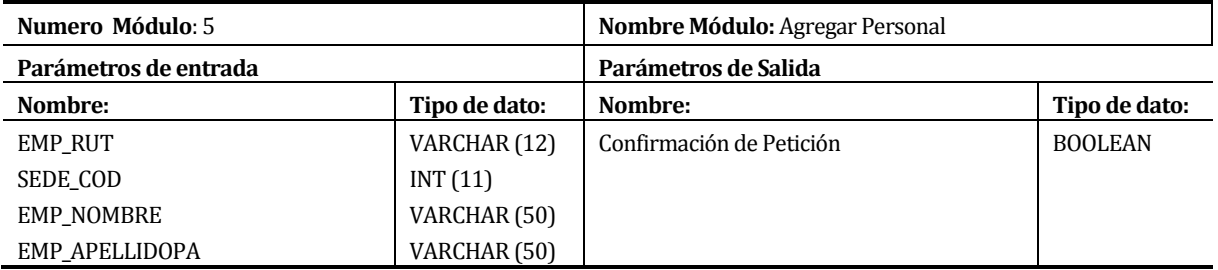

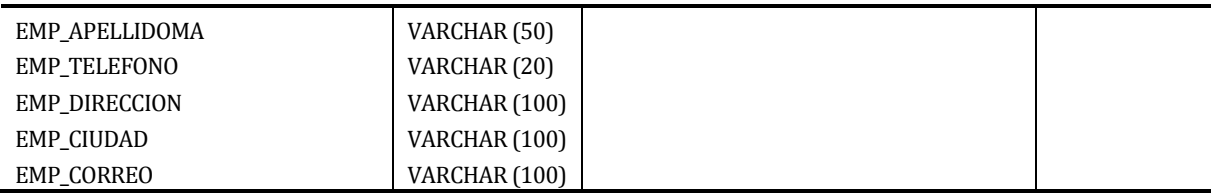

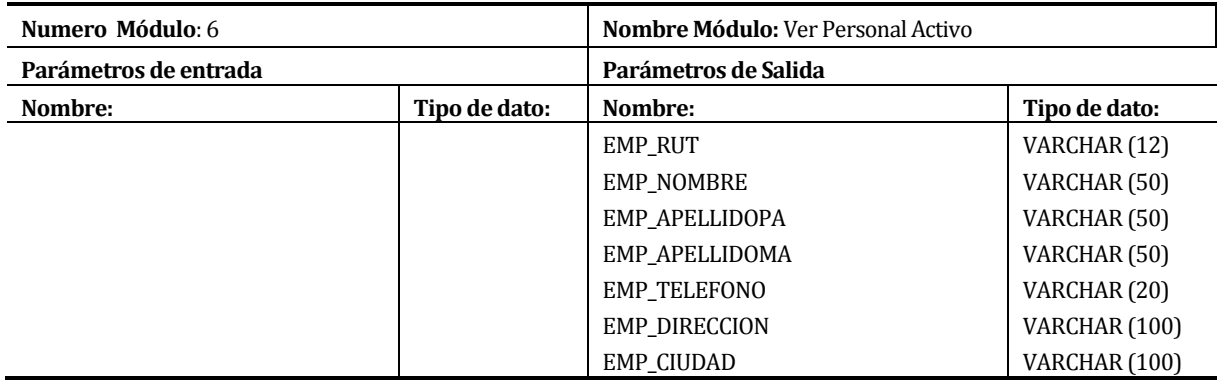

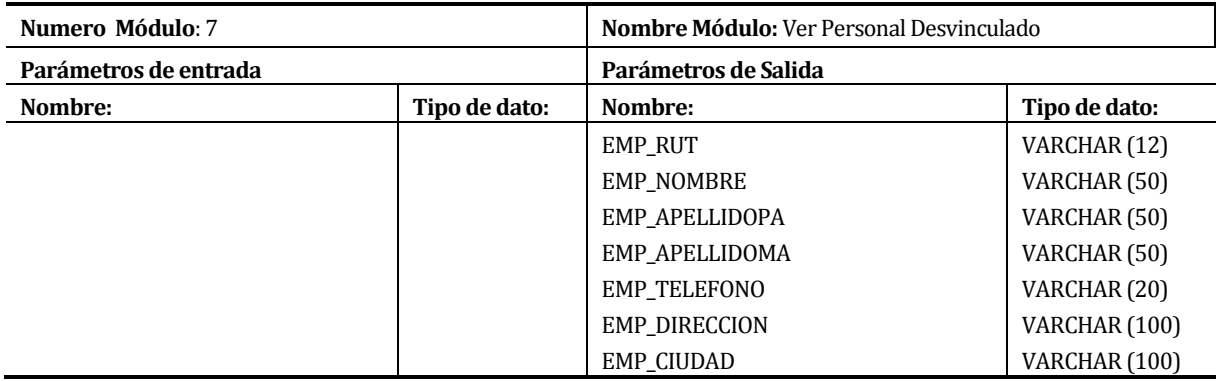

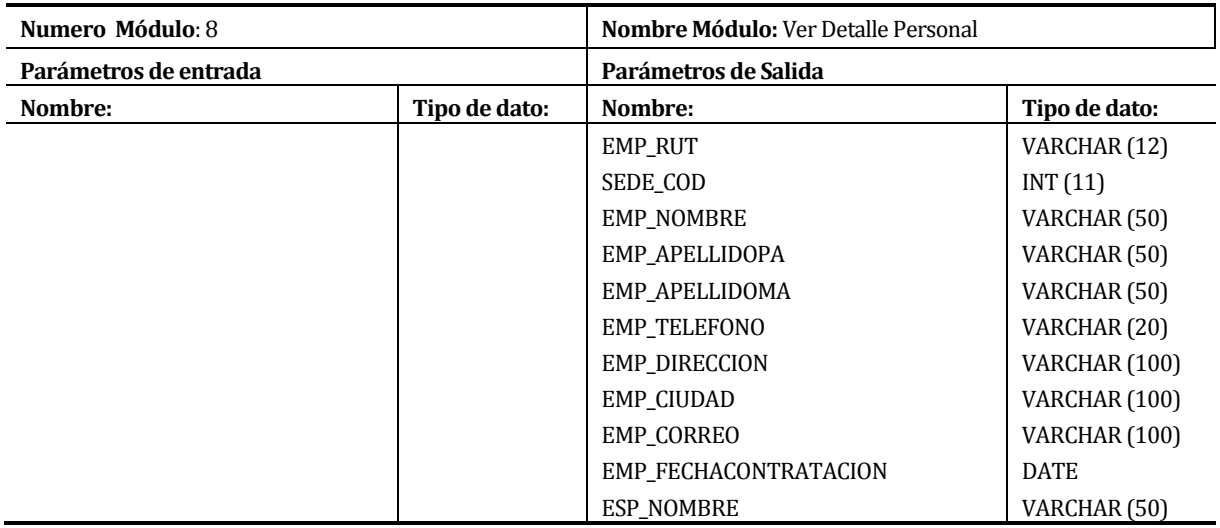

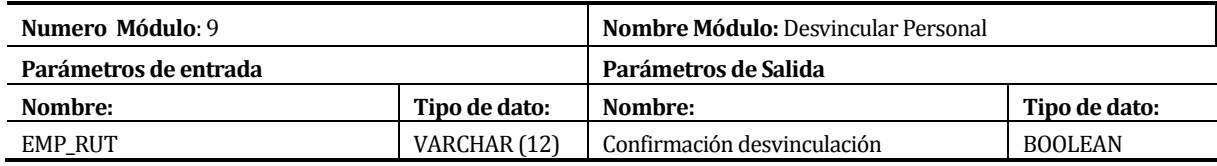

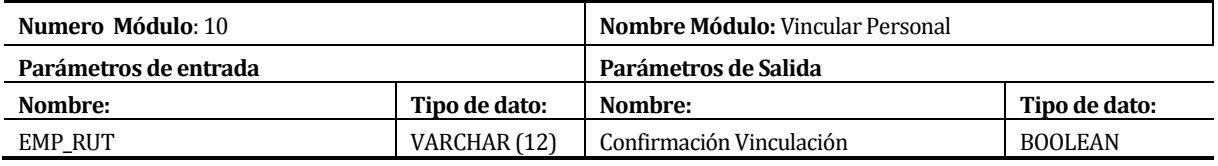

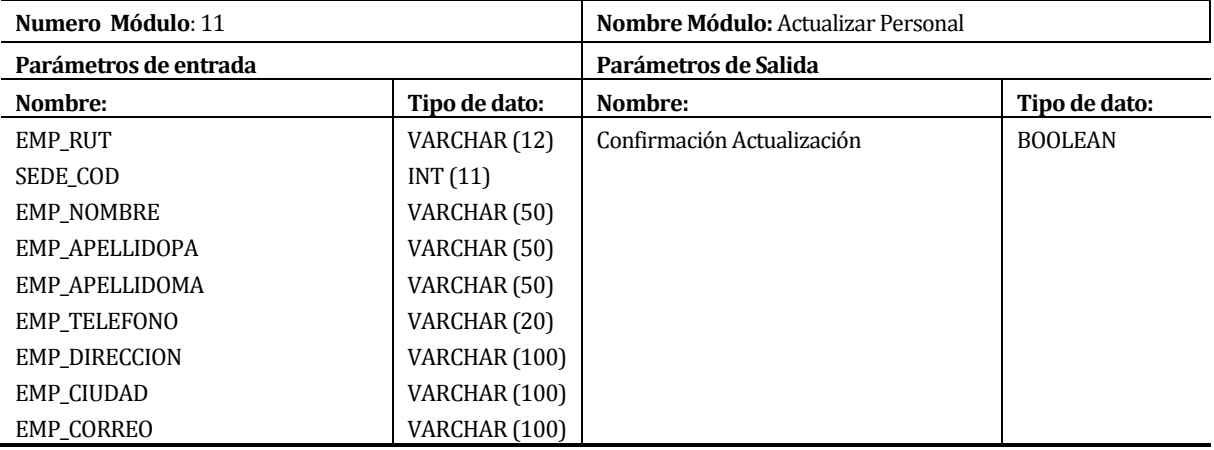

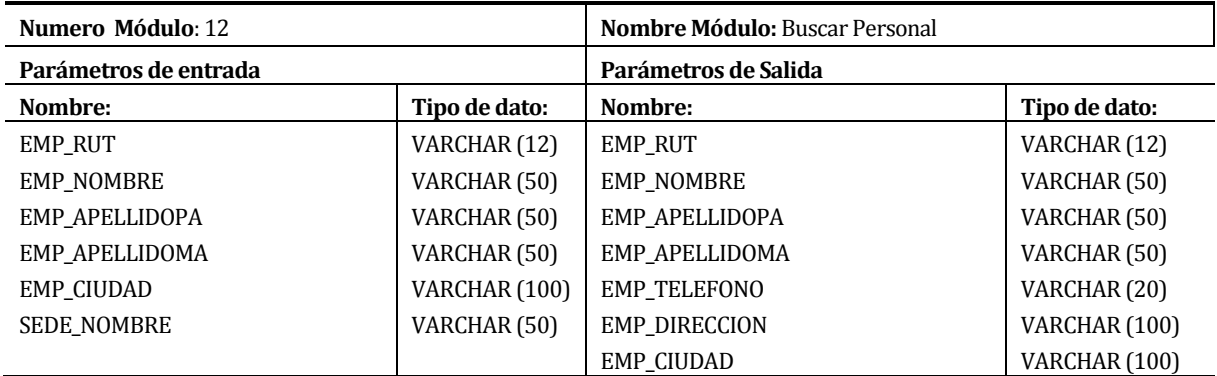

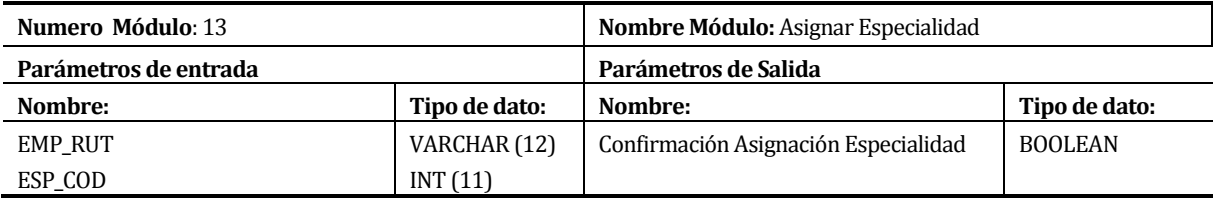

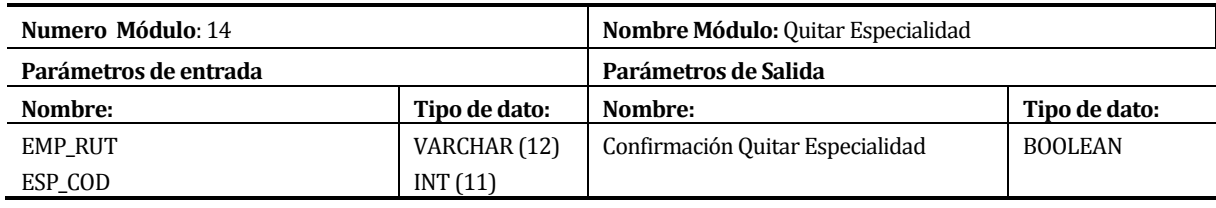

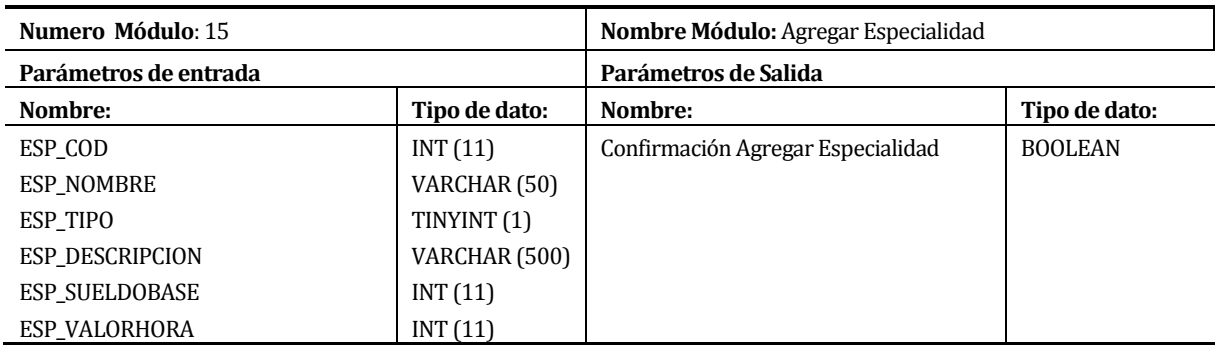

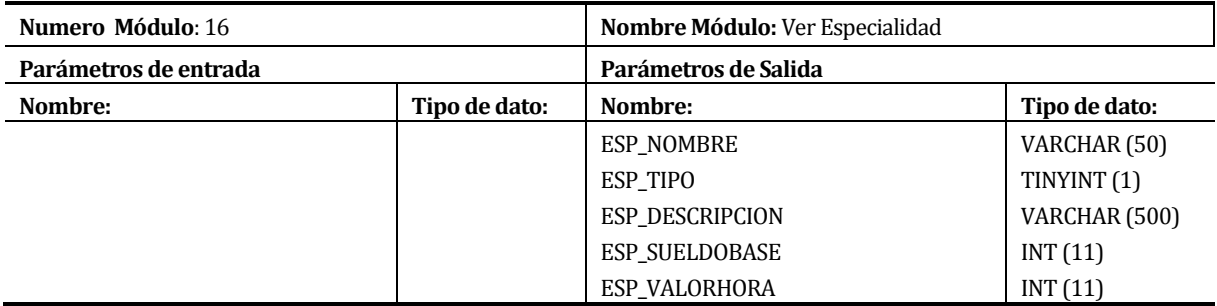

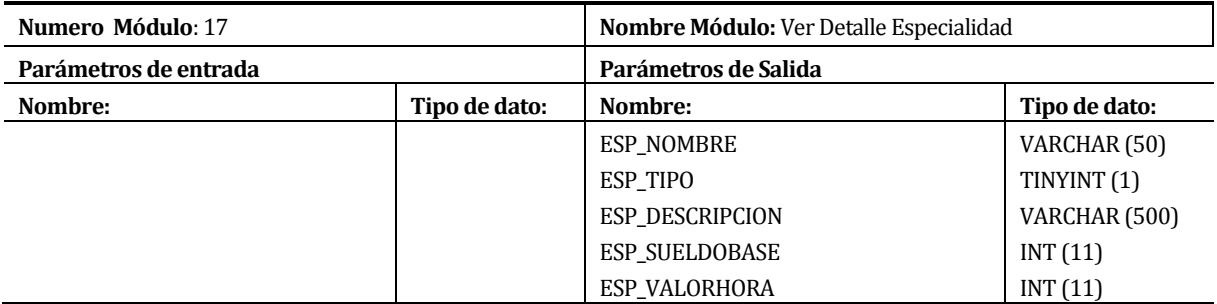

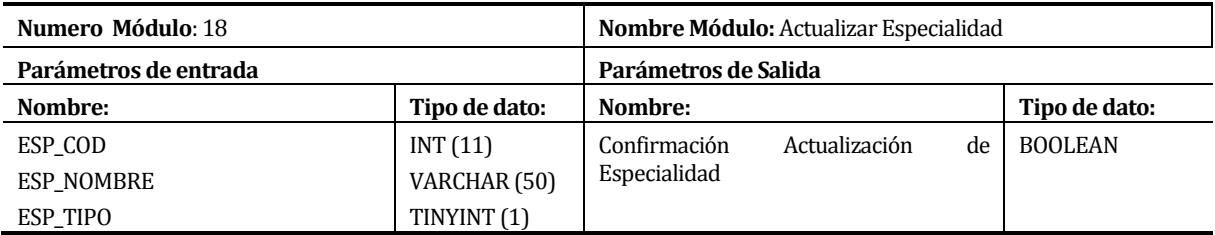

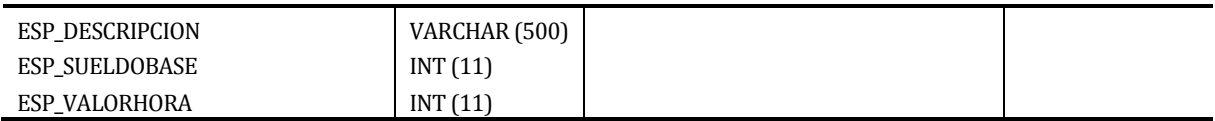

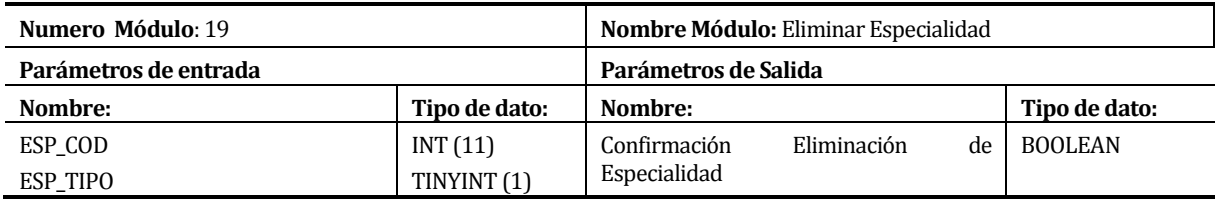

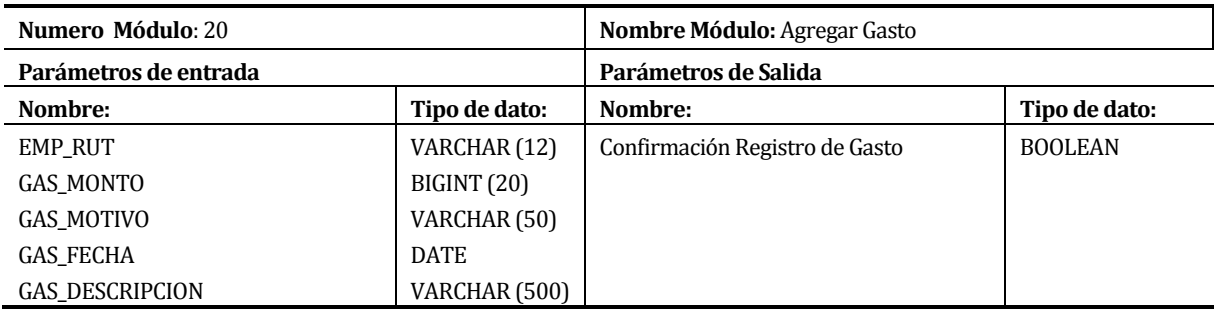

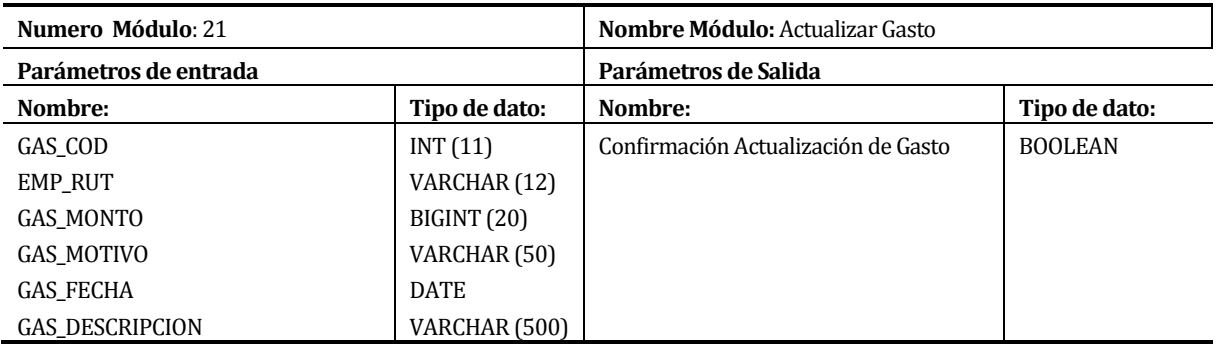

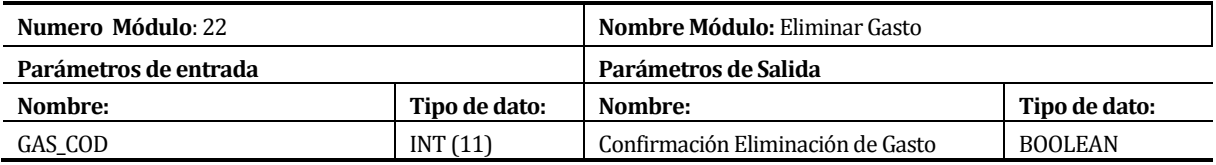

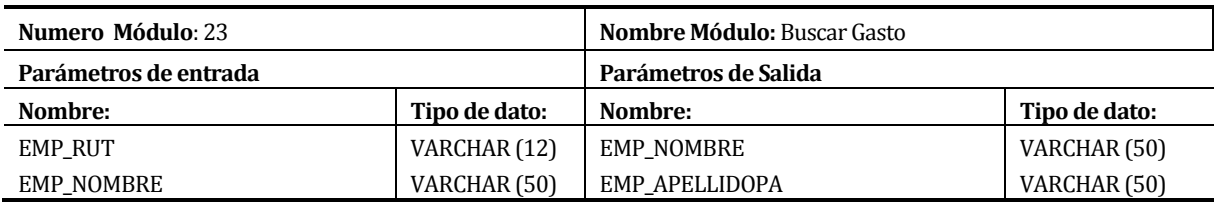

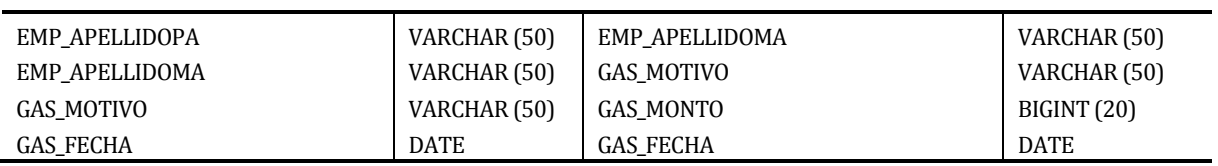

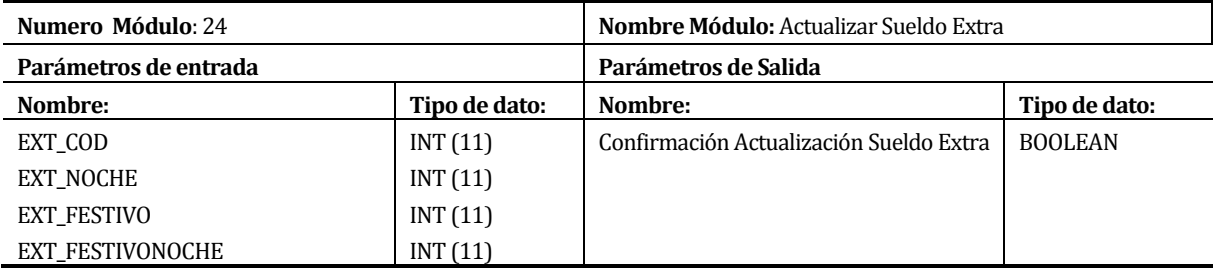

## **7.4.3. Módulo de cotizaciones**

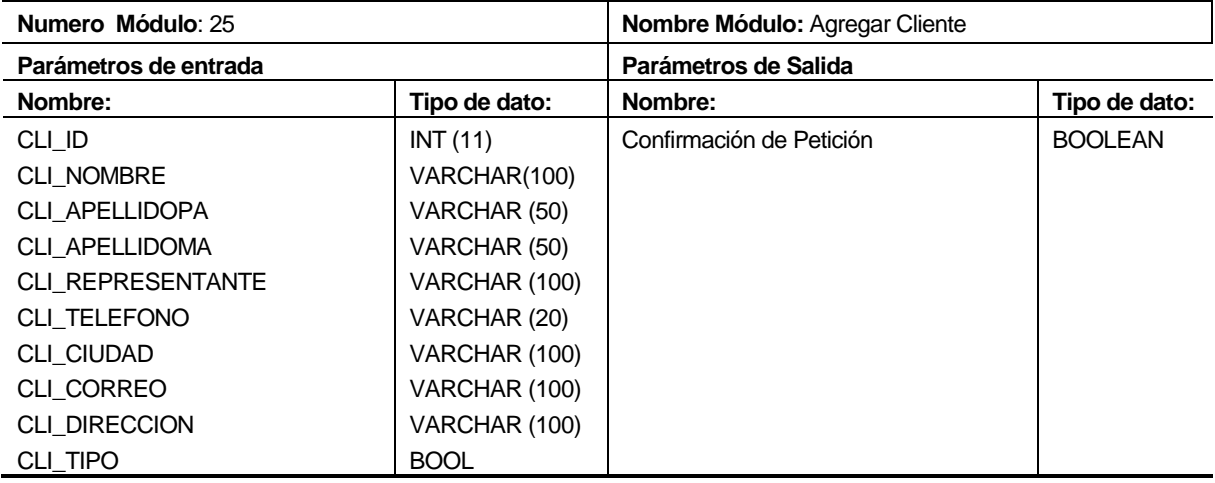

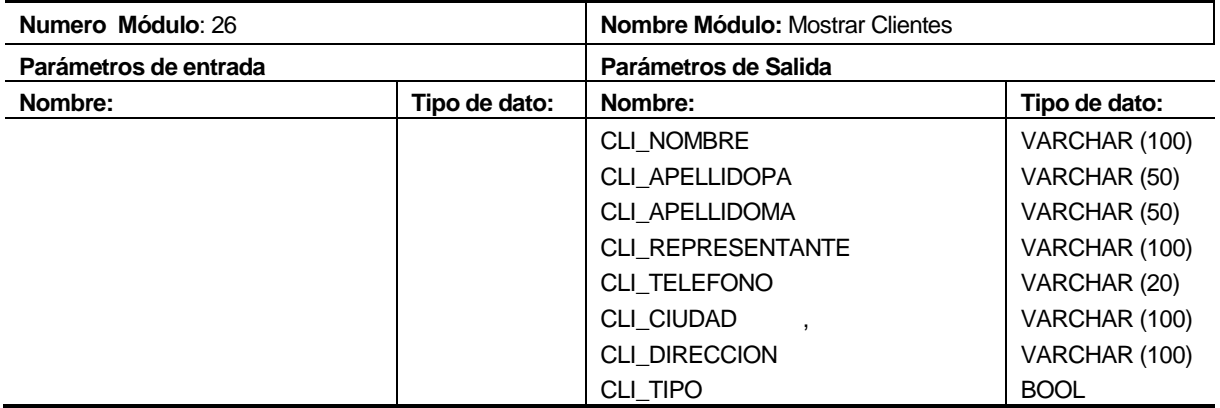

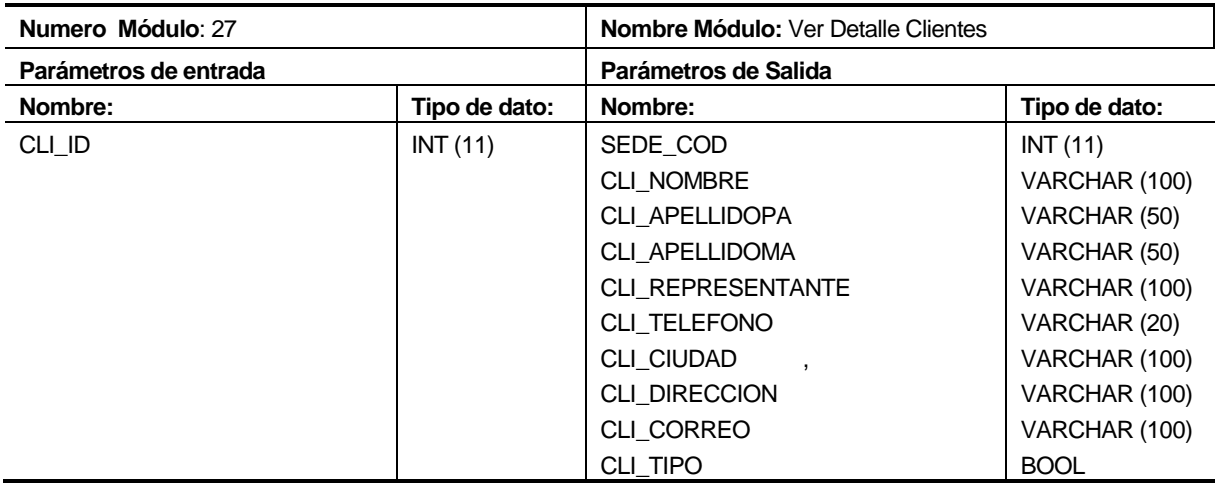

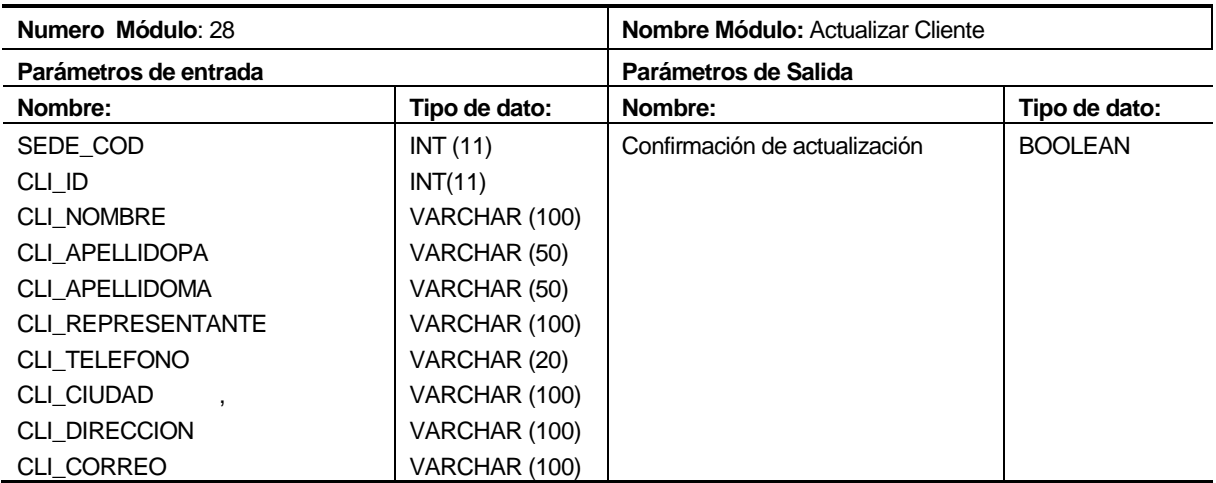

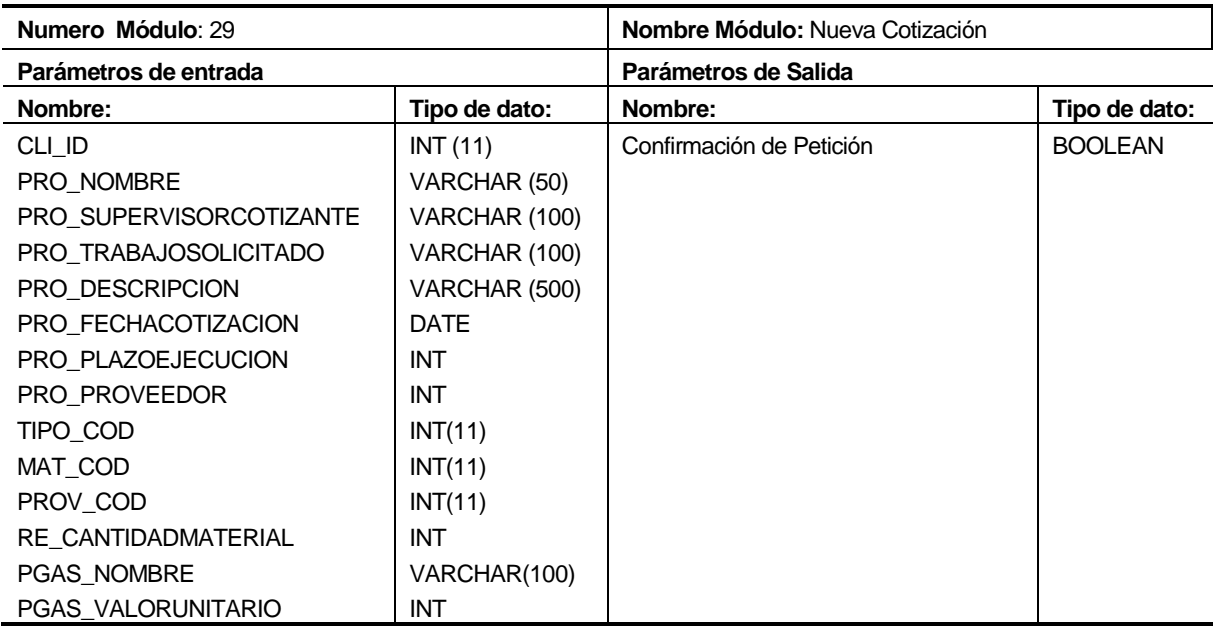

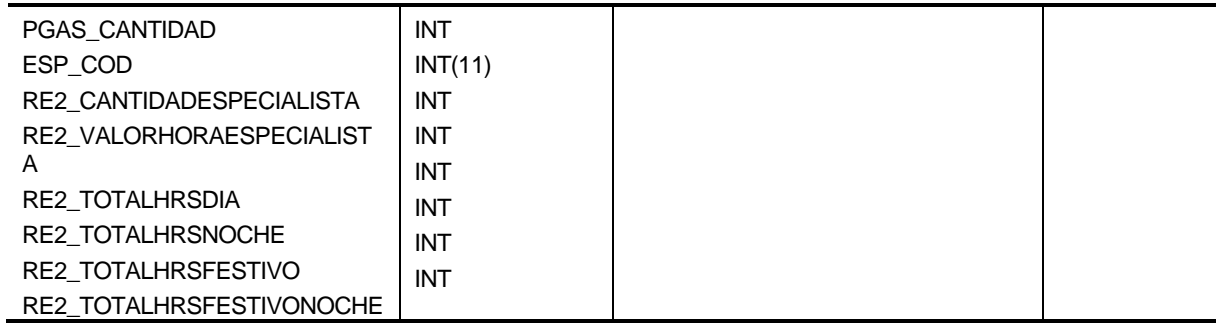

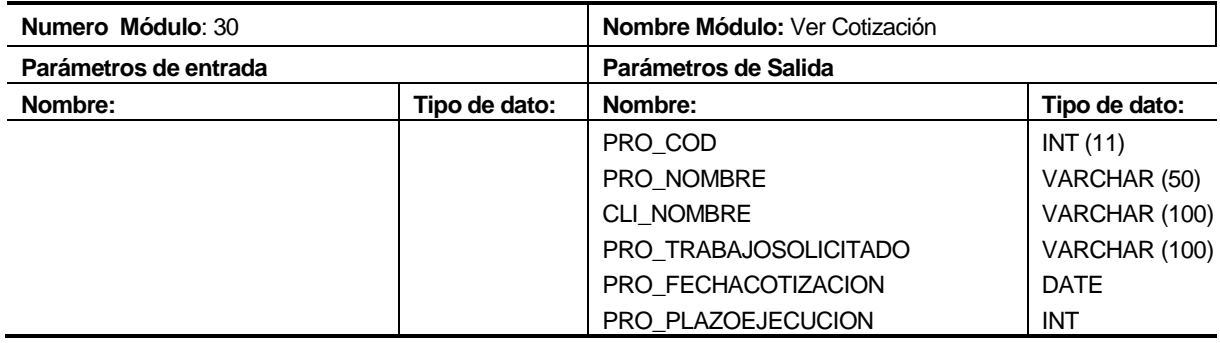

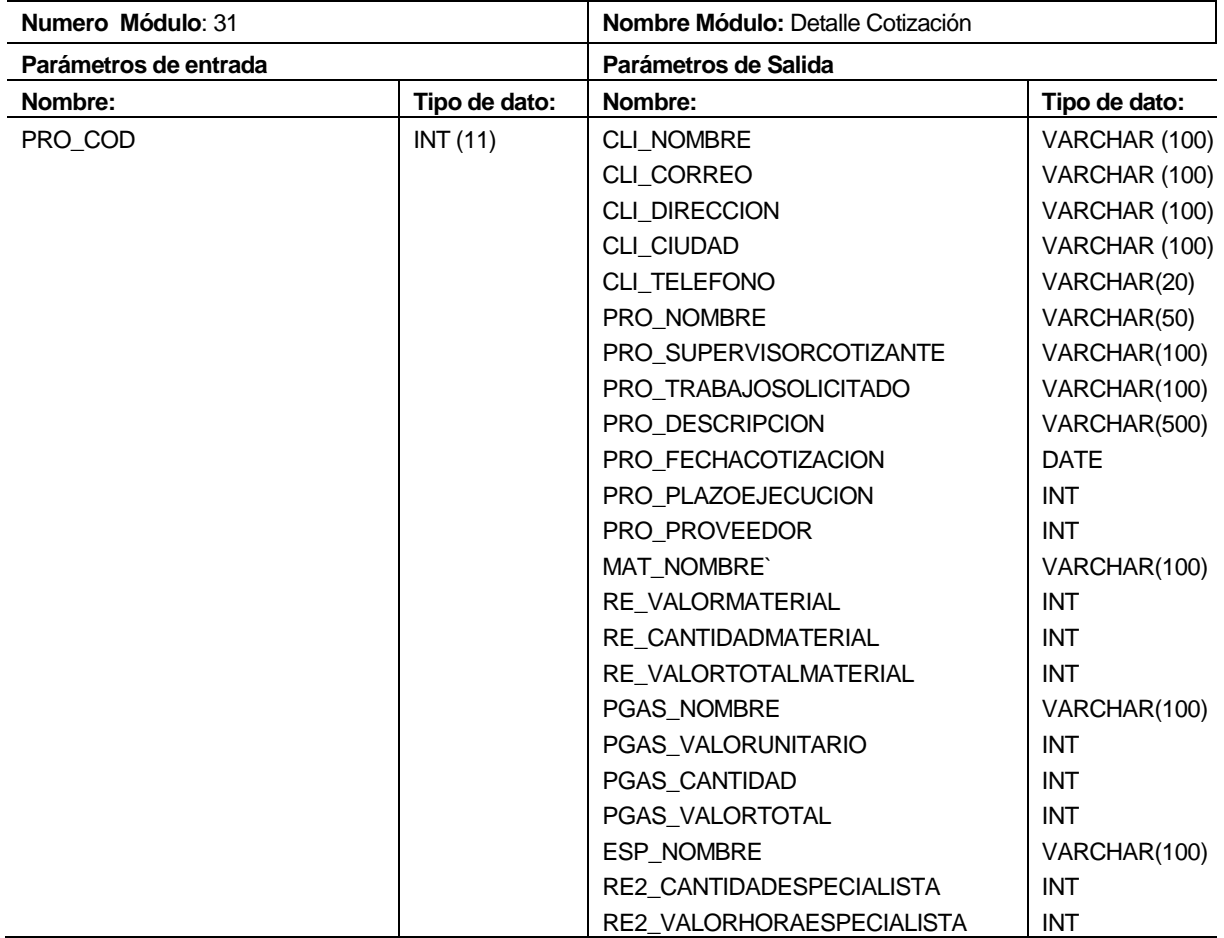

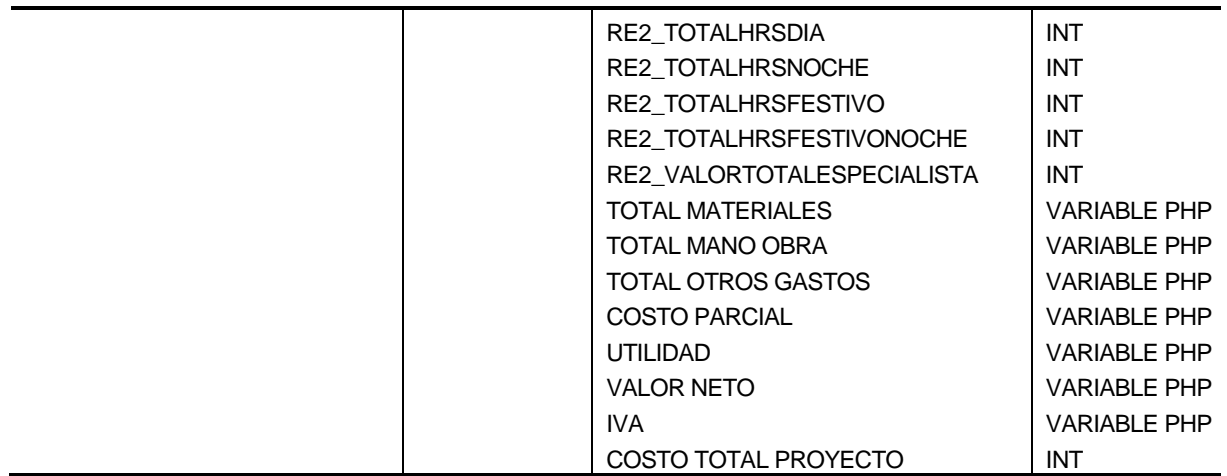

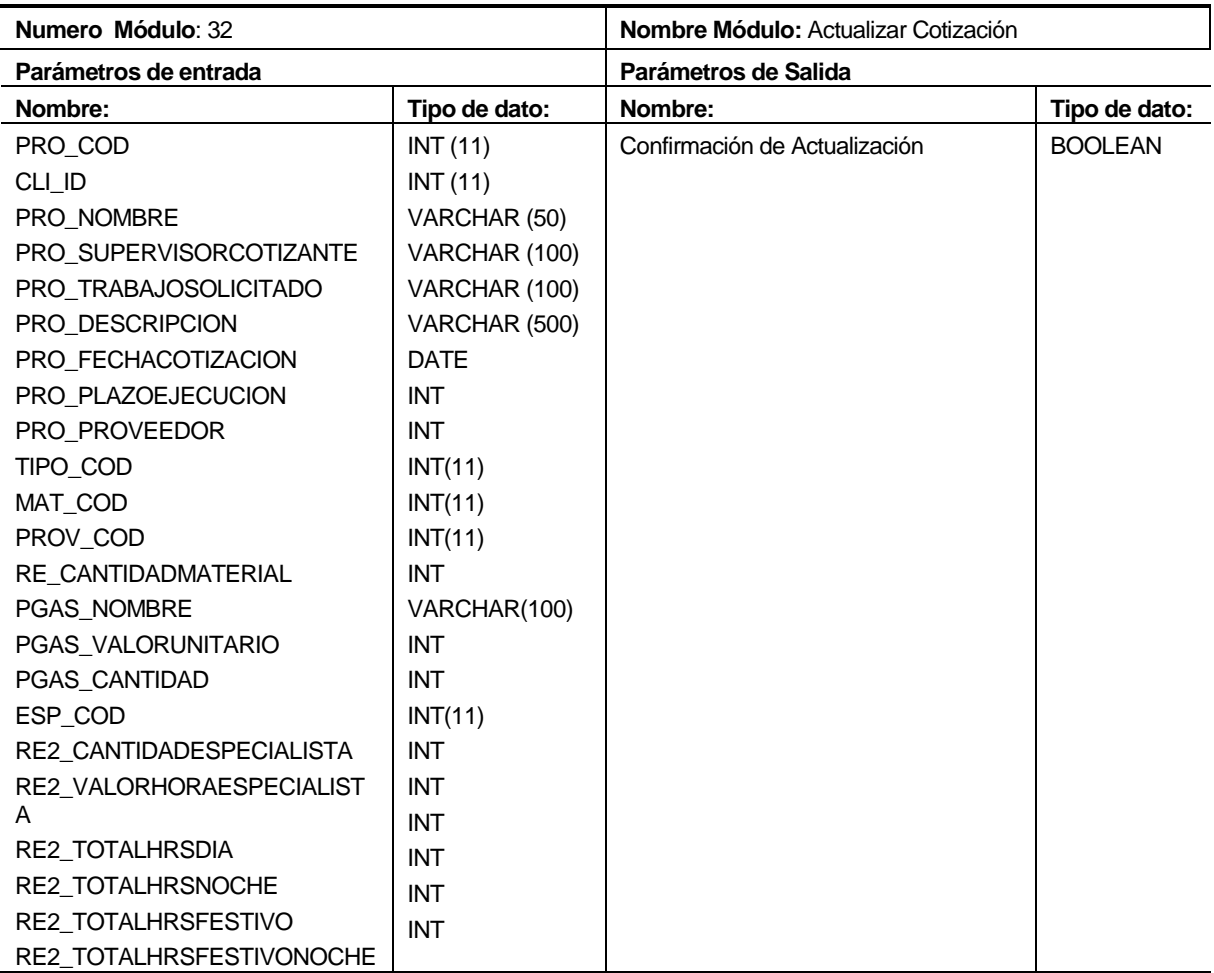

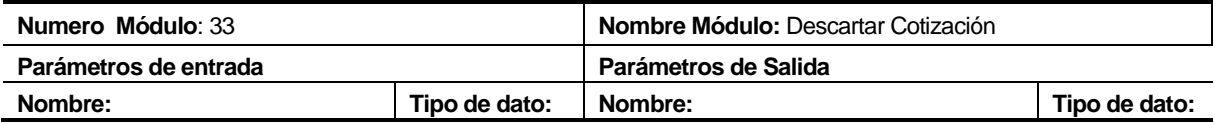

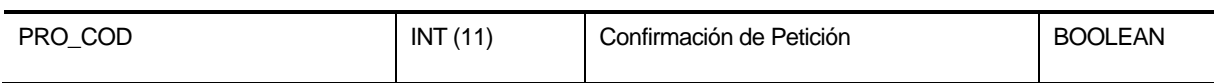

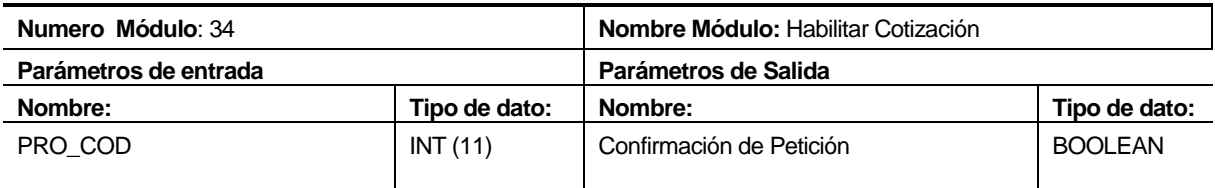

## **7.4.4. Módulo de obras**

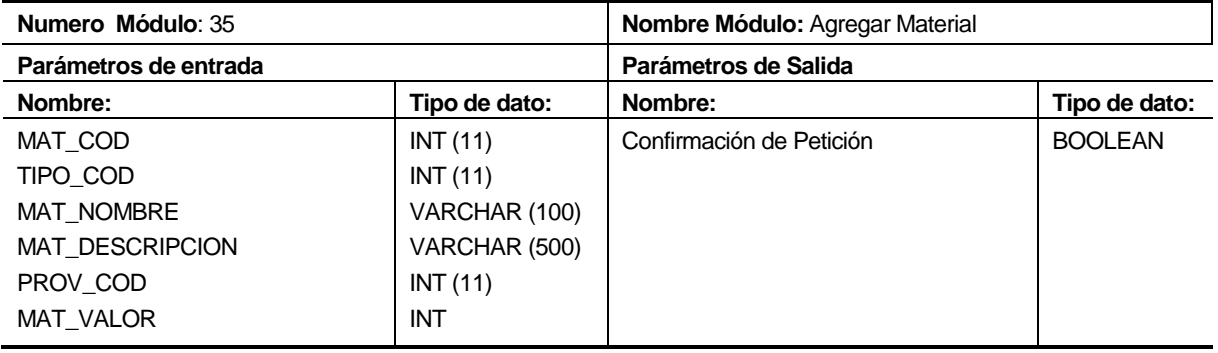

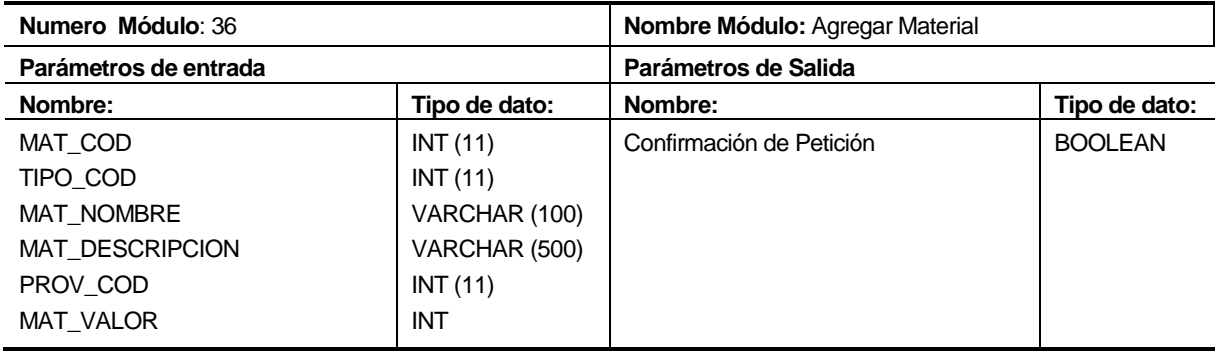

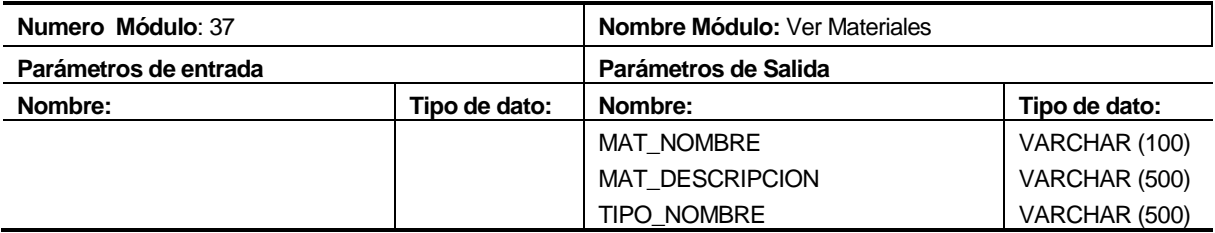

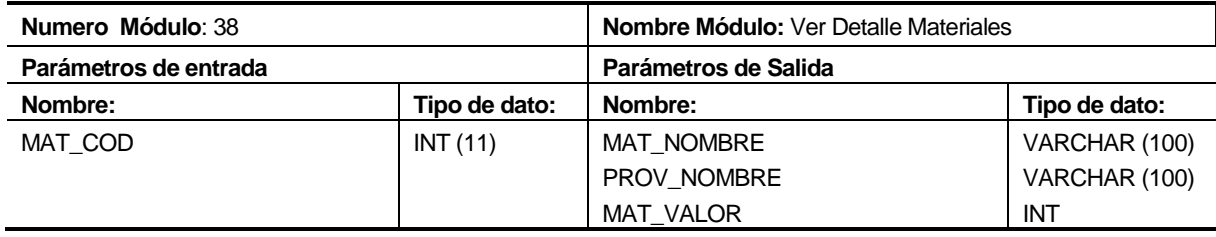

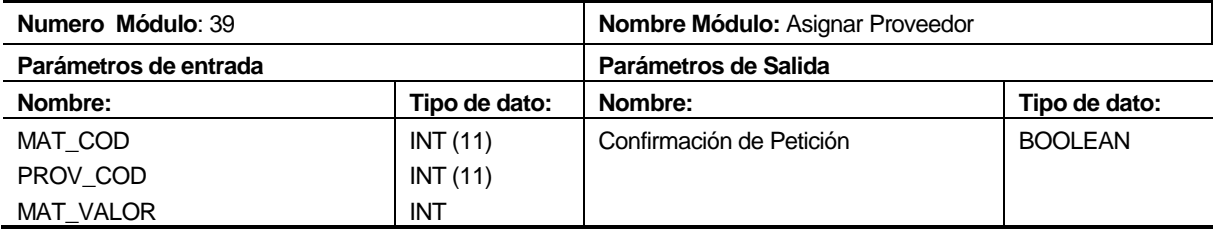

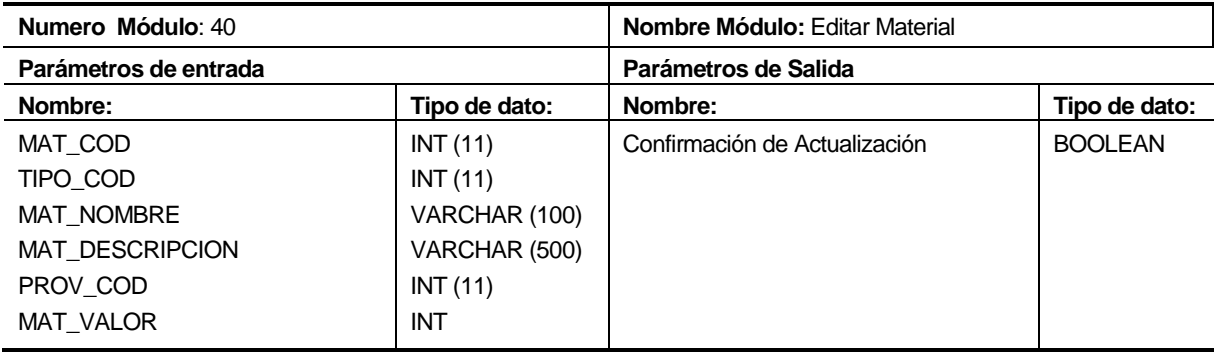

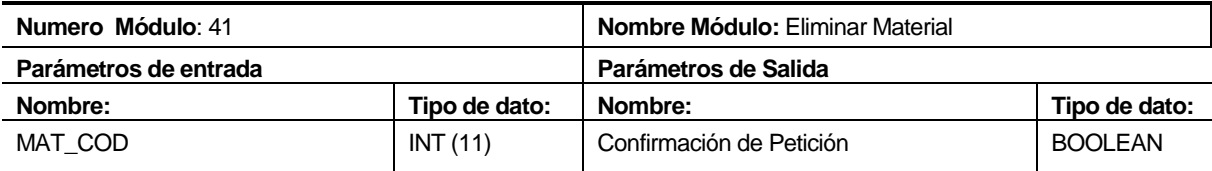

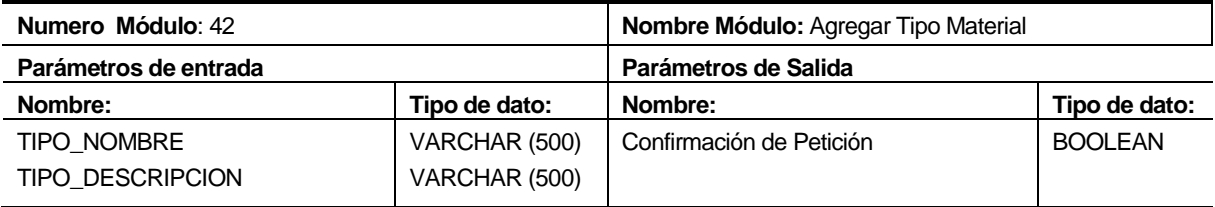

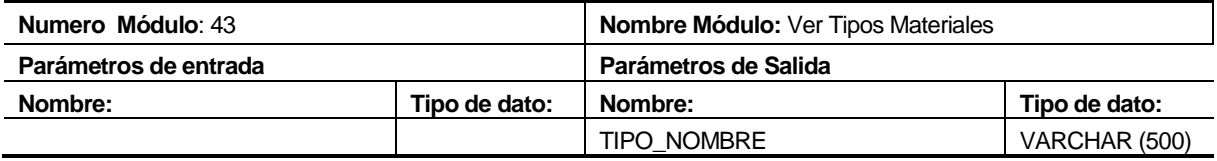

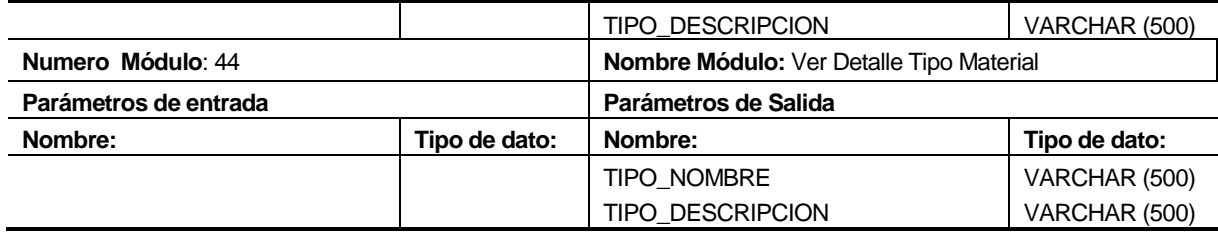

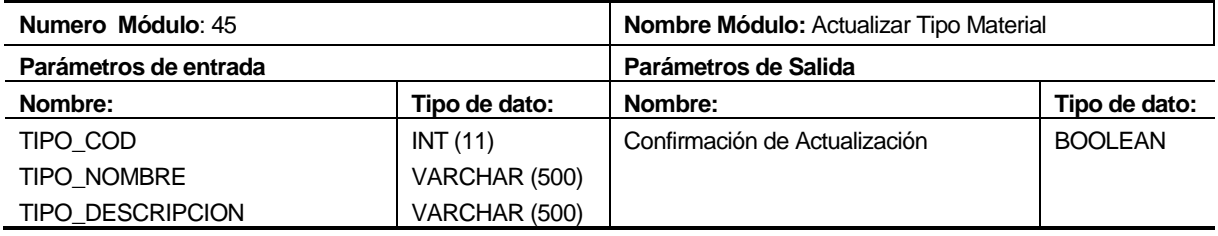

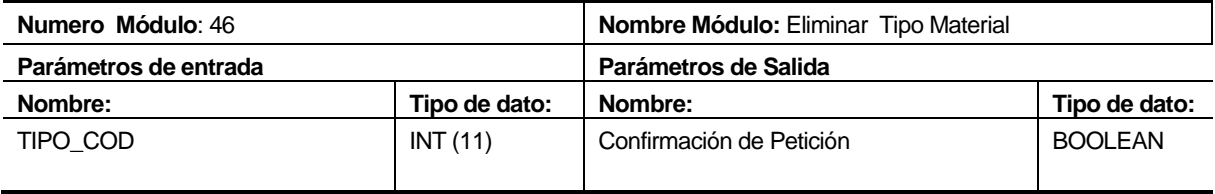

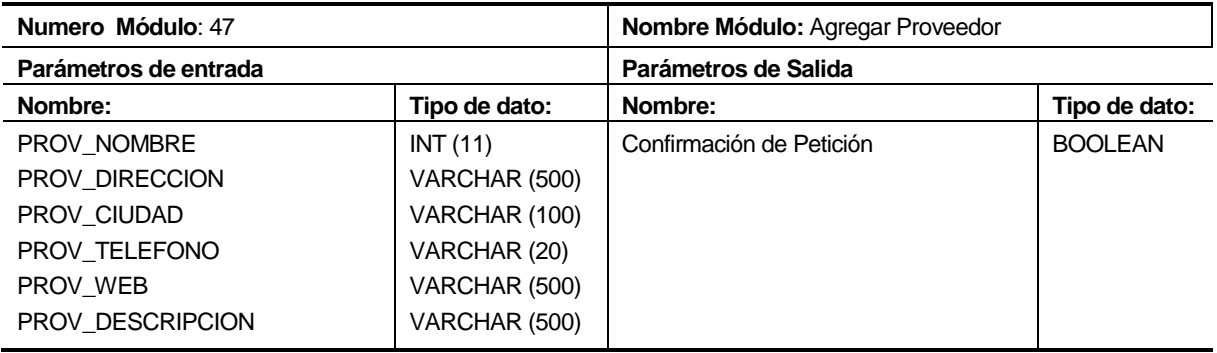

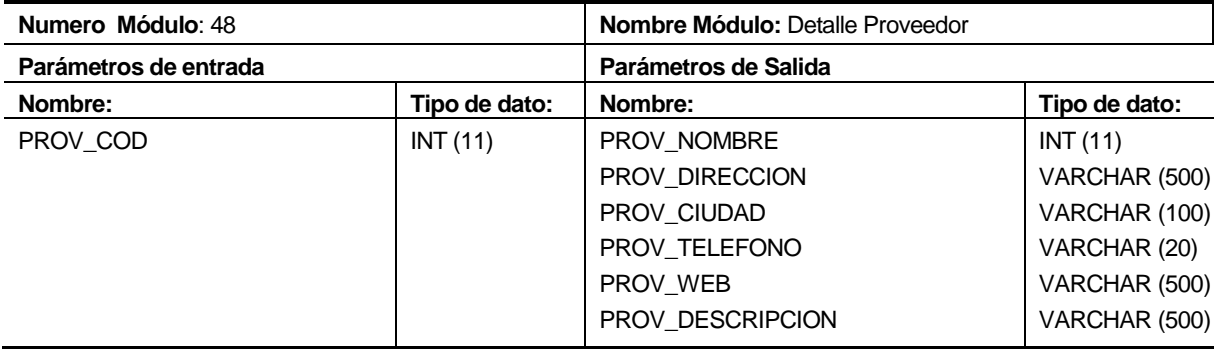

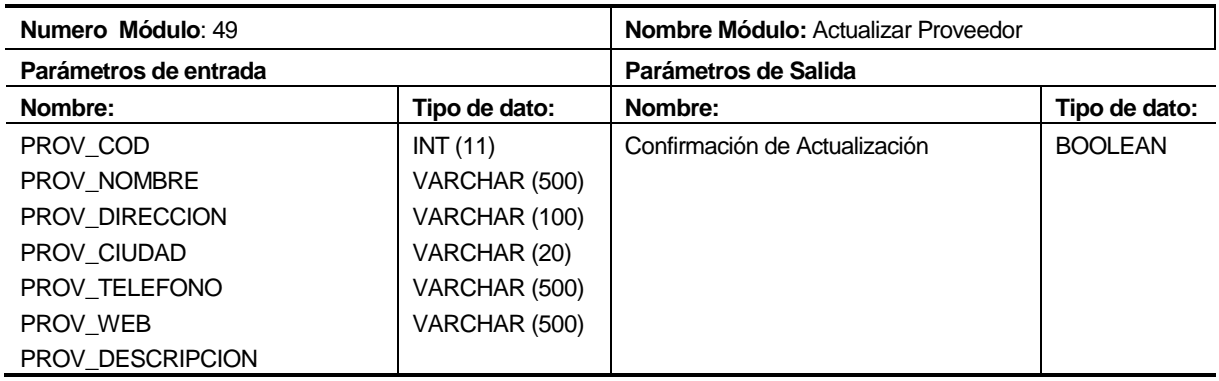

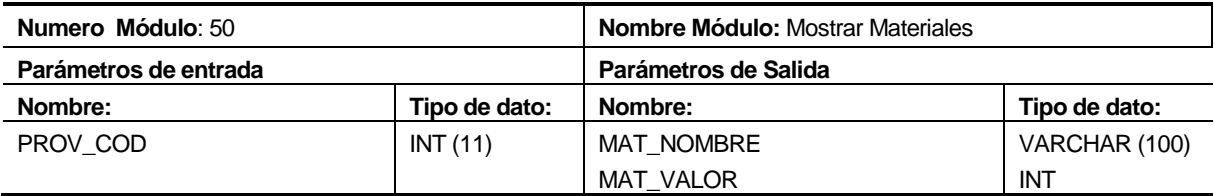

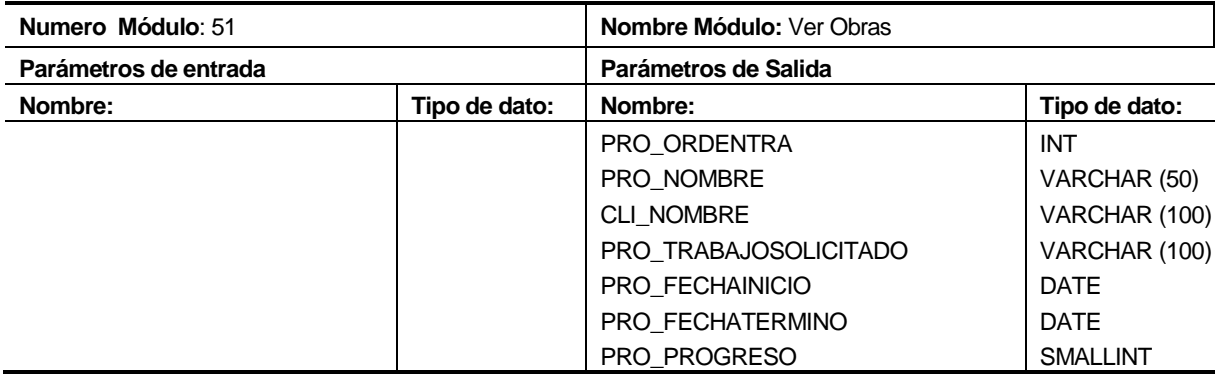

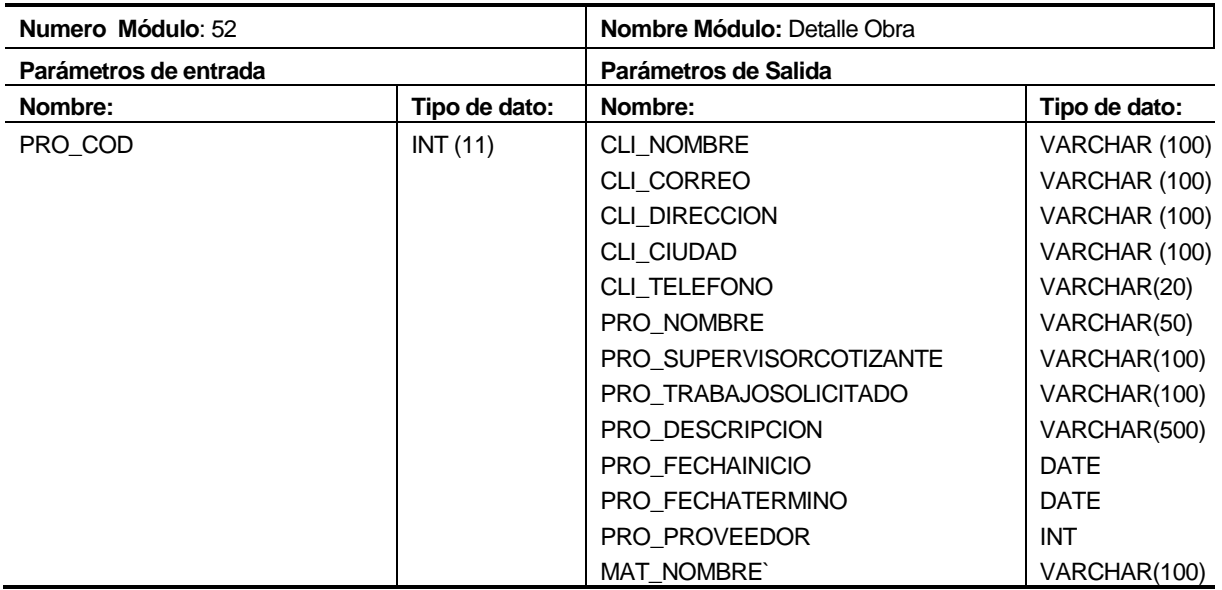

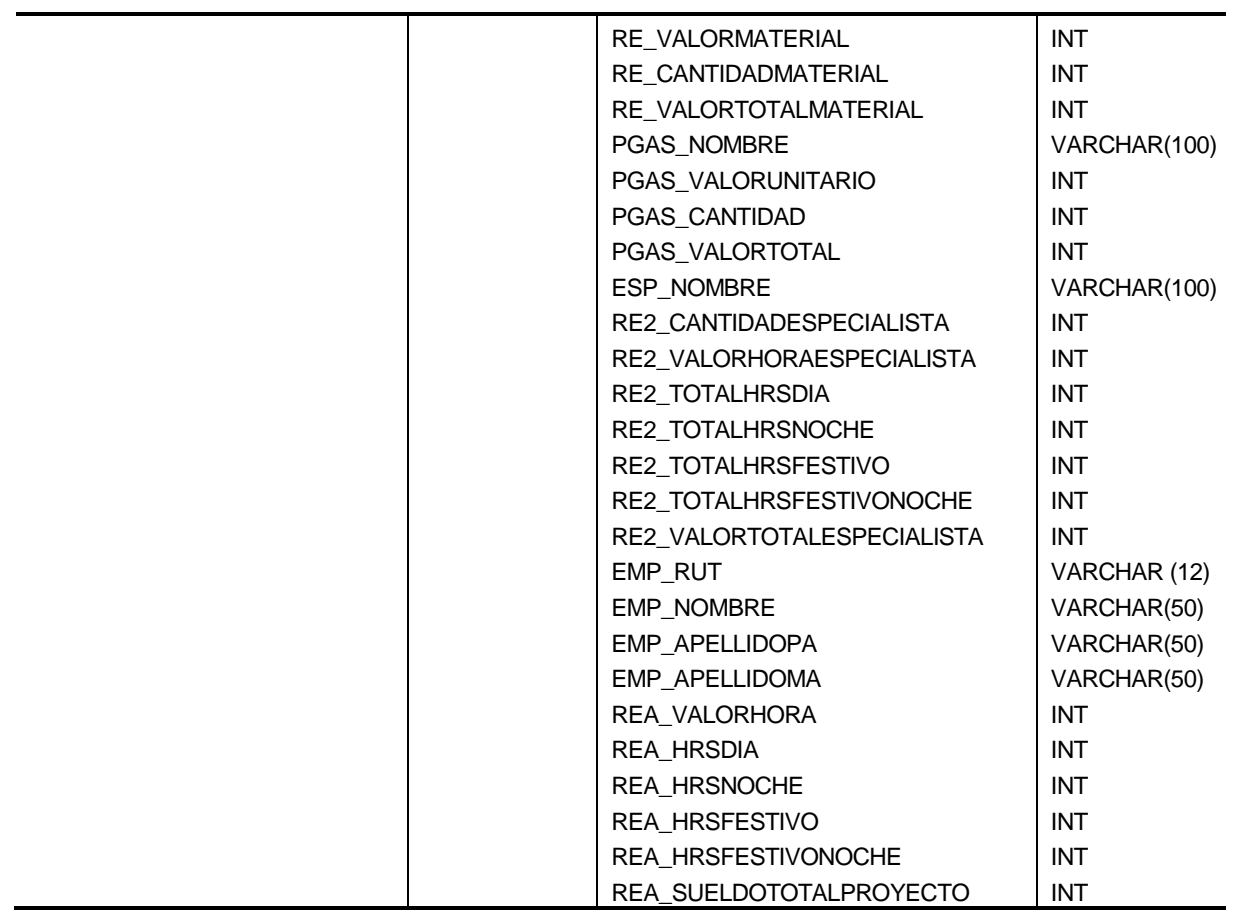

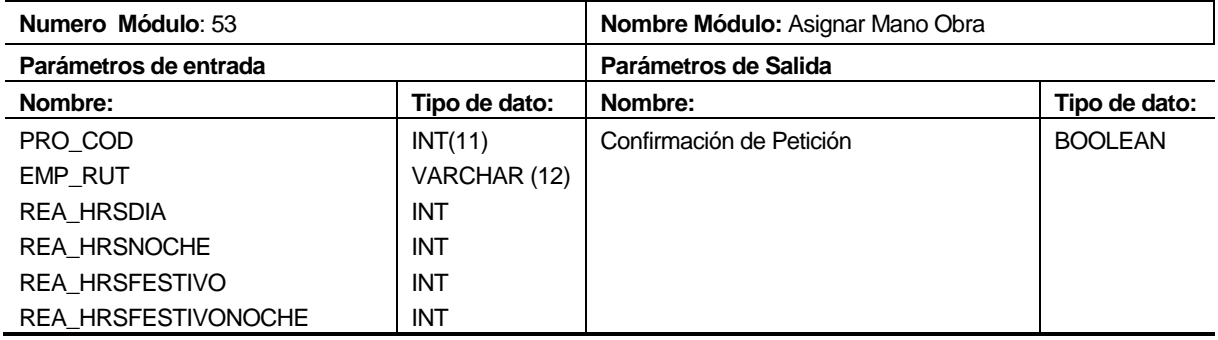

*Universidad del Bío-Bío. Sistema de Bibliotecas - Chile*

# **CAPITULO 8. PRUEBAS**

# **8.1. Elementos de Pruebas**

Los elementos del sistema a probar son los módulos y especificaciones que se detallan a continuación:

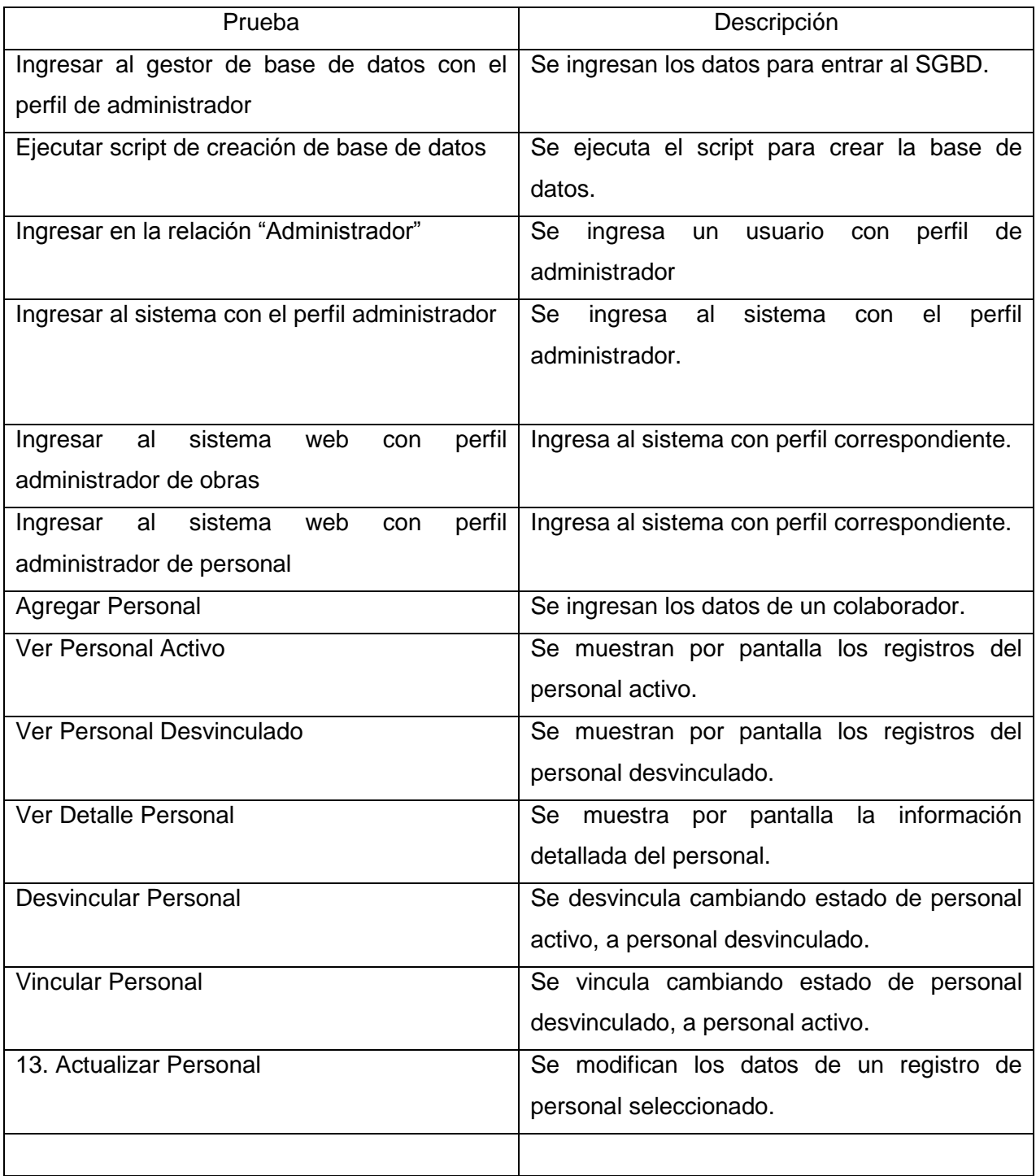

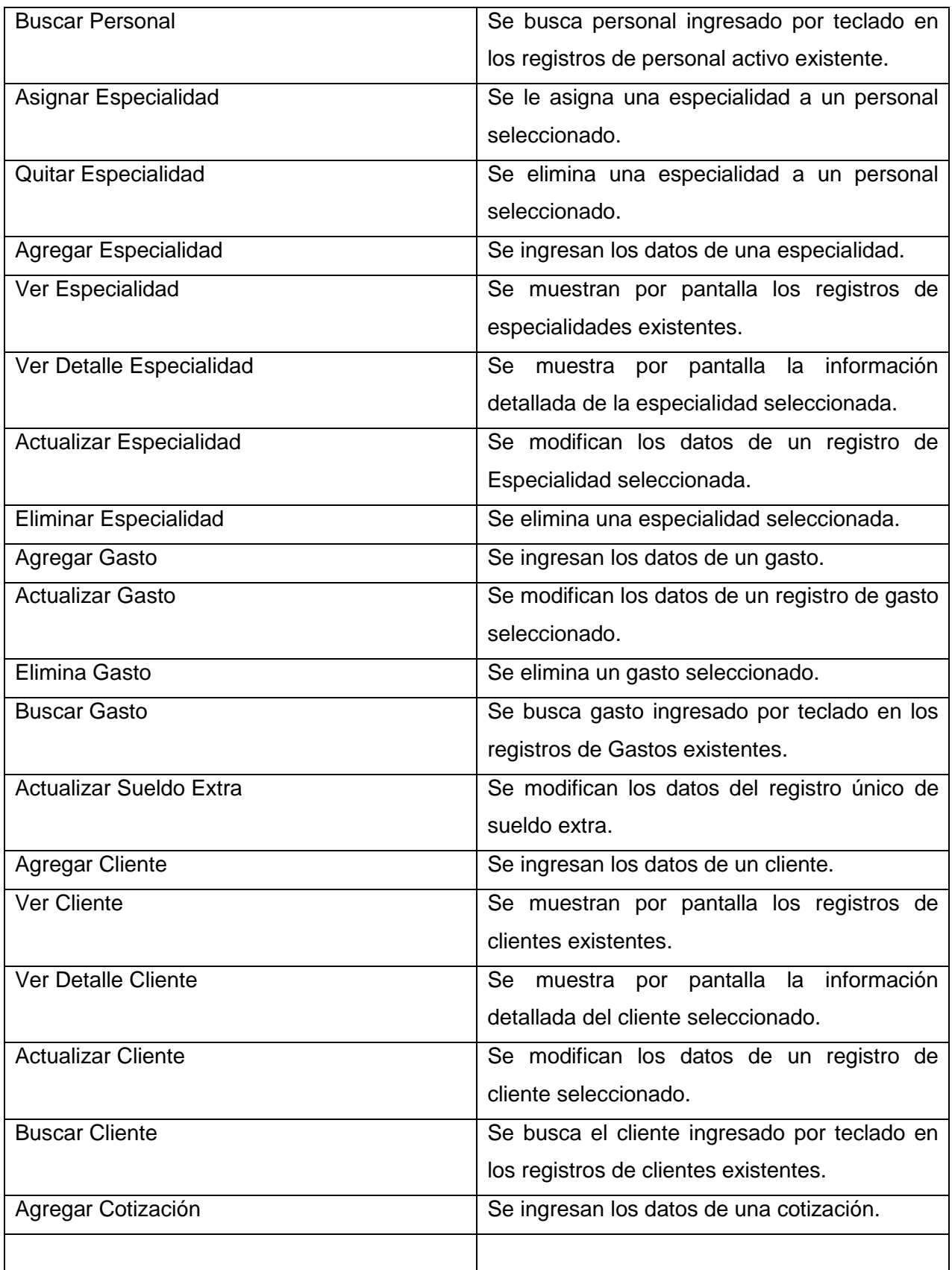

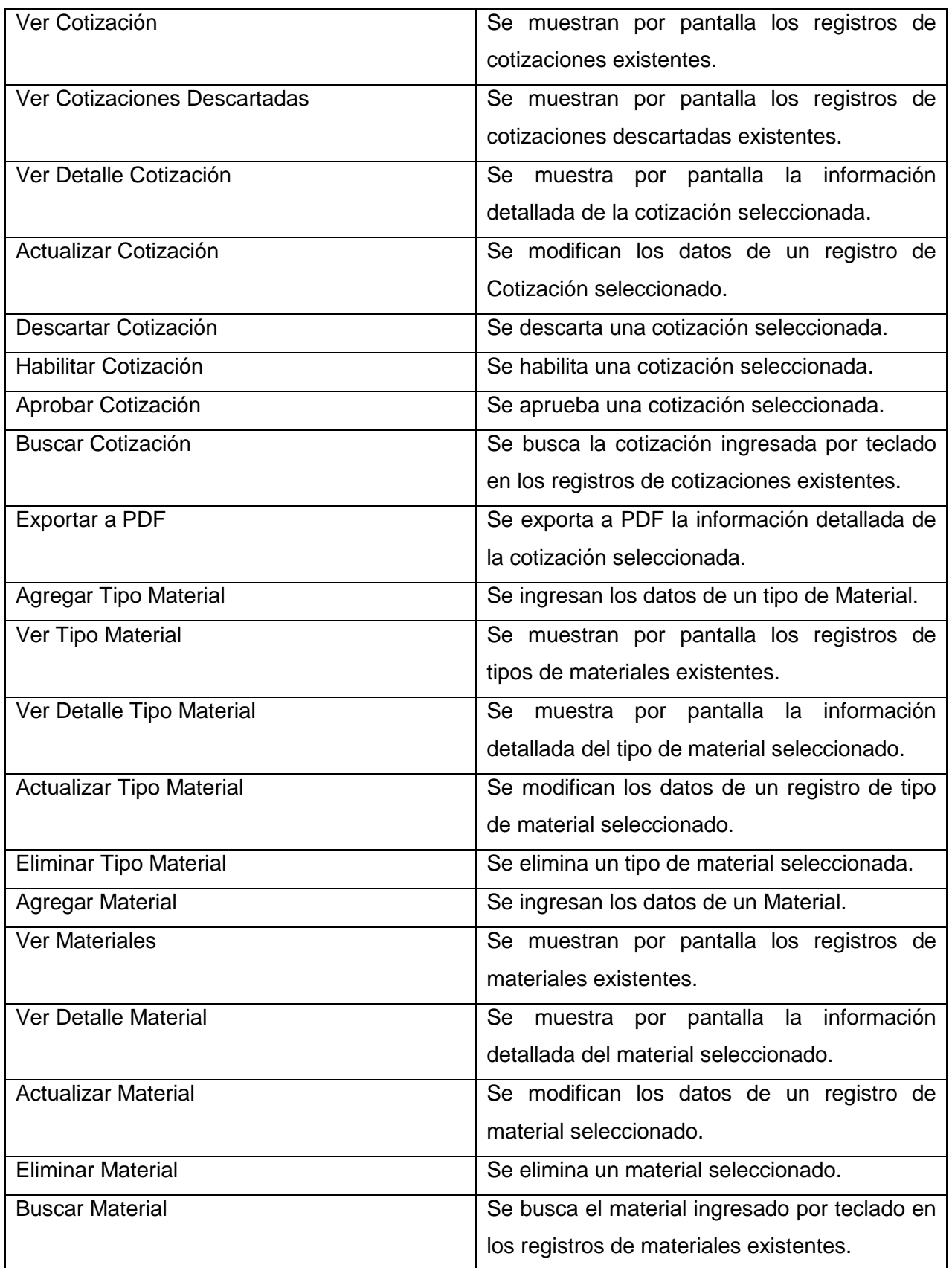

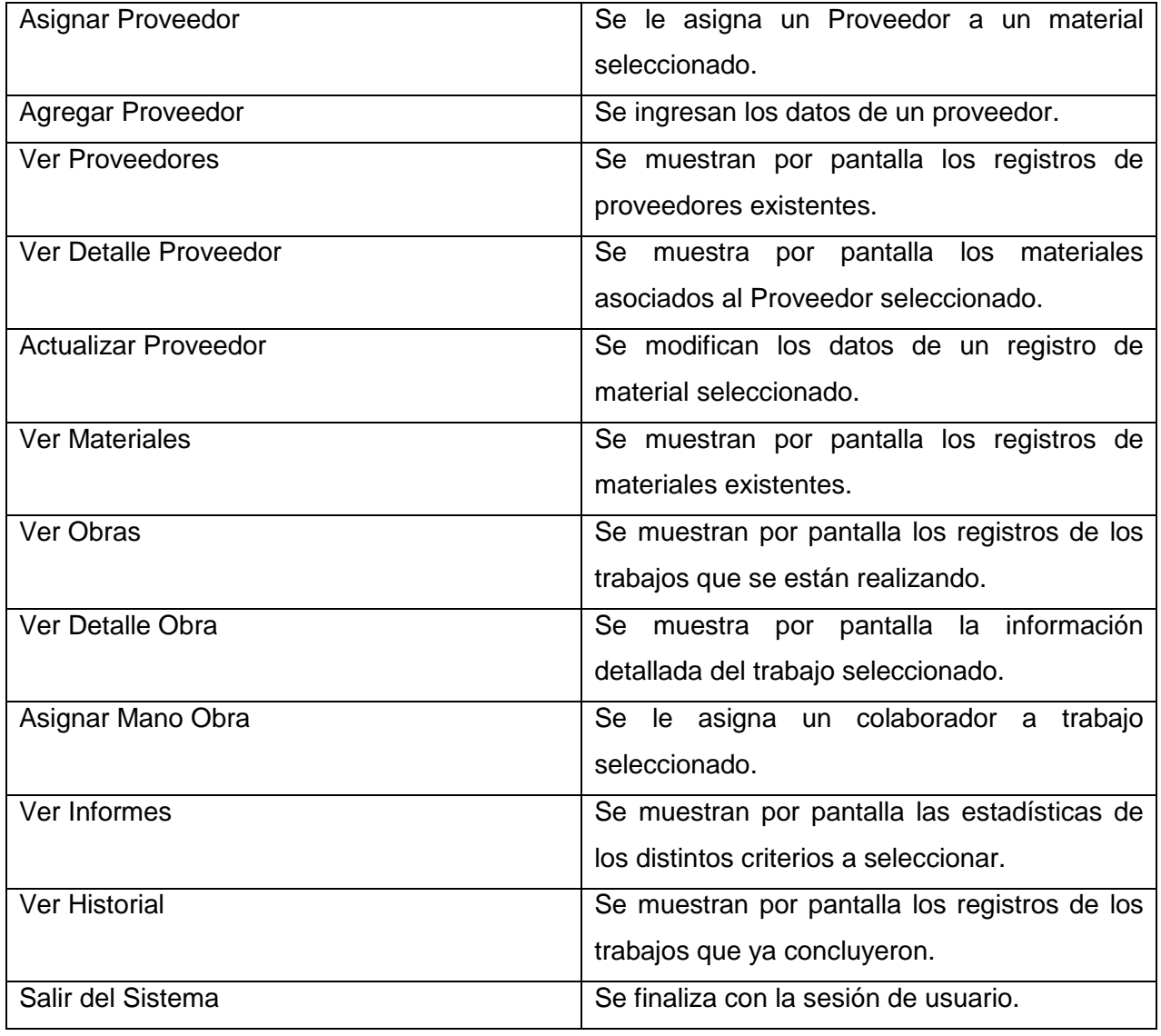

*Tabla 8.1. Elementos de Pruebas*

# **8.2. Especificación de las Pruebas**

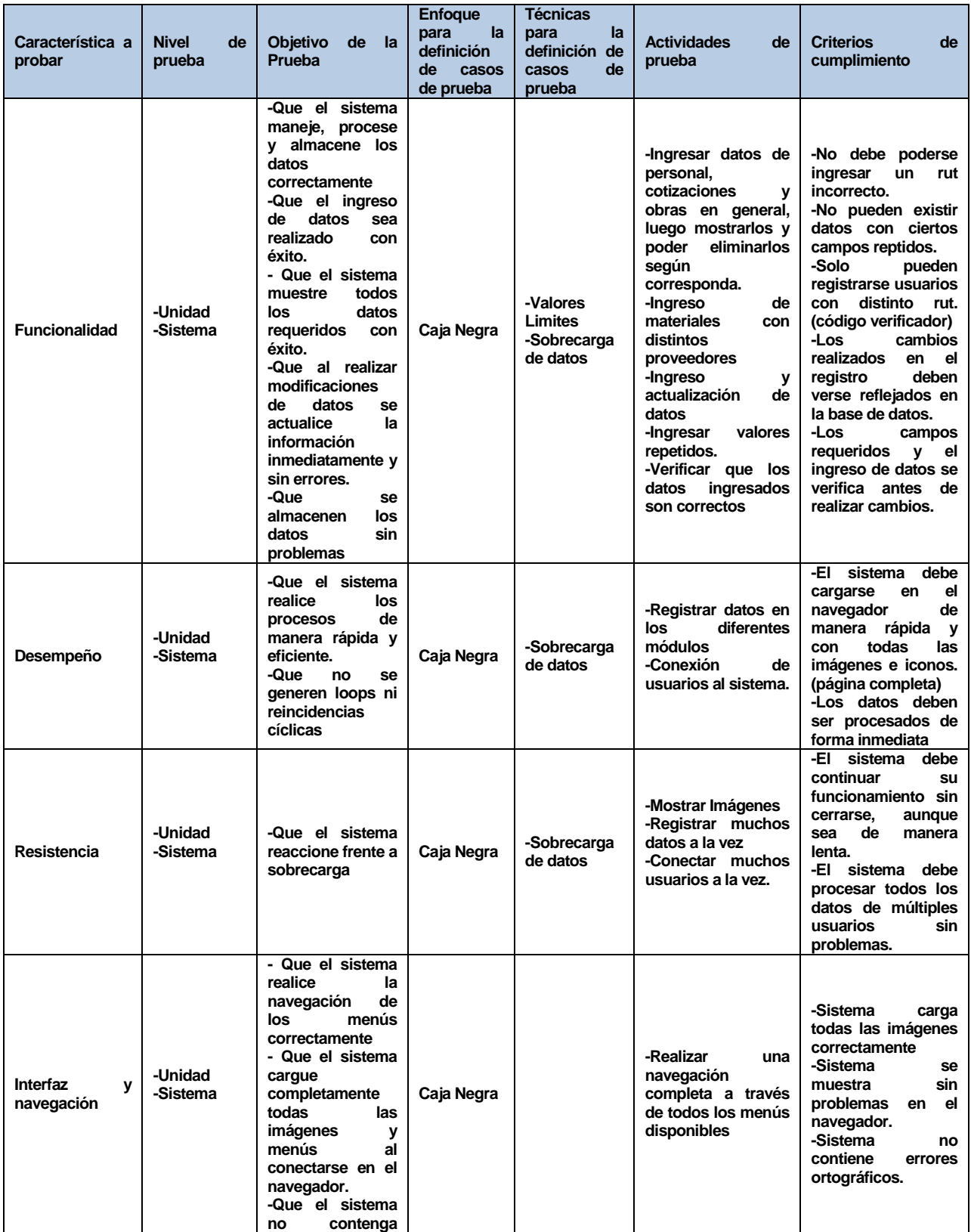
|           |                     | de<br>faltas<br>ortografía.                                                                                                    |            |                          |                                                                                                    |                                                                                                    |
|-----------|---------------------|----------------------------------------------------------------------------------------------------|------------|--------------------------|----------------------------------------------------------------------------------------------------|----------------------------------------------------------------------------------------------------|
| Seguridad | -Unidad<br>-Sistema | sistema<br>-Que al<br>solo<br>puedan<br>los<br>ingresar<br>usuarios<br>registrados.<br>-Que el sistema<br>solo sea visible<br>los<br>para<br>administradores.<br>-Que el sistema<br>no permita saltos<br>páginas sin<br>a<br>estar logueado. | Caja Negra | de<br>-Test<br>intrusión | -Intento de ingreso<br>usuarios<br>con<br>y<br>passwords<br>no<br>registrados<br>-intento de ingreso<br>páginas<br>a<br>saltándose el login. | -Sistema<br>solo<br>permite el usuario a<br>usuarios<br>registrados.<br>-No debe permitir el<br>acceso saltando se<br>el login. |

*Tabla 8.2. Especificación de Pruebas*

# **8.3. Responsables de las Pruebas**

En primera instancia las pruebas son realizadas por el mismo equipo desarrollador para luego pasar al encargado específico de pruebas.

**Encargado de pruebas:** Carlos Caro Grau y Exequiel Delgado Toledo

## **8.4. Calendario de Pruebas**

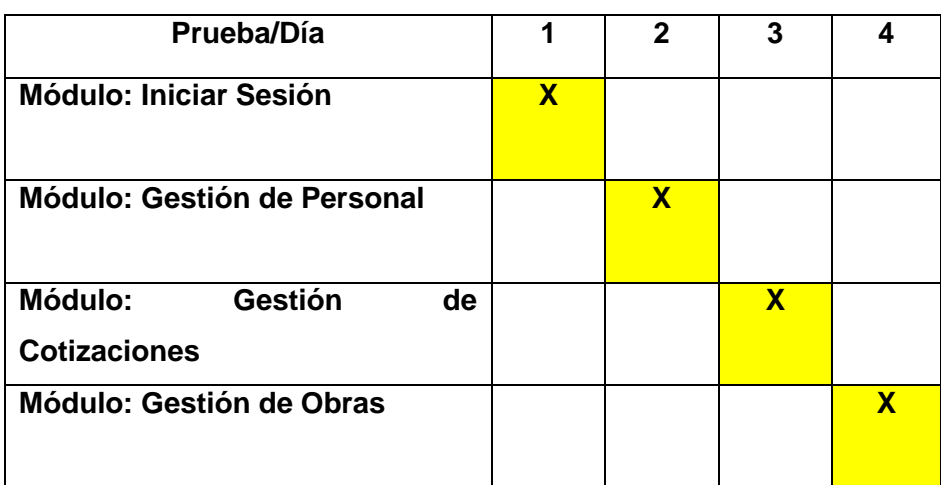

**Tabla 8.3.** Calendario de Pruebas

### **8.5. Detalle de las Pruebas**

Este apartado estará a disposición en el capítulo 14, es por ello que para mejor comprensión de las ideas expresadas, se detallará aparte considerando que se logrará un texto más limpio para leer.

### **8.6. Conclusiones de Prueba**

Luego de realizadas las pruebas a los diferentes módulos, por parte de los distintos responsables de éstas, se puede concluir que existe conformidad de todas las partes respecto al funcionamiento del sistema. Aparentemente la información entregada y el procesamiento de los datos, funciona acorde a los requerimientos.

Al no encontrarse fallos en las pruebas, no se puede asegurar completamente la ausencia de éstas, pero en lo que concierne a requerimientos, se cumple un porcentaje bastante aceptable, lo que permite indicar que, salvo algunas eventualidades (que se espera sean poco probables), el sistema funcione con éxito.

*Universidad del Bío-Bío. Sistema de Bibliotecas - Chile*

# **CAPITULO 9. PLAN DE CAPACITACIÓN Y ENTRENAMIENTO**

El plan de capacitación y entrenamiento considera lo siguiente:

- **1. Usuarios a capacitar:** los usuarios a capacitar son:
	- Administrador (Gerente General).
	- Administrador de Obras.
	- Administrador de personal.

**2. Tipo de capacitación o entrenamiento:** Para llevar a cabo las capacitaciones se consideran los siguientes tipos:

- **Capacitación general:** Esta capacitación está orientada a los primeros minutos, donde se presentarán los aspectos generales del sistema y las características principales de cada usuario.
- **Entrenamiento de usuario:** En este entrenamiento se repasan de lleno las características haciendo que el usuario siga instrucciones de parte del entrenador o responsable.
- **Prueba de nivel:** Se realiza una prueba haciendo que los usuarios sigan instrucciones específicas y muestren todas las funcionalidades de su perfil sin ayuda. En caso de no aprobar se puede reforzar las funcionalidades reprobadas y hacer una nueva prueba de nivel.

**3. Funcionalidad o aspectos que serán abordados:** Dentro de las capacitaciones serán abordados los siguientes puntos:

- Revisión de todas las funcionalidades de cada usuario administrador.
- Prueba de nivel a cada usuario.
- Entrega de manual de usuario.

**4. Responsable:** Los responsables de las capacitaciones y entrenamiento son:

- Carlos Caro Grau
- Exequiel Delgado Toledo

**5. Tiempo estimado:** El tiempo estimado para la realización de las capacitaciones es de 2 a 3 horas. 1 día en total.

**6. Calendario:** Para estipular los tiempos de trabajo en la capacitación se presenta la siguiente tabla. Esta considera un ejemplo de comienzo de trabajo en un horario cualquiera desarrollando 3 horas de capacitación:

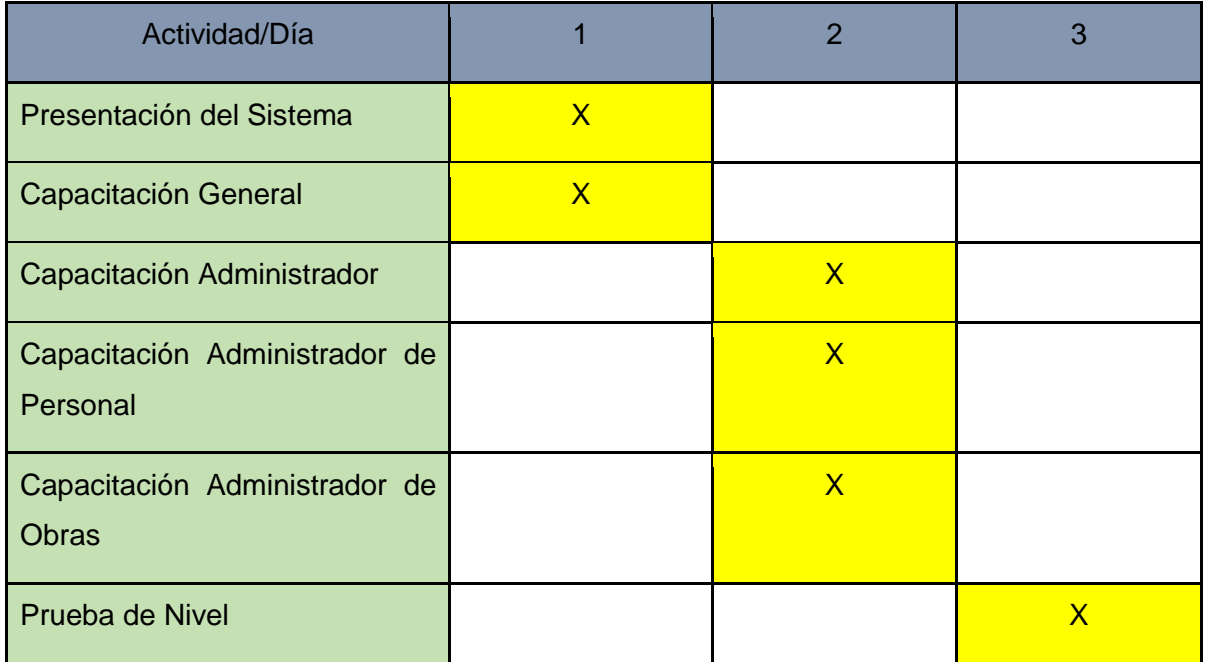

### *Tabla 9.1. Calendario capacitación y entrenamiento*

**7. Recursos requeridos:** Los recursos requeridos para realizar esta capacitación son:

- Notebooks (Propiedad de los desarrolladores del proyecto) para presentación por parte del responsable.
- Proyector para presentación con diapositivas.
- Espacio físico suficiente en empresa MDN.

*Universidad del Bío-Bío. Sistema de Bibliotecas - Chile*

# **CAPITULO 10. PLAN DE IMPLANTACIÓN Y PUESTO EN MARCHA**

La implantación del sistema considera la habilitación del servidor en el cual será alojado el sistema. Esta habilitación consta de la instalación del sistema en el nuevo servidor, que en este caso corresponde a almacenar los datos del sistema web en el servidor, para luego pasar a poblar la base de datos con los datos correspondientes y necesarios según corresponda.

Ambas instancias son realizadas en las oficinas de MDN sede Concepción, puesto que el sistema se alojará en dependencias de la empresa. Luego de realizar el montaje del sistema en el servidor, se crea un Administrador con datos genéricos para el manejo del sistema.

La puesta en marcha considera la entrega del sistema al Administrador de la sucursal, el llenado de la base de datos es realizado por éste, para finalmente habilitar al personal pertinente.

**Justificación de la puesta en marcha**: La implantación y puesta en marcha se realizará de la forma mencionada, puesto que todas las instancias necesarias para llevar a cabo esto se realizan en las dependencias de MDN.

**Calendarización**: La implantación y puesta en marcha del sistema será llevada a cabo dentro de un plazo de 2 días, ya que las actividades a realizar no son complejas y además se realizarán en las mismas oficinas de MDN.

| <b>Actividad/Dia</b>                 |  |
|--------------------------------------|--|
| Migrar sistema a servidor            |  |
| Habilitación del sistema             |  |
| Llenado de base de datos             |  |
| Entrega del producto a Administrador |  |
| Puesta en marcha definitiva          |  |

*Tabla 10.1. Calendario puesta en marcha*

**Indicaciones de seguridad**: Como seguridad para el sistema de administración, se ha considerado el login de ingreso, el cual restringe el acceso para que se conecten solo los usuarios registrados. Este tiene una restricción la cual hace que solo se pueda ingresar al sistema al estar logueado y no permite cargar desde la barra de direcciones del navegador según la dirección del archivo de página.

**Respaldos**: MDN considera la realización de respaldos de todo el sistema. Estos respaldos no son necesarios que se realicen con mucha frecuencia dado el tipo de sistema, pero generalmente se realizarán por semana. En primera instancia los respaldos serán realizados por el equipo desarrollador en un plazo de 1 mes, realizando 1 respaldo por semana. Posteriormente, los respaldos deberán ser realizados por el administración de sistema que este caso ese el gerente general de la empresa.

**Plan de contingencia**: En caso de existir problemas, el administrador se contactará con nosotros. Dependiendo del problema, si es un problema en el terminal de trabajo, se darán instrucciones vía teléfono o email para solucionarlo, o en caso extremo, se acudirá a la empresa MDN para su resolución en el menor tiempo posible. Esta garantía estará disponible durante un mes desde el momento en que se hace entrega del sistema a la empresa.

*Universidad del Bío-Bío. Sistema de Bibliotecas - Chile*

# **CAPITULO 11. RESUMEN ESFUERZO REQUERIDO**

A continuación se muestra un resumen del esfuerzo requerido durante el desarrollo del proyecto, el cual indica las horas destinadas en realizar cada una de las fases del desarrollo del software, las horas corresponden a la suma de las horas gastadas por cada integrante y del equipo desarrollador en conjunto:

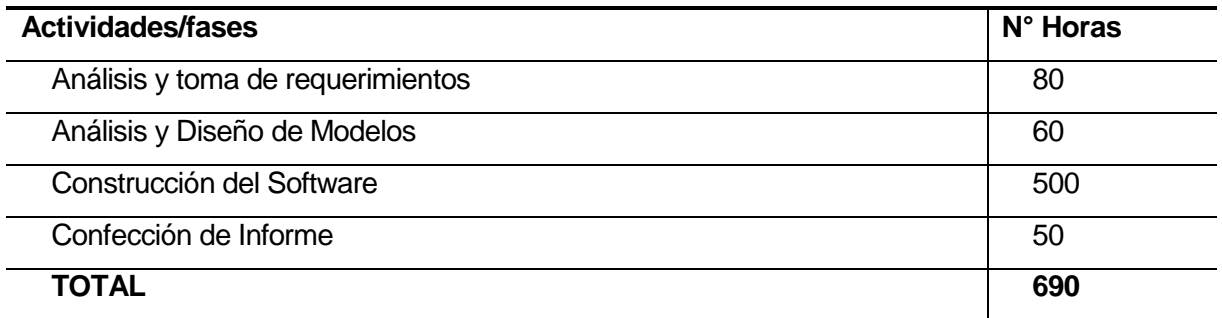

*Tabla 11.1. Esfuerzo Requerido*

En total, el equipo desarrollador destinó 690 horas a la realización completa del proyecto

*Universidad del Bío-Bío. Sistema de Bibliotecas - Chile*

# **CAPITULO 12. CONCLUSIONES**

Se ha desarrollado un estudio de la situación actual de la empresa MDN. Lo cual dio como resultado, un ineficiente y acotado uso de tecnologías de información para los procesos que se llevan a cabo diariamente. Este estudio concluyó la necesidad de implantar un plataforma informática que se ajustara a las necesidades y funcionamiento de la empresa.

Uno de los problemas principales de la la Compañía MDN es que al ser una firma pequeña, actualmente sus recursos económicos no tiene prioridad para ser destinados a realizar una inversión en tecnologías informáticas, por lo que el proyecto realizado fue de gran ayuda al crecimiento de empresa, tanto en la ayuda a la gestión de los procesos cotidianos más requeridos, como en la posibilidad de implantar una cultura informática con el fin de lograr una mayor competencia en el mercado.

Durante el desarrollo del proyecto, se utilizaron técnicas de Ingeniería de Software y Sistema de Información, que fueron adquiridas en el estudio de la carrera en sí, es así como el conocimiento adquirido previamente y en conjunto con el estudio de la situación de la empresa, produjeron un sistema rápido, eficiente, simple, cómodo, de utilidad y de gran escalabilidad.

Cabe destacar que los requerimientos de usuario se iban analizando periódicamente con el cliente a fin de garantizar que los sistemas web desarrollados cumplieran todas sus expectativas, sugiriéndole mejoras tanto visuales como funcionales.

La metodología escogida para el desarrollo del proyecto se ajusta a nuestras necesidades, ya que cascada nos permite realizar un levantamiento de requerimientos y al ser modificada nos permite realizar iteraciones en las etapas con mayor complejidad, en nuestro caso las iteraciones se realizarán en la etapa de codificación ya que para este proyecto se implementaron los sistemas críticos de la empresa. También se consideraron reuniones con el Representante de la Empresa MDN para darle a conocer los avances y que éstos se ajusten a los requerimientos que solicitan. Fue fundamental en esta metodología que el usuario se comprometiera con el proyecto, lográndose esto exitosamente, permitiendo una correcta lectura de requerimientos y reduciendo los riesgos de errores.

Este proyecto es muy importante para la Organización, ya que es el primero que se realiza en la empresa MDN y va a servir como herramienta informática de base para futuras integraciones de nuevos módulos que sean funcionales para la Institución o la edición de estos para futuros mejores resultados.

No podemos dejar de mencionar que para nosotros también fue importante el desarrollo del proyecto puesto que también adquirimos nuevos conocimientos técnicos que nos ayudarán en nuestro futuro profesional como informáticos, logrando aprender nuevos lenguajes de programación web, adaptándonos exitosamente como equipo a los constantes cambios que el cliente exigía, además, se logró conocer más acerca de los procedimientos administrativos que posee una empresa. Las mayores dificultades se encontraron en la etapa de codificación debido a la cantidad de lenguajes que se debieron asimilar y utilizar para el correcto funcionamiento del sistema, lenguajes con los cuales no estábamos familiarizados en su totalidad, como Jquery y Ajax. Independiente de las dificultades, esta experiencia nos sirvió para aprender y conocer nuevas tecnologías que se están usando actualmente.

*Universidad del Bío-Bío. Sistema de Bibliotecas - Chile*

# **CAPITULO 13. BIBLIOGRAFÍA Y LINKOGRAFÍA**

- Pressman, Roger (2002), Ingeniería de Software, Un enfoque práctico 5<sup>a</sup> edición McGraw-Hill.
- Pressman, Roger (2005); Ingeniería en Software, un enfoque práctico (sexta edición).
- Ian SommerVille (2005), Ingeniería de Software (Requerimientos del software) (novena edición).
- Página oficial de Jquery, recuperado en Septiembre 13, 2013. Disponible en <http://jquery.com/>
- PHP a fondo, recuperado en Agosto 11, 2013. Disponible en <http://www.desarrolloweb.com/php/>
- Página oficial del framework Bootstrap, recuperado en Mayo 22, 2013. Disponible en [http://getbootstrap.com](http://getbootstrap.com/)
- Sitio web de tutoriales y referencias relacionadas al aspectos desarrollo web como HTML, CSS, JavaScript, PHP, Jquery, SQL, recuperado en Agosto 7, 2013. Disponible en<http://www.w3schools.com/>
- Cómo desactivar que un modal boostrap se cierre, recuperado en Noviembre 20, 2013. Disponible en [http://stackoverflow.com/questions/9894339/disallow-twitter-bootstrap](http://stackoverflow.com/questions/9894339/disallow-twitter-bootstrap-modal-window-from-closing)[modal-window-from-closing](http://stackoverflow.com/questions/9894339/disallow-twitter-bootstrap-modal-window-from-closing)
- Sitio web relacionado a la realización de formularios, recuperado en Agosto 1, 2013. Disponible en<http://www.caricatos.net/articulos/formularios.php>
- Occupation Safety & Health Administration, recuperado en Abril 8, 2014. Disponible en <https://www.osha.gov/>

*Universidad del Bío-Bío. Sistema de Bibliotecas - Chile*

**CAPITULO 14. ANEXOS** 

## **14.1. PLANIFICACIÓN INICIAL DEL PROYECTO**

#### **14.1.1. Estimación Inicial del Tamaño**

Para el desarrollo del proyecto, se ha determinado la siguiente carta Gantt. Esta muestra las actividades a realizar junto con los plazos estipulados.

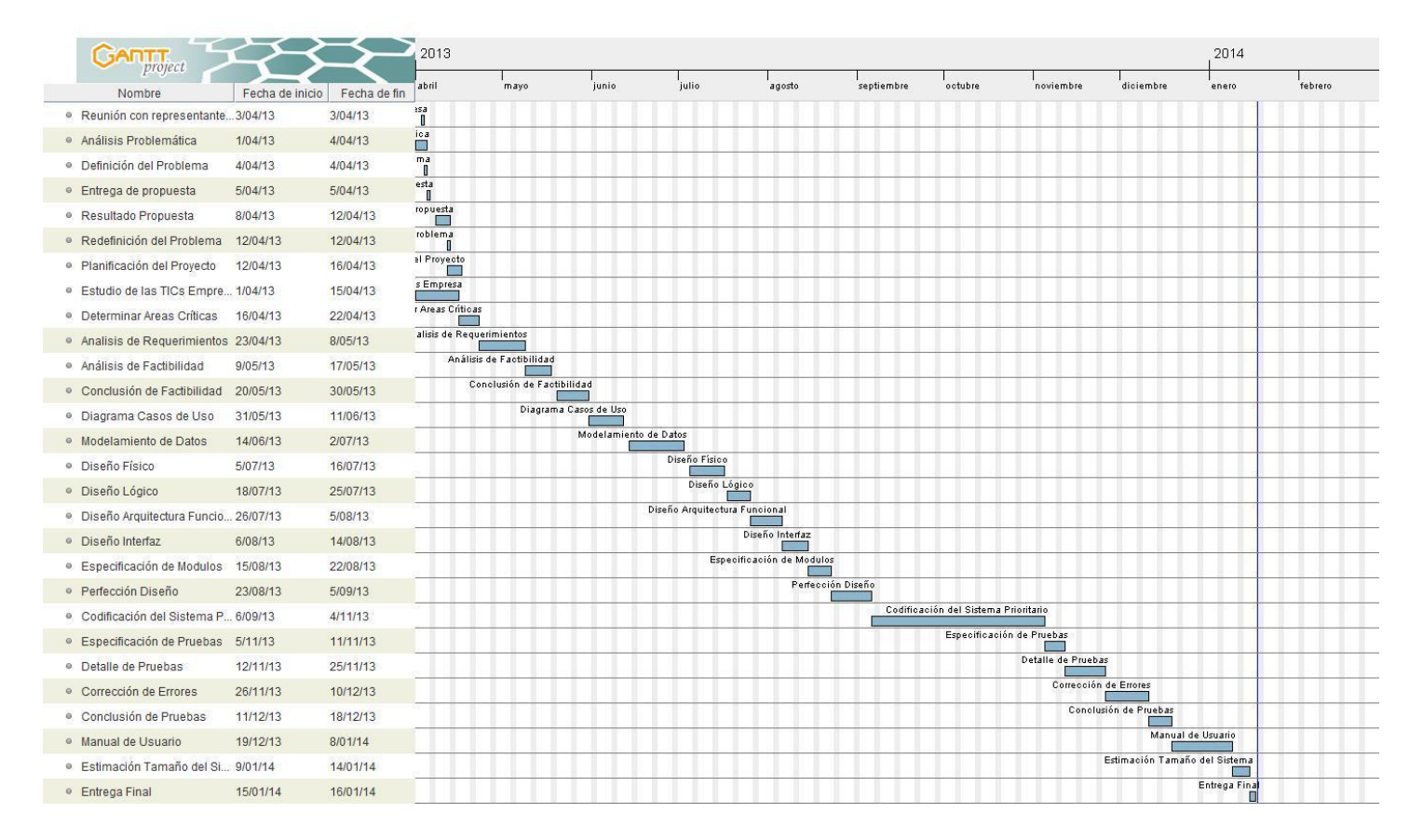

*Figura 14.1. Carta Gantt* 

### **14.1.2. Contabilización Final del Tamaño del Sw**

Para la estimación del tamaño del sistema se ha utilizado la técnica de cálculo de puntos de función. Esta técnica está basada en el análisis de los casos de uso del sistema. El cálculo de los puntos de función se expresa a continuación.

### **14.1.3. Clasificación de Actores.**

#### **Actores:**

- Administrador de Sistema Complejo=3
- Administrador de Obras: Complejo = 3
- Administrador de Personal: Complejo=3

| Tipo de actor | <b>Descripción</b>       |         | <b>Número</b><br>de | <b>TOTAL</b>   |
|---------------|--------------------------|---------|---------------------|----------------|
|               |                          | de peso | actores             |                |
| <b>Simple</b> | Otro<br>sistema<br>que   | 1       | 0                   | $\overline{0}$ |
|               | interactúa<br>el<br>con  |         |                     |                |
|               | sistema a desarrollar    |         |                     |                |
|               | mediante una interfaz    |         |                     |                |
|               | de programación(API,     |         |                     |                |
|               | Aplication               |         |                     |                |
|               | Programming Interface)   |         |                     |                |
| Promedio      | sistema<br>Otro<br>que 2 |         | 0                   | 0              |
|               | interactúa<br>el<br>con  |         |                     |                |
|               | sistema a desarrollar    |         |                     |                |
|               | mediante un protocolo    |         |                     |                |
|               | o una interfaz basada    |         |                     |                |
|               | en texto.                |         |                     |                |
| Complejo      | Una<br>persona<br>que    | 3       | 3                   | 3              |
|               | interactúa<br>el<br>con  |         |                     |                |
|               | sistema mediante una     |         |                     |                |
|               | interfaz gráfica.        |         |                     |                |
|               |                          |         | <b>UUCW</b>         | 9              |

*Tabla 14.1. Calculo de lo UUCW* 

UAW= 9 puntos

| Tipo de caso de uso | <b>Descripción</b>          | <b>Factor</b> |
|---------------------|-----------------------------|---------------|
| <b>Simple</b>       | 3 transacciones o menos   5 |               |
| <b>Medio</b>        | 4 a 7 transacciones         | 10            |
| Complejo            | Más de 7 transacciones      | 15            |

*Tabla 14.2. Tipos de Casos de Uso*

# **14.1.4. Clasificación de los Casos de Uso**

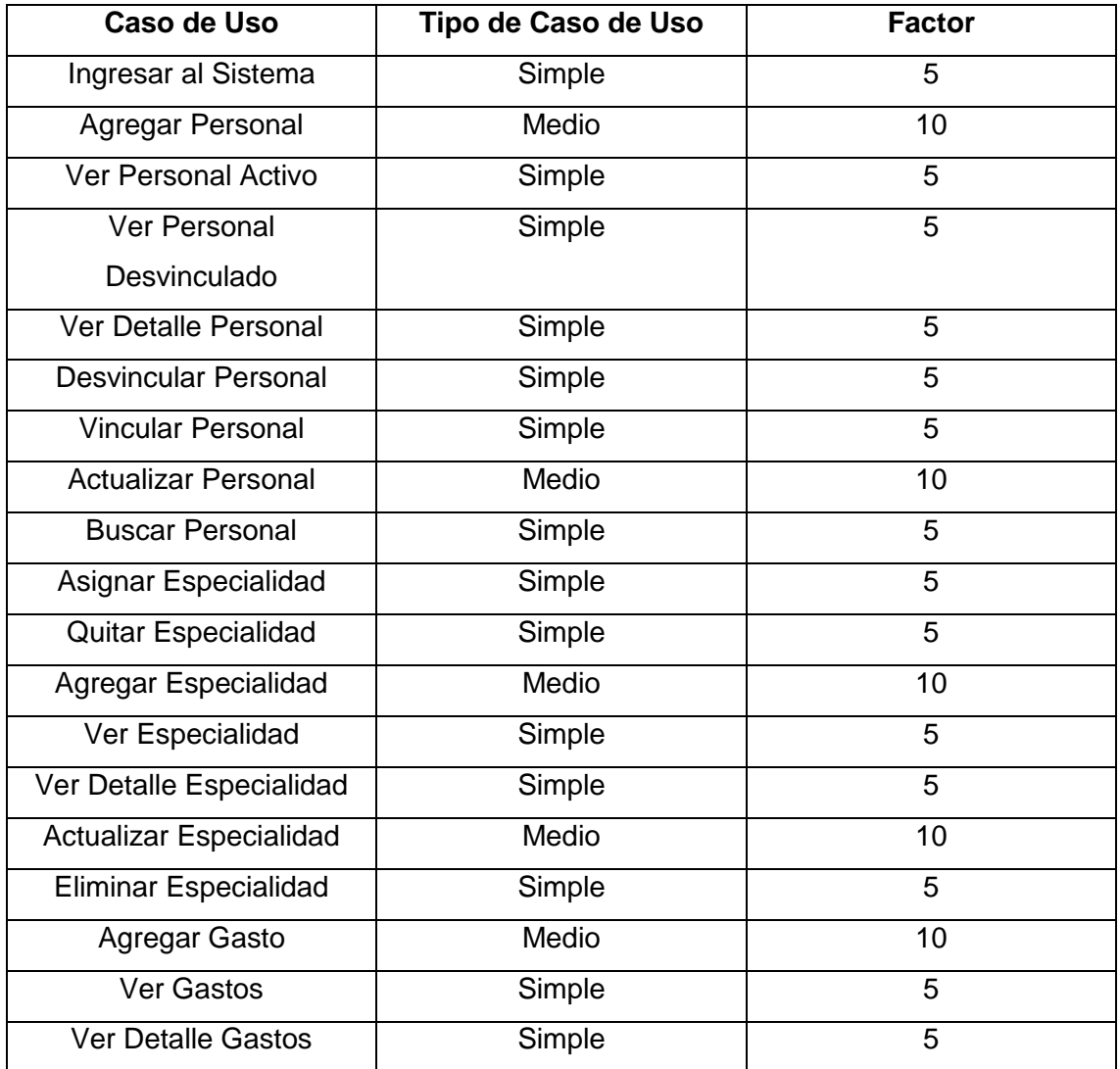

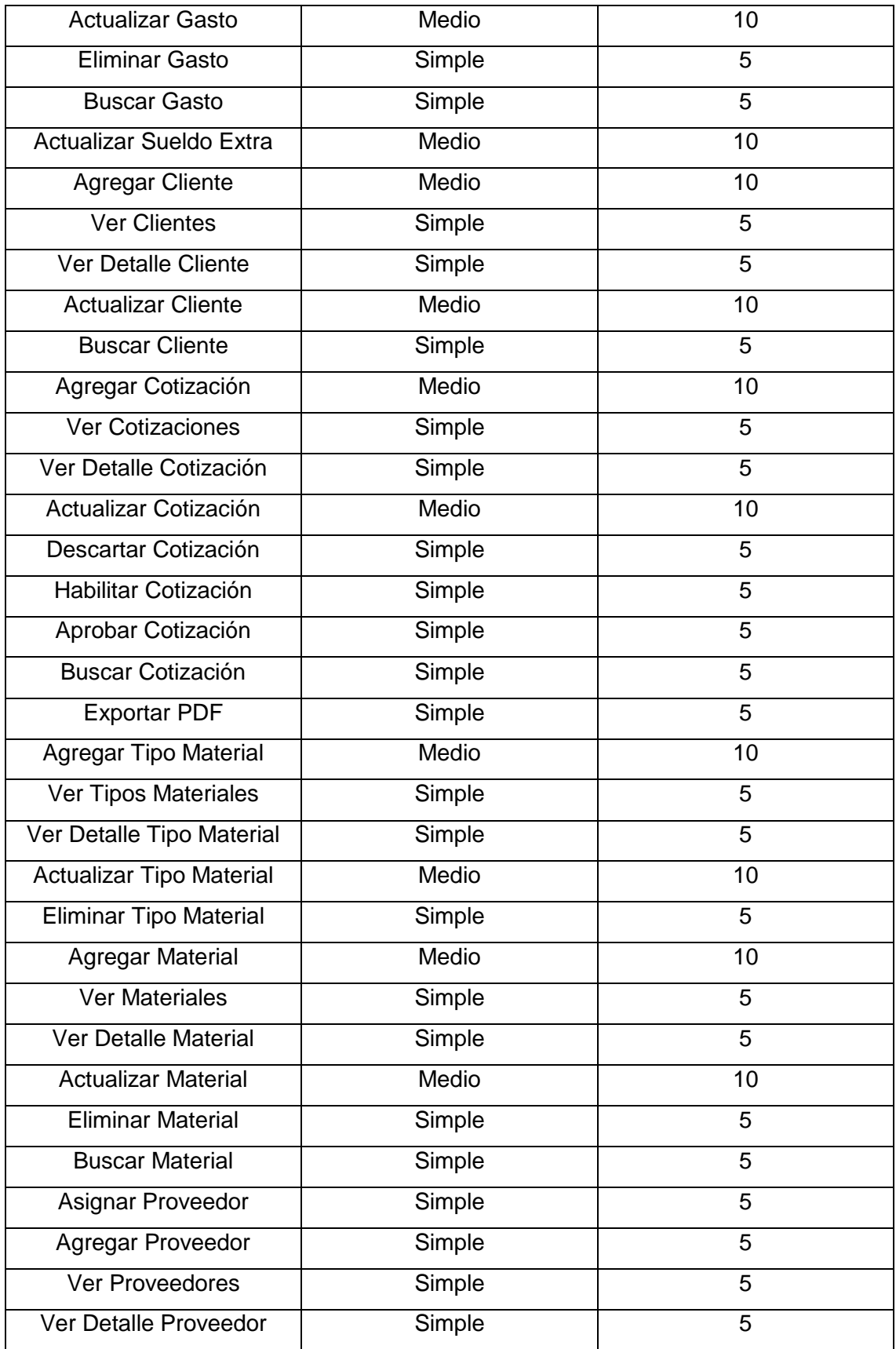

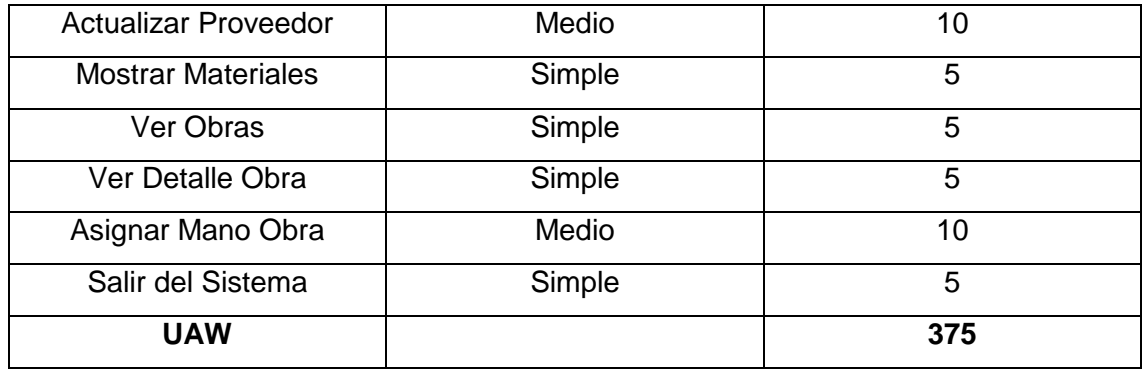

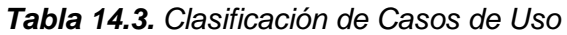

Para el cálculo de los UUCP consideramos la siguiente fórmula:

UUCP = UAW + UUCW

De la cual obtenemos que:

**UUCP = 384 puntos** 

## **14.1.5. Factores Técnicos**

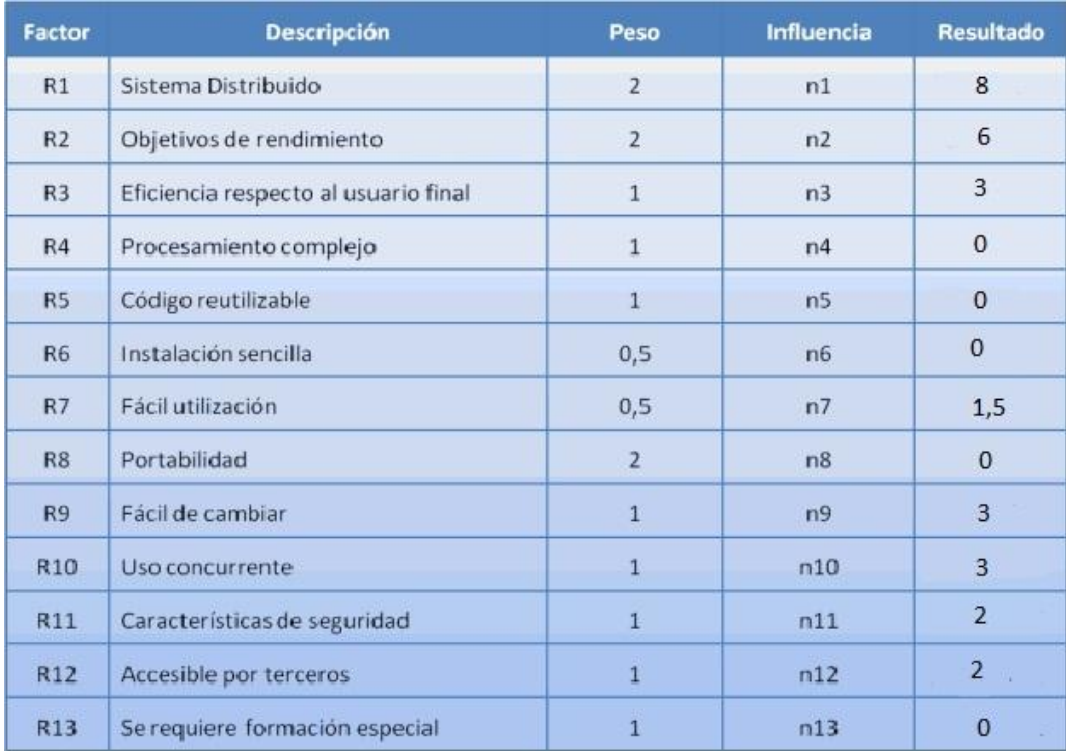

## *Tabla 14.4. Factores Técnico*

# **Tfactor = 28,5**

Para el cálculo de los TCF consideramos la siguiente fórmula:

TCF=0.6+(0.01\*TFactor)

De la cual obtenemos que:

#### **TCF= 0.885**

### **14.1.6. Factores Ambientales**

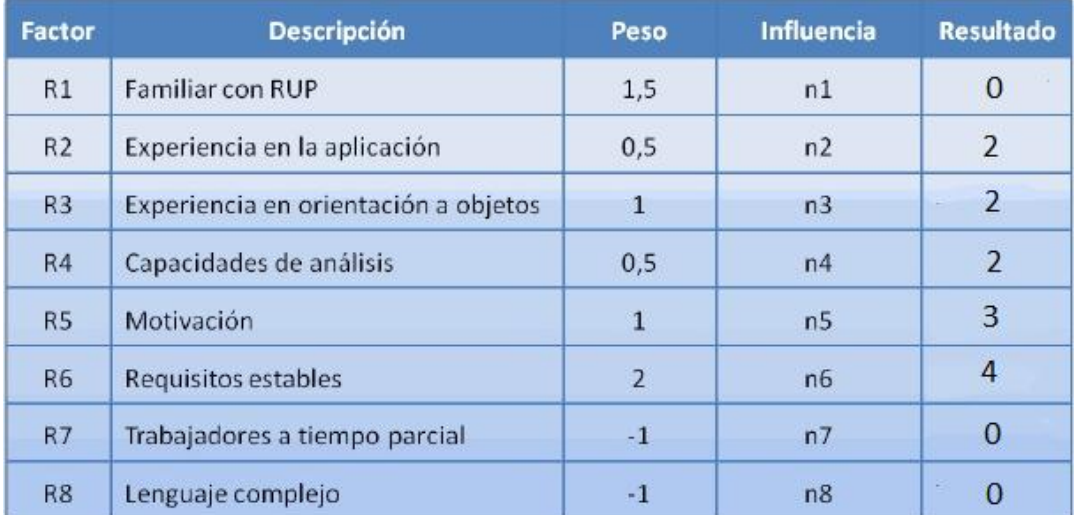

## **Tabla 14.5.** Factores Ambientales

## **Efactor** = 13

Para el cálculo de los TCF consideramos la siguiente fórmula:

$$
EF=1.4+(-0.03*EFactor)
$$

De la cual obtenemos que:

## **EF= 1.01**

#### **14.1.7. Cálculo del método de casos de uso**

Los UCP se calculan mediante la siguiente fórmula:

$$
UCP = UUCP * TCF * EF
$$

De la cual obtenemos que:

### **UCP= 343,2384**

### **14.1.8. Cálculo del esfuerzo en casos de uso.**

Para este ítem se considera el cálculo del LOE (Level of Effort) Utilizando la propuesta realizada por Schneider and Winters, se tiene:

- Factores de entorno mayores a  $3 = 2$
- Factores de entorno menores a  $3 = 2$
- $\bullet$  Suma de factores = 4

Esto es equivalente a un **LOE= 28 hrs.**

#### **14.2. RESULTADO DE ITERACIONES EN EL DESARROLLO**

Durante el desarrollo del proyecto se fueron presentando inconvenientes los que posteriormente fueron resueltos. Para solucionar esto se realizaron reiteradas modificaciones en el diseño de la base de datos.

#### ● **Cambios en el desarrollo del sistema**

En un comienzo se pensó en realizar un proyecto con una interfaz sofisticada, pero se debió considerar que la empresa necesitaba una solución que respondiera a las inquietudes de manera rápida y efectiva. No podemos dejar de mencionar que nuestro proyecto abarca 2 de las soluciones de la cartera de proyectos, con lo que se pretende hacer mejoras sustanciales a medida que el cliente necesite mayores respuestas a sus problemas.

### ● **Cambios en la base de datos del sistema.**

No podemos dejar de señalar que a medida que se iba desarrollando el proyecto, se fué modificando reiteradas veces el modelo conceptual y con este la base de datos asociada al sistema, se fueron agregando atributos a relaciones que en primera instancia no estaban consideradas, agregando nuevas relaciones como así también modificando entidades.

## **14.3. DICCIONARIO DE DATOS DEL MODELO DE DATOS**

A continuación se describirán las tablas más relevantes de la base de datos, entregando información del nombre de la tabla, descripción y datos que guardara.

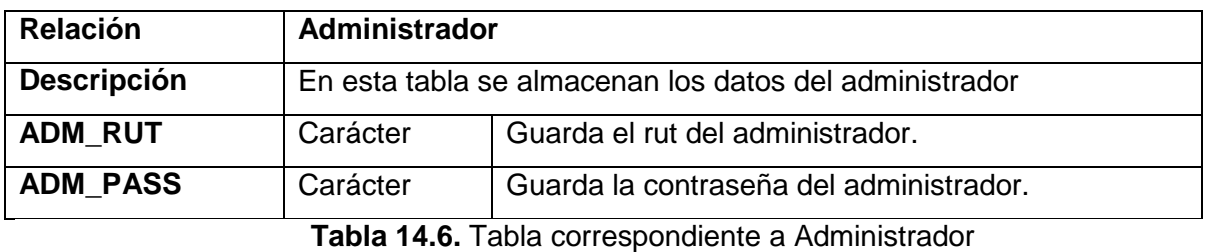

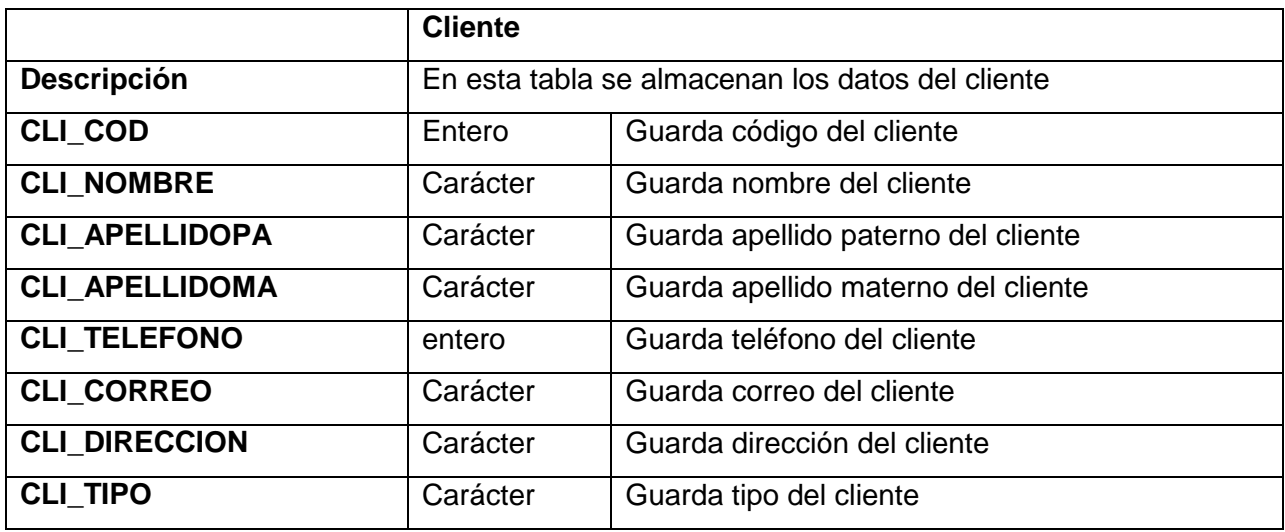

**Tabla 14.7.** Tabla correspondiente a Cliente

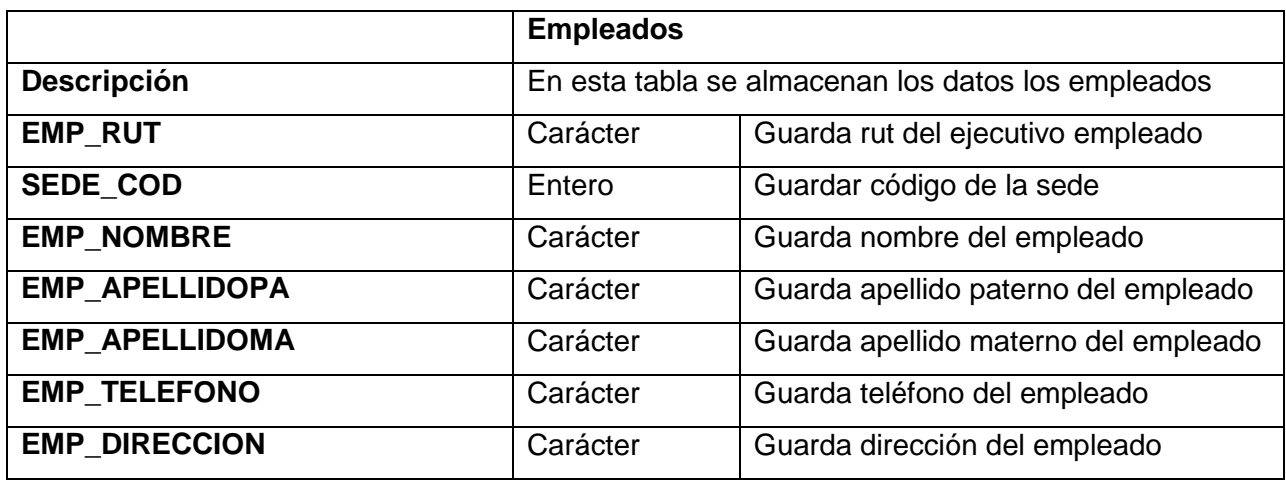

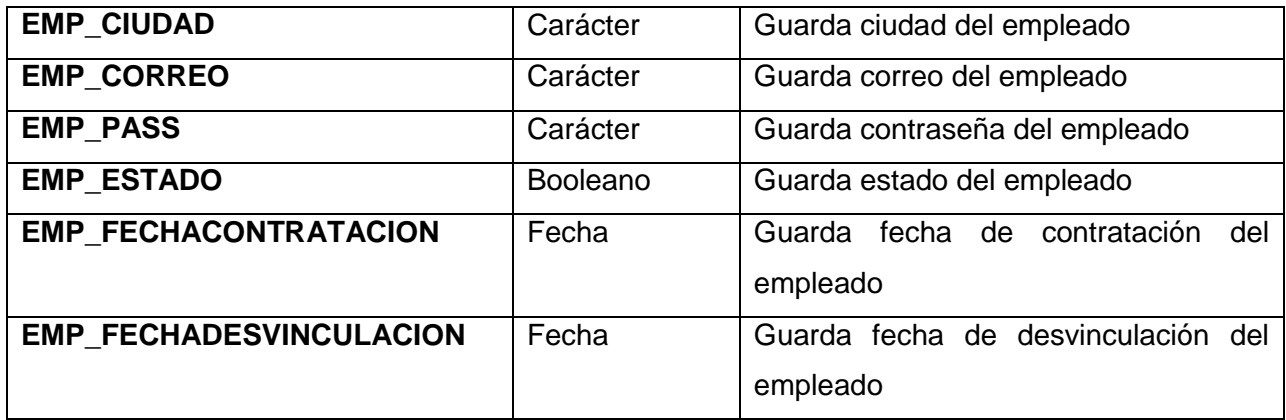

## **Tabla 14.8.** Tabla correspondiente a Empleado

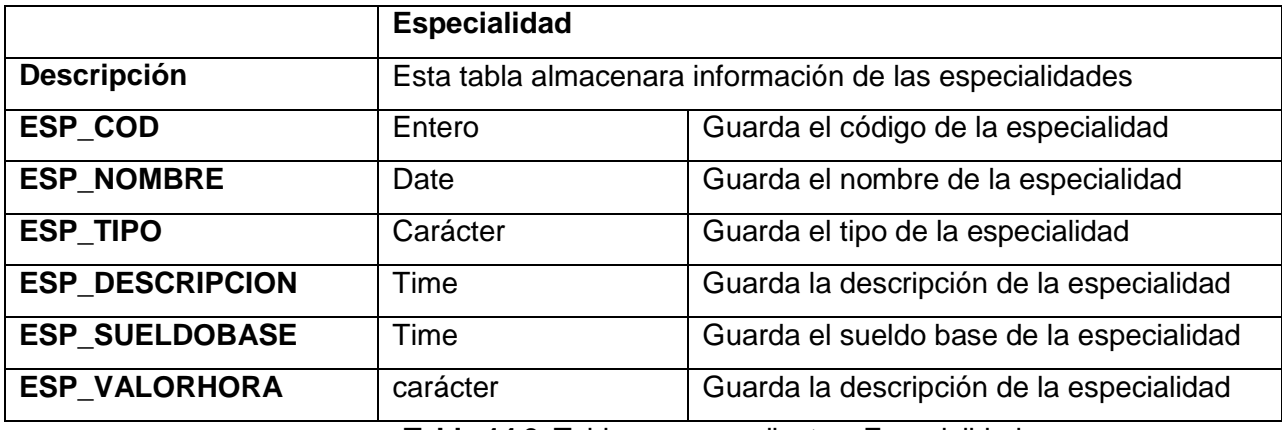

**Tabla 14.9.** Tabla correspondiente a Especialidad

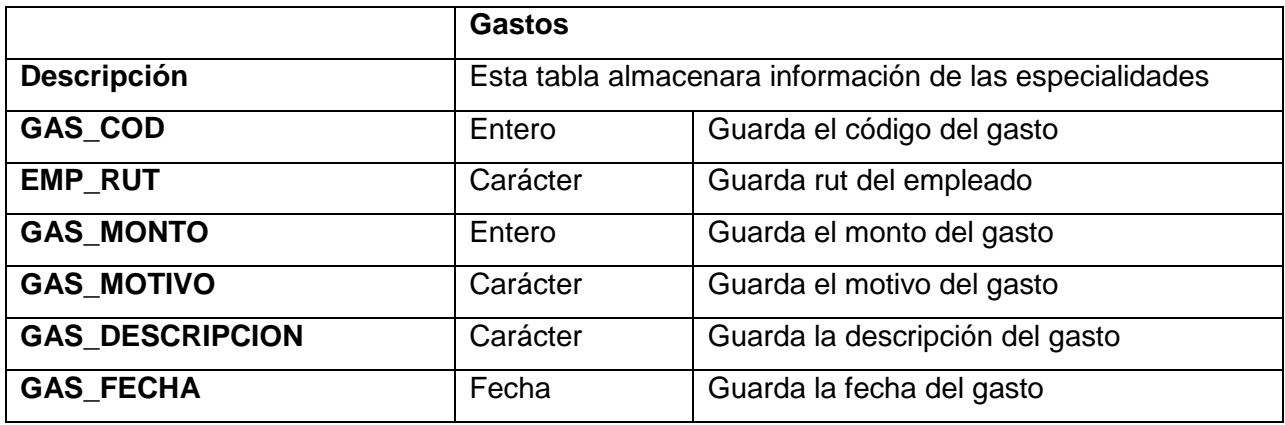

**Tabla 14.10.** Tabla correspondiente a Gasto

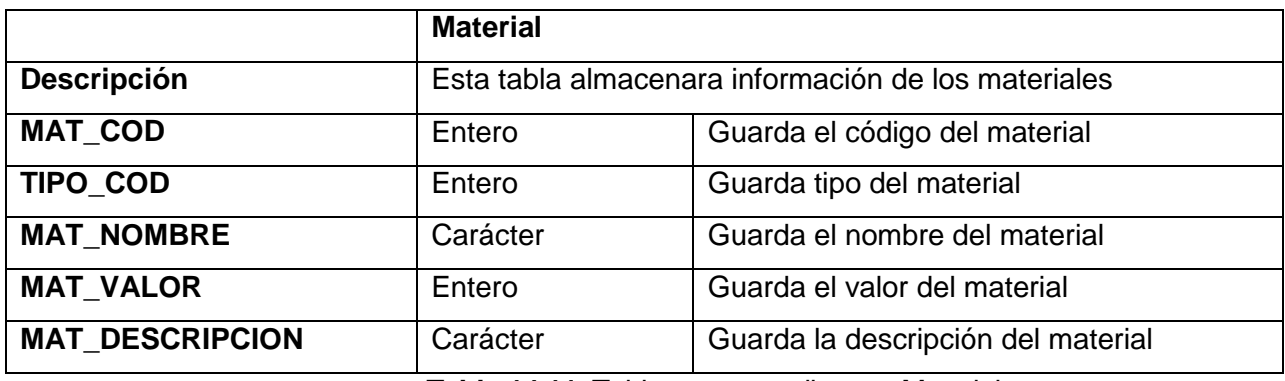

**Tabla 14.11.** Tabla correspondiente a Material

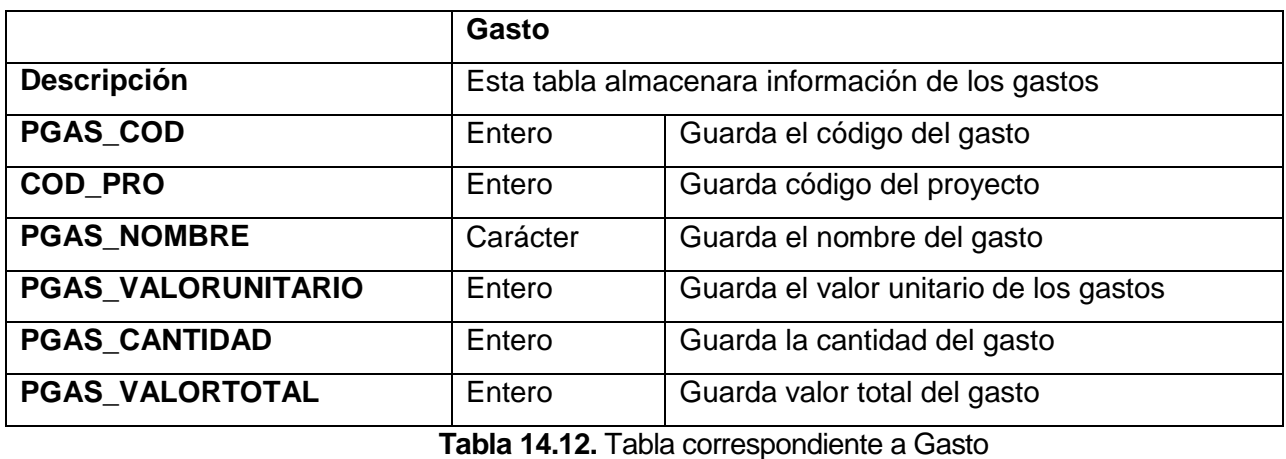

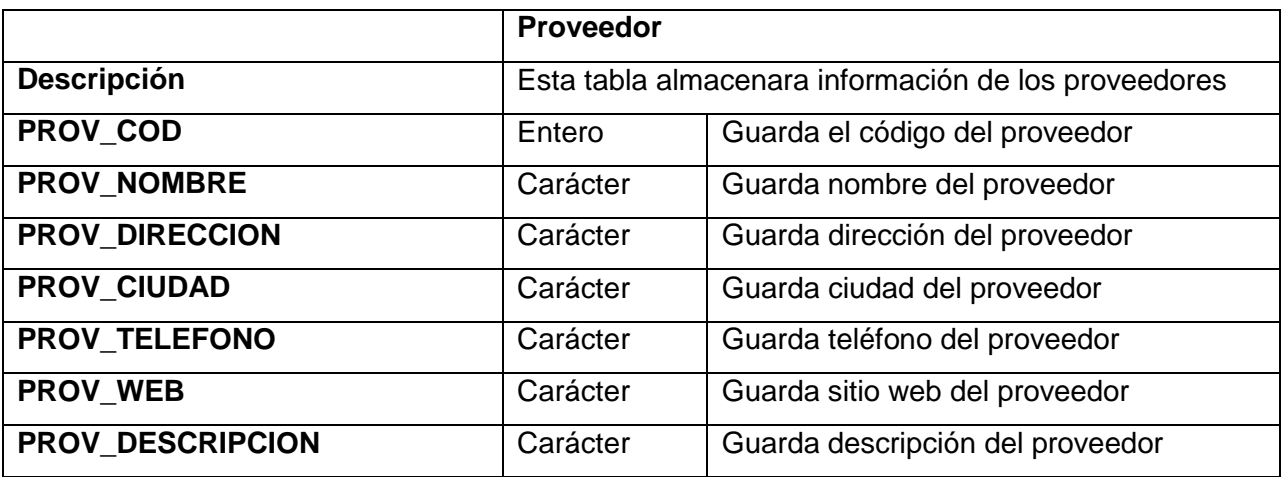

**Tabla 14.13.** Tabla correspondiente a Proveedor

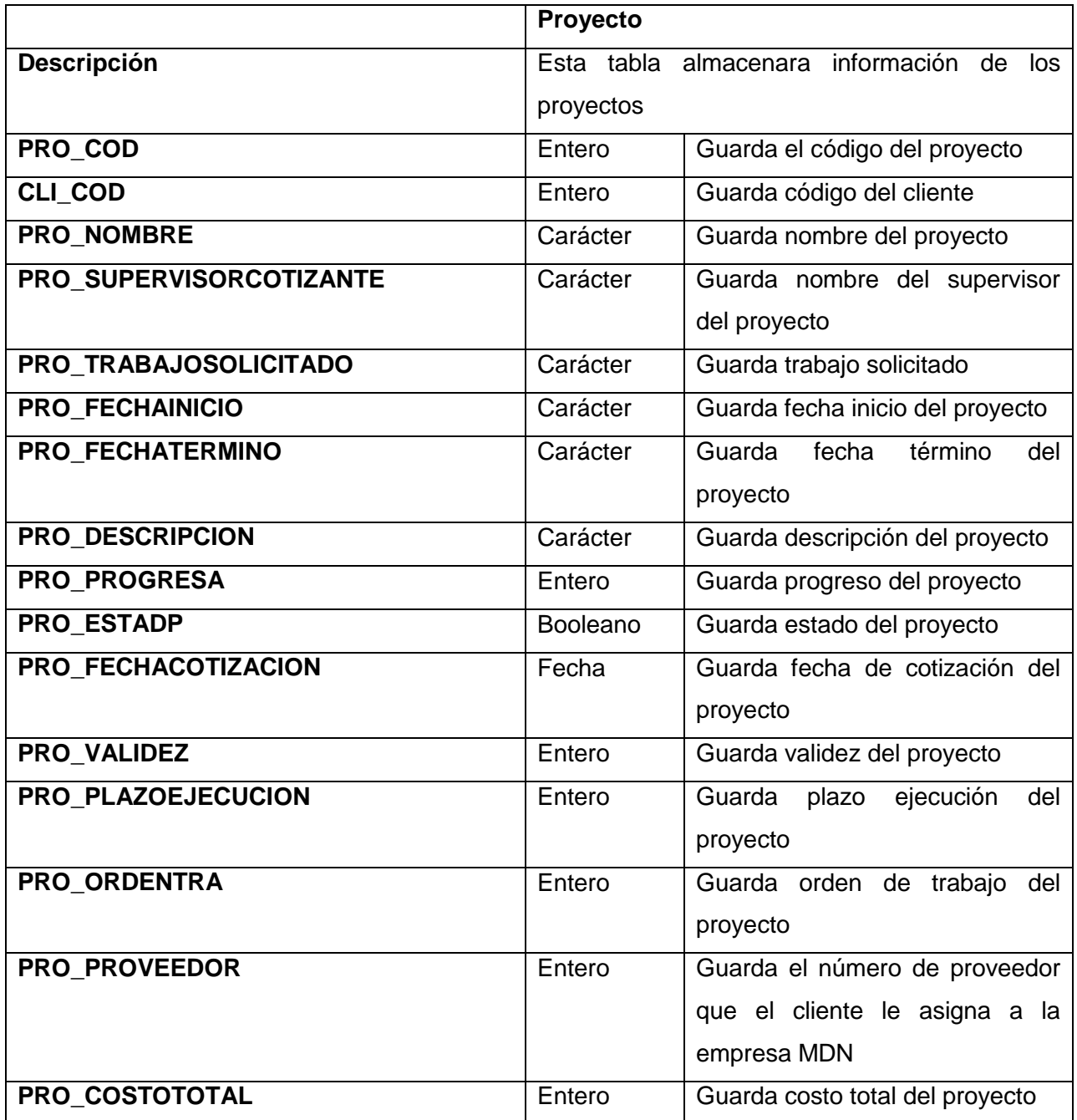

**Tabla 14.14.** Tabla correspondiente a Proyecto

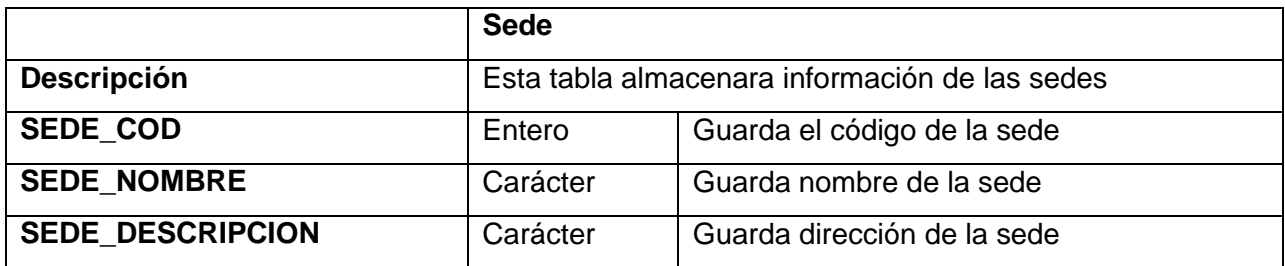

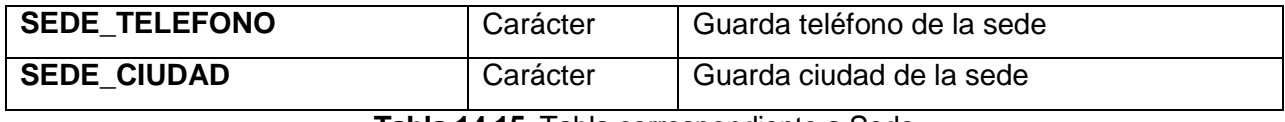

# **Tabla 14.15.** Tabla correspondiente a Sede

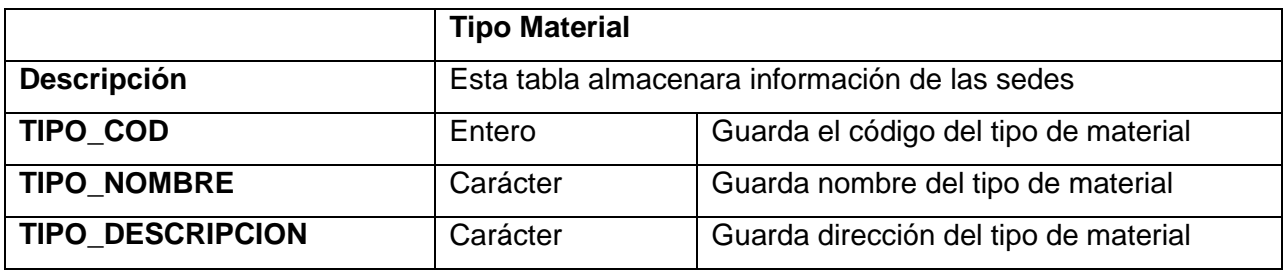

**Tabla 14.16.** Tabla correspondiente a Tipo de Materia

# **14. 4. ESPECIFICACIÓN DE LAS PRUEBAS**

En este ítem se especifican:

- Condiciones de la prueba. La base de datos debe estar poblada con al menos datos de usuario Administrador de Sistema.
- Las configuración Hw, Sw y SO: Configuración acorde a punto de Factibilidad Técnica: Dispositivos, equipamiento y software necesarios para el desarrollo.

### **14.4.1. Pruebas de Unidad**

### **17.4.1.1. Inicio de Sesión**

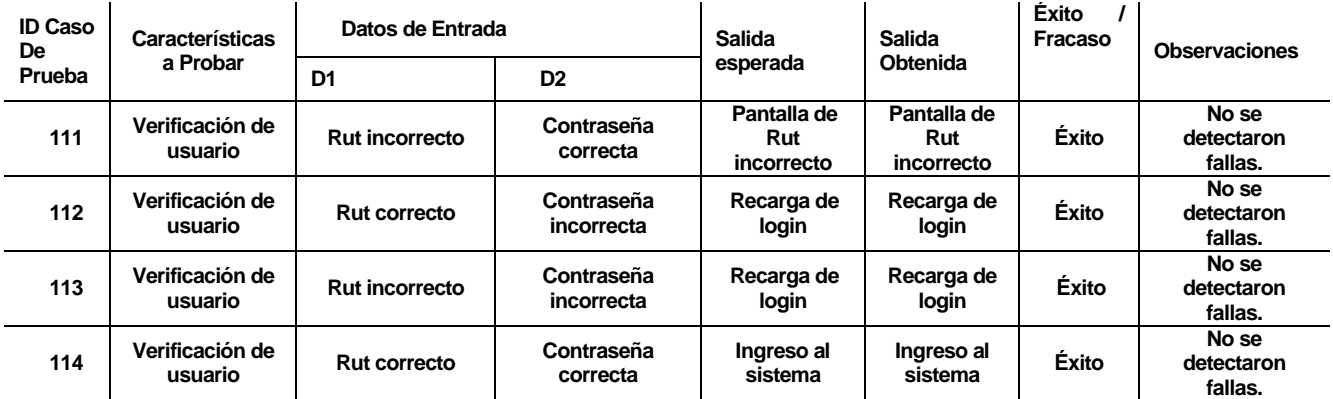

## **14.4.1.2. Ingresar Personal**

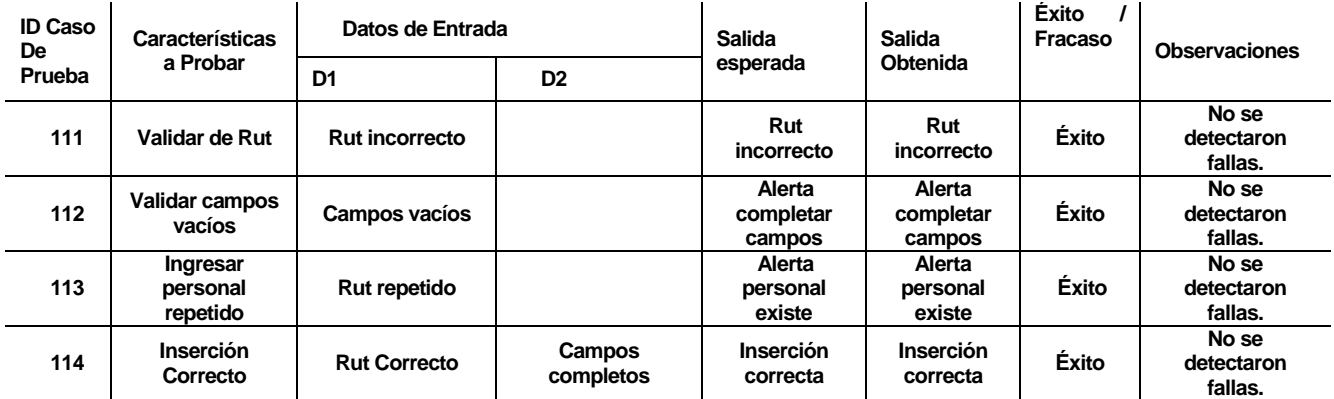

## **14.4.1.3. Actualizar Personal**

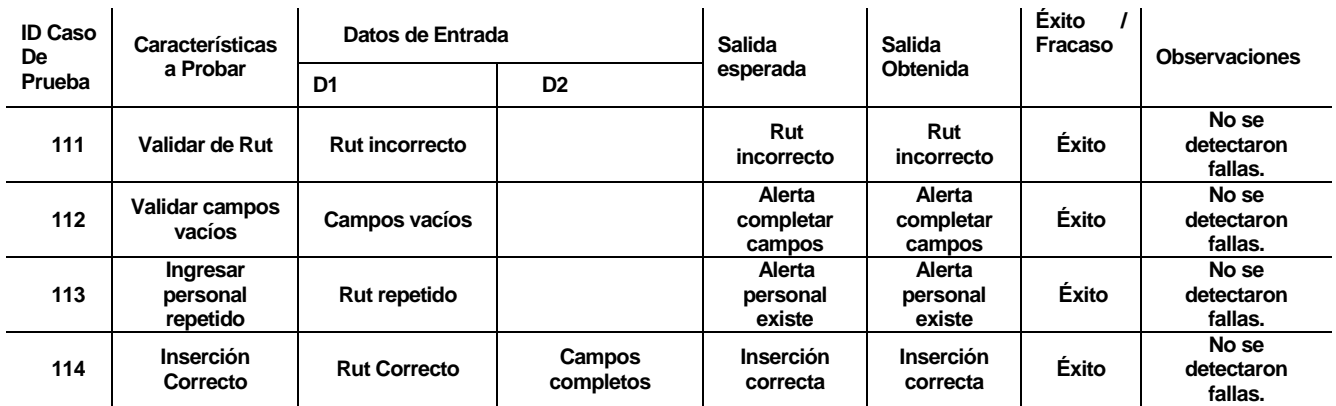

# **14.4.1.4. Buscar Personal**

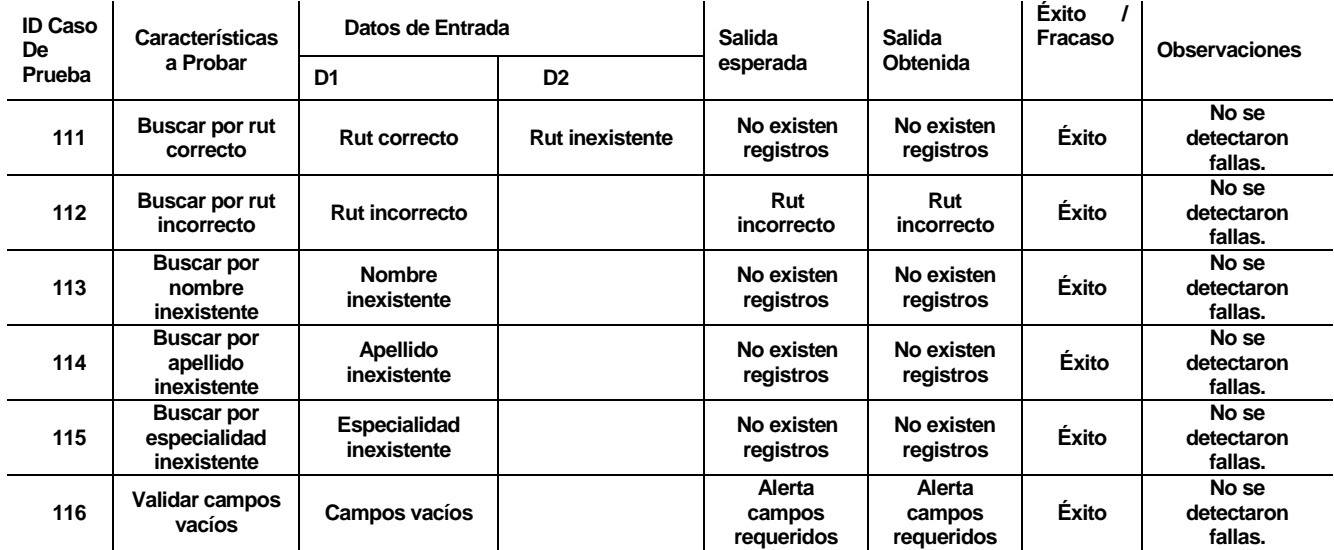

### **14.4.1.5. Desvincular Personal**

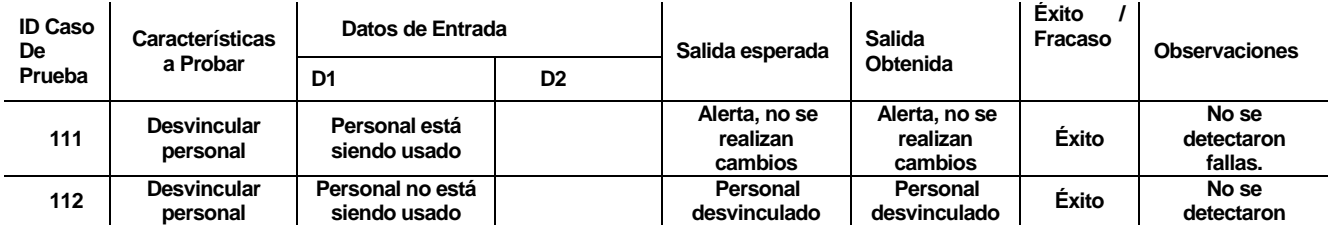

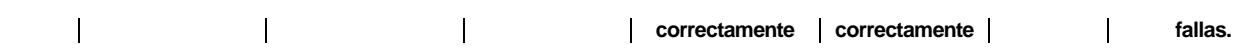

## **14.4.1.6 Vincular Personal**

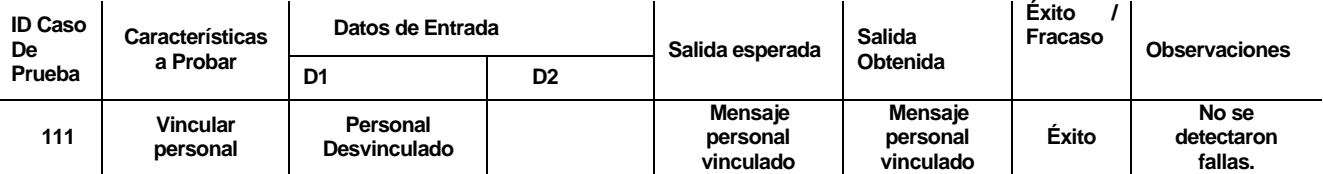

# **17.4.1.7. Agregar Especialidad**

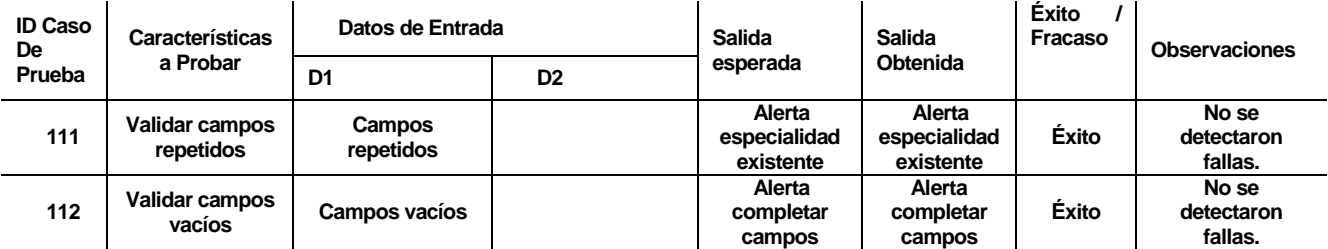

# **14.4.1.8. Actualizar Especialidad**

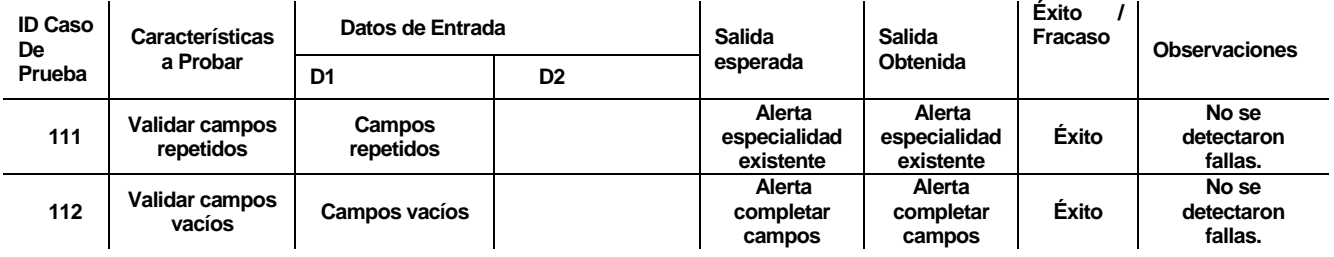

# **14.4.1.9. Eliminar Especialidad**

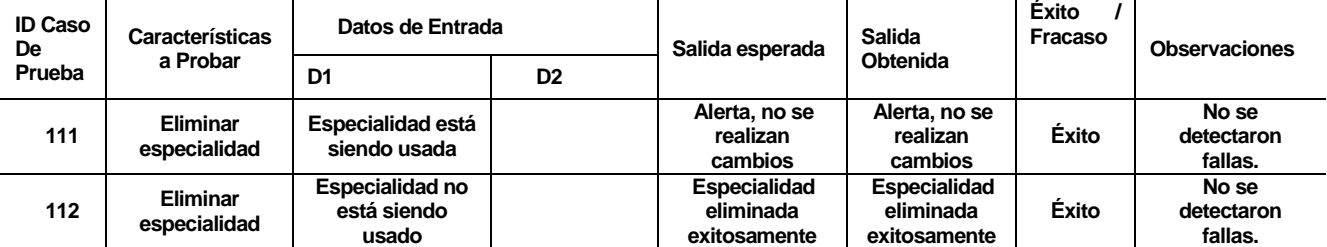

# **14.4.1.10. Agregar Cotización**

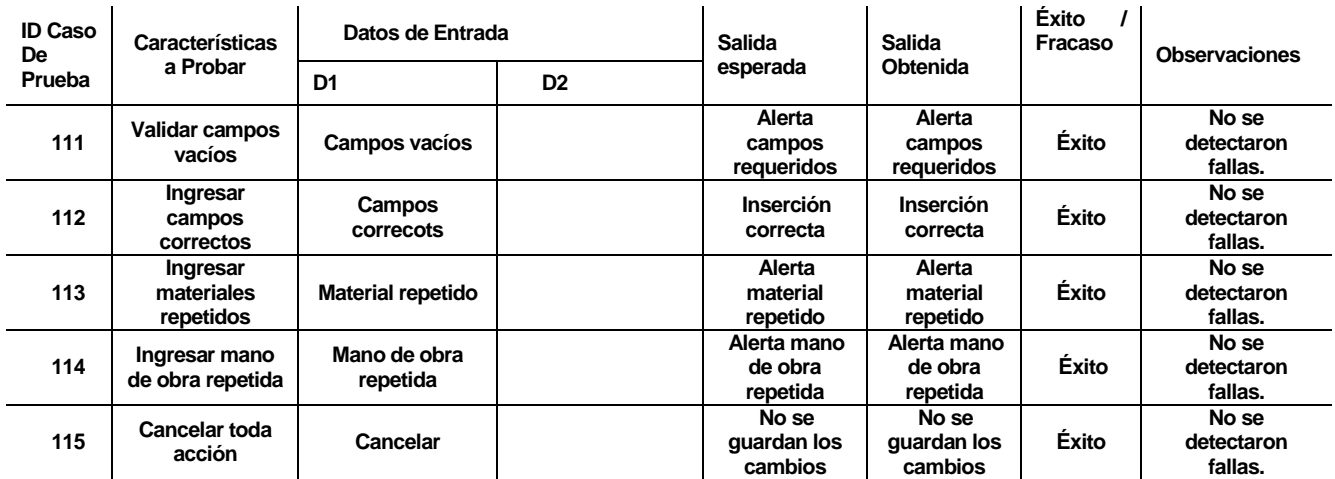

# **14.4.1.11. Actualizar Cotización**

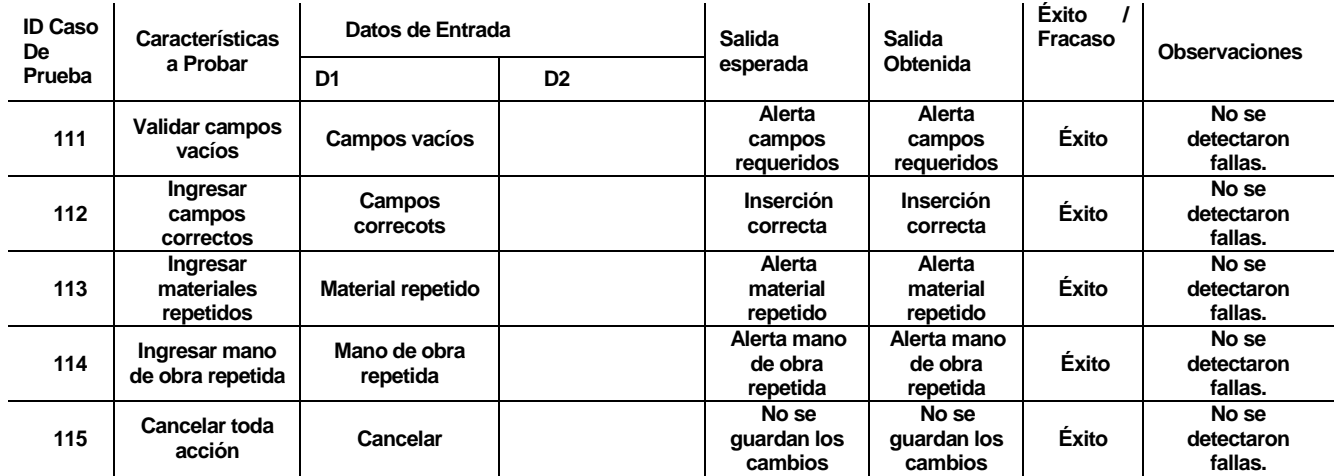

## **14.4.1.12. Buscar Cotización**

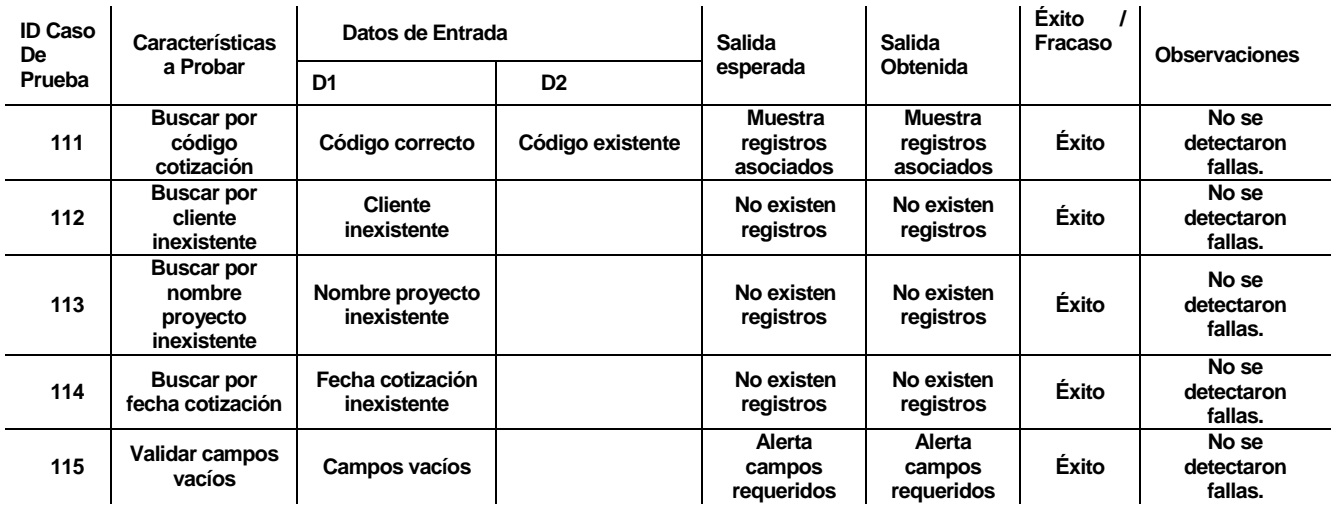

# **14.4.1.13. Descartar Cotización**

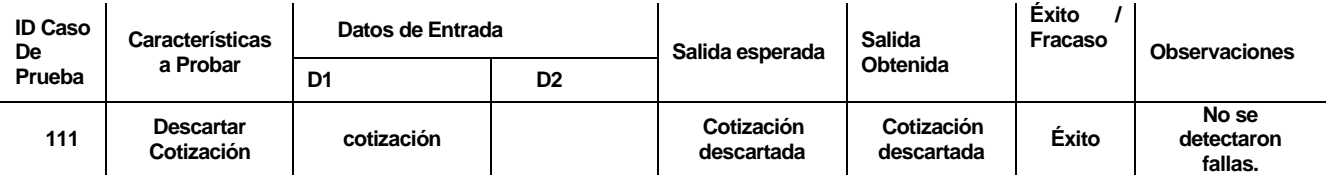

## **14.4.1.14. Habilitar Cotización**

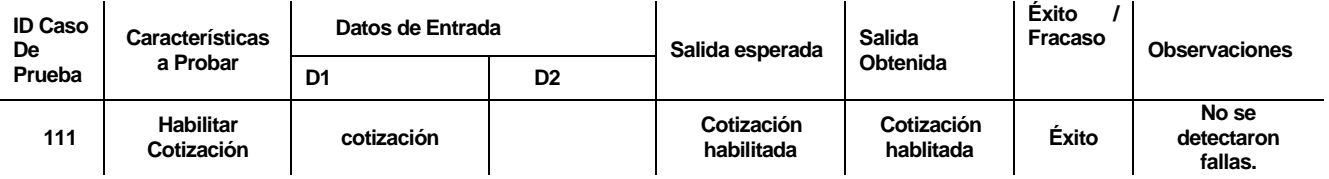

# **14.4.1.15. Agregar Cliente**

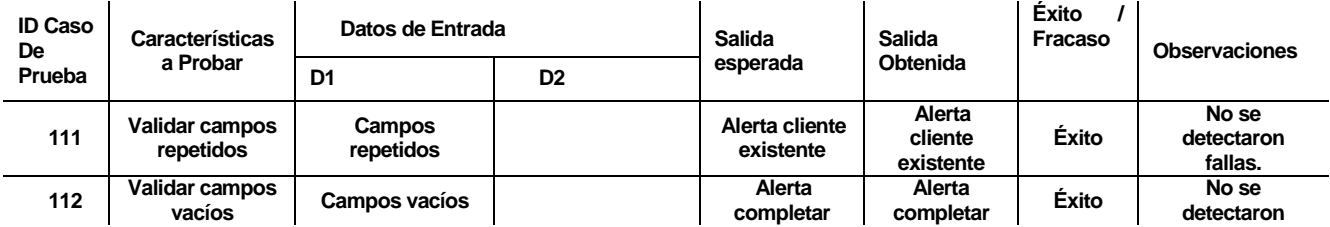

|  | campos | campos<br>- - - | allar. |
|--|--------|-----------------|--------|

**14.4.1.16. Actualizar Cliente** 

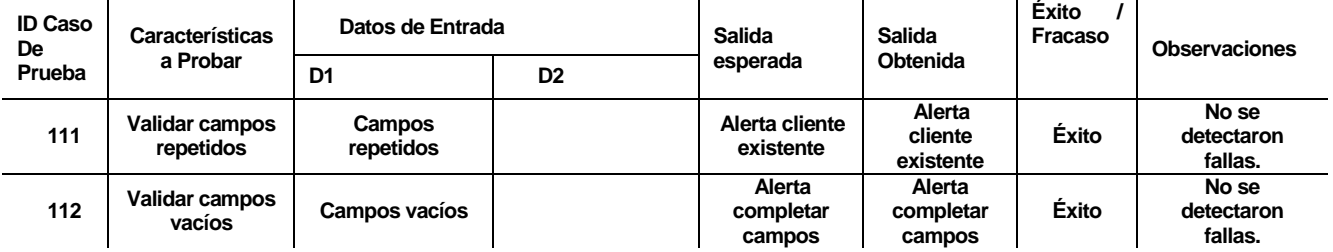

# **14.4.1.17. Buscar Cliente**

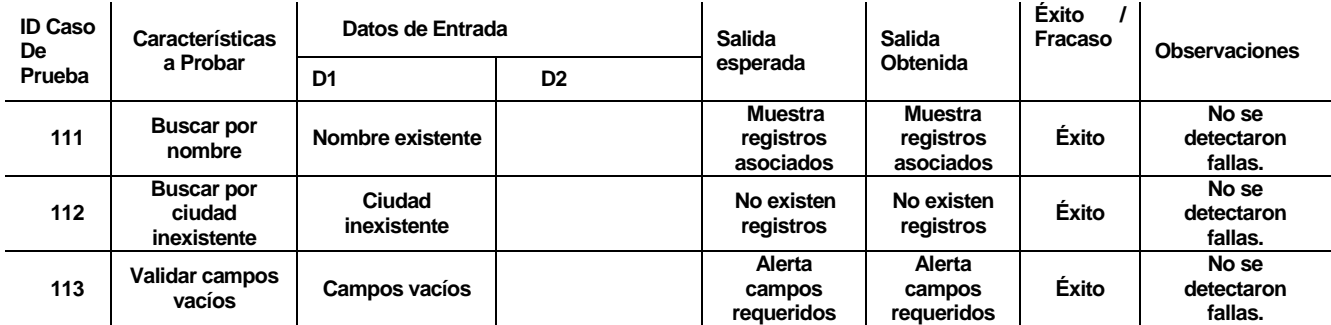

# **14.4.1.18. Agregar Material**

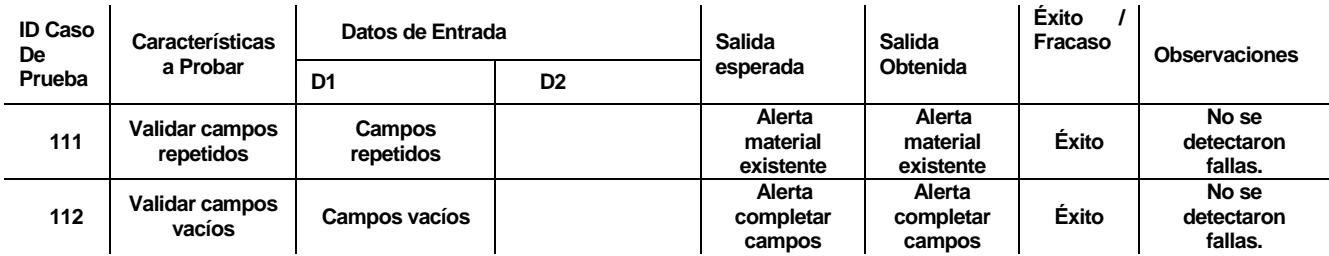

# **14.4.1.19. Actualizar Material**

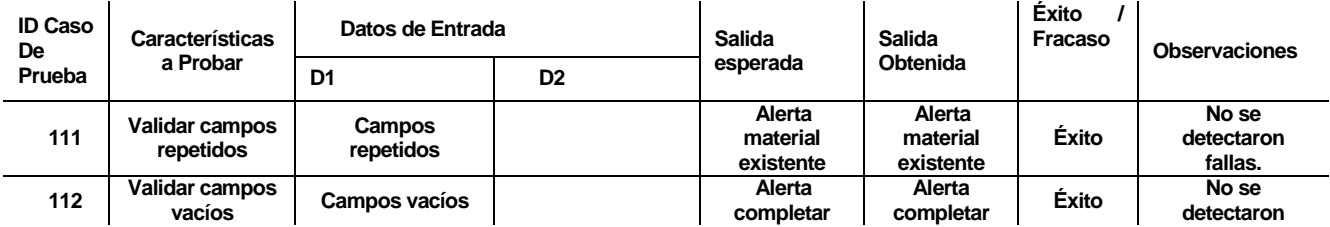

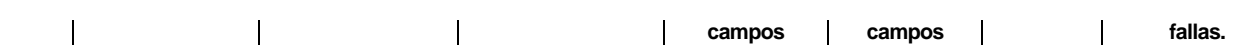

## **14.4.1.20. Eliminar Especialidad**

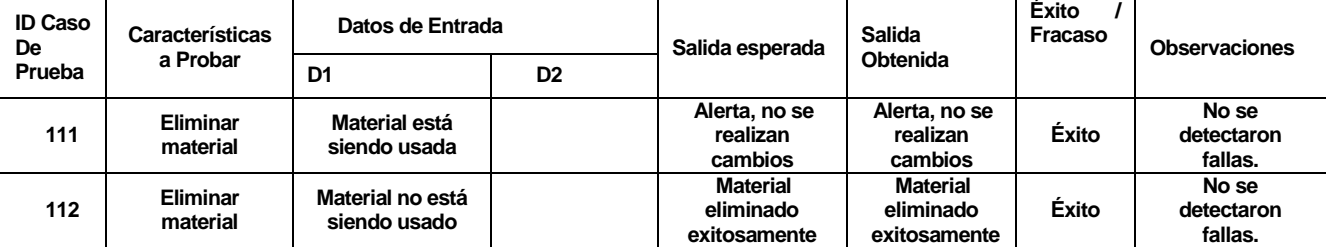

## **14.4.1.21. Asignar Mano de Obra**

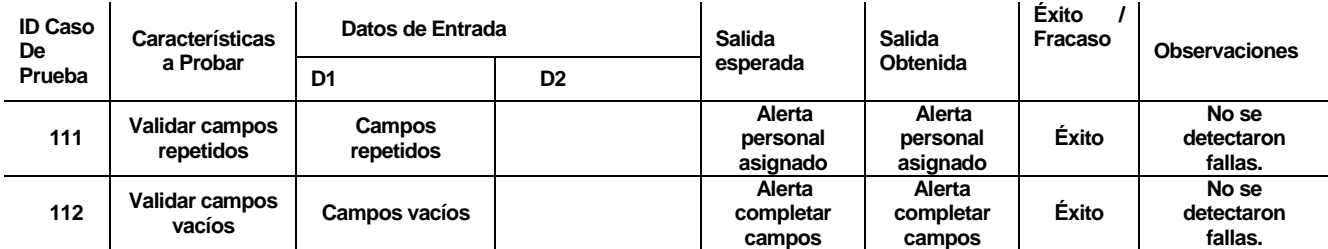

## **14.4.1.22. Exportar PDF**

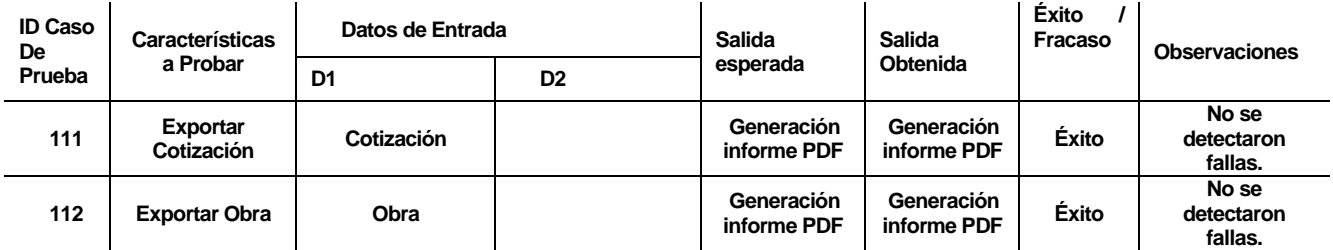

#### **14.4.2. Pruebas de Sistema**

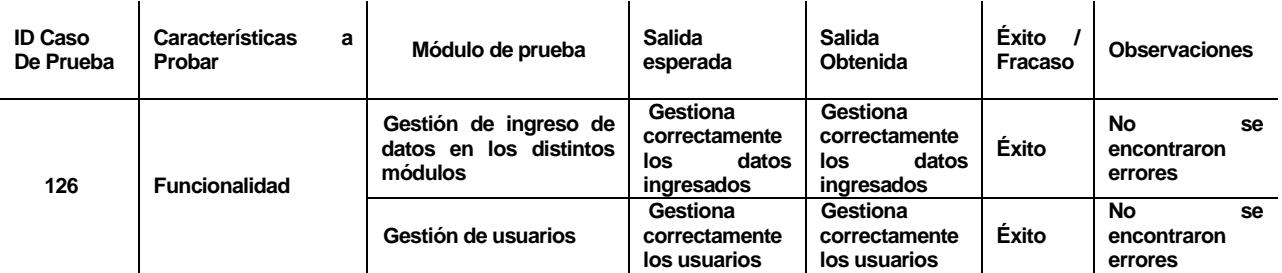
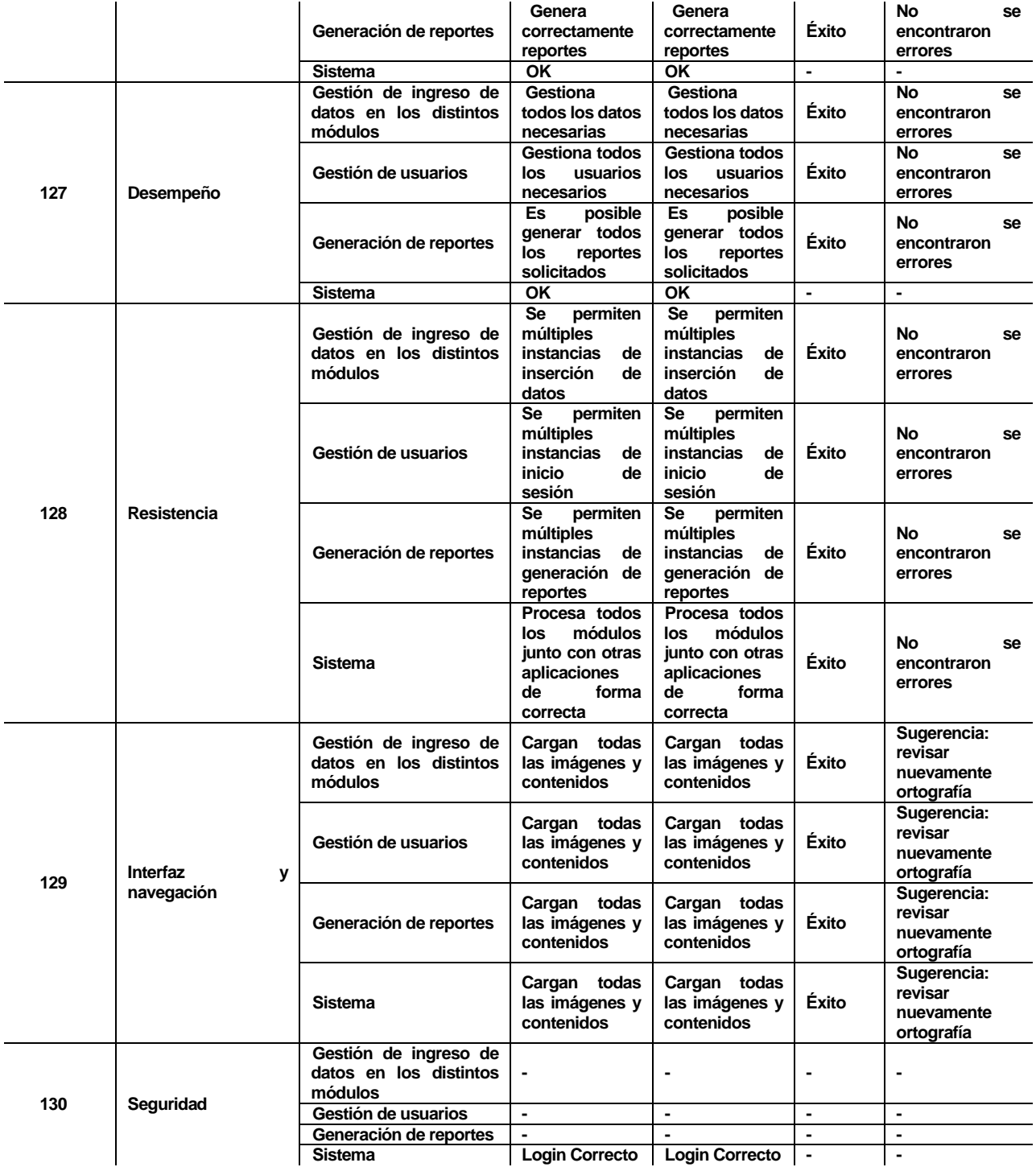

## **14.5. ENTREVISTAS APLICADAS**

## **14.5.1. Entrevista Representante MDN**

A continuación se llevará a cabo una entrevista al representante de la empresa MDN la cual tiene por objetivo darnos una visión de la situación actual:

**Pregunta 1.** ¿Cuántos computadores tiene su Institución. Considere PCs, NoteBooks y WorkStations?

Actualmente la empresa cuenta con 2 Computadores de Escritorio y 4 Notebooks.

**Pregunta 2.** ¿Cuál es el ancho de banda total en su institución?

El ancho de banda con la que cuenta la empresa se detalla a continuación:

Velocidad de Bajada: 15 Mbps.

Velocidad de Subida: 1 Mbps.

**Pregunta 3.** ¿Cuál es el ciclo de reemplazo planificado para los computadores propios de su Institución?

Aproximadamente cada 2 años todos los computadores son renovados.

**Pregunta 4.** Describa el proceso de contratación de personal y administración del mismo.

Para contratar personal, se hace una selección de personas que se obtienen de trabajos realizados anteriormente, se les puede hacer contrato a plazo fijo, indefinido o por obra o faena. En cuanto a la administración del personal, actualmente, no hay un registro oficial por lo que se deja la información de los colaboradores en una carpeta.

**Pregunta 5.** Describa el Sistema de Remuneraciones.

Primeramente, cabe destacar que existen los siguientes tipos de contratos: de plazo indefinido, de plazo fijo y por obra o faena.

La remuneraciones del personal dependen de:

- 1. Si el personal posee un contrato de plazo indefinido o de plazo fijo, y se encuentra activo (realizando un trabajo), éste posee un sueldo base y un sueldo variable que depende de las horas trabajadas. Además, cabe destacar las siguientes situaciones:
	- a. Si el personal trabaja de noche recibirá un 25% adicional de su sueldo/hora, siguiendo la siguiente fórmula:
		- (1.25 x sueldo/hora x hrs trabajadas)
	- b. Si el personal trabaja en un día festivo recibirá un 50% adicional de su sueldo/hora, siguiendo la siguiente fórmula: (1.50 x sueldo/hora x hrs trabajadas)
	- c. Si el personal trabaja de noche y, además, es un día festivo, el personal recibirá el doble de su sueldo/día, siguiendo la siguiente fórmula: (2 x sueldo/hora x hrs trabajadas)
- 2. Si el personal posee un contrato por obra o faena, se les paga por las horas trabajadas emitiendo boletas y honorarios. Puede que la empresa retenga el 10%, como también que sea pagado al colaborador.

Se debe aclarar que para la empresa MDN, un día trabajado equivale a 8 hrs trabajadas durante el día.

**Pregunta 6.** Describa el proceso de Cotizaciones.

El gerente tiene la labor de ir directamente a la zona donde se va a realizar la obra, el inspecciona y analiza todo lo que necesitará para llevarla a cabo, ya sea materiales o personal que se encargará del proyecto y realiza la cotización. Una vez estudiado lo necesario, el gerente obtiene un valor estimado que se enviará en una hoja formal de la empresa con los detalles de los costos vía correo al cliente.

**Pregunta 7.** Describa el proceso de Producción, específicamente, de la supervisión y realización de obras civiles.

El proceso comienza dirigiéndose en persona al lugar en que solicita la realización de un trabajo, se conversa con el gerente del local o con el personal encargado de turno, luego se hace un protocolo de ingreso al recinto, lo que contempla, horarios, datos personales de los colaboradores que entraran al local, donde se trabajará, resumen de lo que se hará y condiciones generales de seguridad según el trabajo a realizar. Después, se realiza inspeccion y revision de datos del trabajo para verificar que estos sean correctos. Luego, se realiza una breve charla de seguridad de 10 mins aproximadamente y otros 10 mins de charla acerca de las metas diarias y sobre la planificación general del trabajo y después de esto se comienza a ejecutar la obra. La jornada laboral comienza cuando se llega al lugar en el que se realizará el proyecto a trabajar. Se finaliza la obra diaria dependiendo de la hora de llegada, siendo 8 hrs diarias de trabajo, incluyendo horas de colación y se continúa de esta forma hasta que se dé fin al proyecto durante los días que se fijó en el presupuesto.

**Pregunta 8.** ¿Existen herramientas tecnológicas que apoyen los procesos que se realizan en la empresa?

MDN es una empresa que no cuenta con muchas herramientas tecnológicas en los distintos aspectos de negocio, actualmente la empresa maneja solo herramientas ofimáticas que ayudan a las diferentes tareas que se realizan diariamente como por ejemplo: presentación de licitaciones, realización de informes, etc.

**Pregunta 9.** ¿Actualmente cree necesaria la implementación de una herramienta informática que apoye los procesos de la empresa?

Si es necesario por una variable muy importante, el tiempo, sobre todo en el rubro de obras civiles es muy importante porque es un recurso que significa dinero, y en muchas empresas los problemas más recurrentes son las tardanzas y la falta de prontitud al presentar documentos básicos. Actualmente la empresa necesita implementar programas computacionales que nos permitan organizar de una mejor manera nuestros colaboradores, los trabajos que realizamos a nuestros clientes y las cotizaciones que generamos para a estos mismos.

**Pregunta 10.** ¿En qué áreas cree usted prioritario implementar soluciones informáticas que ayuden a optimizar los procesos principales que se desean mejorar?

Surge la necesidad de implementar herramientas que optimicen la forma de almacenar información relacionada a las cotizaciones que se realizan en la empresa, ya que actualmente el proceso se realiza de forma manual y se genera una gran pérdida de tiempo y de recursos, además, es necesario generar un sistema administrativo de personal, para mantener almacenada la información de los colaboradores y tener un acceso más rápida a ésta. Por último, se desea que se implemente un sistema que permita optimizar la supervisión de todas las obras civiles que fueron y son realizadas para los clientes.

## **14.5.2. Entrevista realizada a los administrativos de la empresa**

**Pregunta 1**. Valore la frecuencia con la que usa los siguientes programas:

(Marque con una X sabiendo que 1: nada y 4: mucho)

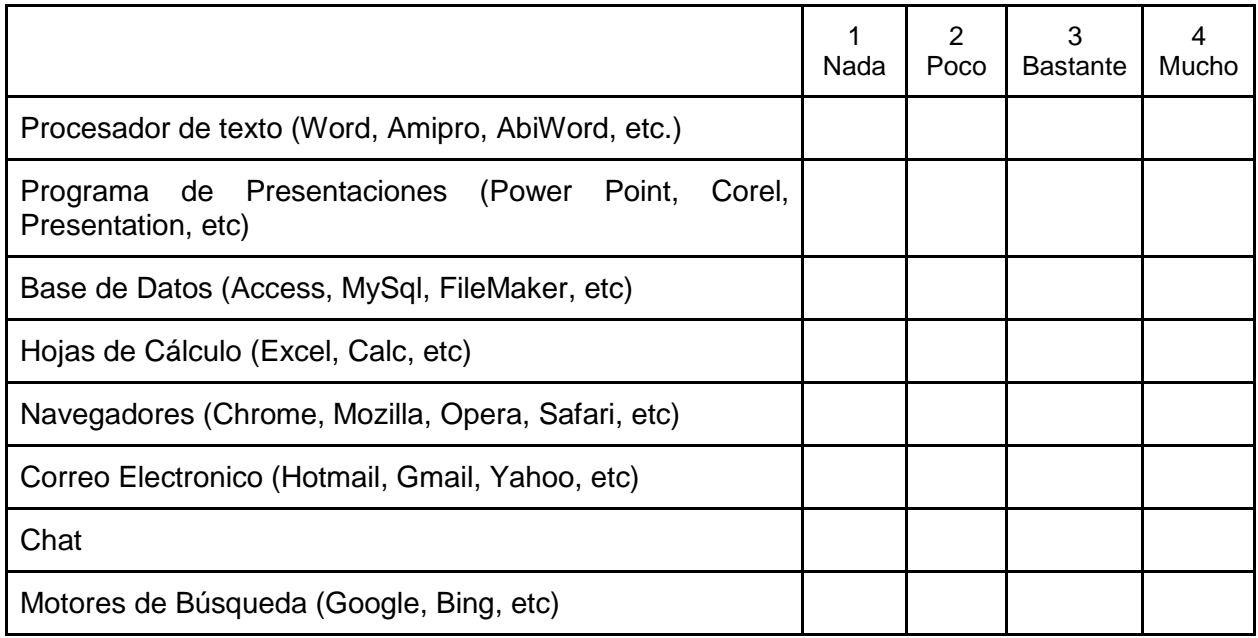

**Pregunta 2.** Valore la formación en el uso de las Tecnologías de la Información (TIC) que ha recibido a lo largo de su labor profesional (Señale el número sabiendo que 1: insuficiente y 4: óptima):

1 2 3 4

**Pregunta 3.** ¿Considera que las TICs pueden ser un recurso importante para mejorar el desarrollo de los procesos de la empresa?

 $\_$ Si  $\_$  No

**Pregunta 4.** ¿Encuentra ud. necesario desarrollar un software que permita gestionar procesos de la empresa?

 $\_$ Si $\_$ No

**Pregunta 5.** ¿Encuentra ud. necesario implementar un Sistema Web que contenga información de los Colaboradores de la empresa?

 $\_Si$   $\_No$ 

**Pregunta 6.** ¿Encuentra ud. necesario implementar un Sistema Web que permita llevar una correcta gestión de los trabajos realizados en la empresa?

 $\_$ Si  $\_$ No

**Pregunta 7**. ¿Encuentra ud. necesario implementar un Sistema Web que permita agilizar el proceso de cotizaciones?

 $\_$ Si $\_$ No

**Pregunta 8.** Priorice los siguientes sistemas (Numerandolos de 1 a 3, siendo 1 el más importante y 3 el menos importante):

\_\_\_ Sistema de Administración de Personal

\_\_\_ Sistema de Control de Trabajos

\_\_\_ Sistema de Cotizaciones.